## Úvod do teoretické informatiky

#### Zdeněk Sawa

#### Katedra informatiky, FEI, Vysoká škola báňská – Technická universita Ostrava 17. listopadu 15, Ostrava-Poruba 708 33 Česká republika

#### <span id="page-0-0"></span>6. února 2014

Jméno: Ing. Zdeněk Sawa, Ph.D. E-mail: zdenek.sawa@vsb.cz Místnost: A1024 Web: http://www.cs.vsb.cz/sawa/uti

Na těchto stránkách najdete:

- **·** Informace o předmětu
- **·** Učební texty
- Slidy z přednášek
- Zadání příkladů na cvičení
- Aktuální informace
- Odkaz na stránku s animacemi
- **Zápočet** (22 bodů):
	- Zápočtová písemka (22 bodů) bude se psát na cvičení

Minimum pro získání zápočtu je 7 bodů.

Možnost opravy za 14 bodů.

- Zkouška (78 bodů)
	- Písemná zkouška skládající se ze tří částí po 26 bodech, přičemž z každé části je nutné získat nejméně 10 bodů.

Různé oblasti teoretické informatiky:

- algoritmy
- výpočetní složitost
- výpočetní modely
- **a** teorie automatů
- **o** formální jazyky
- syntaxe a sémantika programovacích jazyků
- **•** teorie typů
- paralelní a distribuované systémy
- $\bullet$  ...

Překrývá se s mnoha dalšími oblastmi matematiky a informatiky:

- **•** logika
- **•** teorie grafů
- **•** teorie čísel
- **•** kryptografie
- **·** výpočetní geometrie
- **o** teorie her
- numerická matematika
- $\bullet$  ...

Některé důležité charakteristiky teoretické informatiky:

- **•** formální matematický přístup k problémům
- používání matematických definic a důkazů
- rigorózní matematické důkazy

Pojem důkazu, axiomatický přístup.

Logika — obor zkoumající vyplývání, důkazy, formalismy

#### Konjunkce: A ∧ B

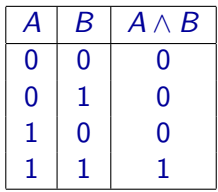

Poznámka: označuje se též & nebo and

# Pravidla pro konjunkci

$$
\wedge i: \frac{\Gamma \vdash A \qquad \Gamma \vdash B}{\Gamma \vdash A \wedge B}
$$
\n
$$
\wedge e_1: \frac{\Gamma \vdash A \wedge B}{\Gamma \vdash A} \qquad \wedge e_2: \frac{\Gamma \vdash A \wedge B}{\Gamma \vdash B}
$$

Assm: 
$$
\overline{\mathsf{T}, A, \Delta \vdash A}
$$

### $A \wedge B, C \wedge D \vdash B \wedge C$

1. 
$$
A \land B, C \land D \vdash A \land B
$$
 (Assm)  
\n2.  $A \land B, C \land D \vdash B$  ( $\land e_2$  1)  
\n3.  $A \land B, C \land D \vdash C \land D$  (Assm)  
\n4.  $A \land B, C \land D \vdash C$  ( $\land e_1$  3)  
\n5.  $A \land B, C \land D \vdash B \land C$  ( $\land i$  2,4)

### $A \wedge B, C \wedge D \vdash B \wedge C$

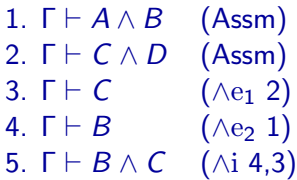

Poznámka: Γ :=  $A \wedge B$ ,  $C \wedge D$ 

### $A \wedge B, C \wedge D \vdash B \wedge C$

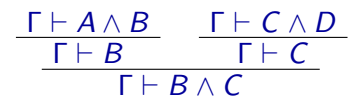

Poznámka:  $Γ := A ∧ B, C ∧ D$ 

$$
\frac{\Gamma \vdash (A \land B) \land C}{\Gamma \vdash A \land (B \land C)}
$$

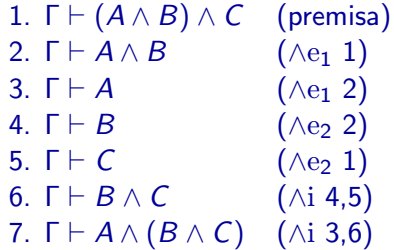

 $Γ, A, B, Δ ⊢ C$  $Γ, B, A, Δ ⊢ C$ 

permutace: zeslabení: kontrakce: Γ, ∆ ⊢ B  $T, A, \Delta \vdash B$ 

 $Γ, A, A, Δ ⊢ B$ 

Γ, A, ∆ ⊢ B

$$
Ant: \ \frac{\Gamma \vdash A}{\Gamma' \vdash A}(\Gamma \subseteq \Gamma')
$$

$$
Ch: \frac{\Gamma \vdash A \qquad \Gamma, A \vdash B}{\Gamma \vdash B}
$$

#### Disjunkce: A ∨ B

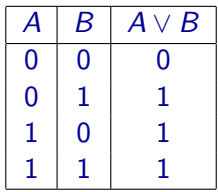

Poznámka: označuje se též or

#### **xor** (exclusive or):  $A \oplus B$

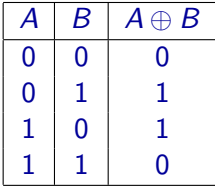

## Pravidla pro disjunkci

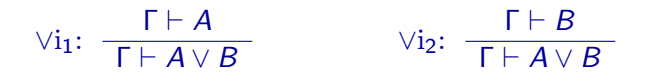

$$
\vee e: \begin{array}{c|cc}\n\Gamma \vdash A \vee B & \Gamma, A \vdash C & \Gamma, B \vdash C \\
\hline\n\Gamma \vdash C\n\end{array}
$$

### $(A \vee B) \vee C \vdash A \vee (B \vee C)$

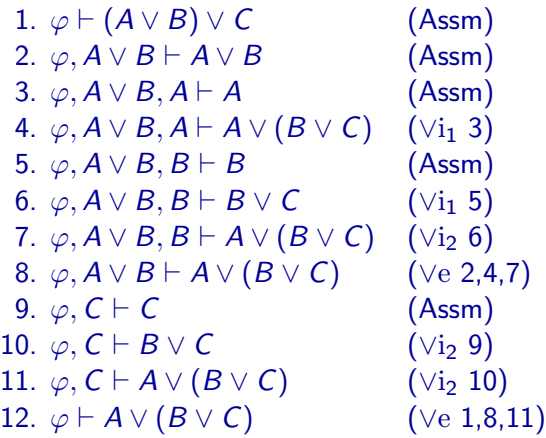

Poznámka:  $\varphi := (A \vee B) \vee C$ 

Negace: ¬A

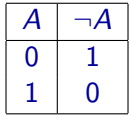

Poznámka: označuje se též ∼ nebo not

$$
\text{Ctr:} \quad \frac{\Gamma, A \vdash B \qquad \Gamma, A \vdash \neg B}{\Gamma \vdash \neg A}
$$

$$
\text{Ctrl:} \quad \frac{\Gamma, \neg A \vdash B \qquad \Gamma, \neg A \vdash \neg B}{\Gamma \vdash A}
$$

$$
\neg\neg i: \ \frac{\Gamma \vdash A}{\Gamma \vdash \neg\neg A}
$$

$$
\neg\neg e\colon \ \frac{\Gamma \vdash \neg\neg A}{\Gamma \vdash A}
$$

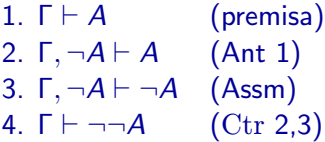

1. 
$$
\Gamma \vdash \neg\neg A
$$
 (premisa)  
\n2.  $\Gamma, \neg A \vdash \neg A$  (Assm)  
\n3.  $\Gamma, \neg A \vdash \neg\neg A$  (Ant 1)  
\n4.  $\Gamma \vdash A$  (Ctrl 2,3)

Odvození CtrN pomocí Ctr a  $\neg\neg$ e:

$$
Ctrl: \frac{\Gamma, \neg A \vdash B \qquad \Gamma, \neg A \vdash \neg B}{\Gamma \vdash A}
$$

1. 
$$
\Gamma, \neg A \vdash B
$$
 (premisa)  
\n2.  $\Gamma, \neg A \vdash \neg B$  (premisa)  
\n3.  $\Gamma \vdash \neg \neg A$  (Ctr 1,2)  
\n4.  $\Gamma \vdash A$  (¬ $\neg e$  3)

## Ze sporných předpokladů plyne cokoliv

$$
Ctrl: \frac{\Gamma \vdash A \qquad \Gamma \vdash \neg A}{\Gamma \vdash B}
$$

1.  $\Gamma \vdash A$  (premisa) 2.  $\Gamma \vdash \neg A$  (premisa) 3.  $\Gamma$ ,  $\neg B \vdash A$  (Ant 1) 4.  $\Gamma$ ,  $\neg B \vdash \neg A$  (Ant 2) 5.  $\Gamma \vdash B$  (CtrN 3,4)

$$
C_{P}(a): \frac{\Gamma, A \vdash B}{\Gamma, \neg B \vdash \neg A}
$$

$$
C_{P}(c): \frac{\Gamma, \neg A \vdash B}{\Gamma, \neg B \vdash A}
$$

$$
C_{\text{P}}\left(b\right): \ \frac{\Gamma, A \vdash \neg B}{\Gamma, B \vdash \neg A}
$$

$$
C_{\rm p}(\mathrm{d})\colon \frac{\Gamma, \neg A \vdash \neg B}{\Gamma, B \vdash A}
$$

1.  $\Gamma, A \vdash B$  (premisa) 2.  $\Gamma$ ,  $\neg B$ ,  $A \vdash B$  (Ant 1) 3.  $\Gamma$ ,  $\neg B$ ,  $A \vdash \neg B$  (Assm) 4.  $\Gamma$ ,  $\neg B \vdash \neg A$  (Ctr 2,3)

1. 
$$
\Gamma
$$
,  $A \vdash \neg B$  (premisa)  
\n2.  $\Gamma$ ,  $B$ ,  $A \vdash B$  (Assm)  
\n3.  $\Gamma$ ,  $B$ ,  $A \vdash \neg B$  (Ant 1)  
\n4.  $\Gamma$ ,  $B \vdash \neg A$  (Ctr 2,3)

$$
\text{Ch: } \frac{\Gamma \vdash A \qquad \Gamma, A \vdash B}{\Gamma \vdash B}
$$

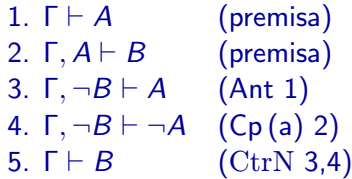

$$
\text{PC:} \quad \frac{\Gamma, A \vdash B \qquad \Gamma, \neg A \vdash B}{\Gamma \vdash B}
$$

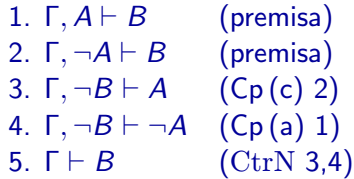

## Zákon vyloučení třetího (tertium non datur)

#### $\vdash A \vee \neg A$

1. 
$$
A \vdash A
$$
 (Assm)  
\n2.  $A \vdash A \lor \neg A$  ( $\lor$ i<sub>1</sub> 1)  
\n3.  $\neg A \vdash \neg A$  (Assm)  
\n4.  $\neg A \vdash A \lor \neg A$  ( $\lor$ i<sub>2</sub> 3)  
\n5.  $\vdash A \lor \neg A$  (PC 2,4)

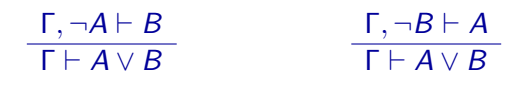

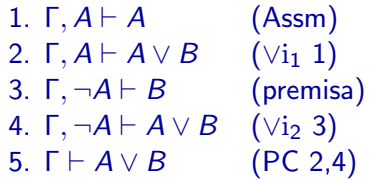

### Implikace

**Implikace:**  $A \rightarrow B$ 

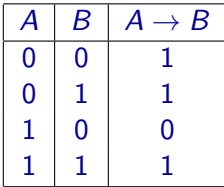

Poznámka: označuje se též ⇒ nebo ⊃

$$
\rightarrow \text{i:} \quad \frac{\Gamma, A \vdash B}{\Gamma \vdash A \rightarrow B} \qquad \rightarrow \text{e:} \quad \frac{\Gamma \vdash A \rightarrow B \qquad \Gamma \vdash A}{\Gamma \vdash B}
$$

Poznámka:  $\rightarrow$ e je známější pod názvem modus ponens

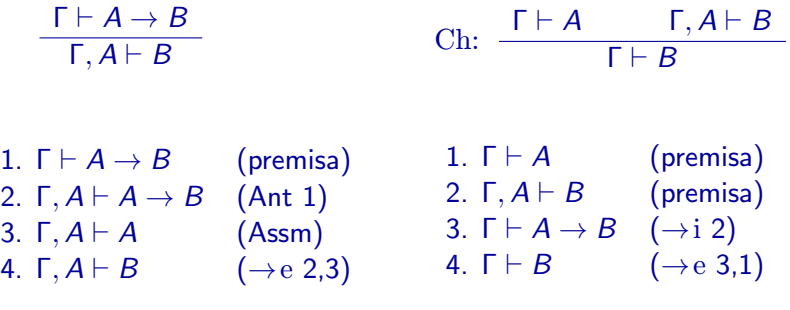

#### Ekvivalence:  $A \leftrightarrow B$

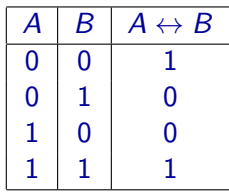

Poznámka: označuje se též ⇔ nebo ≡ nebo iff

## Pravidla pro ekvivalenci

$$
\leftrightarrow \text{i:} \quad \frac{\Gamma, A \vdash B \qquad \Gamma, B \vdash A}{\Gamma \vdash A \leftrightarrow B}
$$

$$
\Leftrightarrow e_1: \frac{\Gamma \vdash A \leftrightarrow B \qquad \Gamma \vdash A}{\Gamma \vdash B}
$$

$$
\Leftrightarrow e_2: \frac{\Gamma \vdash A \leftrightarrow B \qquad \Gamma \vdash B}{\Gamma \vdash A}
$$

Logické konstanty: ⊥ (false), ⊤ (true)

Poznámka: označují se též 0, 1 nebo ff, tt

$$
\perp e: \frac{\Gamma \vdash \perp}{\Gamma \vdash A} \qquad \qquad \text{Ti:} \quad \frac{\Gamma}{\vdash \top}
$$

$$
\neg i: \ \frac{\Gamma, A \vdash \bot}{\Gamma \vdash \neg A}
$$

1. 
$$
\Gamma, A \vdash \bot
$$
 (premisa)  
2.  $\Gamma, A \vdash \neg \bot$  ( $\bot e 1$ )  
3.  $\Gamma \vdash \neg A$  (Ctr 1,2)

$$
\neg e\colon \xrightarrow{\Gamma\,\vdash\, \neg A\qquad\Gamma\,\vdash\, A\qquad\qquad}
$$

#### $\perp$  a negace

$$
\text{Ctr:} \quad \frac{\Gamma, A \vdash B \qquad \Gamma, A \vdash \neg B}{\Gamma \vdash \neg A}
$$

1.  $\Gamma$ ,  $A \vdash B$  (premisa) 2. Γ,  $A \vdash \neg B$  (premisa) 3.  $\Gamma, A \vdash \bot \quad (\neg e \; 2,1)$ 4.  $\Gamma \vdash \neg A$  ( $\neg i$  3)

$$
\text{Ctrl: } \frac{\Gamma \vdash A \qquad \Gamma \vdash \neg A}{\Gamma \vdash B}
$$

1.  $\Gamma \vdash A$  (premisa) 2.  $\Gamma \vdash \neg A$  (premisa) 3.  $\Gamma \vdash \bot$  (¬e 2,1) 4.  $\Gamma \vdash B$  ( $\perp e$  3)

- $\bullet$  Pokud  $\varphi$  je dobře vytvořená formule, tak i  $\neg \varphi$  je dobře vytvořená formule.
- Pokud  $\varphi$  a  $\psi$  jsou dobře vytvořené formule, tak i  $(\varphi \land \psi)$ ,  $(\varphi \lor \psi)$ ,  $(\varphi \to \psi)$  a  $(\varphi \leftrightarrow \psi)$  jsou dobře vytvořené formule.
- $\bullet \perp a \top$  jsou dobře vytvořené formule.

Abstraktní syntaktický strom (abstract syntax tree).

Konvence pro vypouštění závorek.

# Výroková logika — syntaxe

 $At$  — množina atomických výroků

Abeceda — množina symbolů:

- $\bullet$  atomické výroky: všechny prvky z At
- logické spojky: ¬,  $\land$ ,  $\lor$ ,  $\rightarrow$ ,  $\leftrightarrow$ ,  $\bot$ ,  $\top$
- závorky: ), (

**Jazyk** — které sekvence symbolů jsou formulemi:

- Pokud  $p \in At$ , tak p je formule.
- $\bullet \perp$  a  $\top$  jsou formule.
- Pokud  $\varphi$  je formule, tak i  $\neg \varphi$  je formule.
- Pokud  $\varphi$  a  $\psi$  jsou formule, tak i  $(\varphi \land \psi)$ ,  $(\varphi \lor \psi)$ ,  $(\varphi \to \psi)$  a  $(\varphi \leftrightarrow \psi)$  jsou formule.
- Neexistují žádné další formule než ty, vytvořené podle předchozích bodů.
Stručnější popis syntaxe pomocí tzv. Backus-Naurovy formy:

 $\varphi ::= p \mid \bot \mid \top \mid \neg \varphi \mid (\varphi \land \varphi) \mid (\varphi \lor \varphi) \mid (\varphi \rightarrow \varphi) \mid (\varphi \leftrightarrow \varphi)$ 

 $p$  reprezentuje libovolný atomický výrok z množiny At

V tzv. abstraktní syntaxi se abstrahuje od detailů jako jsou závorky, priority apod.:

 $\varphi ::= p \mid \bot \mid \top \mid \neg \varphi \mid \varphi \wedge \varphi \mid \varphi \vee \varphi \mid \varphi \rightarrow \varphi \mid \varphi \leftrightarrow \varphi$ 

Alternativní způsob zápisu abstraktní syntaxe:

 $\varphi$  ::=  $p \mid \perp \mid \top \mid \neg \varphi_1 \mid \varphi_1 \wedge \varphi_2 \mid \varphi_1 \vee \varphi_2 \mid \varphi_1 \rightarrow \varphi_2 \mid \varphi_1 \leftrightarrow \varphi_2$ 

# Výroková logika — sémantika

**Pravdivostní ohodnocení:**  $v : At \rightarrow \{0,1\}$ 

 $\bullet \nu \models \varphi$  — formule  $\varphi$  platí (tj. je pravdivá) při ohodnocení  $\nu$  $\bullet \nu \not\models \varphi$  — formule  $\varphi$  neplatí (tj. je nepravdivá) při ohodnocení  $\nu$ 

Definice toho, kdy je formule pravdivá při ohodnocení  $\nu$ :

• 
$$
\nu \models p
$$
, kde  $p \in At$ , platí právě tehdy, když  $\nu(p) = 1$ .

 $\bullet \nu \models \bot$  neplatí nikdy (tj. vždy platí  $\nu \not\models \bot$ ).

$$
\bullet
$$
  $\nu \models \top$  platí vždy.

• 
$$
\nu \models \neg \varphi
$$
platí právě tehdy, když  $\nu \not\models \varphi$ .

- $\bullet \nu \models \varphi \land \psi$  platí právě tehdy, když  $\nu \models \varphi$  a  $\nu \models \psi$ .
- $\bullet \nu \models \varphi \lor \psi$  platí právě tehdy, když  $\nu \models \varphi$  nebo  $\nu \models \psi$ .
- $\bullet \nu \models \varphi \rightarrow \psi$  platí právě tehdy, když  $\nu \not\models \varphi$  nebo  $\nu \models \psi$ .
- $\bullet \nu \models \varphi \leftrightarrow \psi$  platí právě tehdy, když  $\nu \models \varphi$  a  $\nu \models \psi$ , nebo když  $\nu \not\models \varphi$  $a \nu \not\models \psi$ .

# Výroková logika — sémantika

 $h_-, \{0,1\} \rightarrow \{0,1\}$ 

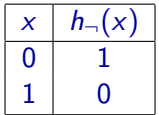

$$
h_*: \{0,1\} \times \{0,1\} \to \{0,1\} \quad \text{ pro } * \in \{\wedge, \vee, \to, \leftrightarrow\}
$$

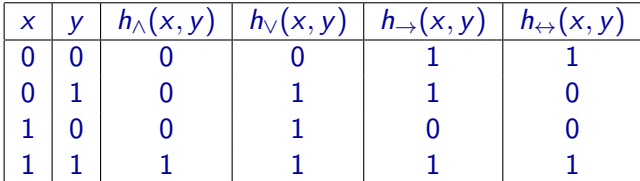

 $\mathcal{L}_{At}$  — množina všech dobře vytvořených formulí

Každému pravdivostnímu ohodnocení  $\nu : At \rightarrow \{0,1\}$  je přiřazena funkce

 $\hat{\nu}: \mathcal{L}_{At} \rightarrow \{0,1\}$ 

\n- \n
$$
\hat{\nu}(p) = \nu(p)
$$
 pro  $p \in At$ \n
\n- \n $\hat{\nu}(\perp) = 0$ \n
\n- \n $\hat{\nu}(\top) = 1$ \n
\n- \n $\hat{\nu}(\neg \varphi) = h_{\neg}(\hat{\nu}(\varphi))$ \n
\n- \n $\hat{\nu}(\varphi * \psi) = h_{*}(\hat{\nu}(\varphi), \hat{\nu}(\psi))$  pro  $* \in \{\land, \lor, \to, \leftrightarrow\}$ \n
\n

ν |= ϕ — pokud νˆ(ϕ) = 1 ν 6|= ϕ — pokud νˆ(ϕ) = 0

Obecně se při popisu sémantiky mluví o *interpretacích*.

- V případě výrokové logiky má interpretace podobu pravdivostního ohodnocení.
- V případě jiných logik mohou interpretace vypadat jinak.
- **•** Pokud  $\nu$  je interpretace, zápis  $\nu \models \varphi$  znamená, že formule  $\varphi$ v interpretaci  $\nu$  platí.
- **Interpretaci, ve které platí formule**  $\varphi$ **, se říká model formule**  $\varphi$ **.**
- Pokud Γ je množina formulí, modelem této množiny formulí je taková interpretace, která je modelem každé formule z Γ.

 $\varphi$  – formule,  $\Gamma$  – množina formulí

Formule  $\varphi$  **logicky vyplývá** z formulí Γ, což se zapisuje

#### $Γ \models φ$ ,

jestliže  $\nu \models \varphi$  platí pro každou takovou interpretaci  $\nu$ , kde pro všechny formule  $\psi \in \Gamma$  platí  $\nu \models \psi$ .

Poznámka: Množina Γ může být i nekonečná.

Místo  $\{\psi_1, \psi_2, \ldots, \psi_n\} \models \varphi$  se obvykle píše  $\psi_1, \psi_2, \ldots, \psi_n \models \varphi$ . Místo  $\emptyset \models \varphi$  se obvykle píše  $\models \varphi$ .

# Tautologie, kontradikce a splnitelné formule

Formule  $\varphi$  je:

- **o tautologie —** pro každou interpretaci  $\nu$  platí  $\nu \models \varphi$
- **kontradikce —** pro každou interpretaci  $\nu$  platí  $\nu \not\models \varphi$
- **o splnitelná** existuje alespoň jedna interpretace  $\nu$ , pro kterou platí  $\nu \models \varphi$

$$
\models \varphi
$$
 — označuje, že  $\varphi$  je tautologie

Poznámka:

 $A_1, A_2, \ldots, A_n \models B$ 

právě tehdy, když

 $\models A_1 \rightarrow (A_2 \rightarrow (\cdots \rightarrow (A_n \rightarrow B) \cdots))$ 

 $p \wedge (q \rightarrow \neg r)$ 

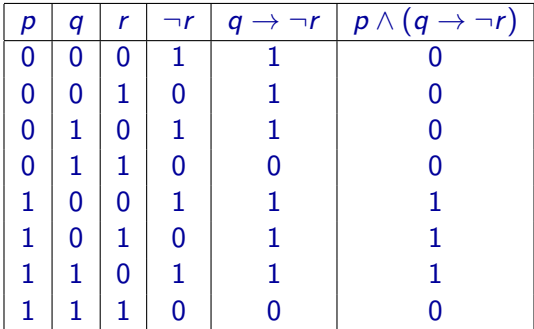

$$
((A \to B) \to A) \to A
$$

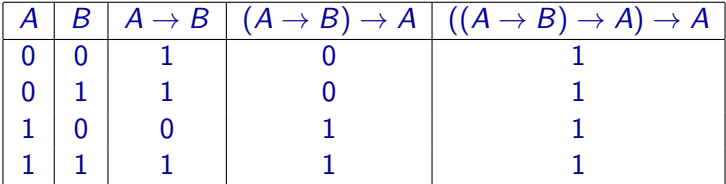

Dedukční neboli odvozovací systém — sada pravidel, která určují, jak vypadají důkazy, a jaké kroky je možno v rámci důkazů provádět .

Příklad: Dedukční systém pro výrokovou logiku založený na sekventech (sekventový kalkul), obsahující následující pravidla:

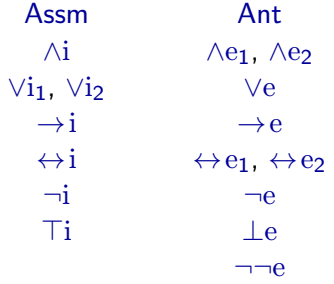

Poznámka: Jedná se o jednu z variant tzv. přirozené dedukce.

# Dedukční systémy

 $\varphi$  – formule, Γ – množina formulí (může být i nekonečná) Pro daný dedukční systém D zápis

#### $Γ ⊢<sub>D</sub> φ$

označuje, že v rámci systému  $D$  existuje důkaz formule  $\varphi$  z předpokladů  $\Gamma$ .

Pro daný dedukční systém  $D$  musí být přesně specifikováno, kdy platí  $Γ ⊢<sub>D</sub> φ.$ 

Systém založený na sekventech (sekventový kalkul):

 $\bullet \Gamma \vdash_{\mathcal{D}} \varphi$  platí právě tehdy, když existují nějaké formule  $\psi_1, \psi_2, \ldots, \psi_n$ z množiny Γ takové, že pomocí pravidel daného systému se dá odvodit sekvent

$$
\psi_1, \psi_2, \ldots, \psi_n \vdash \varphi
$$

(tj. existuje důkaz tohoto sekventu).

Dedukční systém D je:

**• korektní** — jestliže platí, že pokud  $\Gamma \vdash_{\mathcal{D}} \varphi$ , pak  $\Gamma \models \varphi$ 

Tj. v rámci systému není možné odvodit nekorektní závěr, co se odvodí, to také skutečně platí.

• úplný — jestliže platí, že pokud Γ  $\models \varphi$ , pak Γ  $\vdash_{\mathcal{D}} \varphi$ 

Tj. vše, co platí, se dá v rámci daného systému odvodit.

Pro dokázání toho, že daný systém je korektní stačí dokázat, že každé jednotlivé pravidlo je korektní.

Příklad: Pro dokázání toho, že pravidlo

$$
\wedge i: \ \frac{\Gamma \vdash A \qquad \Gamma \vdash B}{\Gamma \vdash A \wedge B}
$$

je korektní, stačí dokázat, že:

• pokud  $\Gamma \models A$  a  $\Gamma \models B$ , pak  $\Gamma \models A \land B$ .

Tabulkovou metodu je možné v rámci dedukčního systému "simulovat":

- $\bullet$  To, že  $\varphi$  má při daném ohodnocení pravdivostní hodnotu 1 je reprezentováno formulí ϕ.
- $\bullet$  To, že  $\varphi$  má při daném ohodnocení pravdivostní hodnotu 0 je reprezentováno formulí ¬ϕ.

# Tabulková metoda v rámci dedukčního systému

**Příklad:** Mějme atomické výroky p, q, r a formuli  $\varphi$  vytvořenou z těchto atomických výroků pomocí logických spojek.

**•** Pokud například  $\nu_1 \models \varphi$  pro ohodnocení  $\nu_1$ , kde

 $\nu_1(p) = 1, \quad\nu_1(q) = 0, \quad\nu_1(r) = 0,$ 

v rámci odvozovacího systému se dá odvodit sekvent

 $p, \neg q, \neg r \vdash \varphi$ 

• Pokud například  $\nu_2 \not\models \varphi$  pro ohodnocení  $\nu_2$ , kde  $\nu_2(p) = 0,$   $\nu_2(q) = 1,$   $\nu_2(r) = 0,$ v rámci odvozovacího systému se dá odvodit sekvent

$$
\neg p, q, \neg r \vdash \neg \varphi
$$

# Tabulková metoda v rámci dedukčního systému

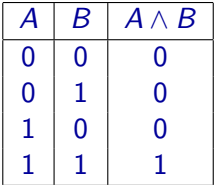

Například pro konjunkci se dají odvodit následující pravidla:

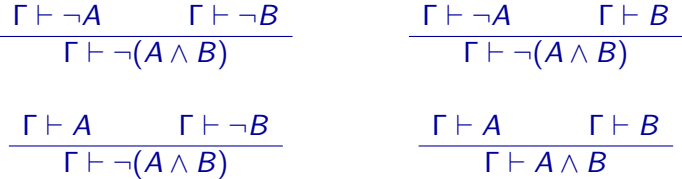

## Tabulková metoda v rámci dedukčního systému

Na tabulkovou metodu lze nahlížet jako na příklad důkazu rozborem případů:

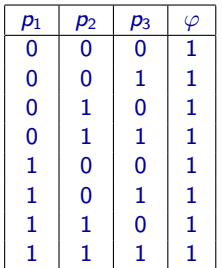

1. 
$$
\neg p_1, \neg p_2, \neg p_3 \vdash \varphi
$$
 (...)  
\n2.  $\neg p_1, \neg p_2, p_3 \vdash \varphi$  (...)  
\n3.  $\neg p_1, p_2, \neg p_3 \vdash \varphi$  (...)  
\n4.  $\neg p_1, p_2, p_3 \vdash \varphi$  (...)  
\n5.  $p_1, \neg p_2, \neg p_3 \vdash \varphi$  (...)  
\n6.  $p_1, \neg p_2, p_3 \vdash \varphi$  (...)  
\n7.  $p_1, p_2, \neg p_3 \vdash \varphi$  (...)  
\n8.  $p_1, p_2, p_3 \vdash \varphi$  (...)  
\n9.  $\neg p_1, \neg p_2 \vdash \varphi$  (PC 2.1)  
\n10.  $\neg p_1, p_2 \vdash \varphi$  (PC 4.3)  
\n11.  $p_1, \neg p_2 \vdash \varphi$  (PC 6.5)  
\n12.  $p_1, p_2 \vdash \varphi$  (PC 6.7)  
\n13.  $\neg p_1 \vdash \varphi$  (PC 10.9)  
\n14.  $p_1 \vdash \varphi$  (PC 12.11)  
\n15.  $\vdash \varphi$  (PC 14.13)

Formule  $\varphi$  a  $\psi$  jsou logicky ekvivalentní, což se označuje  $\varphi \Leftrightarrow \psi$ , jestliže pro každou interpretaci  $\nu$  platí

$$
\nu \models \varphi \qquad \text{právě tehdy, když} \qquad \nu \models \psi.
$$

**Poznámka:**  $\varphi \Leftrightarrow \psi$  platí právě tehdy, když  $\varphi \models \psi$  a  $\psi \models \varphi$ .

Formule  $\varphi$  a  $\psi$  jsou v rámci daného dedukčního systému **dokazatelně** ekvivalentní, což se označuje  $\varphi \dashv \vdash \psi$ , jestliže platí

$$
\varphi \vdash \psi \qquad \text{a} \qquad \psi \vdash \varphi.
$$

**Poznámka:** Pokud je dedukční systém korektní, tak z  $\varphi$  ⊣  $\psi$  plyne  $\varphi \Leftrightarrow \psi$ , pokud je úplný, tak z  $\varphi \Leftrightarrow \psi$  plyne  $\varphi \dashv \psi$ .

# Ekvivalence formulí

 $\varphi \Leftrightarrow \psi$  právě tehdy, když  $\models \varphi \leftrightarrow \psi$ .  $\varphi \dashv\vdash \psi$  právě tehdy, když  $\vdash \varphi \leftrightarrow \psi$ .

Pro libovolné formule  $\varphi$ ,  $\psi$  a  $\chi$  platí:

- $\bullet \varphi \Leftrightarrow \varphi.$
- Pokud  $\varphi \Leftrightarrow \psi$ , tak  $\psi \Leftrightarrow \varphi$ .
- Pokud  $\varphi \Leftrightarrow \psi$  a  $\psi \Leftrightarrow \chi$ , tak  $\varphi \Leftrightarrow \chi$ .

Podobně:

- $\bullet \varphi \dashv \varphi$ .
- Pokud  $\varphi \dashv \vdash \psi$ , tak  $\psi \dashv \vdash \varphi$ .
- Pokud  $\varphi \dashv \vdash \psi$  a  $\psi \dashv \vdash \chi$ , tak  $\varphi \dashv \vdash \chi$ .

Pokud platí  $A$  +  $A'$ :

 $Z$  Γ  $⊩$   $A$  se dá dokázat Γ  $⊩$   $A'$  (a naopak).

 $Z \Gamma, A, Δ ⊢ B$  se dá dokázat  $Γ, A', Δ ⊢ B$  (a naopak).

Pokud platí  $A$   $\pm$   $A'$ , tak platí i:

 $\neg A \dashv \neg A'$ 

 $A \wedge B + A' \wedge B$ ,  $B \wedge A + B \wedge A'$ 

 $A \vee B + A' \vee B$ ,  $B \vee A + B \vee A'$ 

- $A \to B \; \dashv \vdash A' \to B, \quad B \to A \; \dashv \vdash B \to A'$
- $A \leftrightarrow B \parallel\!\!\!\!\!+ A' \leftrightarrow B, \quad B \leftrightarrow A \parallel\!\!\!\!\!+ B \leftrightarrow A'$

(podobně to platí i pro  $\Leftrightarrow$ )

# Některé důležité ekvivalence

Poznámka: Všechny níže uvedené ekvivalence jsou i dokazatelné (⊣⊢).

 $A \Leftrightarrow \neg\neg A$ ,

Asociativita ∧, ∨, ↔:

$$
(A \land B) \land C \Leftrightarrow A \land (B \land C)
$$
  

$$
(A \lor B) \lor C \Leftrightarrow A \lor (B \lor C)
$$
  

$$
(A \leftrightarrow B) \leftrightarrow C \Leftrightarrow A \leftrightarrow (B \leftrightarrow C)
$$

Komutativita ∧, ∨, ↔:

 $A \land B \Leftrightarrow B \land A$   $A \lor B \Leftrightarrow B \lor A$   $A \leftrightarrow B \Leftrightarrow B \leftrightarrow A$ 

Idempotence ∧ a ∨:

 $A \wedge A \Leftrightarrow A$   $A \vee A \Leftrightarrow A$ 

# Některé důležité ekvivalence

Distributivní zákony pro ∧ a ∨:

 $A \wedge (B \vee C) \Leftrightarrow (A \wedge B) \vee (A \wedge C)$   $A \vee (B \wedge C) \Leftrightarrow (A \vee B) \wedge (A \vee C)$ 

De Morganovy zákony:

 $\neg(A \land B) \Leftrightarrow \neg A \lor \neg B$   $\neg(A \lor B) \Leftrightarrow \neg A \land \neg B$ 

Konjunkce, resp. disjunkce, formulí A a  $\neg A$  je ekvivalentní formuli  $\bot$ , resp. ⊤:

 $A \land \neg A \Leftrightarrow \bot$   $A \lor \neg A \Leftrightarrow \top$ 

# Některé důležité ekvivalence

Vztahy s ⊥ a ⊤:

¬⊥ ⇔ ⊤ ¬⊤ ⇔ ⊥  $A \land \bot \Leftrightarrow \bot$   $A \land \top \Leftrightarrow A$  $A \vee \perp \Leftrightarrow A$   $A \vee \top \Leftrightarrow \top$  $A \to \bot \Leftrightarrow \neg A$   $A \to \top \Leftrightarrow \top$  $\bot \to A \Leftrightarrow \top$   $\top \to A \Leftrightarrow A$  $A \leftrightarrow \perp \Leftrightarrow \neg A$   $A \leftrightarrow \top \Leftrightarrow A$ 

Vztahy pro nahrazení implikace:  $A \rightarrow B \Leftrightarrow \neg A \vee B$   $\neg(A \rightarrow B) \Leftrightarrow A \wedge \neg B$ 

Vztahy pro nahrazení ekvivalence:

$$
A \leftrightarrow B \Leftrightarrow (A \to B) \land (B \to A)
$$
  

$$
A \leftrightarrow B \Leftrightarrow (A \land B) \lor (\neg A \land \neg B)
$$
  

$$
A \leftrightarrow B \Leftrightarrow (A \lor \neg B) \land (\neg A \lor B)
$$

Místo  $A_1 \Leftrightarrow A_2, A_2 \Leftrightarrow A_3, \ldots, A_{n-1} \Leftrightarrow A_n$  je možné psát  $A_1 \Leftrightarrow A_2 \Leftrightarrow A_3 \Leftrightarrow \cdots \Leftrightarrow A_{n-1} \Leftrightarrow A_n$ 

Pro libovolné  $A_i,~A_j,$  kde  $i,j\in\{1,2,\ldots,n\},$  pak platí  $A_i\Leftrightarrow A_j.$ 

Podobně místo  $A_1 \dashv A_2$ ,  $A_2 \dashv A_3$ , ...,  $A_{n-1} \dashv A_n$  je možné psát

$$
A_1 + A_2 + A_3 + \cdots + A_{n-1} + A_n
$$

Pro libovolné  $A_i$ ,  $A_j$ , kde  $i,j\in\{1,2,\ldots,n\}$ , pak platí  $A_i\dashv\vdash A_j$ .

# Normální formy formulí

Uvažujme nyní pouze formule výrokové logiky.

**• Literál** — atomický výrok nebo jeho negace, např. *p* nebo  $\neg r$ 

 $L ::= p \mid \neg p$ 

**Elementární konjunkce** — konjunkce jednoho nebo více literálů, např.  $p \wedge \neg q$ , r,  $q \wedge \neg r \wedge p$ 

 $C := L \mid L \wedge C$ 

**• Elementární disjunkce (klauzule)** — disjunkce jednoho nebo více literálů, např.  $p \vee \neg q$ , r,  $q \vee \neg r \vee p$ 

$$
D ::= L | L \vee D
$$

**• Disjunktivní normální forma (DNF)** — disjunkce jedné nebo více elementárních konjunkcí, např.  $(p \land \neg q) \lor (\neg r) \lor (\neg r \land \neg p \land \neg q)$ 

$$
E \ ::= \ C \ | \ C \vee E
$$

**• Konjunktivní normální forma (KNF)** — konjunkce jedné nebo více elementárních disjunkcí (klauzulí), např.  $(p \vee \neg q) \wedge (\neg r) \wedge (\neg r \vee \neg p \vee \neg q)$ 

 $F ::= D \perp D \wedge F$ 

Poznámka: Formule ⊥ a ⊤ také budeme považovat za formule v DNF a KNF.

- U formulí v KNF se snadno zjistí, jestli jde nebo nejde o tautologii: U tautologie v KNF musí každá klauzule obsahovat jako literál nějaký atomický výrok  $p$  a zároveň jeho negaci  $\neg p$ .
- U formulí v DNF se snadno zjistí, jestli jde nebo nejde o kontradikci: U kontradikce v DNF musí každá elementární konjunkce obsahovat nějaký atomický výrok  $p$  a zároveň jeho negaci  $\neg p$ .

# Normální formy formulí

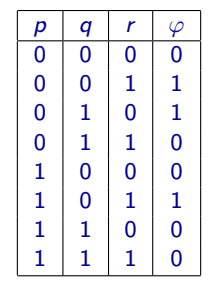

DNF:  

$$
(\neg p \land \neg q \land r) \lor (\neg p \land q \land \neg r) \lor (p \land \neg q \land r)
$$

KNF:  $(p \vee q \vee r) \wedge (p \vee \neg q \vee \neg r) \wedge (\neg p \vee q \vee r) \wedge (\neg p \vee \neg q \vee r) \wedge (\neg p \vee \neg q \vee \neg r)$  Pokud uvažujeme pevně danou konečnou množinu atomických výroků At:

Úplná disjunktivní normální forma (ÚDNF) — formule v DNF, kde každá elementární konjunkce obsahuje každý atomický výrok z At právě jednou.

Příklad:  $(p \land \neg q \land \neg r) \lor (p \land q \land \neg r) \lor (\neg p \land q \land \neg r)$ 

 $\bullet$  Úplná konjunktivní normální forma (ÚKNF) — formule v KNF, kde každá klauzule obsahuje každý atomický výrok z At právě jednou. Příklad:  $(p \vee \neg q \vee \neg r) \wedge (p \vee q \vee \neg r) \wedge (\neg p \vee q \vee \neg r)$ 

**Poznámka:** V příkladech je  $At = \{p, q, r\}$ .

Množina — soubor prvků

Prvek *a* je prvkem množiny S:

#### $a \in S$

Prvek a není prvkem množiny S:  $a \notin S$ 

Konečnou množinu je možné vyjádřit výčtem prvků, které obsahuje:

 $S = \{a, b, c\}$ 

**Podmnožina:**  $S \subseteq T$  — každý prvek množiny S je prvkem množiny T

# Uspořádané n-tice

**Uspořádaná** *n*-tice:  $(a_1, a_2, \ldots, a_n)$  nebo  $\langle a_1, a_2, \ldots, a_n \rangle$ 

- **•** Uspořádaná dvojice:  $(a, b)$  nebo  $\langle a, b \rangle$
- $\bullet$  Uspořádaná trojice:  $(a, b, c)$  nebo  $\langle a, b, c \rangle$

 $\bullet$  . . .

Kartézský součin:

$$
S_1\times S_2\times\cdots\times S_n
$$

— množina všech uspořádaných  $n$ -tic

$$
(a_1,a_2,\ldots,a_n)
$$

kde  $a_1 \in S_1$ ,  $a_2 \in S_2$ , ...,  $a_n \in S_n$ 

### Relace

#### **Relace:**  $R \subseteq S_1 \times S_2 \times \cdots \times S_n$

- **•** vyjádření vztahů mezi *n*-ticemi prvků
- $\bullet$  n arita relace
	- $n = 1$  unární  $n = 2$  — binární
	- $n = 3$  ternární

**Příklad:** Binární relace  $R_1 \subseteq \mathbb{N} \times \mathbb{N}$  tvořená dvojicemi čísel  $(m, n)$ , kde  $m < n$ 

 $(m, n) \in R_1$  právě tehdy, když  $m < n$ 

**Poznámka:**  $N = \{0, 1, 2, ...\}$ 

**Predikát** — dané n-tici prvků  $(a_1, a_2, \ldots, a_n)$  přiřadí pravdivostní hodnotu podle toho, zda je nebo není tato *n*-tice v dané relaci  $R$ :

 $R(a_1, a_2, \ldots, a_n)$ 

Tj.  $R(a_1, a_2, \ldots, a_n)$  platí právě tehdy, když  $(a_1, a_2, \ldots, a_n) \in R$ . **Příklad:** Predikát  $R_1$ , kde  $R_1(m, n)$ platí právě tehdy, když  $(m, n) \in R_1$ , tj. když  $m < n$ 

Unární relace —  $R \subseteq S$  vyjařuje nějakou vlastnost prvků z množiny S **Příklad:** Unární relace  $R_2 \subseteq \mathbb{N}$  tvořená těmi čísly, která jsou prvočísly

Predikát  $R_2$  vyjádřující, že n je prvočíslo

 $R_2(n)$ 

### Funkce

**Funkce** — binární relace  $f \subseteq S \times T$  splňující:

• pokud  $(x, y_1) \in f$  a  $(x, y_2) \in f$ , pak  $y_1 = y_2$ 

Tj. ke každému prvku  $x \in S$  existuje nejvýše jeden prvek  $y \in T$  takový, že  $(x, y) \in f$ .

Tento prvek se označuje

 $f(x)$ 

Funkce  $f$  — reprezentuje zobrazení, které prvkům z množiny S přiřazuje prvky z množiny  $T$ :

 $f : S \rightarrow T$ 

Totální vs. parciální funkce

### Funkce

Funkce  $f : S \to T$ , kde  $S = A_1 \times A_2 \times \cdots \times A_n$ :  $f: A_1 \times A_2 \times \cdots \times A_n \rightarrow T$ 

 $n$  — arita funkce f

Místo  $f((a_1, a_2, \ldots, a_n))$  se píše  $f(a_1, a_2, \ldots, a_n)$ .

**Příklad:** Binární funkce  $f_1 : \mathbb{N} \times \mathbb{N} \rightarrow \mathbb{N}$ , která dvojici přirozených čísel přiřadí jejich součet

 $f_1(x, y) = x + y$
Struktura — neprázdná množina prvků spolu s několika relacemi a funkcemi nad prvky této množiny

**Příklad:** Množina  $\mathbb{N} = \{0, 1, 2, \ldots\}$  spolu s následujícími relacemi a funkcemi:

- unární funkce  $f : \mathbb{N} \to \mathbb{N}$ , kde  $f(x) = x + 1$
- $\bullet$  binární funkce  $g : \mathbb{N} \times \mathbb{N} \to \mathbb{N}$ , kde  $g(x, y) = x + y$
- $\bullet$  binární funkce  $h : \mathbb{N} \times \mathbb{N} \to \mathbb{N}$ , kde  $h(x, y) = x \cdot y$
- binární relace  $P \subseteq \mathbb{N} \times \mathbb{N}$ , kde  $(x, y) \in P$  právě tehdy, když  $x = y$
- $\bullet$  binární relace  $Q \subseteq \mathbb{N} \times \mathbb{N}$ , kde  $(x, y) \in Q$  právě tehdy, když  $x < y$

**Příklad:** Množina  $A = \{a, b, c\}$  spolu následující funkcemi f a g a relací R:

• unární funkce  $f : A \rightarrow A$  a binární funkce  $g : A \times A \rightarrow A$ 

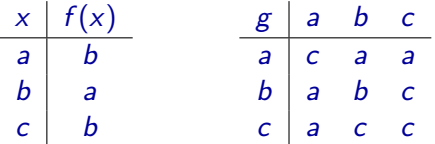

 $\bullet$  binární relace  $R \subseteq A \times A$ , kde

 $R = \{(a, a), (a, c), (b, b), (c, a), (c, b)\}$ 

Signatura — čtveřice

 $(\mathcal{P}, \mathcal{F}, \mathcal{C}, \text{arity})$ 

- $\bullet$   $\mathcal{P}$  množina **predikátových symbolů**
- $\bullet$   $\mathcal{F}$  množina funkčních symbolů
- $\circ$   $\mathcal{C}$  množina konstantních symbolů
- $\bullet$  arity :  $\mathcal{P} \cup \mathcal{F} \rightarrow \mathbb{N}$  funkce určující aritu jednotlivých predikátových a funkčních symbolů

**Příklad:** Signatura  $S = (\mathcal{P}, \mathcal{F}, \mathcal{C}, \text{arity})$ , kde  $\mathcal{P} = \{P, Q, R\}, \mathcal{F} = \{f, g\},\$  $C = \{c, d\}$  a kde arity $(P) = 1$ , arity $(Q) = 1$ , arity $(R) = 2$ , arity $(f) = 2$ ,  $arity(g) = 1$ 

#### Interpretace

Signatura  $S = (\mathcal{P}, \mathcal{F}, \mathcal{C}, \text{arity})$ 

**Interpretace**:  $\mathfrak{A} = (A, \mathfrak{a})$ 

 $\bullet$  A — univerzum — libovolná neprázdná množina

 $\bullet$   $\alpha$  — zobrazení přiřazující význam jednotlivým symbolům signatury S:

• pro  $P \in \mathcal{P}$  (kde arity $(P) = n$ ):  $\mathfrak{a}(P)=P^{\mathfrak{A}},$  kde  $P^{\mathfrak{A}}\subseteq A^{n}$  je libovolná *n*-ární relace nad množinou  $A$ 

• pro  $f \in \mathcal{F}$  (kde arity $(f) = n$ ):  $\mathfrak{a}(f) = f^\mathfrak{A}$ , kde  $f^\mathfrak{A}: A^n \to A$  je libovolná *n*-ární (totální) funkce nad množinou A

• pro  $c \in \mathcal{C}$ :  $\mathfrak{a}(c)=c^\mathfrak{A},$  kde  $c^\mathfrak{A}\in A$  je libovolný prvek univerza  $A$ 

#### Valuace

**Proměnné:**  $Var = \{x_0, x_1, x_2, \ldots\}$ 

Poznámka: Proměnné budeme označovat x, y, z

Předpokládejme interpretaci  $\mathfrak{A} = (A, \mathfrak{a})$ .

Valuace — určuje hodnoty proměnných, přiřazuje proměnným prvky univerza:

 $v : Var \rightarrow A$ 

Interpretace a valuace:

$$
\mathfrak{I}=(\mathfrak{A},v)
$$

### **Termy**

Term — výraz označující prvek univerza:

- $\bullet x$  kde  $x \in Var$
- $\circ$  c kde c  $\in \mathcal{C}$
- $\bullet$  f(t<sub>1</sub>, t<sub>2</sub>, ..., t<sub>n</sub>) kde f ∈ F, arity(f) = n a kde t<sub>1</sub>, t<sub>2</sub>, ..., t<sub>n</sub> jsou termy

Příklady termů:  $x$  c  $f(x, y)$   $f(g(x), f(c, y))$ 

Syntaxe:

$$
t \quad ::= \quad x \quad | \quad c \quad | \quad f(t,t,\ldots,t)
$$

Interpretace a valuace  $\mathfrak{I} = (\mathfrak{A}, v)$ 

 $\mathfrak{I}(t)$  — hodnota, jaké nabývá term t v interpretaci  $\mathfrak{A}$  při ohodnocení v

- pro  $x \in Var$ :  $\mathfrak{I}(x) = v(x)$
- Pro  $c \in \mathcal{C}$ :  $\mathfrak{I}(c) = c^{\mathfrak{A}}$
- Pro  $f \in \mathcal{F}$  (kde arity $(f) = n$ ) a termy  $t_1, t_2, \ldots, t_n$ :  $\mathfrak{I}(f(t_1,t_2,\ldots,t_n))=f^{\mathfrak{A}}(\mathfrak{I}(t_1),\mathfrak{I}(t_2),\ldots,\mathfrak{I}(t_n))$

#### Atomická formule:

$$
P(t_1, t_2, \ldots, t_n)
$$

kde  $P \in \mathcal{P}$  (kde arity $(P) = n$ ) a  $t_1, t_2, \ldots, t_n$  jsou termy

Příklady atomických formulí:  $P(x)$   $Q(g(g(c)))$   $R(f(x, y), x)$ 

Interpretace a valuace  $\mathfrak{I} = (\mathfrak{A}, v)$ 

Formule  $\varphi$  platí při interpretaci  $\mathfrak{A}$  a valuaci v:

 $\mathfrak{I} \models \varphi$ 

 $\mathfrak{I}\models P(t_1,t_2,\ldots,t_n)$  právě tehdy, když  $(\mathfrak{I}(t_1),\mathfrak{I}(t_2),\ldots,\mathfrak{I}(t_n))\in P^{\mathfrak{A}}.$ 

Rovnost (identita): označuje se symbolem =

Atomická formule:

 $t_1 = t_2$ 

Příklady atomických formulí s rovností:

$$
x = y \qquad f(f(x, y), z) = g(x)
$$

 $\bullet$   $\mathfrak{I} = t_1 = t_2$  právě tehdy, když  $\mathfrak{I}(t_1) = \mathfrak{I}(t_2)$ 

# Kvantifikátory

Formule je možné vytvářet z menších podformulí pomocí logických spojek: ¬, ∧, ∨, →, ↔, ⊥, ⊤

Kromě toho je možné ve formulích používat kvantifikátory:

- univerzální kvantifikátor: ∀
- existenční kvantifikátor: ∃

Pokud  $\varphi$  je formule a x je proměnná ( $x \in Var$ ), tak i:

 $\bullet \forall x \varphi$  je formule

— reprezentuje tvrzení "pro každý prvek x platí  $\varphi$ ", "pro všechna x platí  $\varphi$ ", apod.

 $\bullet \exists x \varphi$  je formule

— reprezentuje tvrzení "existuje prvek x, pro který platí  $\varphi$ ", "pro nějaké x platí  $\varphi$ ", apod.

# Kvantifikátory

Interpretace  $\mathfrak{A} = (A, \mathfrak{a})$ , valuace  $v : Var \rightarrow A$  $x \in Var$ ,  $a \in A$ Zápis

 $v[x \mapsto a]$ 

označuje valuaci  $v'$  :  $\mathit{Var}\rightarrow \mathit{A}$ , která se s valuací  $v$  shoduje v hodnotách všech proměnných jiných než  $x$ , a kde x nabývá hodnoty a

Tj. pro  $y \in Var$  je

 $v'(y) = \begin{cases} a & \text{pokud } y = x \\ v'(y) & \text{linear} \end{cases}$  $v(y)$  jinak

 $\mathfrak{I} = (\mathfrak{A}, v)$ 

$$
\mathfrak{I}[x \mapsto a] = \big(\mathfrak{A}, v[x \mapsto a]\big)
$$

# Kvantifikátory

- $\bullet$   $\mathfrak{I} \models \forall x \varphi$  platí právě tehdy, když pro každé  $a \in A$  platí  $\mathfrak{I}[x \mapsto a] \models \varphi$
- $\bullet$   $\mathfrak{I} \models \exists x \varphi$  platí právě tehdy, když existuje nějaké  $a \in A$  takové, že  $\Im[x \mapsto a] \models \varphi$

Příklady formulí:

- $\bullet \forall x \exists y R(x, y)$  ke každému x existuje y takové, že x a y jsou v relaci R
- $\bullet \neg \exists x (P(x) \land Q(x))$  neexistuje x, pro které by současně platilo  $P(x)$ a  $Q(x)$
- $\bullet \exists x P(x) \rightarrow \forall y Q(y)$  pokud existuje x, pro které platí  $P(x)$ , pak pro každé y platí  $Q(y)$

## Predikátová logika 1. řádu — shrnutí

Symboly:

- **•** Logické symboly:
	- **proměnné**:  $x \in Var$ , kde  $Var = \{x_0, x_1, x_2, ...\}$
	- o logické spojky: ¬, ∧, ∨, →, ↔
	- kvantifikátory: ∀, ∃
	- závorky: ), (
	- $\bullet$  symbol pro rovnost:  $=$

• Mimologické symboly — dány signaturou  $S = (\mathcal{P}, \mathcal{F}, \mathcal{C}, \text{arity})$ :

- predikátové symboly:  $P \in \mathcal{P}$
- funkční symboly:  $f \in \mathcal{F}$
- konstantní symboly:  $c \in \mathcal{C}$

Syntaxe:

$$
t ::= x \mid c \mid f(t, t, ..., t)
$$
  
\n
$$
\varphi ::= P(t, t, ..., t) \mid t = t \mid \bot \mid \top \mid \neg \varphi \mid \varphi \land \varphi \mid \varphi \lor \varphi
$$
  
\n
$$
\varphi \rightarrow \varphi \mid \varphi \leftrightarrow \varphi \mid \forall x \varphi \mid \exists x \varphi
$$

#### Sémantika:

Hodnota termu při  $\mathfrak{I} = (\mathfrak{A}, v)$ :

- pro  $x \in Var$ :  $\mathfrak{I}(x) = v(x)$
- pro  $c \in \mathcal{C}$ :  $\mathfrak{I}(c) = c^{\mathfrak{A}}$
- pro  $f \in \mathcal{F}$  (kde arity $(f) = n$ ) a termy  $t_1, t_2, \ldots, t_n$ :  $\mathfrak{I}(f(t_1, t_2, \ldots, t_n)) = f^{\mathfrak{A}}(\mathfrak{I}(t_1), \mathfrak{I}(t_2), \ldots, \mathfrak{I}(t_n))$

#### Predikátová logika 1. řádu — shrnutí

Pravdivost formule při  $\mathfrak{I} = (\mathfrak{A}, \mathfrak{a})$ :

- **Pro**  $P \in \mathcal{P}$ , kde arity $(P) = n$ , a pro termy  $t_1, t_2, \ldots, t_n$  platí  $\mathcal{I} \models P(t_1, t_2, \ldots, t_n)$ právě tehdy, když  $(\mathfrak{I}(t_1), \mathfrak{I}(t_2), \dots, \mathfrak{I}(t_n)) \in P^\mathfrak{A}$
- $\bullet$  Pro termy  $t_1, t_2$  platí  $\mathfrak{I} \models t_1 = t_2$  právě tehdy, když  $\mathfrak{I}(t_1) = \mathfrak{I}(t_2)$
- $\circ$   $\mathfrak{I} = \bot$  neplatí nikdy, tj. vždy platí  $\mathfrak{I} \not\models \bot$
- $\circ$   $\mathfrak{I} = \top$  platí vždy
- $\circ$   $\mathfrak{I} \models \neg \varphi$  platí právě tehdy, když  $\mathfrak{I} \not\models \varphi$
- $\bullet$   $\Im \models \varphi \land \psi$  platí právě tehdy, když  $\Im \models \varphi$  a  $\Im \models \psi$
- $\bullet$   $\mathfrak{I} \models \varphi \vee \psi$  platí právě tehdy, když  $\mathfrak{I} \models \varphi$  nebo  $\mathfrak{I} \models \psi$
- $\bullet \ \ \Im \models \varphi \rightarrow \psi$  platí právě tehdy, když  $\Im \not\models \varphi$  nebo  $\Im \models \psi$
- $\bullet \; \mathfrak{I} \models \varphi \leftrightarrow \psi$  platí právě tehdy, když  $\mathfrak{I} \models \varphi \; \mathsf{a} \; \mathfrak{I} \models \psi$ , nebo když  $\mathfrak{I} \not\models \varphi \; \mathsf{a} \; \mathfrak{I} \not\models \psi$
- $\bullet$   $\mathfrak{I} \models \forall x \varphi$  platí právě tehdy, když pro každé  $a \in A$  platí  $\mathfrak{I}[x \mapsto a] \models \varphi$
- $\bullet$   $\Im \models \exists x \varphi$  platí právě tehdy, když existuje nějaké  $a \in A$  takové, že  $\Im[x \mapsto a] \models \varphi$

# Volné a vázané výskyty proměnných

Každý výskyt proměnné x ve v podformuli tvaru  $\exists x\varphi$  nebo  $\forall x\varphi$  je **vázaný**. Výskyt proměnné, který není vázaný, je volný.

free(t) — množina proměnných, které se vyskytují jako volné proměnné  $v$  termu  $t$ :

- **O** free $(x) = \{x\}$  pro  $x \in Var$
- $\circ$  free(c) =  $\emptyset$  pro  $c \in \mathcal{C}$
- **•** free(f(t<sub>1</sub>, t<sub>2</sub>, . . . , t<sub>n</sub>)) = free(t<sub>1</sub>) ∪ free(t<sub>2</sub>) ∪ . . . ∪ free(t<sub>n</sub>) pro f  $\in \mathcal{F}$

free $(\varphi)$  — množina proměnných, které se vyskytují jako volné proměnné ve formuli ϕ:

- **•** free( $P(t_1, t_2, ..., t_n)$ ) = free( $t_1$ ) ∪ free( $t_2$ ) ∪  $\cdots$  ∪ free( $t_n$ ) pro  $P \in \mathcal{P}$
- **O** free( $t_1 = t_2$ ) = free( $t_1$ ) ∪ free( $t_2$ )
- $\bullet$  free( $\perp$ ) = free( $\top$ ) = Ø
- **o** free( $\neg \varphi$ ) = free( $\varphi$ )
- **•** free( $\varphi * \psi$ ) = free( $\varphi$ ) ∪ free( $\psi$ ) pro  $* \in \{\wedge, \vee, \rightarrow, \leftrightarrow\}$
- $\bullet$  free(Qx $\varphi$ ) = free( $\varphi$ ) {x} pro Q ∈ { $\exists$ ,  $\forall$ } a x ∈ Var

Pravdivost formule  $\varphi$  při  $\mathfrak{I} = (\mathfrak{A}, v)$  závisí pouze na  $\mathfrak{A}$  a hodnotách, které v přiřazuje proměnným z množiny free $(\varphi)$ .

Speciálně v případě, kdy free $(\varphi) = \emptyset$ , tak pravdivost  $\varphi$  při  $\mathfrak{I} = (\mathfrak{A}, \nu)$ závisí pouze na interpretaci 21.

Pro formule  $\varphi$ , kde free $(\varphi) = \emptyset$ , můžeme psát

 $\mathfrak{A} \models \varphi$  nebo  $\mathfrak{A} \not\models \varphi$ 

Formule  $\varphi$ , kde free $(\varphi) = \emptyset$ , se nazývá **uzavřená formule** neboli sentence.

### Substituce

 $\varphi$  – formule,  $x$  – proměnná,  $t$  – term

Formule, kterou dostaneme, když dosadíme term t za volné výskyty proměnné x ve formuli ϕ:

 $\varphi[t/x]$ 

Příklad:  $\varphi := \forall x (P(x) \rightarrow R(f(x, z), y))$ ,  $t := g(f(y, w))$ Formule  $\varphi[t/z]$ :

 $\forall x(P(x) \rightarrow R(f(x, g(f(y, w))), y))$ 

Poznámka: Je třeba dát pozor na to, aby se volný výskyt proměnné v termu t nestal po dosazení vázaným.

V takovém případě je potřeba vázanou proměnnou přejmenovat.

### Dedukční systém pro predikátovou logiku 1. řádu

Dedukční systém obsahující stejná pravidla jako systém pro výrokovou logiku.

Navíc několik pravidel pro práci s kvantifikátory a s rovností.

$$
\forall e: \ \frac{\Gamma \vdash \forall x A}{\Gamma \vdash A[t/x]}
$$

#### Příklad:

$$
\forall x (P(x) \rightarrow Q(x)), P(c) \vdash Q(c)
$$
\n1.  $\Gamma \vdash \forall x (P(x) \rightarrow Q(x))$  (Assm)  
\n2.  $\Gamma \vdash P(c) \rightarrow Q(c)$  (\forall e 1)  
\n3.  $\Gamma \vdash P(c)$  (Assm)  
\n4.  $\Gamma \vdash Q(c)$  (\rightarrow e 2,3)

 $\Gamma := \forall x (P(x) \rightarrow Q(x)), P(c)$ 

$$
\forall i\colon\ \frac{\Gamma\vdash A[y/x]}{\Gamma\vdash\forall xA}(y\not\in\mathsf{free}(\Gamma,\forall xA))
$$

Speciální případ:

$$
\frac{\Gamma \vdash A}{\Gamma \vdash \forall x A}(x \not\in \mathsf{free}(\Gamma))
$$

Příklad:  $\forall x (P(x) \vee Q(x)), \forall x (Q(x) \rightarrow R(x))$  ⊢  $\forall x (P(x) \vee R(x))$ 

1. 
$$
\Gamma \vdash \forall x (P(x) \vee Q(x))
$$
 (Assm)  
\n2.  $\Gamma \vdash P(x) \vee Q(x)$  (Ve 1)  
\n3.  $\Gamma, P(x) \vdash P(x)$  (Assm)  
\n4.  $\Gamma, P(x) \vdash P(x) \vee R(x)$  (Vi<sub>1</sub> 3)  
\n5.  $\Gamma, Q(x) \vdash \forall x (Q(x) \rightarrow R(x))$  (Assm)  
\n6.  $\Gamma, Q(x) \vdash Q(x) \rightarrow R(x)$  (Ve 5)  
\n7.  $\Gamma, Q(x) \vdash Q(x)$  (Assm)  
\n8.  $\Gamma, Q(x) \vdash R(x)$  (I-se 6,7)  
\n9.  $\Gamma, Q(x) \vdash P(x) \vee R(x)$  (Vi<sub>2</sub> 8)  
\n10.  $\Gamma \vdash P(x) \vee R(x)$  (Ve 2,4,9)  
\n11.  $\Gamma \vdash \forall x (P(x) \vee R(x))$  (Vi 10)

 $\Gamma := \forall x (P(x) \vee Q(x)), \forall x (Q(x) \rightarrow R(x))$ 

### Existenční kvantifikátor

$$
\exists i: \ \frac{\Gamma \vdash A[t/x]}{\Gamma \vdash \exists x A}
$$

$$
\exists e: \frac{\Gamma \vdash \exists x A \qquad \Gamma, A[y/x] \vdash B}{\Gamma \vdash B} (y \not\in \mathsf{free}(\Gamma, \exists x A, B))
$$

Speciální případ:

$$
\frac{\Gamma \vdash \exists x A \qquad \Gamma, A \vdash B}{\Gamma \vdash B} (x \not\in \mathsf{free}(\Gamma, B))
$$

Rovnost

$$
=i: \frac{}{\vdash t=t}
$$
\n
$$
=e: \frac{\Gamma \vdash t=t'}{\Gamma \vdash A[t'/x]}
$$

Příklad:

$$
\frac{\Gamma \vdash t_1 = t_2}{\Gamma \vdash t_2 = t_1}
$$

1. 
$$
\Gamma \vdash t_1 = t_2
$$
 (premisa)  
\n2.  $\vdash t_1 = t_1$  (=i)  
\n3.  $\Gamma \vdash t_1 = t_1$  (Ant 2)  
\n4.  $\Gamma \vdash (x = t_1)[t_1/x]$  (rep. 3,  $x \notin \text{free}(t_1)$ )  
\n5.  $\Gamma \vdash (x = t_1)[t_2/x]$  (=e 1,4)  
\n6.  $\Gamma \vdash t_2 = t_1$  (rep. 5)

Poznámka: Všechny následující ekvivalence jsou i dokazatelné (⊣⊢)

¬∀xϕ ⇔ ∃x¬ϕ ¬∃xϕ ⇔ ∀x¬ϕ

Pokud  $x \notin \text{free}(\psi)$ :

 $(\forall x \varphi) \land \psi \Leftrightarrow \forall x (\varphi \land \psi)$  $(\forall x \varphi) \vee \psi \Leftrightarrow \forall x (\varphi \vee \psi)$  $(\exists x \varphi) \land \psi \Leftrightarrow \exists x (\varphi \land \psi)$  $(\exists x \varphi) \vee \psi \Leftrightarrow \exists x (\varphi \vee \psi)$ 

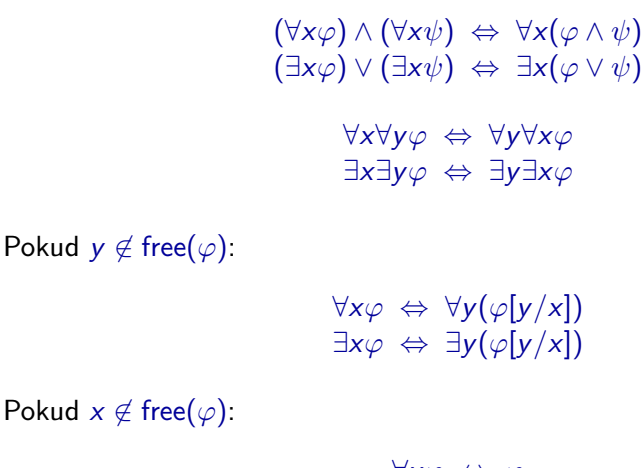

 $\forall x\varphi$  ⇔  $\varphi$ ∃xϕ ⇔ ϕ

# Existuje právě jeden

Předpokládejme, že:

- $\bullet \varphi$  je formule
- $\bullet$  proměnná y je různá od proměnné  $x$

•  $y \in \text{free}(\varphi)$ 

Tvrzení "pro právě jeden prvek x platí  $\varphi$ " se dá zapsat formulí

$$
\exists x (\varphi \ \land \ \forall y (\varphi[y/x] \ \rightarrow \ x = y))
$$

Označuje se také:

 $\exists_{=1}x\varphi$ 

**Poznámka:** Ve stejném významu jako  $\exists_{=1}$  se používají například symboly ∃<sub>1</sub>, ∃<sup>=1</sup>, ∃!.

Signatura  $({\{\langle}, \{\sigma, +, \cdot\}, \{0\}, \text{arity}), \text{ kde arity}(<) = 2, \text{ arity}(\sigma) = 1,$  $arity(+) = 2$ ,  $arity(\cdot) = 2$ 

Příklady formulí:

- $\bullet \forall x \exists y (x \langle y \rangle)$  ke každému přirozenému číslu existuje větší přirozené číslo
- $\sigma(\sigma(0) + \sigma(0) = \sigma(\sigma(0))$  platí, že  $1 + 1 = 2$
- $\sigma(0) < x \land \neg \exists y \exists z (\sigma(0) < y \land \sigma(0) < z \land y \cdot z = x)$  formule s volnou proměnnou x reprezentující tvrzení, že x je prvočíslo

# Přirozená čísla — Robinsonova a Peanova aritmetika

Axiomy:

- $\bullet \forall x(\sigma(x) \neq 0)$
- $\circ \forall x \forall y (\sigma(x) = \sigma(y) \rightarrow x = y)$
- $\bullet \forall x(x = 0 \lor \exists y(\sigma(y) = x))$
- $\bullet \forall x(x+0=x)$
- $\circ \forall x \forall y (x + \sigma(y) = \sigma(x + y))$
- $\bullet \forall x(x \cdot 0 = 0)$
- $\bullet \forall x \forall y (x \cdot \sigma(y) = (x \cdot y) + x)$
- $\bullet \forall x \forall y (x \leq y \leftrightarrow \exists z (\sigma(z) + x = y))$

Schéma axiomů indukce:

 $\bullet \forall y_1 \cdots \forall y_n(\varphi[0/x] \land \forall x(\varphi \rightarrow \varphi[\sigma(x)/x]) \rightarrow \forall x \varphi)$ 

—  $\varphi$  je libovolná formule, kde free $(\varphi) \subseteq \{x, y_1, \ldots, y_n\}$ 

### **Definice**

Předpokládejme, že je dána množina axiomů Γ.

 $\bullet$  Definice predikátového symbolu P, kde arity $(P) = n$ :

$$
\forall x_1 \cdots \forall x_n \left( P(x_1, \ldots, x_n) \leftrightarrow \varphi \right)
$$

kde free $(\varphi) \subset \{x_1, \ldots, x_n\}$ 

 $\bullet$  Definice funkčního symbolu f, kde arity $(f) = n$ :

$$
\forall x_1 \cdots \forall x_n \forall y \ (f(x_1, \ldots, x_n) = y \ \leftrightarrow \ \varphi)
$$

kde free $(\varphi) \subseteq \{x_1, \ldots, x_n, y\}$ , přičemž  $\Gamma \vdash \forall x_1 \cdots \forall x_n \exists = 1 \ y(\varphi)$ 

Definice konstantního symbolu c:

 $\varphi[c/x]$ 

kde free $(\varphi) \subseteq \{x\}$ , přičemž  $\Gamma \vdash \exists_{=1} x(\varphi)$ 

Signatura ( $\emptyset$ ,  $\{\circ\}$ ,  $\{e\}$ , arity), kde arity( $\circ$ ) = 2

Axiomy:

- $\bullet \forall x \forall y \forall z ((x \circ y) \circ z = x \circ (y \circ z))$
- $\bullet \forall x(x \circ e = x)$
- $\bullet \forall x \exists y (x \circ y = e)$

# Teorie množin

Signatura  $(\{\in\}, \emptyset, \emptyset, \text{arity})$ , kde arity $(\in) = 2$ 

Příklady některých axiomů teorie množin:

Axiom extenzionality:

 $\forall x \forall y (\forall z (z \in x \leftrightarrow z \in y) \rightarrow x = y)$ 

#### Schéma axiomů vydělení:

 $\forall v \exists z \forall x (x \in z \leftrightarrow (x \in y \land \varphi))$ 

kde  $\varphi$  je libovolná formule, kde z  $\notin$  free $(\varphi)$ 

Množina tvořená těmi prvky x množiny y, pro které platí  $\varphi$ :

 $\{x \in y \mid \varphi\}$ 

**•** Tvrzení "existuje x z množiny A takové, že pro x platí  $\varphi$ ":

 $\exists x(x \in A \land \varphi)$ 

Zkrácený zápis:

 $(\exists x \in A)(\varphi)$ 

**•** Tvrzení "pro každé x z množiny A platí  $\varphi$ ":

 $\forall x(x \in A \rightarrow \varphi)$ 

Zkrácený zápis:

 $(\forall x \in A)(\varphi)$ 

# Formální jazyky

#### **Definice**

Abeceda je libovolná neprázdná konečná množina symbolů (znaků).

**Poznámka:** Abeceda se často označuje řeckým písmenem  $\Sigma$  (velké sigma).

#### **Definice**

Slovo v dané abecedě je libovolná konečná posloupnost symbolů z této abecedy.

#### Příklad 1:

 $\Sigma = \{A, B, C, D, E, F, G, H, I, J, K, L, M, N, 0, P, Q, R, S, T, U, V, W, X, Y, Z\}$ 

Slova v abecedě  $\Sigma$ : AHOJ ABRACADABRA ERROR

Z. Sawa (VŠB-TUO) [Úvod do teoretické informatiky](#page-0-0) 6. února 2014 106 / 401

#### Příklad 2:

 $\Sigma_2 = \{A, B, C, D, E, F, G, H, I, J, K, L, M, N, O, P, Q, R, S, T, U, V, W, X, Y, Z, \ldots\}$ 

Slovo v abecedě  $\Sigma_2$ : HELLO WORLD

#### Příklad 3:

 $\Sigma_3 = \{0, 1, 2, 3, 4, 5, 6, 7, 8, 9\}$ 

Slova v abecedě  $\Sigma_3$ : 0, 31415926536, 65536

#### Příklad 4:

Slova v abecedě  $\Sigma_4 = \{0, 1\}$ : 011010001, 111, 101010101010101010

#### Příklad 5:

Slova v abecedě  $\Sigma_5 = \{a, b\}$ : aababb, abbabbba, aaab

### Abeceda a slovo

#### Příklad 6:

Abeceda  $\Sigma_6$  je množina všech ASCII znaků.

Příklad slova:

```
class HelloWorld {
    public static void main(String[] args) {
        System.out.println("Hello, world!");
    }
}
```
 $\text{class}_{\text{H}}\text{HelloWorld}_{\text{H}}\{\leftrightarrow_{\text{H}}\text{public}_{\text{H}}\text{static}_{\text{H}}\text{void}_{\text{H}}\text{main}(\text{Str}\cdots)$
Jazyk — množina (některých) slov tvořených symboly z dané abecedy

Příklady typů problémů, při jejichž řešení se využívá poznatků z teorie formálních jazyků:

- Tvorba překladačů:
	- lexikální analýza
	- syntaktická analýza
- Vyhledávání v textu:
	- hledání zadaného vzorku
	- hledání textu zadaného regulárním výrazem

Když chceme nějaký jazyk popsat, máme několik možností:

Můžeme vyjmenovat všechna jeho slova (což je ale použitelné jen pro malé konečné jazyky).

**Příklad:**  $L = \{aab, babba, aaaaaa\}$ 

Můžeme specifikovat nějakou vlastnost, kterou mají právě ta slova, která do tohoto jazyka patří:

**Příklad:** Jazyk nad abecedou  $\{0,1\}$ , obsahující všechna slova, ve kterých je počet výskytů symbolu 1 sudý.

V teorii formálních jazyků se používají především následující dva přístupy:

- Popsat (idealizovaný) stroj, zařízení, algoritmus, který rozpozná slova patřící do daného jazyka – vede k použití tzv. **automatů**.
- Popsat nějaký mechanismus umožňující generovat všechna možná slova patřící do daného jazyka – vede k tzv. **gramatikám** a regulárním výrazům.

# Některé základní pojmy

Délka slova je počet znaků ve slově. Například délka slova abaab je 5.

Délku slova w označujeme  $|w|$ . Pokud tedy např.  $w = abaab$ , pak  $|w| = 5$ .

Počet výskytů znaku a ve slově w označujeme  $|w|_a$ . Pro slovo  $w = ababb$  tedy platí  $|w|_a = 2$  a  $|w|_b = 3$ .

Prázdné slovo je slovo délky 0, tj. neobsahující žádné znaky. Prázdné slovo se označuje řeckým písmenem  $\varepsilon$  (epsilon). (Pozn.: V literatuře se pro označení prázdného slova někdy používá místo symbolu  $\varepsilon$  řecké písmeno  $\lambda$  (lambda).)

$$
|\varepsilon|=0
$$

Se slovy je možné provádět operaci zřetězení:

Například zřetězením slov OST a RAVA vznikne slovo OSTRAVA.

Operace zřetězení se označuje symbolem · (podobně jako násobení). Tento symbol je možné vypouštět.

 $OST$   $\cdot$  RAVA  $=$  OSTRAVA

Zřetězení je **asociativní**, tj. pro libovolná tři slova u, v a w platí

$$
(u\cdot v)\cdot w=u\cdot(v\cdot w)
$$

což znamená, že při zápisu více zřetězení můžeme vypouštět závorky a psát například  $w_1 \cdot w_2 \cdot w_3 \cdot w_4 \cdot w_5$  místo  $(w_1 \cdot (w_2 \cdot w_3)) \cdot (w_4 \cdot w_5)$ .

#### Zřetězení slov

Zřetězení není komutativní, tj. obecně pro dvojici slov u a v neplatí rovnost

 $u \cdot v = v \cdot u$ 

Příklad:

 $OST$  · RAVA  $\neq$  RAVA · OST

Zjevně pro libovolná slova v a w platí:

 $|v \cdot w| = |v| + |w|$ 

Pro libovolné slovo w také platí:

 $\varepsilon \cdot w = w \cdot \varepsilon = w$ 

#### **Definice**

Slovo x je **prefixem** slova y, jestliže existuje slovo v takové, že  $y = xv$ . Slovo x je **sufixem** slova y, jestliže existuje slovo u takové, že  $y = ux$ . Slovo x je **podslovem** slova y, jestliže existují slova u a v taková, že  $y = uxv$ .

#### Příklad:

- **•** Prefixy slova abaab jsou  $\varepsilon$ , a, ab, aba, abaa, abaab.
- **•** Sufixy slova abaab jsou  $\varepsilon$ , b, ab, aab, baab, abaab.
- **Podslova slova abaab jsou**  $\varepsilon$ , a, b, ab, ba, aba, baa, aab, abaa, baab, abaab.

Množinu všech slov tvořených symboly z abecedy  $\Sigma$  označujeme  $\Sigma^*$ .

#### **Definice (Formální) jazyk** L v abecedě  $\Sigma$  je nějaká libovolná podmnožina množiny  $\Sigma^*$ , tj.  $L \subseteq \Sigma^*$ .

**Příklad 1:** Množina  $\{00, 01001, 1101\}$  je jazyk v abecedě  $\{0, 1\}$ .

Příklad 2: Množina všech syntakticky správných programů v jazyce C je jazyk v abecedě tvořené množinou všech ASCII znaků.

Příklad 3: Množina všech textů obsahujících sekvenci znaků ahoj je jazyk v abecedě tvořené množinou všech ASCII znaků.

Vzhledem k tomu, že jazyky jsou množiny, můžeme s nimi provádět množinové operace:

- Sjednocení  $L_1 \cup L_2$  je jazyk tvořený slovy, která patří buď do jazyka  $L_1$ nebo do jazyka  $L_2$  (nebo do obou).
	- **Průnik**  $L_1 \cap L_2$  je jazyk tvořený slovy, která patří současně do jazyka  $L_1$  i do jazyka  $L_2$ .
	- **Doplněk**  $\overline{L_1}$  je jazyk tvořený těmi slovy ze  $\Sigma^*$ , která nepatří do  $L_1$ .
		- **Rozdíl**  $L_1 L_2$  je jazyk tvořený slovy, která patří do  $L_1$ , ale nepatří  $d_0$   $L_2$ .

Poznámka: Při operacích nad jazyky předpokládáme, že jazyky, se kterými operaci provádíme, používají tutéž abecedu Σ.

Formálně:

Sjednocení:  $L_1 \cup L_2 = \{ w \in \Sigma^* \mid w \in L_1 \vee w \in L_2 \}$ **Průnik**:  $L_1 \cap L_2 = \{ w \in \Sigma^* \mid w \in L_1 \land w \in L_2 \}$ Doplněk:  $\overline{L_1} = \{ w \in \Sigma^* \mid w \notin L_1 \}$ **Rozdíl**:  $L_1 - L_2 = \{ w \in \Sigma^* \mid w \in L_1 \land w \notin L_2 \}$ 

 $\mathsf{\mathsf{Poznámka:}}$  Předpokládáme, že  $L_1,L_2\subseteq \Sigma^*$  pro nějakou danou abecedu  $\Sigma.$ 

#### Příklad:

Uvažujme jazyky nad abecedou  $\{a, b\}$ .

- $\bullet$   $L_1$  množina všech slov obsahujících podslovo baa
- $\bullet$   $L_2$  množina všech slov se sudým počtem výskytů symbolu b

Pak

- $\bullet$  L<sub>1</sub> ∪ L<sub>2</sub> množina všech slov obsahujících podslovo baa nebo sudý počet symbolů b
- $\bullet$   $L_1 \cap L_2$  množina všech slov obsahujících podslovo baa a sudý počet symbolů b
- $\overline{L_1}$  množina všech slov, která neobsahují podslovo baa
- $\bullet$   $L_1 L_2$  množina všech slov, ve kterých se vyskytuje podslovo baa, ale kde počet symbolů b není sudý

#### **Definice**

**Zřetězení jazyků**  $L_1$  a  $L_2$ , kde  $L_1, L_2 \subseteq \Sigma^*$ , je jazyk  $L \subseteq \Sigma^*$  takový, že pro každé  $w \in \Sigma^*$  platí

 $w \in L \leftrightarrow (\exists u \in L_1)(\exists v \in L_2)(w = u \cdot v)$ 

Zřetězení jazyků  $L_1$  a  $L_2$  označujeme  $L_1 \cdot L_2$ .

Příklad:

$$
L_1 = {abb, ba}
$$
  

$$
L_2 = {a, ab, bbb}
$$

Jazyk  $L_1 \cdot L_2$  obsahuje slova:

abba abbab abbbbb baa baab babbb

#### **Definice**

Iterace jazyka L, označovaná zápisem L\*, je jazyk tvořený slovy vzniklými zřetězením libovolného počtu slov z jazyka L. Tj.  $w \in L^*$  právě tehdy, když

 $\exists n \in \mathbb{N} : \exists w_1, w_2, \ldots, w_n \in L : w = w_1 w_2 \cdots w_n$ 

**Příklad:**  $L = \{aa, b\}$ 

 $L^* = \{\varepsilon, a$ a, b, aaaa, aab, baa, bb, aaaaaa, aaaab, aabaa, aabb, . . . $\}$ 

Poznámka: Počet slov, která zřetězujeme, může být i 0, což znamená, že vždy platí  $\varepsilon \in L^*$  (bez ohledu na to, zda  $\varepsilon \in L$  nebo ne).

#### Iterace jazyka — alternativní definice

Nejprve definujeme pro jazyk  $L$  a číslo  $k \in \mathbb{N}$  jazyk  $L^k$ :

$$
L^0 = \{\varepsilon\}, \qquad L^k = L^{k-1} \cdot L \quad \text{pro } k \ge 1
$$

To znamená

$$
L0 = {ε}l
$$
  
\n
$$
L1 = L
$$
  
\n
$$
L2 = L \cdot L
$$
  
\n
$$
L3 = L \cdot L \cdot L
$$
  
\n
$$
L4 = L \cdot L \cdot L \cdot L
$$
  
\n
$$
L5 = L \cdot L \cdot L \cdot L \cdot L
$$

. . .

**Příklad:** Pro  $L = \{aa, b\}$  jazyk  $L^3$  obsahuje následující slova:

aaaaaa aaaab aabaa aabb baaaa baab bbaa bbb

#### Alternativní definice

Iterace jazyka L je jazyk

$$
L^* = \bigcup_{k \geq 0} L^k
$$

#### Poznámka:

$$
\bigcup_{k\geq 0} L^k = L^0 \cup L^1 \cup L^2 \cup L^3 \cup \cdots
$$

#### **Poznámka:** Používá se také zápis  $L^+$  jako zkratka za  $\ L \cdot L^*$ , tj.

 $L^+ = \begin{pmatrix} \end{pmatrix}$  $k$  $\geq$ 1 L k Zrcadlový obraz slova w je slovo w zapsané "pozpátku". Zrcadlový obraz slova  $w$  značíme  $w^R$ .

**Příklad:**  $w = AH0J$   $w^R = J0HA$ 

Formálně můžeme definovat, že pro  $w = a_1 a_2 \cdots a_n$  (kde  $a_i \in \Sigma$ ) je  $w^R = a_n a_{n-1} \cdots a_1.$ 

Zrcadlový obraz jazyka L je jazyk tvořený zrcadlovými obrazy všech slov z jazyka L.

Zrcadlový obraz jazyka *L* značíme L<sup>R</sup>.

 $L^R = \{w^R \mid w \in L\}$ 

**Příklad:**  $L = \{ab, baaba, aaab\}$  $L^R = \{ba, abaab, baaa\}$ 

#### Uspořádání na slovech

Předpokládejme určité (lineární) uspořádání  $\lt$  symbolů abecedy  $\Sigma$ , tj. pokud  $\Sigma = \{a_1, a_2, \ldots, a_n\}$ , tak platí

 $a_1 < a_2 < \ldots < a_n$ .

Příklad:  $\Sigma = \{a, b, c\}$ , přičemž  $a < b < c$ .

Na množině  $\Sigma^*$  můžeme definovat následující (lineární) uspořádání  $<_L$ :  $x \leq l$  y právě tehdy, když:

- $\bullet$   $|x| < |y|$ , nebo
- $|x| = |y|$  a existují slova  $u, v, w \in \Sigma^*$  a symboly  $a, b \in \Sigma$  takové, že platí

 $x = u$ av  $y = ubw$   $a < b$ 

Neformálně můžeme říct v uspořádání  $\lt_l$  řadíme slova podle délky a v rámci stejné délky lexikograficky (podle abecedy).

Všechna slova nad abecedou  $\Sigma$  můžeme pomocí uspořádání  $\lt$ , seřadit do posloupnosti

 $W_0, W_1, W_2, \ldots$ 

ve které se každé slovo  $w\in \Sigma^*$  vyskytuje právě jednou a kde pro libovolná  $i, j \in \mathbb{N}$  platí, že  $w_i <_L w_j$  právě tehdy, když  $i < j$ .

**Příklad:** Pro abecedu  $\Sigma = \{a, b, c\}$  (kde  $a < b < c$ ) bude začátek posloupnosti vypadat následovně:

 $\varepsilon$ , a, b, c, aa, ab, ac, ba, bb, bc, ca, cb, cc, aaa, aab, aac, aba, abb, abc, ...

Pokud budeme mluvit například o prvních deseti slovech jazyka  $L \subseteq \Sigma^*$ , máme tím na mysli deset slov, která patří do jazyka L a jsou mezi všemi slovy z jazyka L nejmenší vzhledem k uspořádání  $\lt_l$ .

Regulární výrazy popisující jazyky nad abecedou  $\Sigma$ :

 $\bullet$   $\emptyset$ ,  $\varepsilon$ , a (kde  $a \in \Sigma$ ) jsou regulární výrazy:

- $\emptyset$  ... označuje prázdný jazyk  $\varepsilon$  ... označuje jazyk  $\{\varepsilon\}$ a  $\ldots$  označuje jazyk  $\{a\}$
- Jestliže  $\alpha$ ,  $\beta$  jsou regulární výrazy, pak i  $(\alpha+\beta)$ ,  $(\alpha\cdot\beta)$ ,  $(\alpha^*)$  jsou regulární výrazy:

 $(\alpha + \beta)$  ... označuje sjednocení jazyků označených  $\alpha$  a  $\beta$  $(\alpha \cdot \beta)$  ... označuje zřetězení jazyků označených  $\alpha$  a  $\beta$  $(\alpha^*)$   $\ldots$  označuje iteraci jazyka označeného  $\alpha$ 

Neexistují žádné další regulární výrazy než ty definované podle předchozích dvou bodů.

**Příklad:** abeceda  $\Sigma = \{0, 1\}$ 

Podle definice jsou 0 i 1 regulární výrazy.

Příklad: abeceda  $\Sigma = \{0, 1\}$ 

- **•** Podle definice jsou 0 i 1 regulární výrazy.
- $\bullet$  Protože 0 i 1 jsou regulární výrazy, je i  $(0 + 1)$  regulární výraz.

#### **Příklad:** abeceda  $\Sigma = \{0, 1\}$

- **•** Podle definice jsou 0 i 1 regulární výrazy.
- $\bullet$  Protože 0 i 1 jsou regulární výrazy, je i  $(0 + 1)$  regulární výraz.
- Protože 0 je regulární výraz, je i (0 ∗ ) regulární výraz.

#### **Příklad:** abeceda  $\Sigma = \{0, 1\}$

- **•** Podle definice jsou 0 i 1 regulární výrazy.
- **•** Protože 0 i 1 jsou regulární výrazy, je i  $(0 + 1)$  regulární výraz.
- Protože 0 je regulární výraz, je i (0 ∗ ) regulární výraz.
- Protože  $(0 + 1)$  i  $(0^*)$  jsou regulární výrazy, je i  $((0 + 1) \cdot (0^*))$ regulární výraz.

**Příklad:** abeceda  $\Sigma = \{0, 1\}$ 

- **•** Podle definice jsou 0 i 1 regulární výrazy.
- **•** Protože 0 i 1 jsou regulární výrazy, je i  $(0 + 1)$  regulární výraz.
- Protože 0 je regulární výraz, je i (0 ∗ ) regulární výraz.
- Protože  $(0 + 1)$  i  $(0^*)$  jsou regulární výrazy, je i  $((0 + 1) \cdot (0^*))$ regulární výraz.

**Poznámka:** Jestliže  $\alpha$  je regulární výraz, zápisem  $[\alpha]$  označujeme jazyk definovaný regulárním výrazem  $\alpha$ .

 $[((0 + 1) \cdot (0^*))] = \{0, 1, 00, 10, 000, 100, 0000, 1000, 00000, \dots\}$ 

Strukturu regulárního výrazu si můžeme znázornit abstraktním syntaktickým stromem:

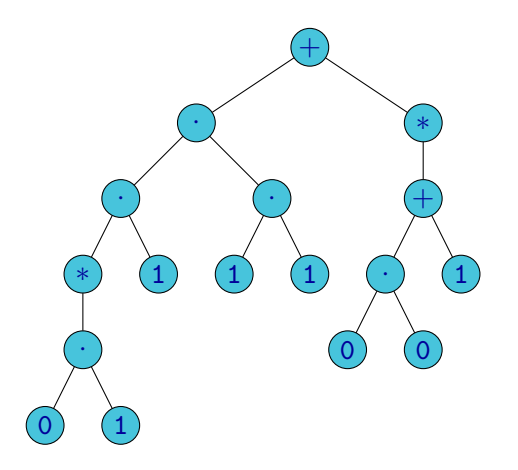

 $\left(\left(\left(\left(\left((0\cdot 1)^*\right)\cdot 1\right)\cdot \left(1\cdot 1\right)\right)+\left(\left((0\cdot 0)+1\right)^*\right)\right)\right)$ 

Popis (abstraktní) syntaxe regulárních výrazů pomocí Backus-Naurovy formy:

 $\alpha$  ::=  $\emptyset$  |  $\varepsilon$  |  $a$  |  $\alpha^*$  |  $\alpha \cdot \alpha$  |  $\alpha + \alpha$ 

Formální definice sémantiky regulárních výrazů:

- $\bullet$   $[\emptyset] = \emptyset$
- $\bullet$  [ $\varepsilon$ ] = { $\varepsilon$ }
- $[a] = \{a\}$
- $[\alpha^*] = [\alpha]^*$
- $\bullet$   $[\alpha \cdot \beta] = [\alpha] \cdot [\beta]$
- $\bullet$   $[\alpha + \beta] = [\alpha] \cup [\beta]$

Aby byl zápis regulárních výrazů přehlednější a stručnější, používáme následují pravidla:

- Vynecháváme vnější pár závorek.
- Vynecháváme závorky, které jsou zbytečné vzhledem k asociativitě operací sjednocení  $(+)$  a zřetězení  $(·)$ .
- Vynecháváme závorky, které jsou zbytečné vzhledem k prioritě operací (nejvyšší prioritu má iterace (<sup>∗</sup> ), menší zřetězení (·) a nejmenší sjednocení  $(+)$ ).
- Nepíšeme tečku pro zřetězení.

Příklad: Místo

$$
((((0\cdot 1)^{*})\cdot 1)\cdot (1\cdot 1)) + (((0\cdot 0) + 1)^{*}))
$$

obvykle píšeme

```
(01)^*111 + (00 + 1)^*
```
**Příklady:** Ve všech případech  $\Sigma = \{0, 1\}.$ 

0 . . . jazyk tvořený jediným slovem 0

- 0 . . . jazyk tvořený jediným slovem 0
- 01 ... jazyk tvořený jediným slovem 01

- 0 . . . jazyk tvořený jediným slovem 0
- 01 ... jazyk tvořený jediným slovem 01
- $0 + 1$  ... jazyk tvořený dvěma slovy 0 a 1

- 0 . . . jazyk tvořený jediným slovem 0
- 01 ... jazyk tvořený jediným slovem 01
- $0 + 1$  ... jazyk tvořený dvěma slovy 0 a 1
	- 0 $*$   $\dots$  jazyk tvořený slovy  $\varepsilon$ , 0, 00, 000,  $\dots$

- 0 . . . jazyk tvořený jediným slovem 0
- 01 ... jazyk tvořený jediným slovem 01
- $0 + 1$  ... jazyk tvořený dvěma slovy 0 a 1
	- 0 $*$   $\dots$  jazyk tvořený slovy  $\varepsilon$ , 0, 00, 000,  $\dots$
- $(01)^*$  ... jazyk tvořený slovy  $\varepsilon$ , 01, 0101, 010101, ...

- 0 . . . jazyk tvořený jediným slovem 0
- 01 ... jazyk tvořený jediným slovem 01
- $0 + 1$  ... jazyk tvořený dvěma slovy 0 a 1
	- 0 $*$   $\dots$  jazyk tvořený slovy  $\varepsilon$ , 0, 00, 000,  $\dots$
- $(01)^*$  ... jazyk tvořený slovy  $\varepsilon$ , 01, 0101, 010101, ...
- $(0 + 1)^*$  ... jazyk tvořený všemi slovy nad abecedou  $\{0, 1\}$
# Regulární výrazy

**Příklady:** Ve všech případech  $\Sigma = \{0, 1\}.$ 

0 . . . jazyk tvořený jediným slovem 0

01 ... jazyk tvořený jediným slovem 01

 $0 + 1$  ... jazyk tvořený dvěma slovy 0 a 1

0 $*$   $\dots$  jazyk tvořený slovy  $\varepsilon$ , 0, 00, 000,  $\dots$ 

 $(01)^*$  ... jazyk tvořený slovy  $\varepsilon$ , 01, 0101, 010101, ...

 $(0 + 1)^*$  ... jazyk tvořený všemi slovy nad abecedou  $\{0, 1\}$ 

 $(0 + 1)^*$ 00  $\ldots$  jazyk tvořený všemi slovy končícími 00

# Regulární výrazy

**Příklady:** Ve všech případech  $\Sigma = \{0, 1\}.$ 

0 . . . jazyk tvořený jediným slovem 0

01 ... jazyk tvořený jediným slovem 01

 $0 + 1$  ... jazyk tvořený dvěma slovy 0 a 1

0 $*$   $\dots$  jazyk tvořený slovy  $\varepsilon$ , 0, 00, 000,  $\dots$ 

 $(01)^*$  ... jazyk tvořený slovy  $\varepsilon$ , 01, 0101, 010101, ...

 $(0 + 1)^*$  ... jazyk tvořený všemi slovy nad abecedou  $\{0, 1\}$ 

 $(0 + 1)^*$ 00  $\ldots$  jazyk tvořený všemi slovy končícími 00

(01) <sup>∗</sup>111(01) ∗ . . . jazyk tvořený všemi slovy obsahujícími podslovo 111 předcházené i následované libovolným počtem slov 01

#### $(0+1)^*00 + (01)^*111(01)^*$  ... jazyk tvořený všemi slovy, která buď končí 00 nebo obsahují podslovo 111 předcházené i následované libovolným počtem slov 01

 $(0+1)^*00 + (01)^*111(01)^*$  ... jazyk tvořený všemi slovy, která buď končí 00 nebo obsahují podslovo 111 předcházené i následované libovolným počtem slov 01

 $(0 + 1)^*1(0 + 1)^*$  ... jazyk tvořený všemi slovy obsahujícími alespoň jeden symbol 1

 $(0+1)^*00 + (01)^*111(01)^*$  ... jazyk tvořený všemi slovy, která buď končí 00 nebo obsahují podslovo 111 předcházené i následované libovolným počtem slov 01

 $(0 + 1)^*1(0 + 1)^*$  ... jazyk tvořený všemi slovy obsahujícími alespoň jeden symbol 1

0<sup>\*</sup>(10<sup>\*</sup>10<sup>\*</sup>)<sup>\*</sup> ... jazyk tvořený všemi slovy obsahujícími sudý počet symbolů 1

# Konečné automaty

**Příklad:** Uvažujme slova nad abecedou  $\{0, 1\}$ .

Chtěli bychom rozpoznávat jazyk L, který je tvořen slovy, ve kterých se vyskytuje sudý počet symbolů 1.

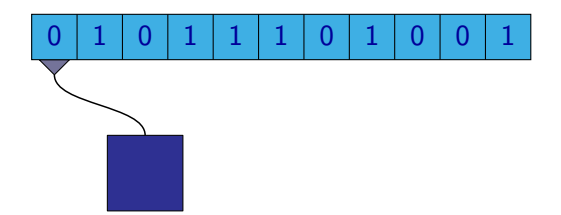

**Příklad:** Uvažujme slova nad abecedou  $\{0, 1\}$ .

Chtěli bychom rozpoznávat jazyk L, který je tvořen slovy, ve kterých se vyskytuje sudý počet symbolů 1.

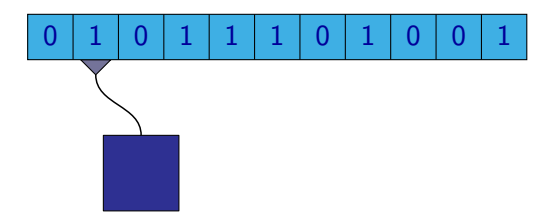

**Příklad:** Uvažujme slova nad abecedou  $\{0, 1\}$ .

Chtěli bychom rozpoznávat jazyk L, který je tvořen slovy, ve kterých se vyskytuje sudý počet symbolů 1.

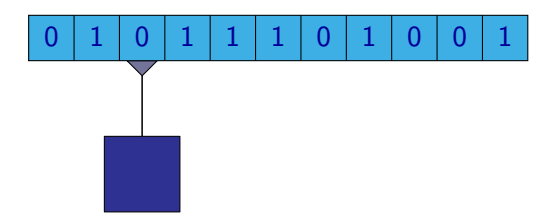

**Příklad:** Uvažujme slova nad abecedou  $\{0, 1\}$ .

Chtěli bychom rozpoznávat jazyk L, který je tvořen slovy, ve kterých se vyskytuje sudý počet symbolů 1.

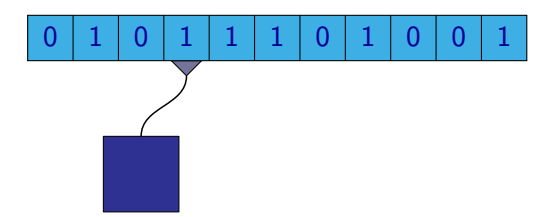

**Příklad:** Uvažujme slova nad abecedou  $\{0, 1\}$ .

Chtěli bychom rozpoznávat jazyk L, který je tvořen slovy, ve kterých se vyskytuje sudý počet symbolů 1.

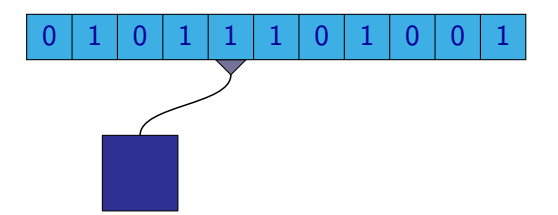

**Příklad:** Uvažujme slova nad abecedou  $\{0, 1\}$ .

Chtěli bychom rozpoznávat jazyk L, který je tvořen slovy, ve kterých se vyskytuje sudý počet symbolů 1.

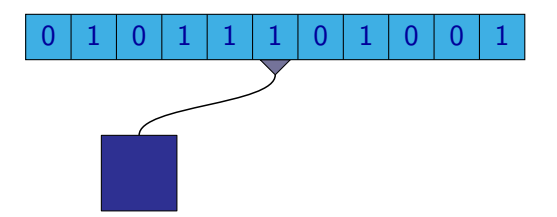

**Příklad:** Uvažujme slova nad abecedou  $\{0, 1\}$ .

Chtěli bychom rozpoznávat jazyk L, který je tvořen slovy, ve kterých se vyskytuje sudý počet symbolů 1.

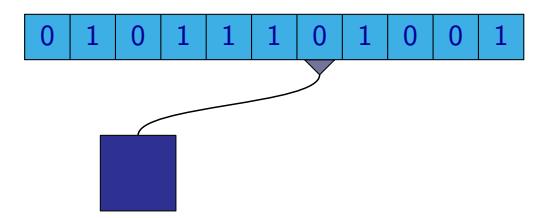

**Příklad:** Uvažujme slova nad abecedou  $\{0, 1\}$ .

Chtěli bychom rozpoznávat jazyk L, který je tvořen slovy, ve kterých se vyskytuje sudý počet symbolů 1.

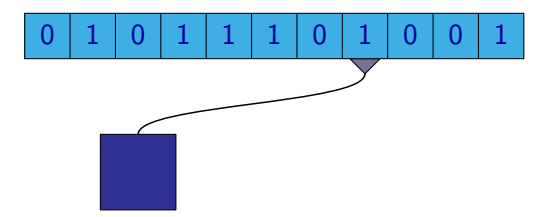

**Příklad:** Uvažujme slova nad abecedou  $\{0, 1\}$ .

Chtěli bychom rozpoznávat jazyk L, který je tvořen slovy, ve kterých se vyskytuje sudý počet symbolů 1.

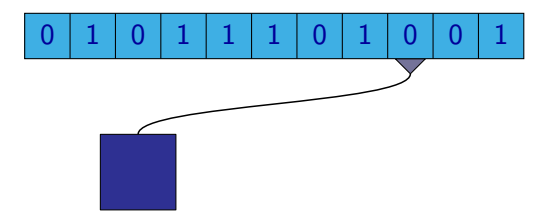

**Příklad:** Uvažujme slova nad abecedou  $\{0, 1\}$ .

Chtěli bychom rozpoznávat jazyk L, který je tvořen slovy, ve kterých se vyskytuje sudý počet symbolů 1.

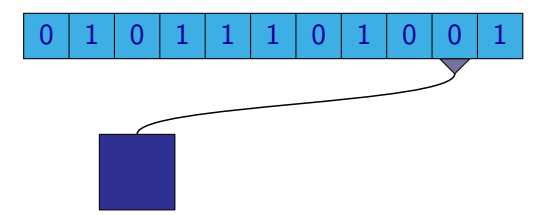

**Příklad:** Uvažujme slova nad abecedou  $\{0, 1\}$ .

Chtěli bychom rozpoznávat jazyk L, který je tvořen slovy, ve kterých se vyskytuje sudý počet symbolů 1.

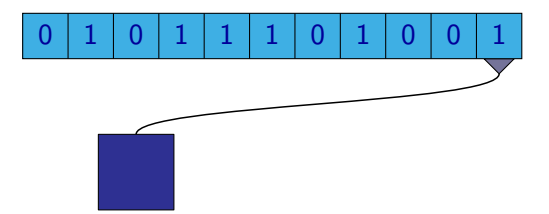

**Příklad:** Uvažujme slova nad abecedou  $\{0, 1\}$ .

Chtěli bychom rozpoznávat jazyk L, který je tvořen slovy, ve kterých se vyskytuje sudý počet symbolů 1.

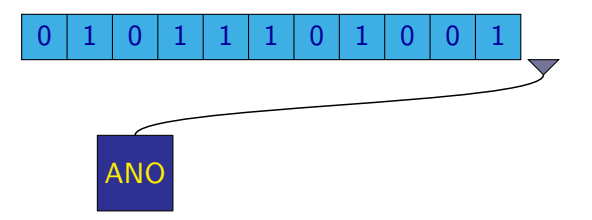

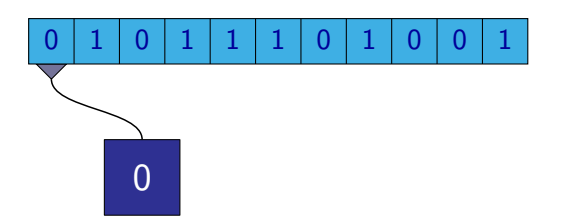

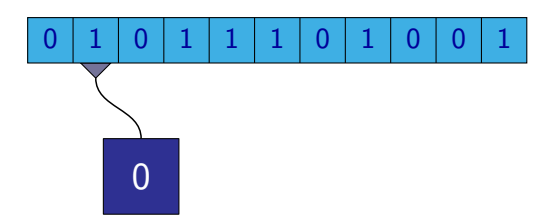

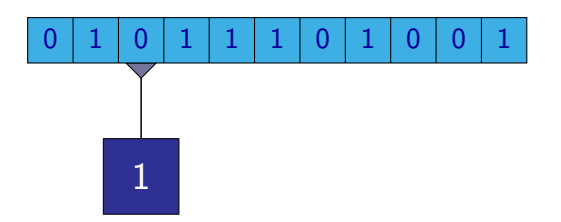

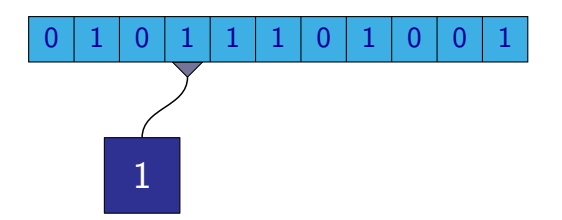

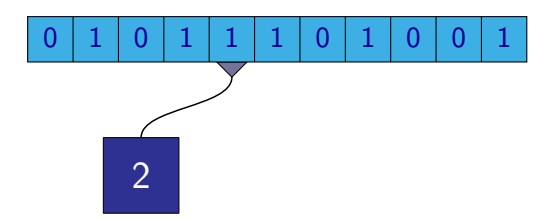

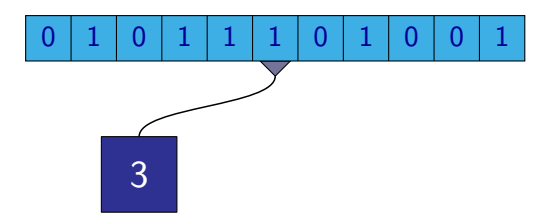

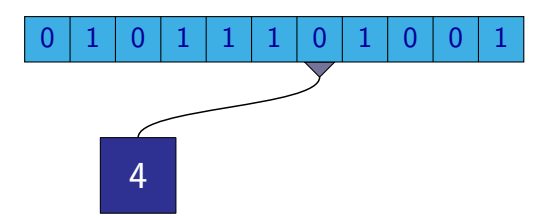

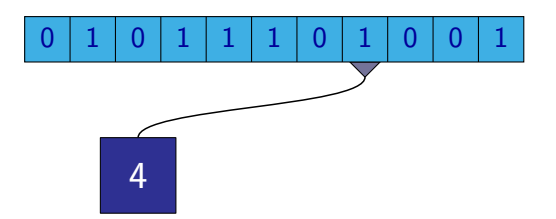

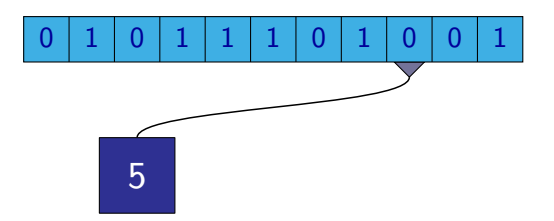

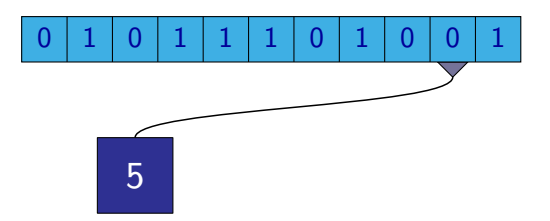

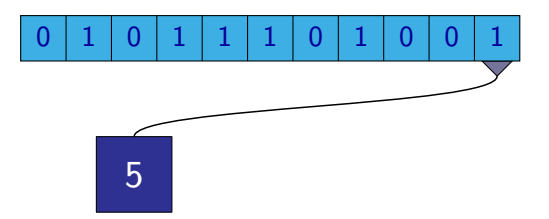

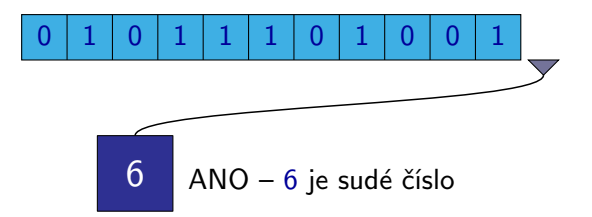

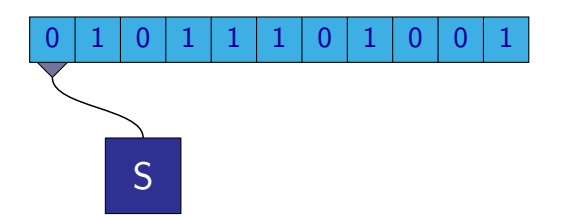

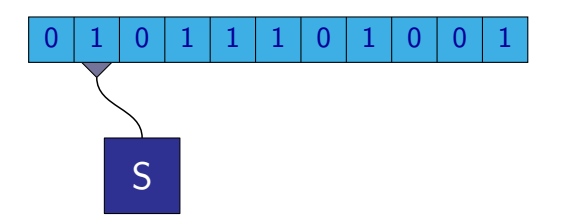

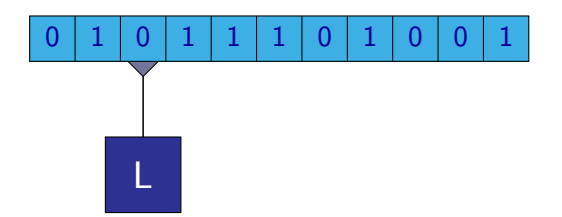

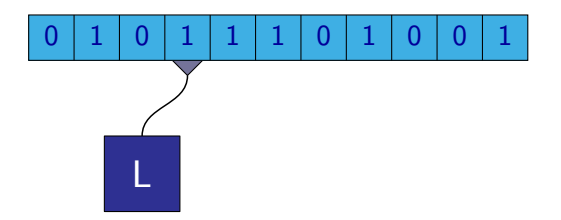

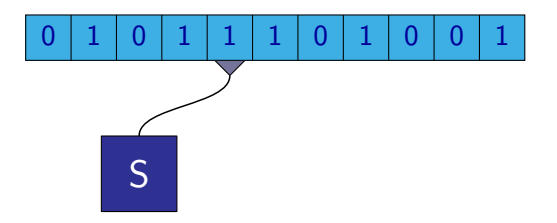

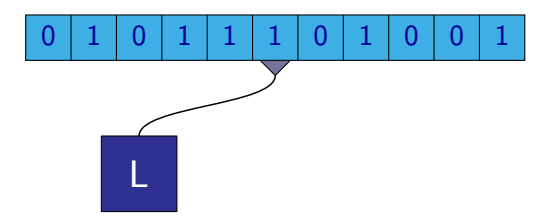
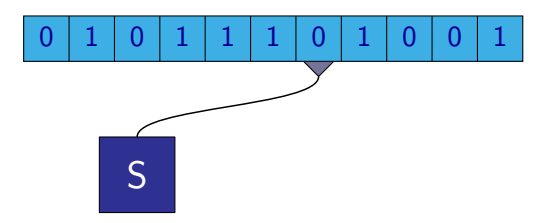

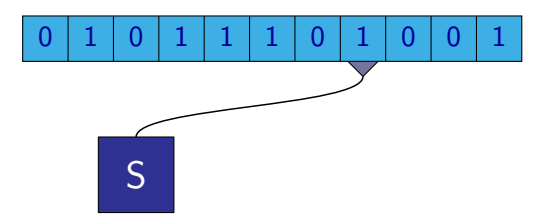

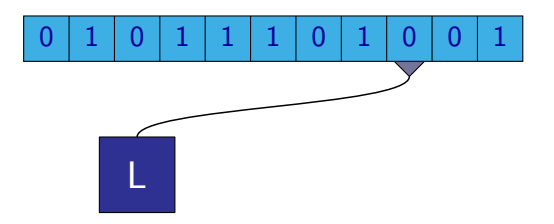

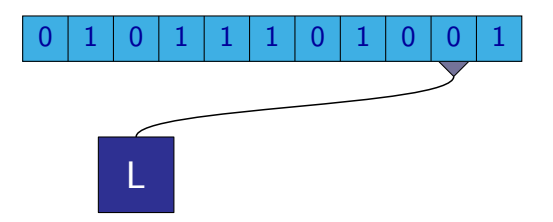

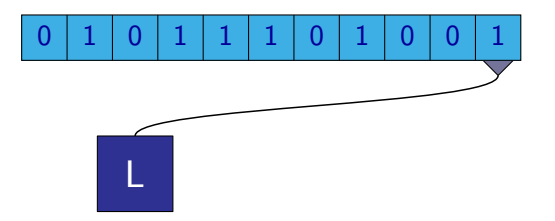

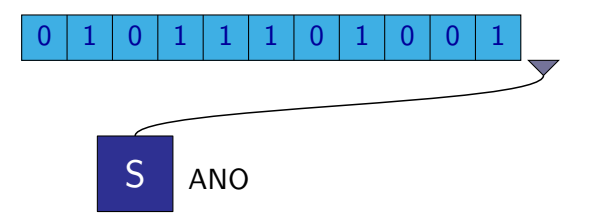

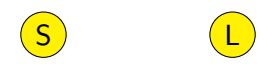

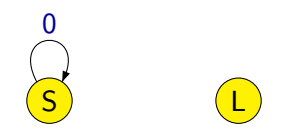

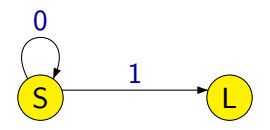

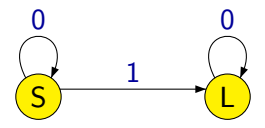

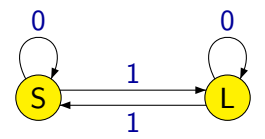

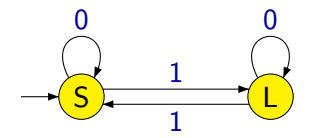

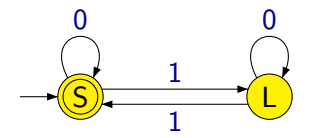

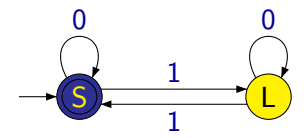

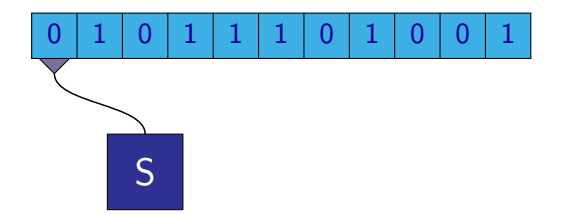

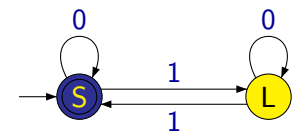

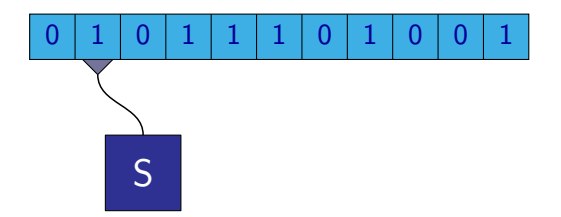

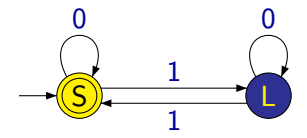

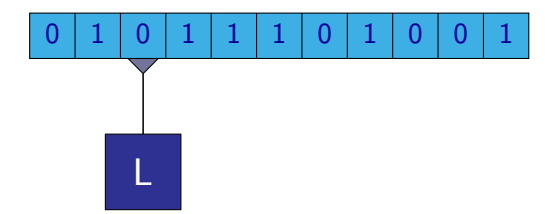

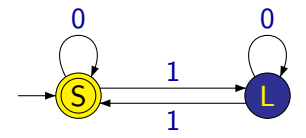

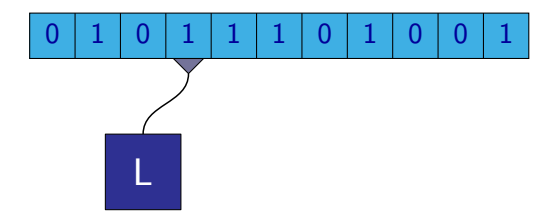

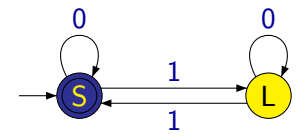

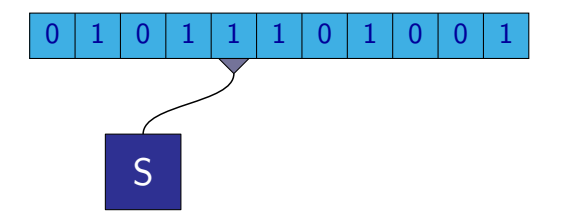

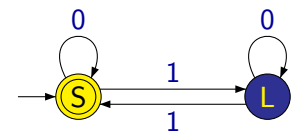

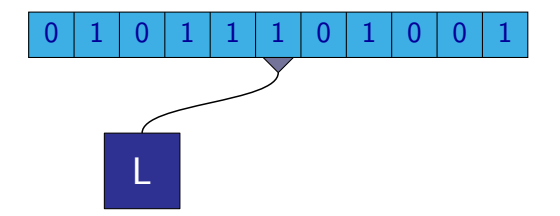

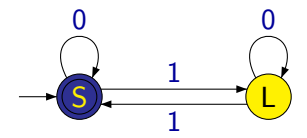

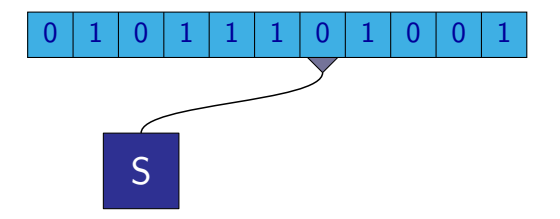

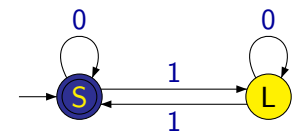

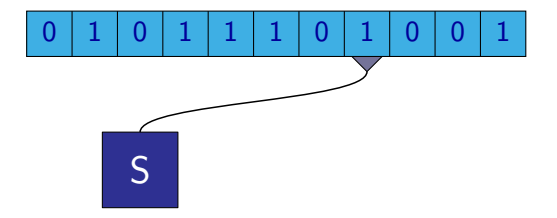

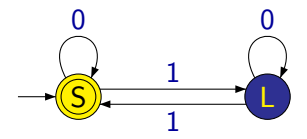

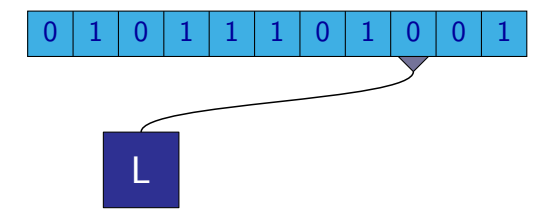

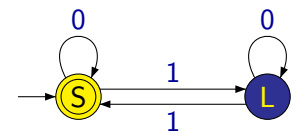

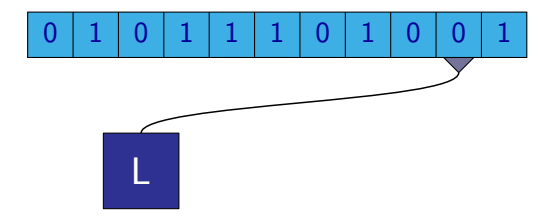

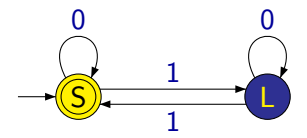

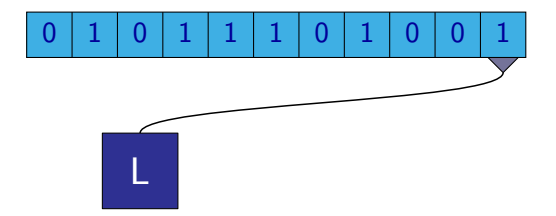

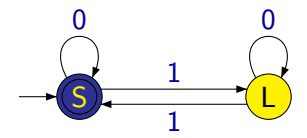

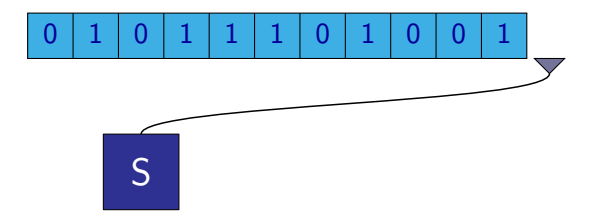

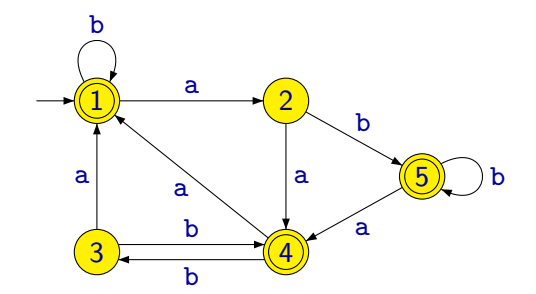

Deterministický konečný automat se skládá ze stavů a přechodů. Jeden ze stavů je označen jako **počáteční stav** a některé ze stavů jsou označeny jako přijímající.

Formálně je deterministický konečný automat (DKA) definován jako pětice

 $(Q, \Sigma, \delta, q_0, F)$ 

kde:

- Q je neprázdná konečná množina stavů
- $\bullet \Sigma$  je abeceda (neprázdná konečná množina symbolů)
- $\bullet \ \delta : Q \times \Sigma \rightarrow Q$  je přechodová funkce
- $\bullet$   $q_0 \in Q$  je počáteční stav
- $\bullet$   $\mathsf{F} \subset \mathsf{Q}$  je množina **přijímajících stavů**

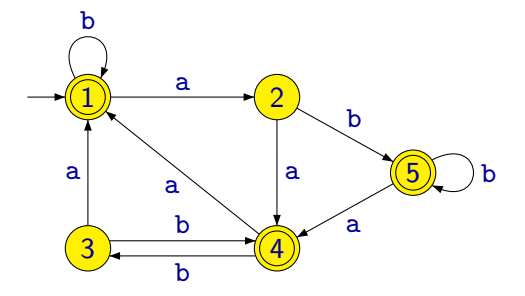

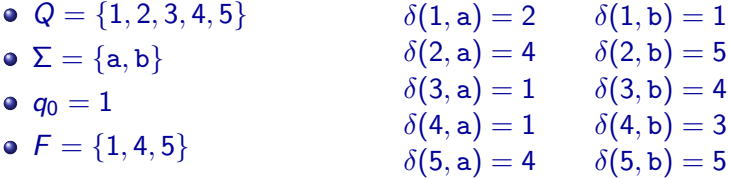

Místo zápisu

$$
\begin{array}{ll} \delta(1,{\tt a})=2 & \delta(1,{\tt b})=1 \\ \delta(2,{\tt a})=4 & \delta(2,{\tt b})=5 \\ \delta(3,{\tt a})=1 & \delta(3,{\tt b})=4 \\ \delta(4,{\tt a})=1 & \delta(4,{\tt b})=3 \\ \delta(5,{\tt a})=4 & \delta(5,{\tt b})=5 \end{array}
$$

budeme raději používat stručnější tabulku nebo grafické znázornění:

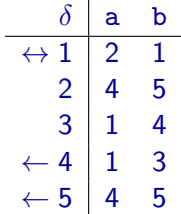

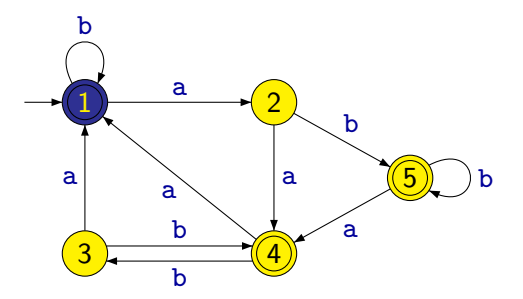

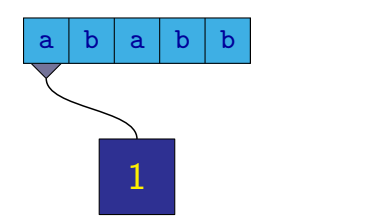

1

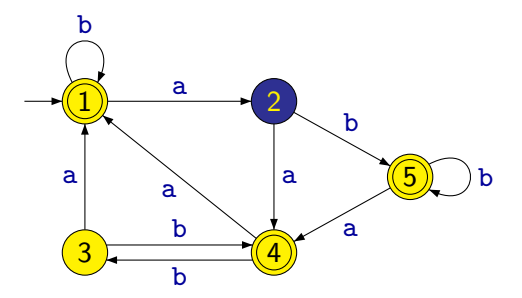

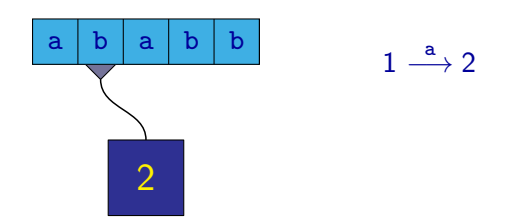

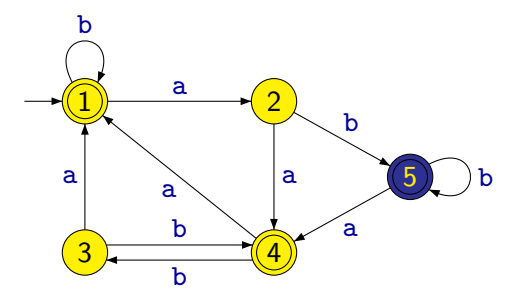

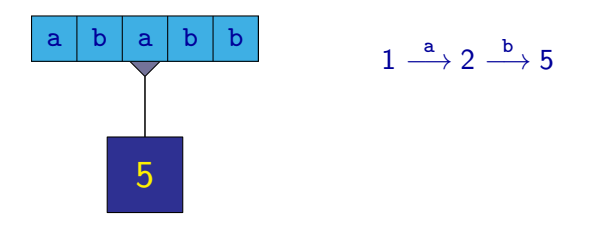

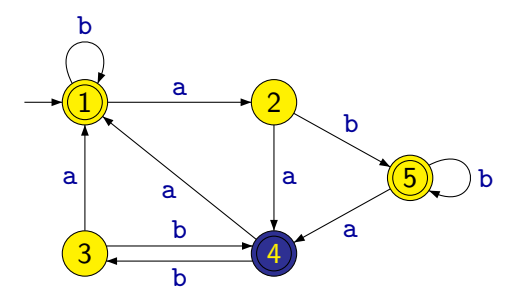

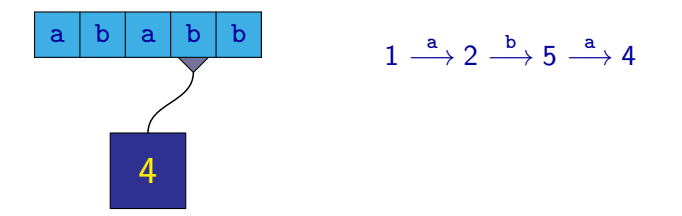

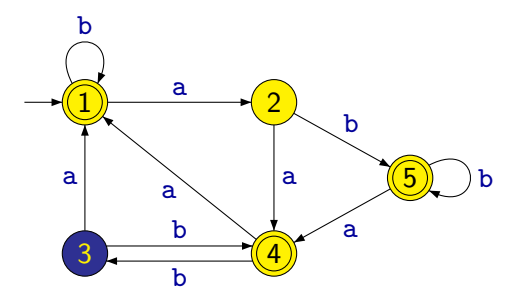

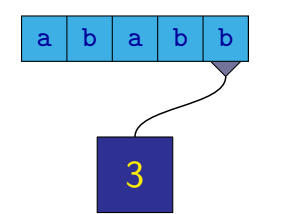

 $1 \stackrel{a}{\longrightarrow} 2 \stackrel{b}{\longrightarrow} 5 \stackrel{a}{\longrightarrow} 4 \stackrel{b}{\longrightarrow} 3$ 

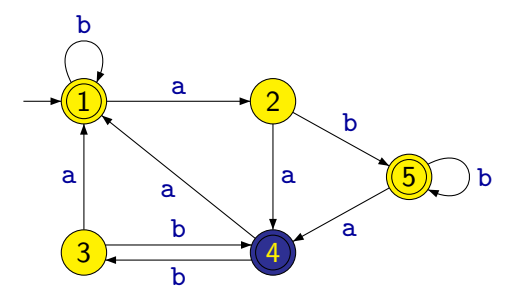

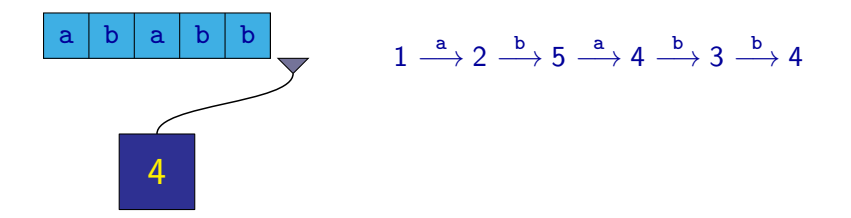

#### **Definice**

Mějme DKA  $A = (Q, \Sigma, \delta, q_0, F)$ .

Zápisem  $q \stackrel{w}{\longrightarrow} q'$ , kde  $q, q' \in Q$  a  $w \in \Sigma^*$ , budeme označovat to, že pokud je automat ve stavu  $q$ , tak přečtením slova  $w$  přejde do stavu  $q'$ .

**Poznámka:**  $\longrightarrow \subseteq Q \times \Sigma^* \times Q$  je ternární relace. Místo  $(q, w, q') \in \longrightarrow$  píšeme  $q \stackrel{w}{\longrightarrow} q'.$ 

Pro DKA platí, že pro libovolný stav  $q$  a libovolné slovo w existuje právě jeden stav  $q'$  takový, že  $q \stackrel{w}{\longrightarrow} q'$ .
Relaci → můžeme formálně definovat následující induktivní definicí:

- $q \stackrel{\varepsilon}{\longrightarrow} q$  pro libovolné  $q \in Q$
- Pro  $a \in \Sigma$  a  $w \in \Sigma^*$ :

 $q \stackrel{\mathsf{aw}}{\longrightarrow} q'$  právě tehdy, když existuje  $q'' \in Q$  takové, že  $\delta(q, a) = q''$  a  $q'' \stackrel{w}{\longrightarrow} q'$ .

Slovo  $w \in \Sigma^*$  je **přijímáno** deterministickým konečným automatem  $A = (Q, \Sigma, \delta, q_0, F)$  právě tehdy, když existuje stav  $q \in F$  takový, že  $q_0 \stackrel{\overrightarrow{w}}{\longrightarrow} q.$ 

#### **Definice**

Jazyk rozpoznávaný (přijímaný) daným deterministickým konečným automatem  $A = (Q, \Sigma, \delta, q_0, F)$ , označovaný  $L(A)$ , je množina všech slov přijímaných tímto automatem, tj.

$$
L(A) = \{ w \in \Sigma^* \mid \exists q \in F : q_0 \stackrel{w}{\longrightarrow} q \}
$$

#### **Definice**

Jazyk L je **regulární** právě tehdy, když existuje nějaký deterministicý konečný automat A, který jej přijímá, tj. DKA A, takový, že  $L(A) = L$ .

#### Ekvivalence automatů

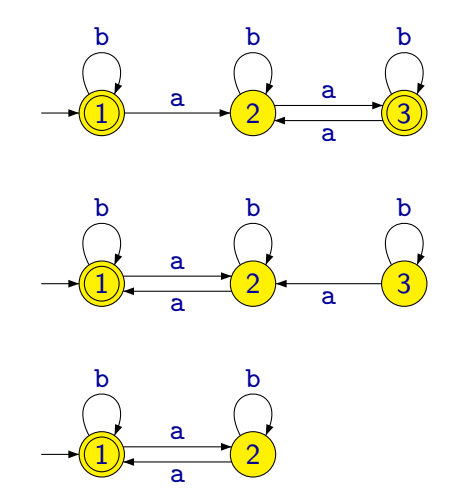

Všechny 3 automaty přijímají jazyk všech slov se sudým počtem a.

#### **Definice**

O konečných automatech  $A_1, A_2$  řekneme, že jsou **ekvivalentní**, jestliže  $L(A_1) = L(A_2)$ .

#### Nedosažitelné stavy automatu

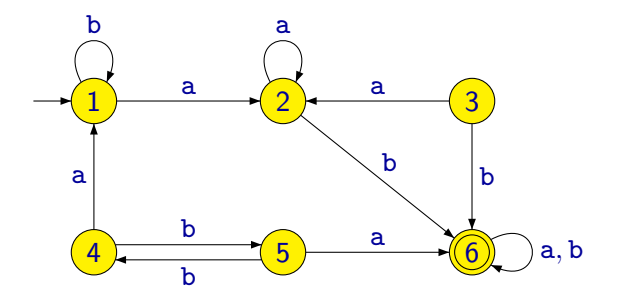

- Automat přijímá jazyk  $L = \{w \in \{a, b\}^* \mid w \text{ obsahuje podslovo } ab\}$
- Pro žádnou posloupnost vstupních symbolů se automat nedostane do stavů 3, 4 nebo 5.

.

#### Nedosažitelné stavy automatu

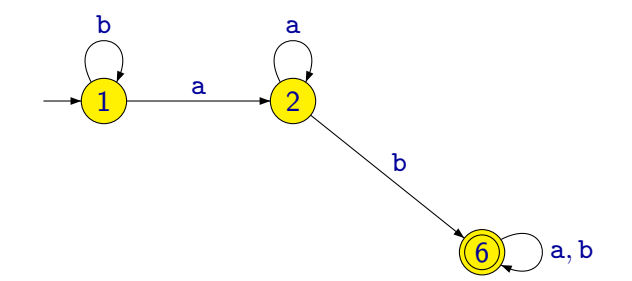

- Automat přijímá jazyk  $L = \{w \in \{a, b\}^* \mid w \text{ obsahuje podslovo } ab\}$
- Pro žádnou posloupnost vstupních symbolů se automat nedostane do stavů 3, 4 nebo 5.
- Pokud tyto stavy odstraníme, pořád automat přijímá stejný jazyk L.

#### **Definice**

Stav q konečného automatu  $A = (Q, \Sigma, \delta, q_0, F)$  je **dosažitelný** pokud existuje nějaké slovo  $w$  takové, že  $q_0 \stackrel{w}{\longrightarrow} q.$ 

V opačném případě stav nazýváme nedosažitelný.

- Do nedosažitelných stavů nevede v grafu automatu žádná orientovaná cesta z počátečního stavu.
- Nedosažitelné stavy můžeme z automatu odstranit (spolu se všemi přechody vedoucími do nich a z nich). Jazyk přijímaný automatem se nezmění.

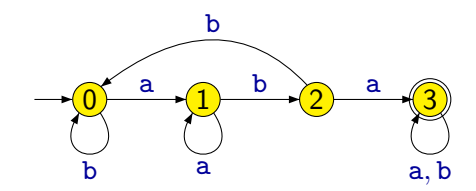

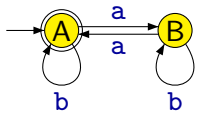

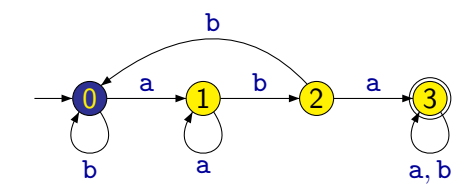

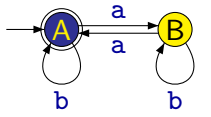

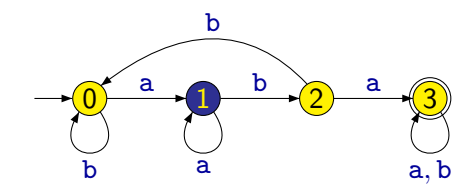

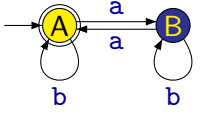

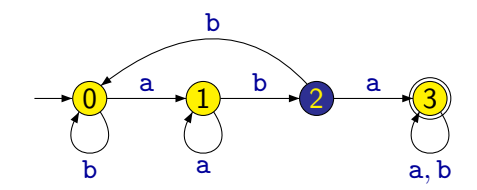

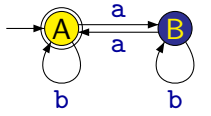

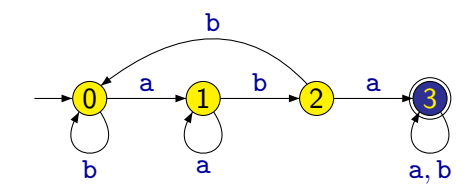

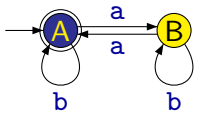

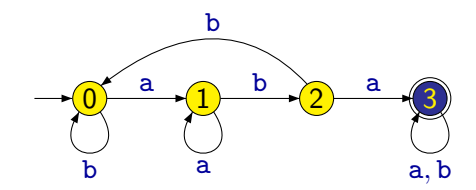

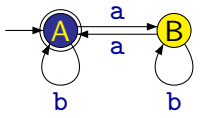

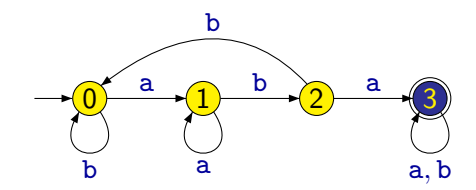

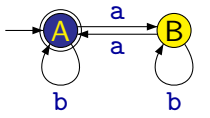

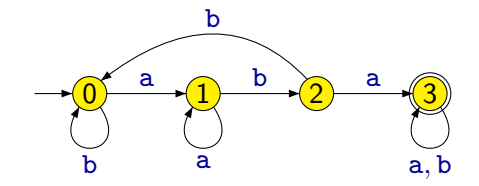

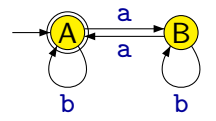

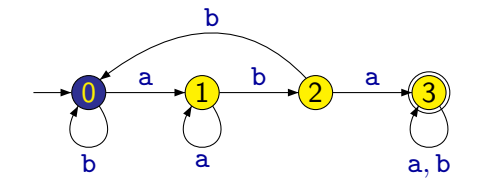

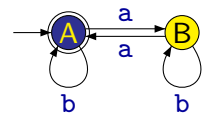

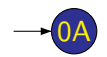

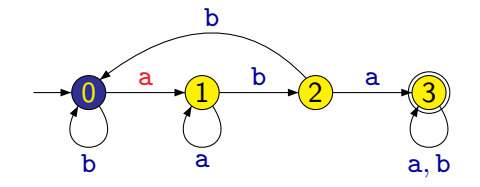

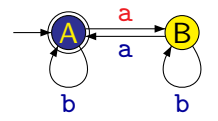

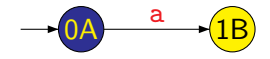

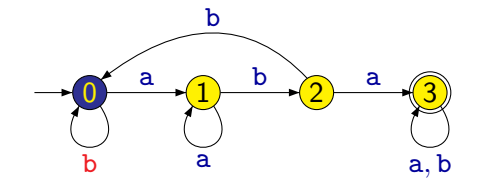

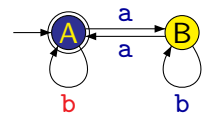

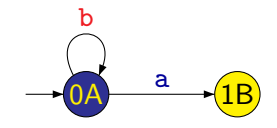

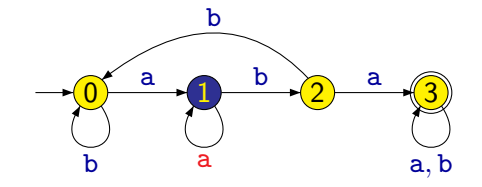

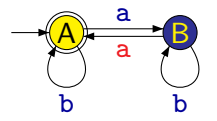

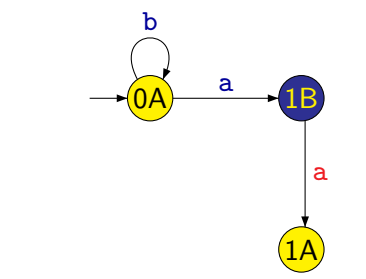

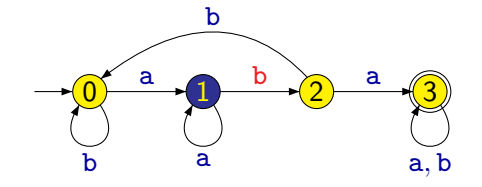

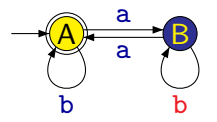

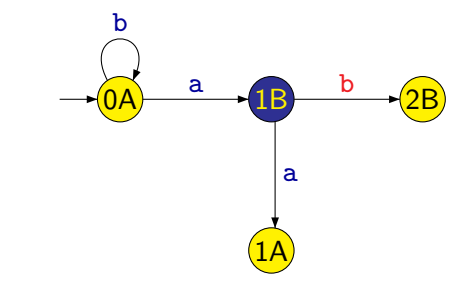

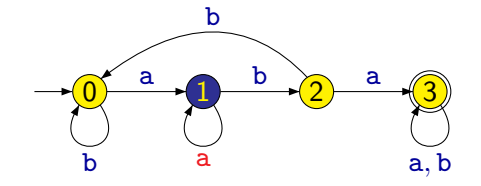

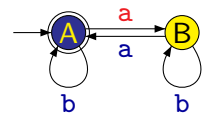

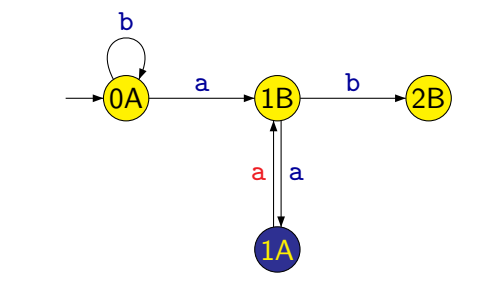

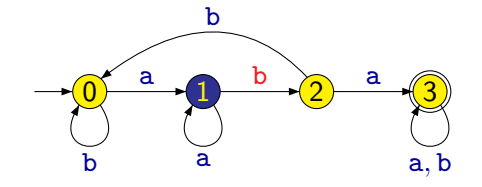

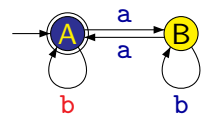

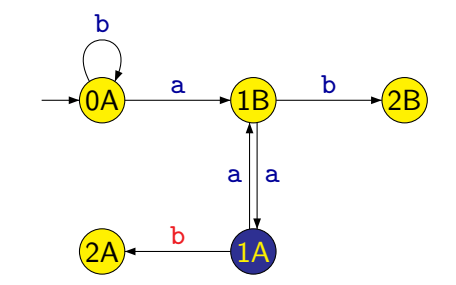

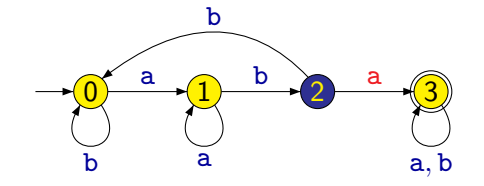

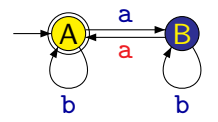

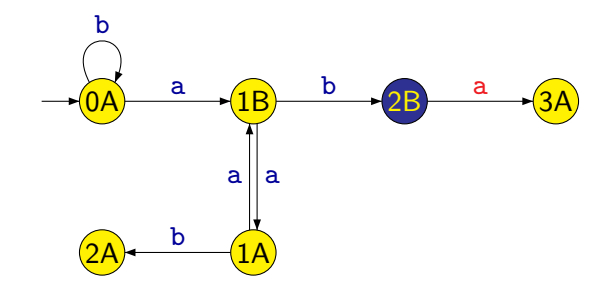

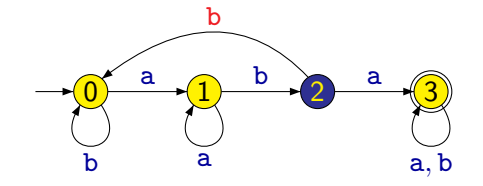

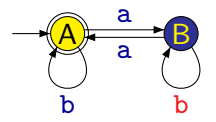

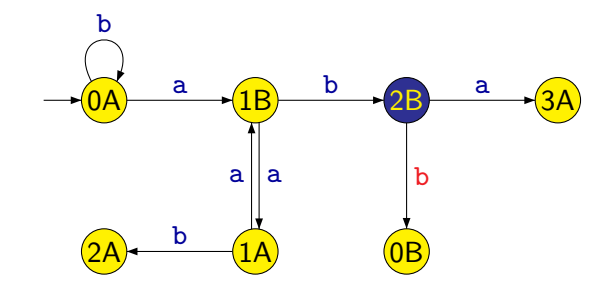

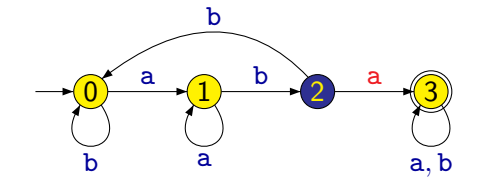

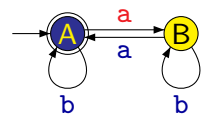

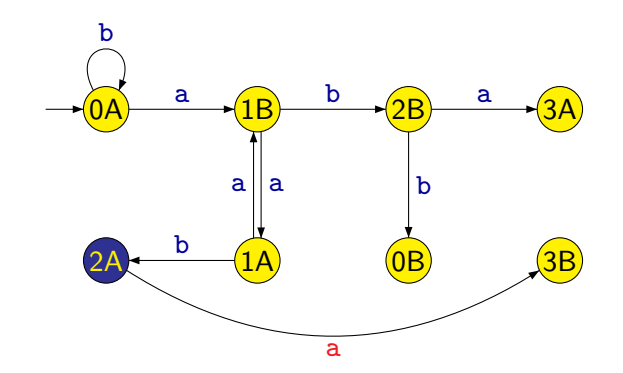

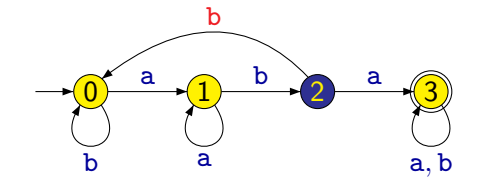

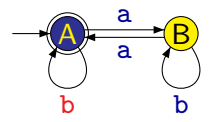

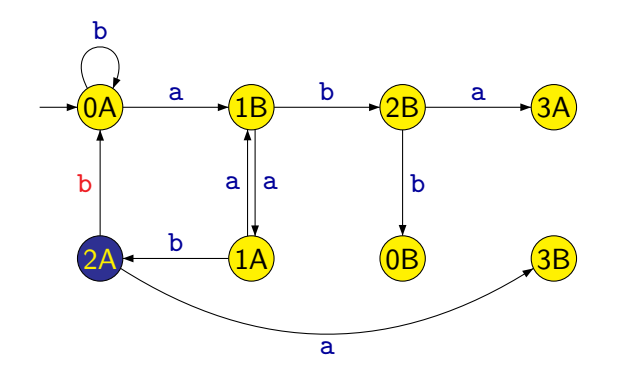

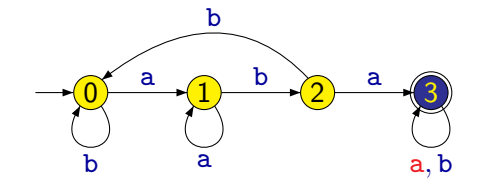

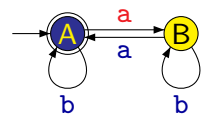

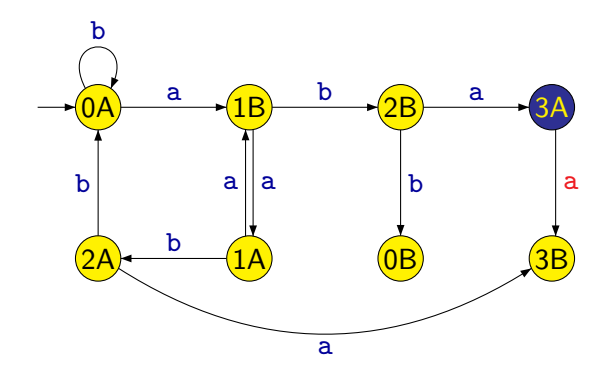

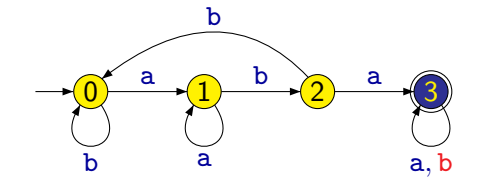

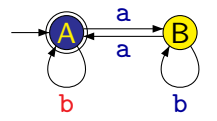

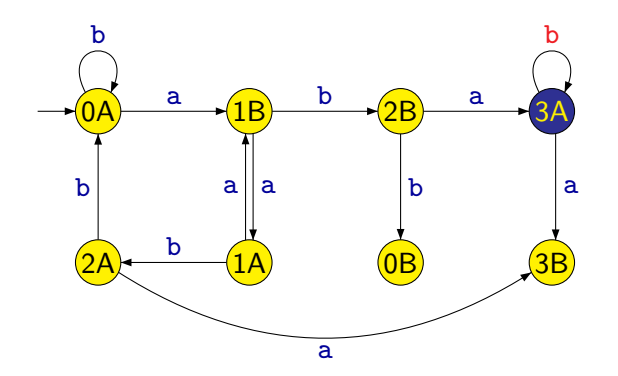

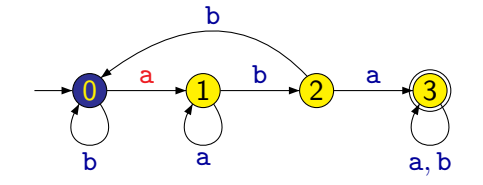

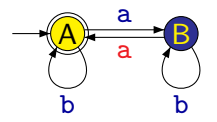

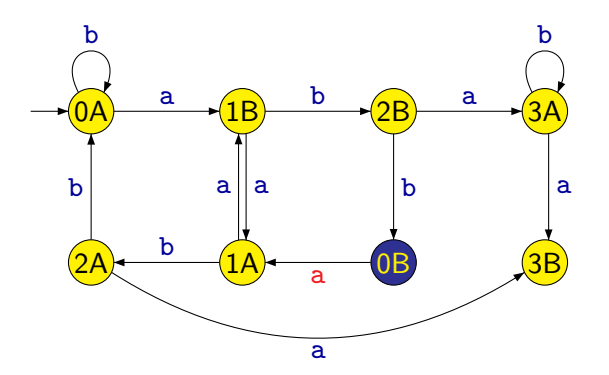

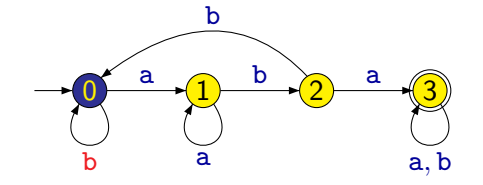

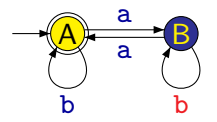

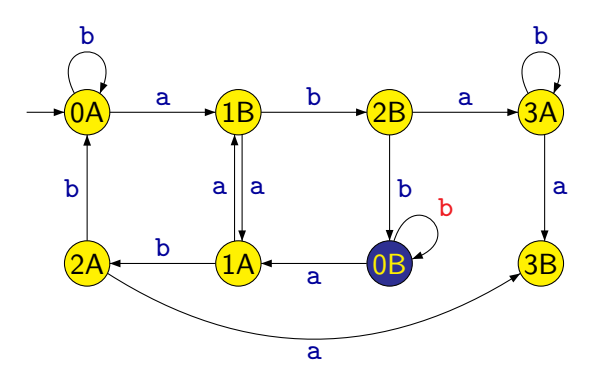

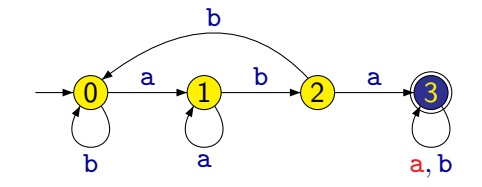

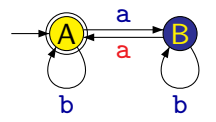

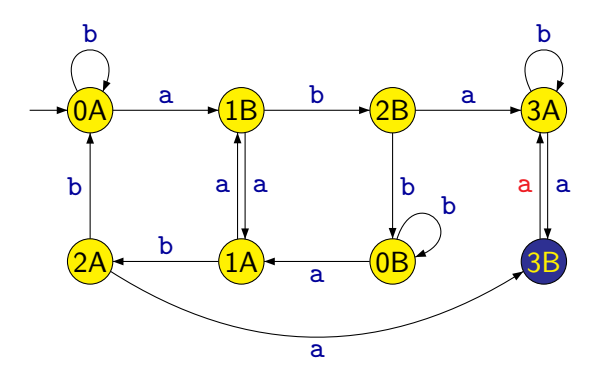

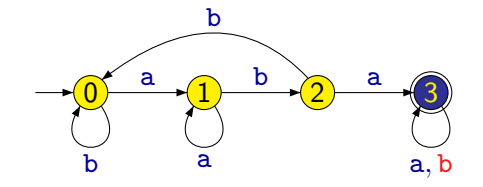

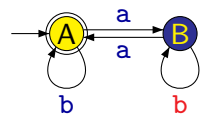

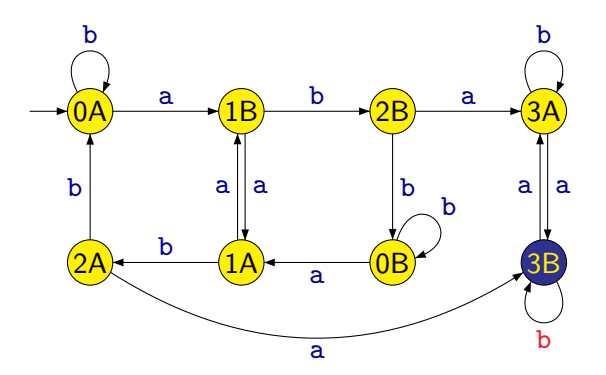

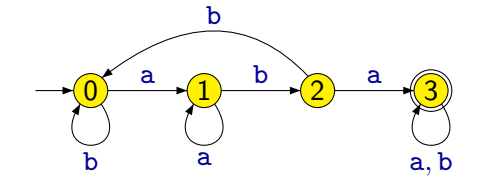

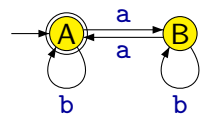

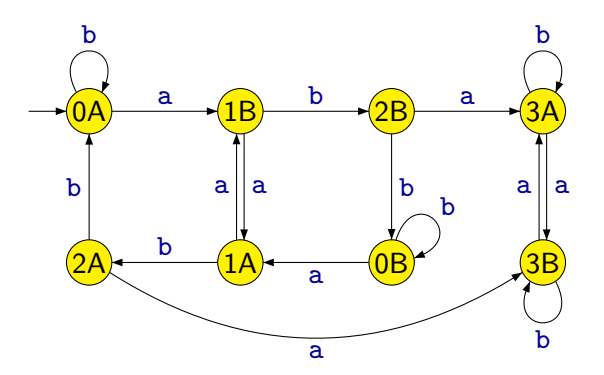

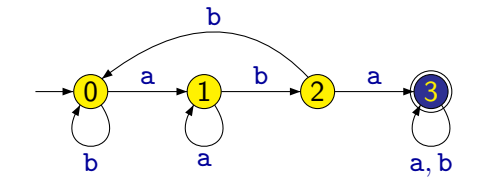

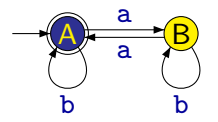

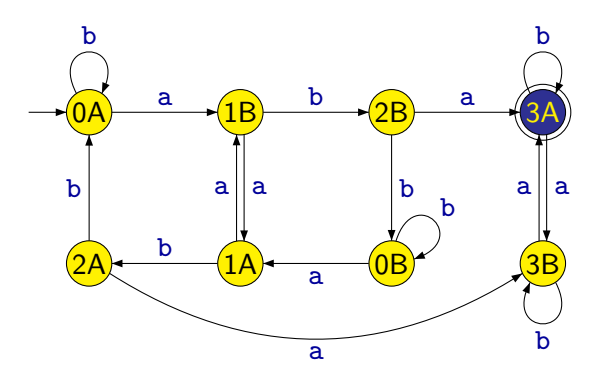

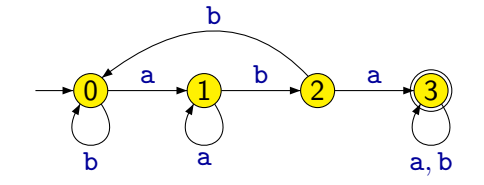

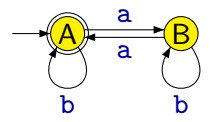

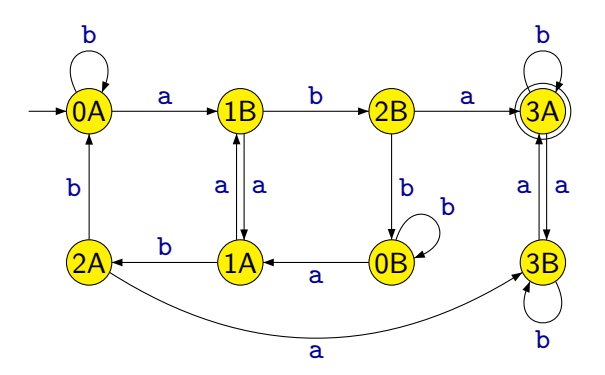
# Automat pro průnik jazyků

Formálně můžeme popsat tuto konstrukci následovně:

Předpokládáme, že máme dva deterministické konečné automaty  $A_1 = (Q_1, \Sigma, \delta_1, q_{01}, F_1)$  a  $A_2 = (Q_2, \Sigma, \delta_2, q_{02}, F_2)$ .

K nim setrojíme DKA  $A = (Q, \Sigma, \delta, q_0, F)$  kde:

- $Q = Q_1 \times Q_2$
- $\delta((q_1, q_2), a) = (\delta_1(q_1, a), \delta_2(q_2, a))$  pro všechna  $q_1 \in Q_1$ ,  $q_2 \in Q_2$ ,  $a \in \Sigma$
- $q_0 = (q_{01}, q_{02})$
- $\bullet$   $F = F_1 \times F_2$

Není težké ověřit, že pro libovolné slovo  $w\in \Sigma^*$  platí, že  $w\in L(A)$  právě tehdy, když  $w \in L(A_1)$  a  $w \in L(A_2)$ , tj.

 $L(A) = L(A_1) \cap L(A_2)$ 

#### Věta

Jestliže jazyky  $L_1,L_2\subseteq \Sigma^*$  jsou regulární, pak také jazyk  $L_1\cap L_2$  je regulární.

**Důkaz:** Předpokládejme, že  $A_1$  a  $A_2$  jsou deterministické konečné automaty takové, že

$$
L_1 = L(A_1) \qquad L_2 = L(A_2)
$$

Popsanou konstrukcí k nim můžeme sestrojit deterministický konečný automat A takový, že

$$
L(A)=L(A_1)\cap L(A_2)=L_1\cap L_2
$$

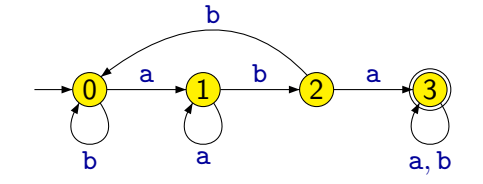

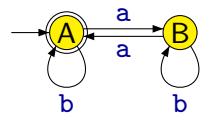

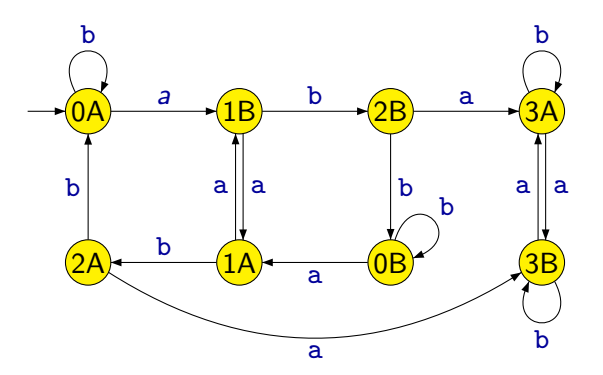

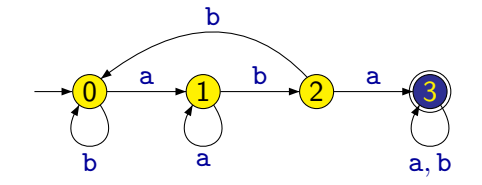

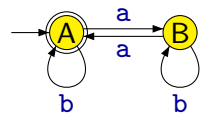

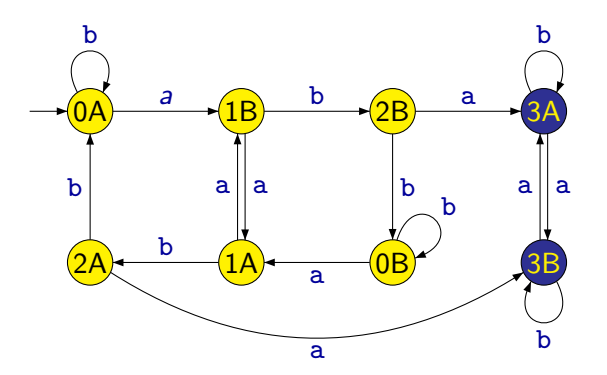

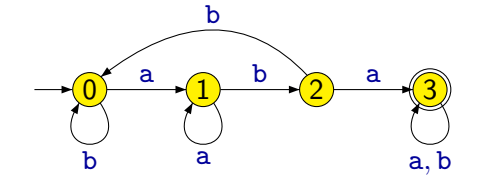

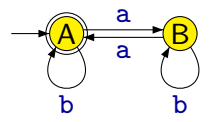

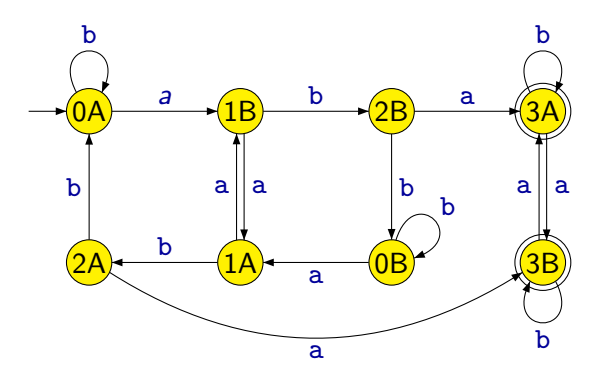

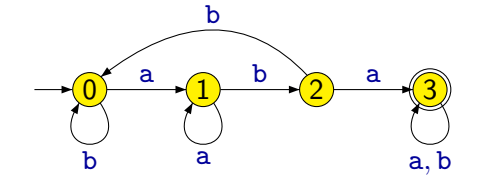

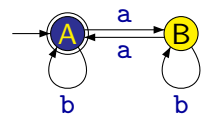

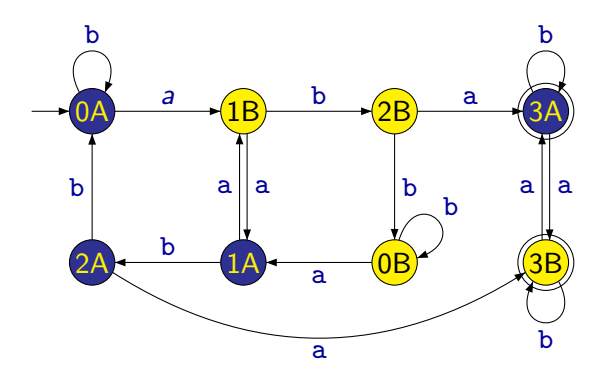

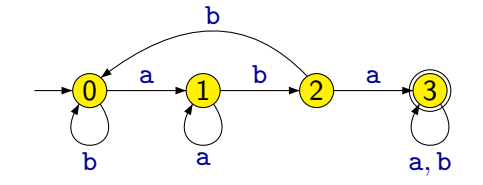

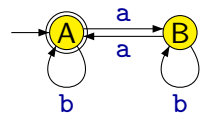

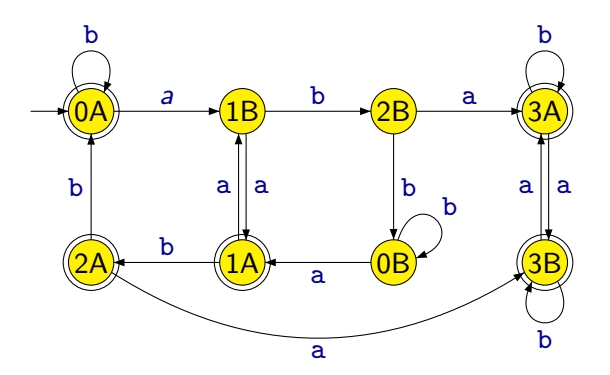

# Sjednocení regulárních jazyků

Konstukce automatu A, který přijímá **sjednocení** jazyků přijímaných automaty  $A_1$  a  $A_2$ , tj. jazyk

#### $L(A_1) \cup L(A_1)$

je téměř stejná jako v případě automatu přijímajícího  $L(A_1) \cap L(A_2)$ . Jediný rozdíl je v definici množiny přijímajících stavů:

 $\bullet$   $F = (F_1 \times Q_2) \cup (Q_1 \times F_2)$ 

# Sjednocení regulárních jazyků

Konstukce automatu A, který přijímá **sjednocení** jazyků přijímaných automaty  $A_1$  a  $A_2$ , tj. jazyk

#### $L(A_1) \cup L(A_1)$

je téměř stejná jako v případě automatu přijímajícího  $L(A_1) \cap L(A_2)$ . Jediný rozdíl je v definici množiny přijímajících stavů:

 $\bullet$   $F = (F_1 \times Q_2) \cup (Q_1 \times F_2)$ 

#### Věta

Jestliže jazyky  $L_1,L_2\subseteq \Sigma^*$  jsou regulární, pak také jazyk  $L_1\cup L_2$  je regulární.

# Automat pro doplněk jazyka

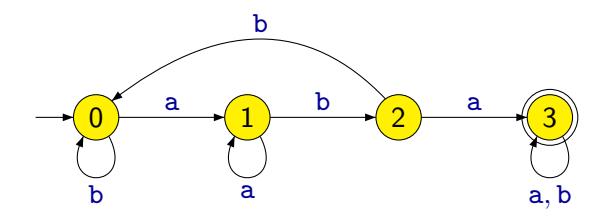

# Automat pro doplněk jazyka

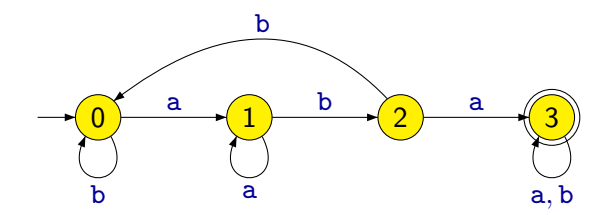

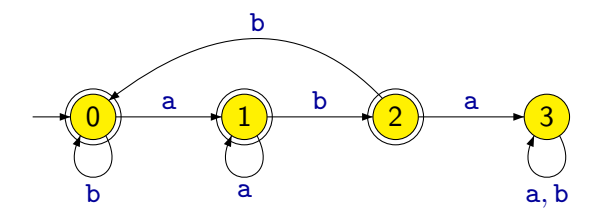

K DKA  $A = (Q, \Sigma, \delta, q_0, F)$  sestrojíme DKA  $A' = (Q, \Sigma, \delta, q_0, Q - F)$ .

Je očividné, že pro každé slovo  $w\in \Sigma^*$  platí, že  $w\in \mathcal{L}(\mathcal{A}')$  právě tehdy, když  $w \notin L(A)$ , tj.

 $L(A') = \overline{L(A)}$ 

K DKA  $A = (Q, \Sigma, \delta, q_0, F)$  sestrojíme DKA  $A' = (Q, \Sigma, \delta, q_0, Q - F)$ .

Je očividné, že pro každé slovo  $w\in \Sigma^*$  platí, že  $w\in \mathcal{L}(\mathcal{A}')$  právě tehdy, když  $w \notin L(A)$ , tj.

 $L(A') = \overline{L(A)}$ 

#### Věta

Jestliže jazyk L je regulární, pak také jeho doplněk  $\overline{L}$  je regulární.

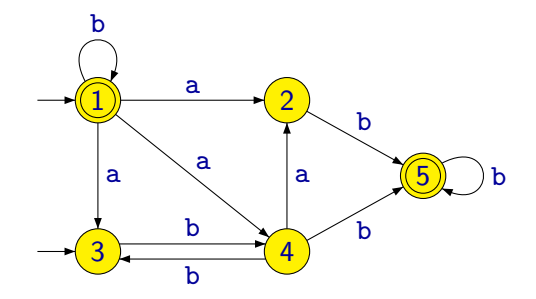

- Z jednoho stavu může vézt libovolný (i nulový) počet přechodů označených stejným symbolem.
- V automatu může být víc než jeden počáteční stav.

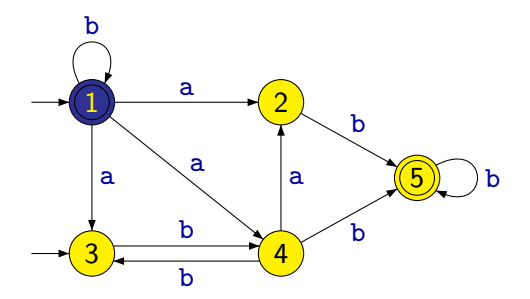

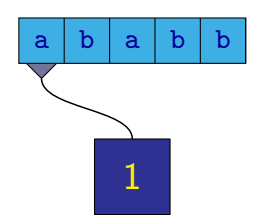

1

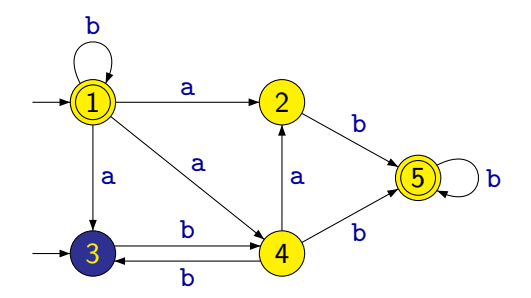

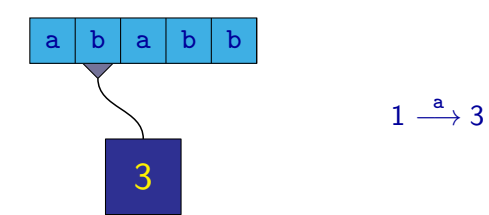

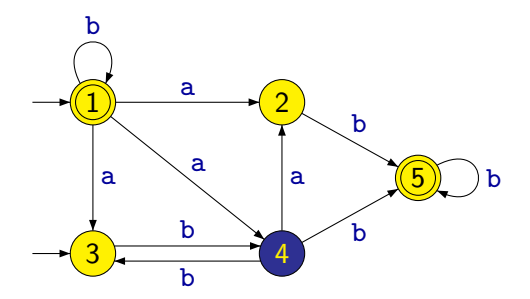

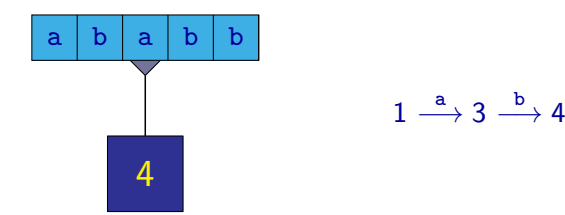

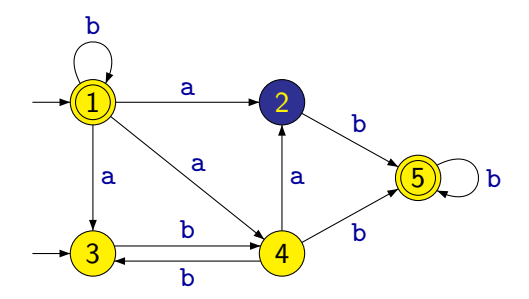

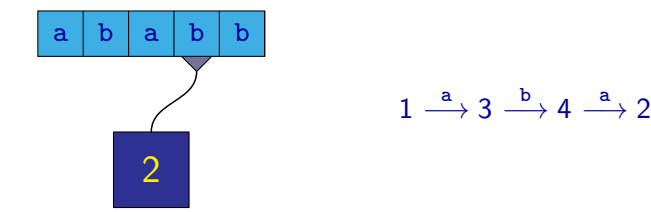

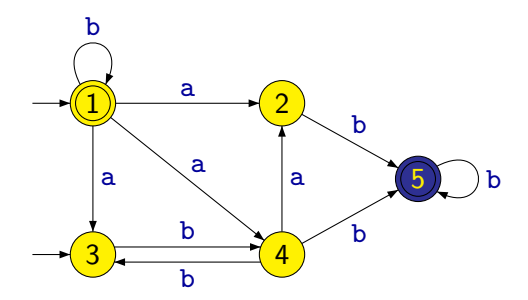

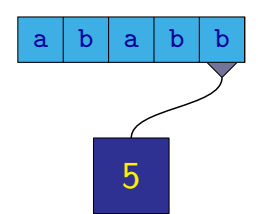

 $1 \stackrel{a}{\longrightarrow} 3 \stackrel{b}{\longrightarrow} 4 \stackrel{a}{\longrightarrow} 2 \stackrel{b}{\longrightarrow} 5$ 

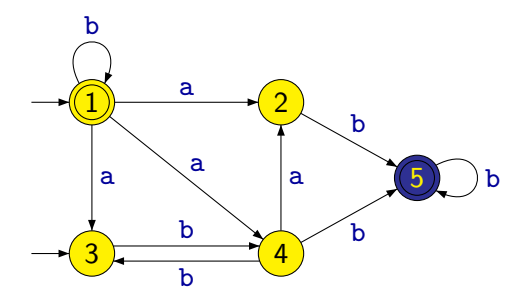

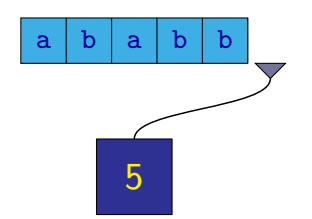

 $1 \xrightarrow{a} 3 \xrightarrow{b} 4 \xrightarrow{a} 2 \xrightarrow{b} 5 \xrightarrow{b} 5$ 

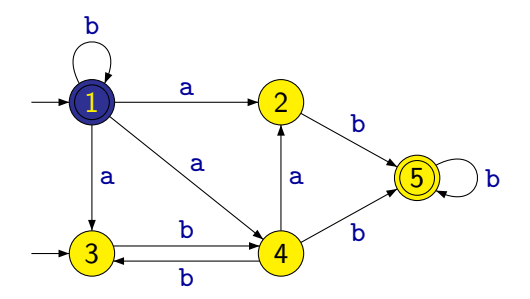

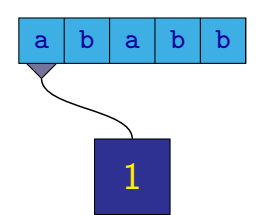

1

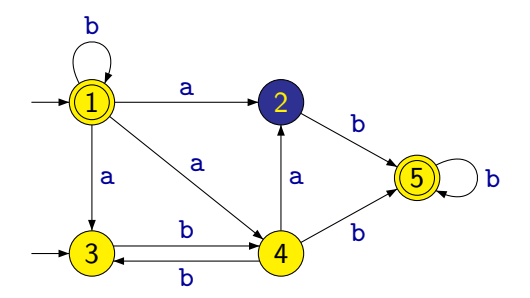

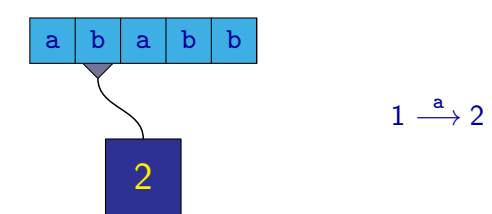

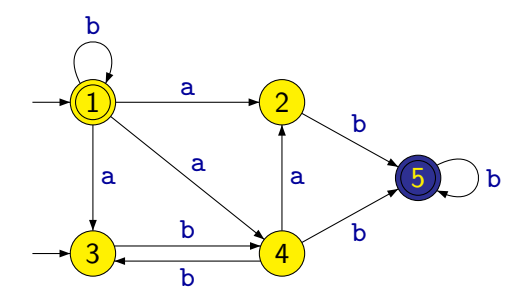

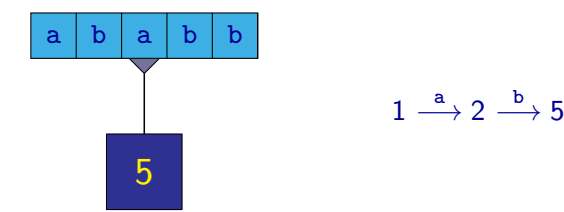

Z. Sawa (VŠB-TUO) [Úvod do teoretické informatiky](#page-0-0) 6. února 2014 164 / 401

Nedeterministický konečný automat přijímá dané slovo, jestliže existuje alespoň jeden jeho výpočet, který vede k přijetí tohoto slova.

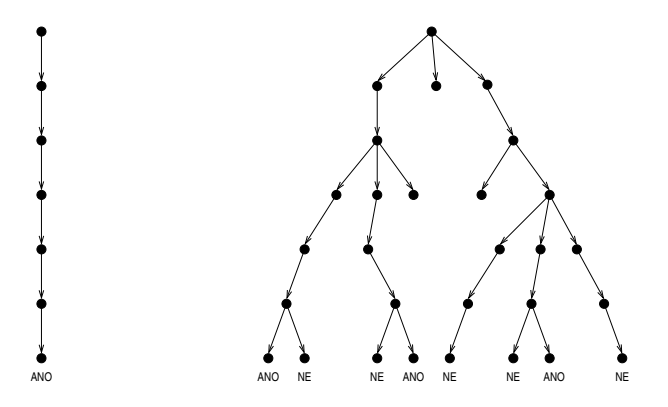

Nedeterministický konečný automat přijímá dané slovo, jestliže existuje alespoň jeden jeho výpočet, který vede k přijetí tohoto slova.

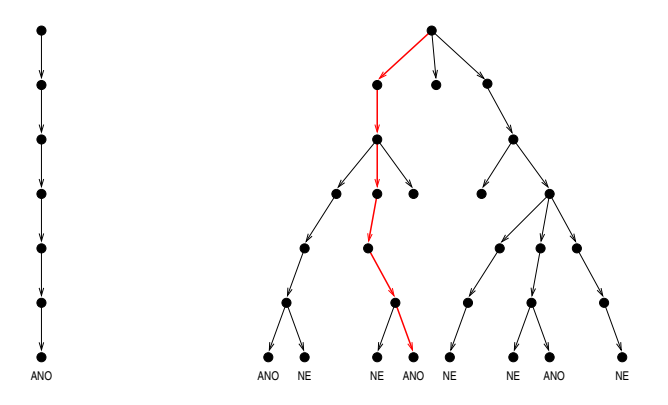

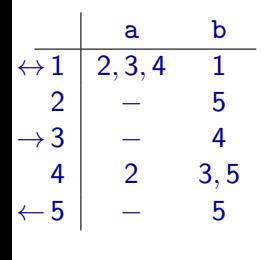

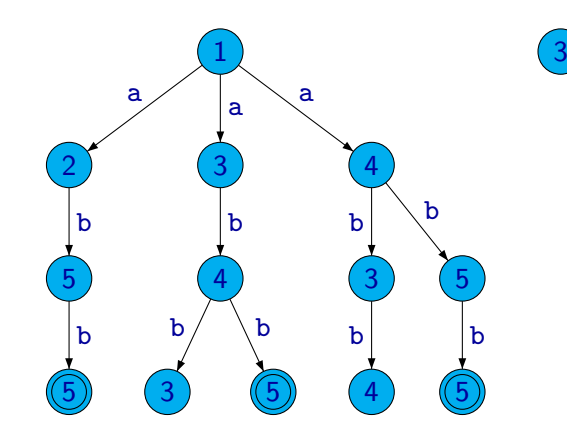

Příklad: Les reprezentující všechny možné výpočty nad slovem abb.

Z. Sawa (VŠB-TUO) [Úvod do teoretické informatiky](#page-0-0) 6. února 2014 166 / 401

Formálně je nedeterministický konečný automat (NKA) definován jako pětice

 $(Q, \Sigma, \delta, I, F)$ 

kde:

- $\bullet$   $Q$  je konečná množina stavů
- $\circ$   $\Sigma$  je konečná **abeceda**
- $\bullet \ \delta : Q \times \Sigma \rightarrow \mathcal{P}(Q)$  je přechodová funkce
- $\bullet$   $I \subseteq Q$  je množina **počátečních stavů**
- $\bullet$   $\mathsf{F} \subset \mathsf{Q}$  je množina **přijímajících stavů**

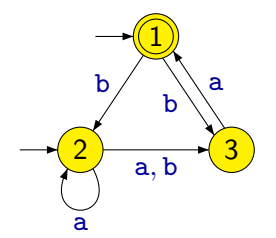

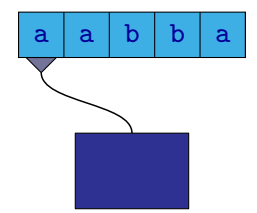

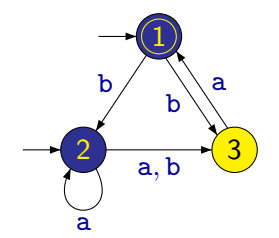

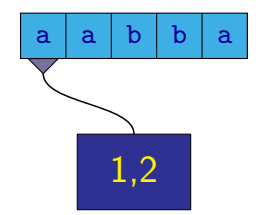

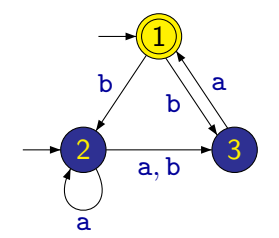

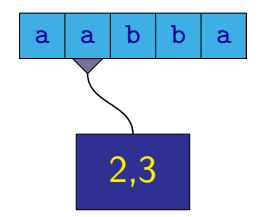

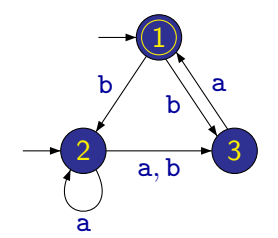

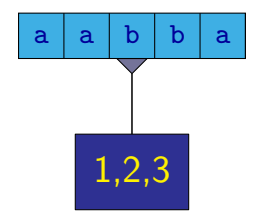

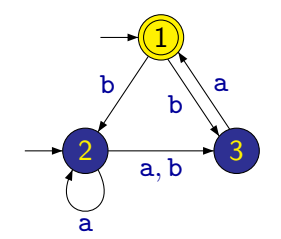

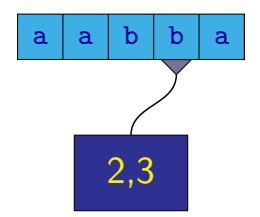

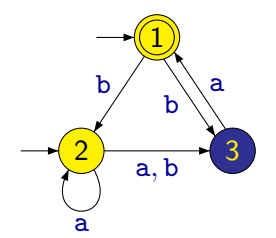

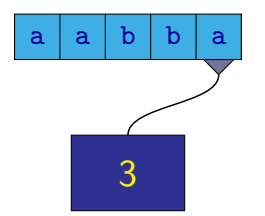

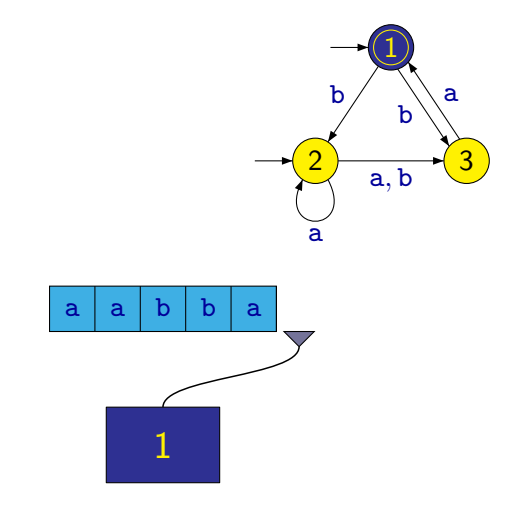

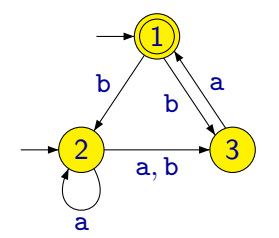

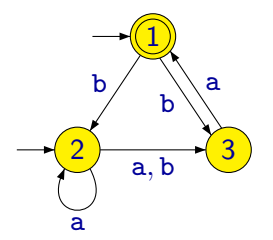

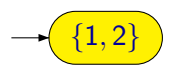
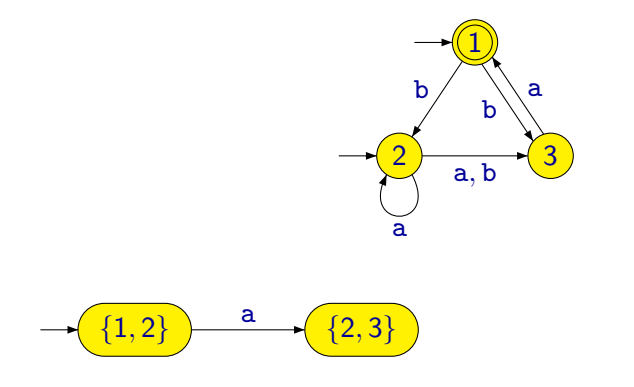

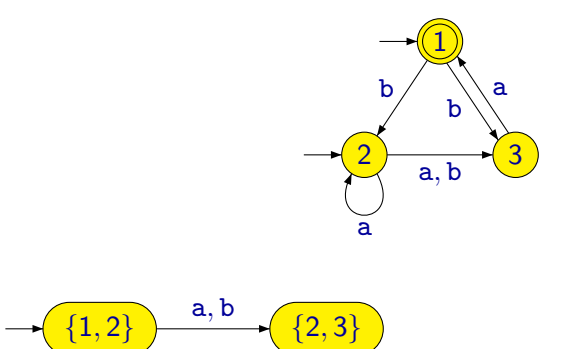

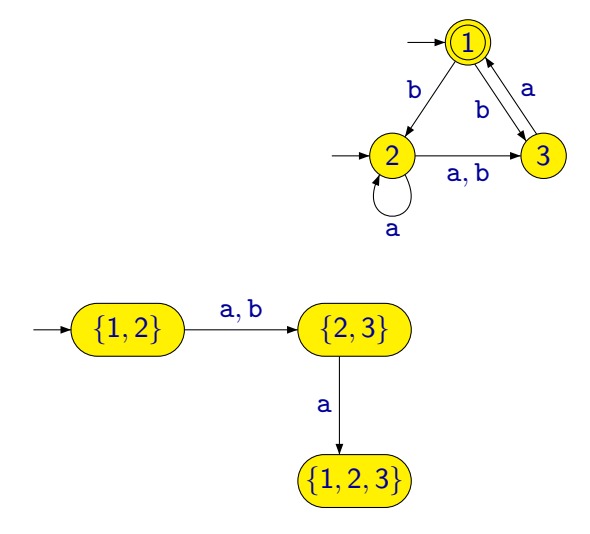

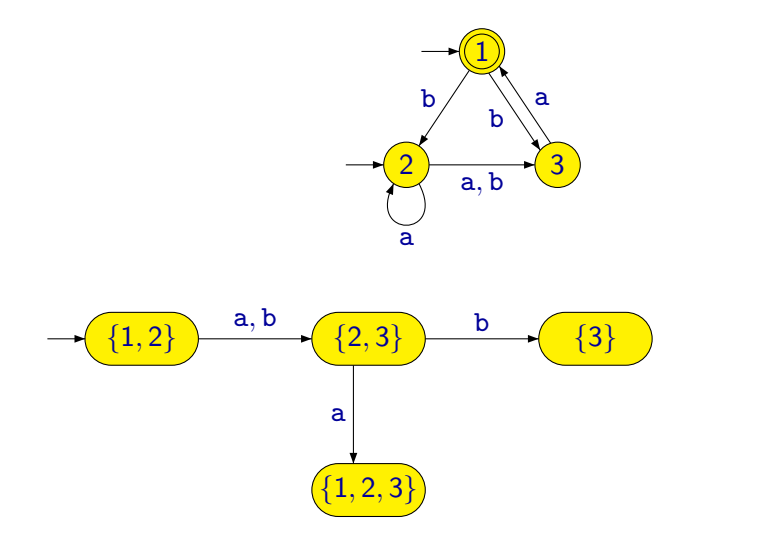

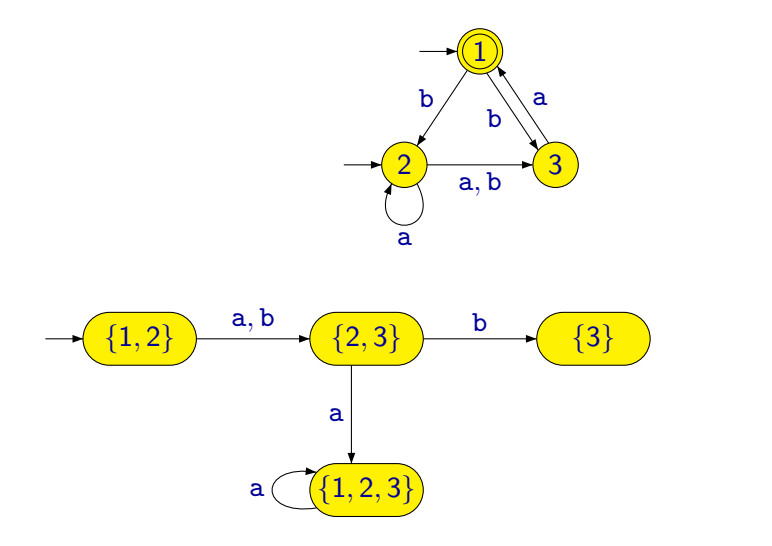

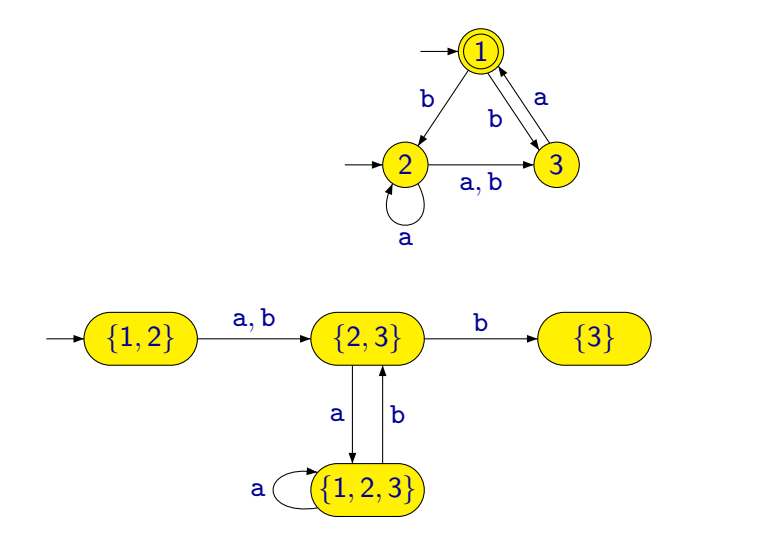

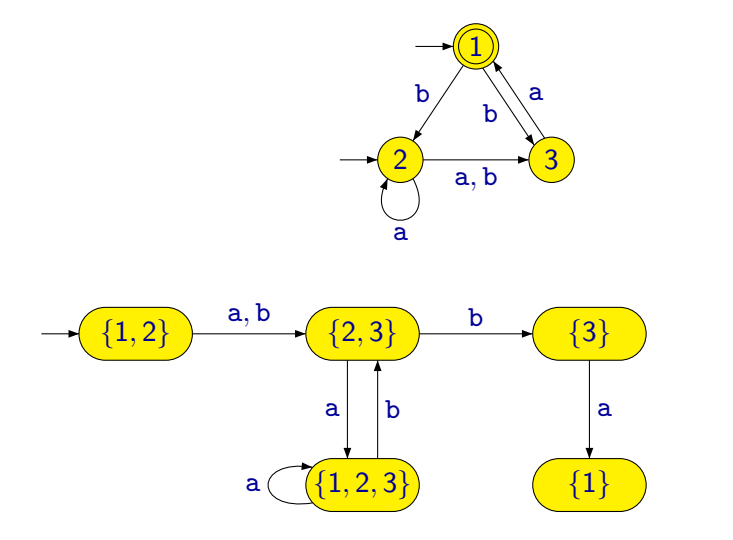

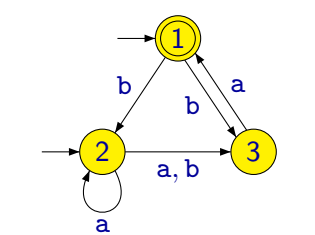

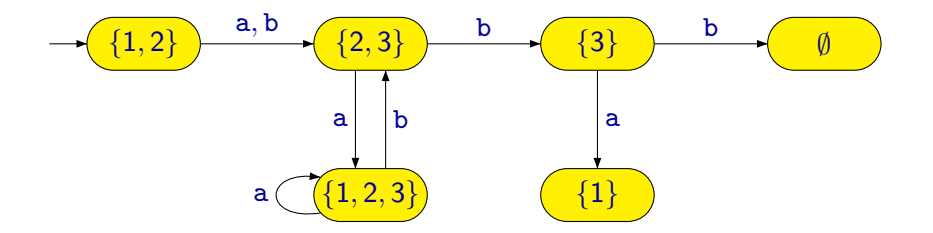

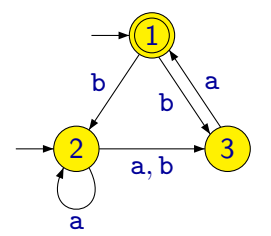

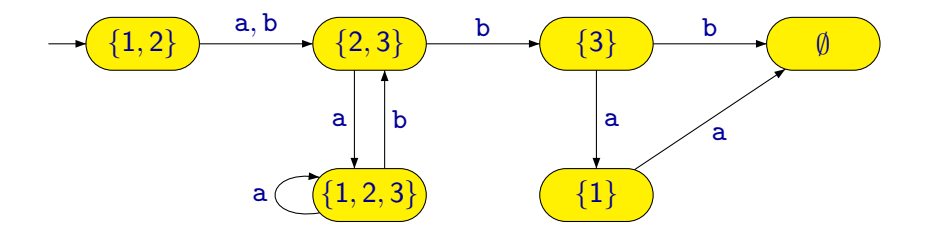

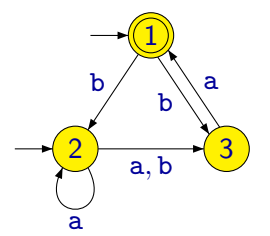

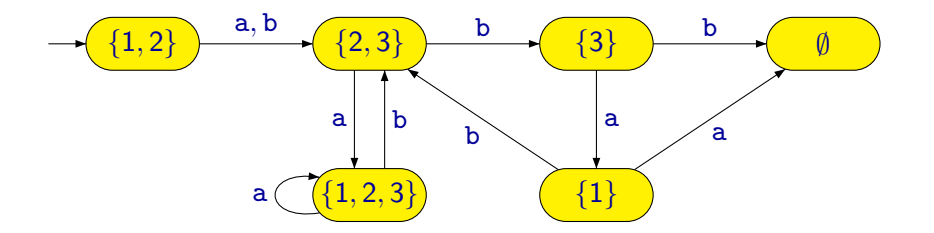

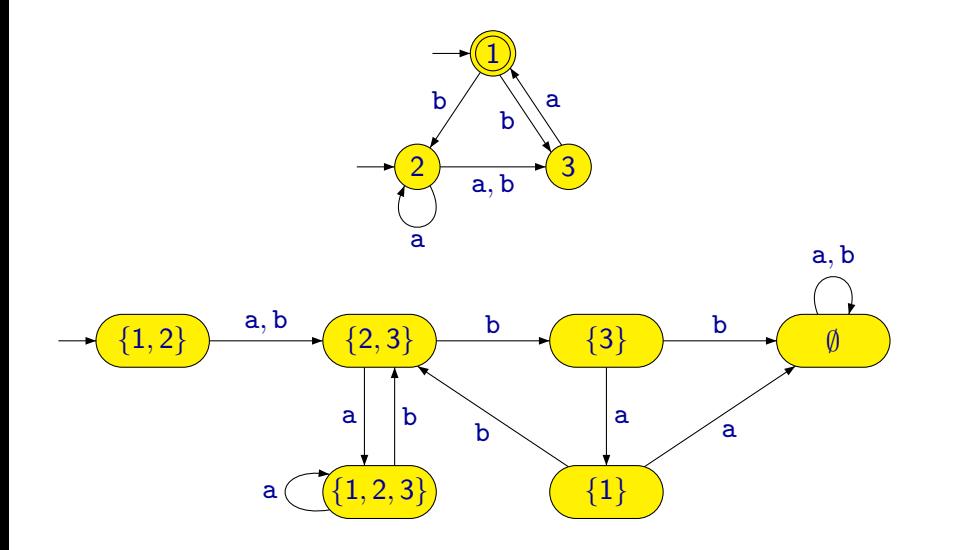

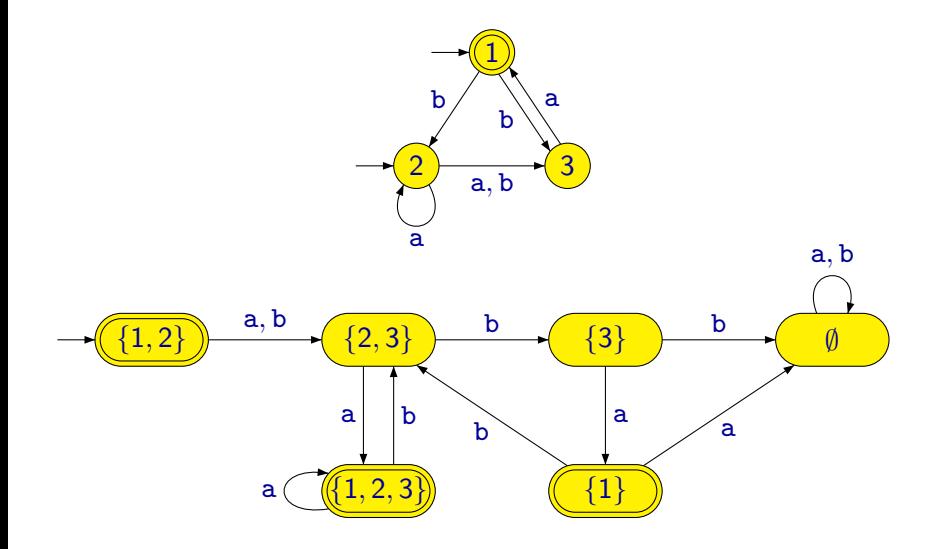

$$
\begin{array}{c|cc}\n & a & b \\
\leftrightarrow 1 & -2,3 \\
\to 2 & 2,3 & 3 \\
\hline\n & 3 & 1 & -\n\end{array}
$$

$$
\begin{array}{c|cc}\n & a & b \\
\leftrightarrow 1 & -2,3 \\
\to 2 & 2,3 & 3 \\
\hline\n & 3 & 1 & -\n\end{array}
$$

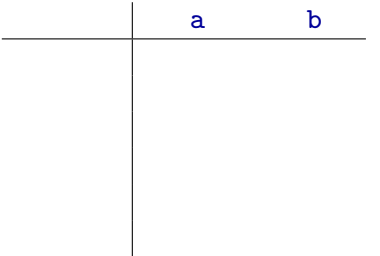

$$
\begin{array}{c|cc}\n & a & b \\
\leftrightarrow 1 & -2,3 \\
\to 2 & 2,3 & 3 \\
\hline\n & 3 & 1 & -\n\end{array}
$$

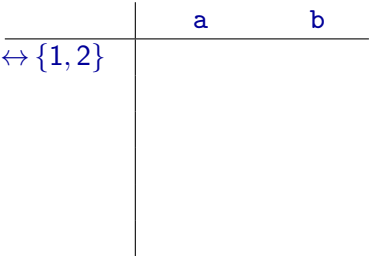

$$
\begin{array}{c|cc}\n & a & b \\
\leftrightarrow 1 & -2,3 \\
\to 2 & 2,3 & 3 \\
\hline\n & 3 & 1 & -\n\end{array}
$$

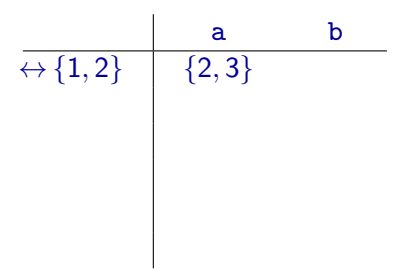

$$
\begin{array}{c|cc}\n & a & b \\
\leftrightarrow 1 & -2,3 \\
\to 2 & 2,3 & 3 \\
\hline\n & 3 & 1 & -\n\end{array}
$$

$$
\begin{array}{c|c}\n & a & b \\
\hline\n\leftrightarrow \{1,2\} & \{2,3\} \\
 & & \\
\{2,3\} & & \\
\end{array}
$$

$$
\begin{array}{c|cc}\n & a & b \\
\leftrightarrow 1 & -2,3 \\
\to 2 & 2,3 & 3 \\
\hline\n & 3 & 1 & -\n\end{array}
$$

$$
\begin{array}{c|cc}\n & a & b \\
\hline\n\leftrightarrow{1,2} & {2,3} & {2,3} \\
\hline\n\{2,3\} & & & \\
\end{array}
$$

$$
\begin{array}{c|cc}\n & a & b \\
\leftrightarrow 1 & -2,3 \\
\to 2 & 2,3 & 3 \\
\hline\n & 3 & 1 & -\n\end{array}
$$

$$
\begin{array}{c|cc}\n & a & b \\
\hline\n\leftrightarrow{1,2} & {2,3} & {2,3} \\
\hline\n\{2,3\} & {1,2,3}\n\end{array}
$$

$$
\begin{array}{c|cc}\n & a & b \\
\leftrightarrow 1 & -2,3 \\
\to 2 & 2,3 & 3 \\
\hline\n & 3 & 1 & -\n\end{array}
$$

$$
\begin{array}{c|cc}\n & a & b \\
\hline\n\leftarrow \{1,2\} & \{2,3\} & \{2,3\} \\
\{2,3\} & \{1,2,3\} \\
\leftarrow \{1,2,3\}\n\end{array}
$$

$$
\begin{array}{c|cc}\n & a & b \\
\leftrightarrow 1 & -2,3 \\
\to 2 & 2,3 & 3 \\
\hline\n & 3 & 1 & -\n\end{array}
$$

$$
\begin{array}{c|cc}\n & a & b \\
\hline\n\leftarrow \{1,2\} & \{2,3\} & \{2,3\} \\
\{2,3\} & \{1,2,3\} & \{3\} \\
\leftarrow \{1,2,3\}\n\end{array}
$$

$$
\begin{array}{c|cc}\n & a & b \\
\leftrightarrow 1 & -2,3 \\
\to 2 & 2,3 & 3 \\
\hline\n & 3 & 1 & -\n\end{array}
$$

$$
\begin{array}{c|cc}\n & a & b \\
\hline\n\leftarrow \{1,2\} & \{2,3\} & \{2,3\} \\
\{2,3\} & \{1,2,3\} & \{3\} \\
\leftarrow \{1,2,3\} & \{3\} \\
\{3\}\n\end{array}
$$

$$
\begin{array}{c|cc}\n & a & b \\
\leftrightarrow 1 & -2,3 \\
\to 2 & 2,3 & 3 \\
\hline\n & 3 & 1 & -\n\end{array}
$$

$$
\begin{array}{c|cc}\n & a & b \\
\hline\n\leftarrow \{1,2\} & \{2,3\} & \{2,3\} \\
\{2,3\} & \{1,2,3\} & \{3\} \\
\leftarrow \{1,2,3\} & \{1,2,3\} \\
\{3\}\n\end{array}
$$

$$
\begin{array}{c|cc}\n & a & b \\
\leftrightarrow 1 & -2,3 \\
\to 2 & 2,3 & 3 \\
\hline\n & 3 & 1 & -\n\end{array}
$$

$$
\begin{array}{c|cc}\n & a & b \\
\hline\n\leftarrow\{1,2\} & \{2,3\} & \{2,3\} \\
\{2,3\} & \{1,2,3\} & \{3\} \\
\leftarrow\{1,2,3\} & \{1,2,3\} & \{2,3\} \\
\{3\}\n\end{array}
$$

$$
\begin{array}{c|cc}\n & a & b \\
\leftrightarrow 1 & -2,3 \\
\to 2 & 2,3 & 3 \\
\hline\n & 3 & 1 & -\n\end{array}
$$

$$
\begin{array}{c|cc}\n & a & b \\
\hline\n\leftrightarrow{1,2} & {2,3} & {2,3} \\
 & {2,3} & {1,2,3} & {3} \\
\leftarrow{1,2,3} & {1,2,3} & {2,3} \\
 & {3} & {1} & \\
\end{array}
$$

$$
\begin{array}{c|cc}\n & a & b \\
\leftrightarrow 1 & -2,3 \\
\to 2 & 2,3 & 3 \\
\hline\n & 3 & 1 & -\n\end{array}
$$

$$
\begin{array}{c|cc}\n & a & b \\
\hline\n\leftrightarrow{1,2} & {2,3} & {2,3} \\
 & {2,3} & {1,2,3} & {3} \\
\leftarrow{1,2,3} & {1,2,3} & {2,3} \\
 & {3} & {1} & \\
 & {-1}\n\end{array}
$$

$$
\begin{array}{c|cc}\n & a & b \\
\leftrightarrow 1 & -2,3 \\
\to 2 & 2,3 & 3 \\
\hline\n & 3 & 1 & -\n\end{array}
$$

$$
\begin{array}{c|cc}\n & a & b \\
\hline\n\leftrightarrow{1,2} & {2,3} & {2,3} \\
 & {2,3} & {1,2,3} & {3} \\
\leftarrow{1,2,3} & {1,2,3} & {2,3} \\
 & {3} & {1} & \emptyset \\
 & \leftarrow{1}\n\end{array}
$$

$$
\begin{array}{c|cc}\n & a & b \\
\hline\n\leftarrow 1 & -2,3 \\
\rightarrow 2 & 2,3 & 3 \\
\hline\n& 3 & 1 & -\n\end{array}
$$

$$
\begin{array}{c|cc}\n & a & b \\
\hline\n\leftrightarrow{1,2} & {2,3} & {2,3} \\
 & {2,3} & {1,2,3} & {3} \\
\leftarrow{1,2,3} & {1,2,3} & {2,3} \\
 & {3} & {1} & \emptyset \\
 & \leftarrow{1} & \emptyset \\
 & \emptyset\n\end{array}
$$

$$
\begin{array}{c|cc}\n & a & b \\
\leftrightarrow 1 & -2,3 \\
\to 2 & 2,3 & 3 \\
\hline\n & 3 & 1 & -\n\end{array}
$$

$$
\begin{array}{c|cc}\n & a & b \\
\hline\n\leftrightarrow{1,2} & {2,3} & {2,3} \\
 & {2,3} & {1,2,3} & {3} \\
\leftarrow{1,2,3} & {1,2,3} & {2,3} \\
 & {3} & {1} & \emptyset \\
 & \leftarrow{1} & \emptyset \\
 & \emptyset\n\end{array}
$$

$$
\begin{array}{c|cc}\n & a & b \\
\leftrightarrow 1 & -2,3 \\
\to 2 & 2,3 & 3 \\
\hline\n & 3 & 1 & -\n\end{array}
$$

$$
\begin{array}{c|cc}\n & a & b \\
\hline\n\leftrightarrow{1,2} & {2,3} & {2,3} \\
 & {2,3} & {1,2,3} & {3} \\
\leftarrow{1,2,3} & {1,2,3} & {2,3} \\
 & {3} & {1} & \emptyset \\
 & \leftarrow{1} & \emptyset & {2,3} \\
 & \emptyset & & \end{array}
$$

$$
\begin{array}{c|cc}\n & a & b \\
\leftrightarrow 1 & -2,3 \\
\to 2 & 2,3 & 3 \\
\hline\n & 3 & 1 & -\n\end{array}
$$

$$
\begin{array}{c|cc}\n & a & b \\
\hline\n\leftrightarrow{1,2} & {2,3} & {2,3} \\
 & & {2,3} & {3} \\
\leftarrow{1,2,3} & {1,2,3} & {3} \\
 & & {3} & {1} & \emptyset \\
 & & & {4} & \emptyset \\
 & & & & \emptyset \\
 & & & & \emptyset\n\end{array}
$$

$$
\begin{array}{c|cc}\n & a & b \\
\leftrightarrow 1 & - & 2,3 \\
\to 2 & 2,3 & 3 \\
3 & 1 & -\n\end{array}
$$

| a                        | b           | a           | b                   |             |             |
|--------------------------|-------------|-------------|---------------------|-------------|-------------|
| $\leftrightarrow$ {1, 2} | {2, 3}      | {2, 3}      | $\leftrightarrow$ 1 | 2           | 2           |
| {2, 3}                   | {1, 2, 3}   | {3}         | 2                   | 3           | 4           |
| $\leftarrow$ {1, 2, 3}   | {1, 2, 3}   | {2, 3}      | $\leftarrow$ 3      | 3           | 2           |
| {3}                      | {1}         | $\emptyset$ | $\emptyset$         | $\emptyset$ | $\emptyset$ |
| $\leftarrow$ {1}         | $\emptyset$ | $\emptyset$ | $\emptyset$         | $\emptyset$ |             |

- Poznámka: Při převodu nedeterministického automatu, který má n stavů, může mít výsledný deterministický automat až 2<sup>n</sup> stavů.
- Například při převodu automatu, který má 20 stavů, může vzniknout automat, který má  $2^{20}=1048576$  stavů.

Často má sice výsledný automat podstatně méně než  $2^n$  stavů, nicméně tyto nejhorší případy občas nastávají.

# Zobecněný nedeterministický konečný automat

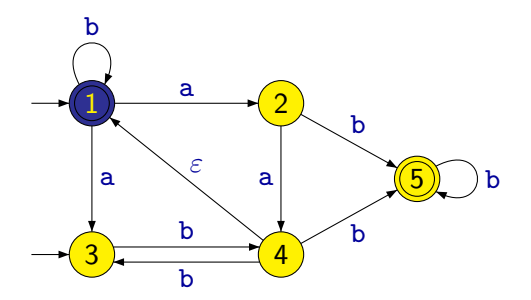

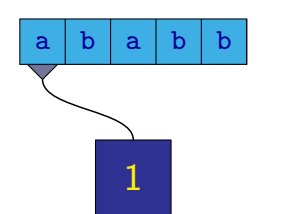

1

# Zobecněný nedeterministický konečný automat

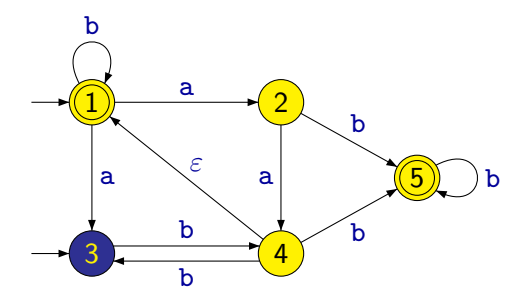

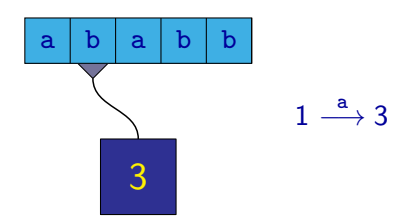

#### Zobecněný nedeterministický konečný automat

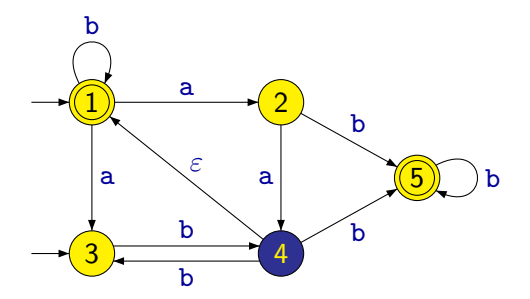

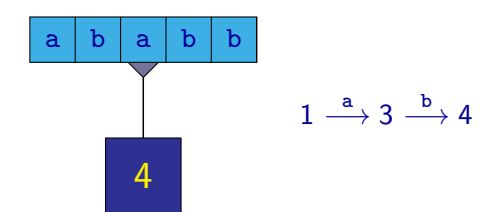
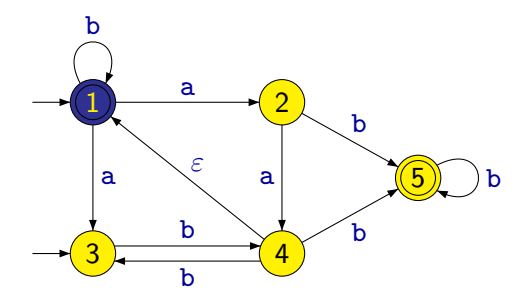

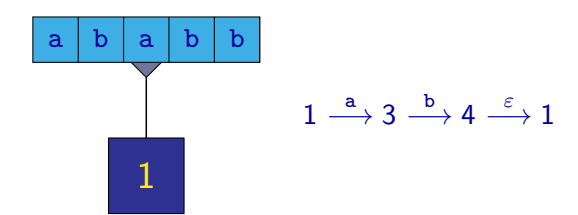

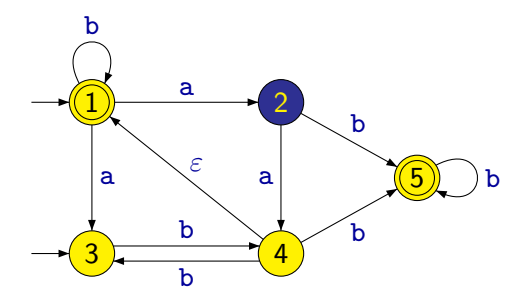

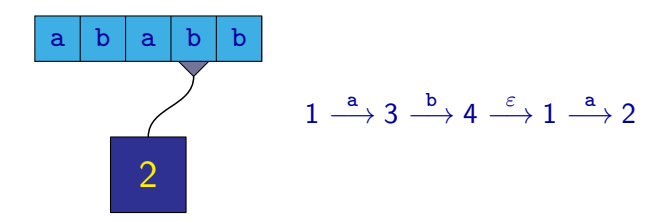

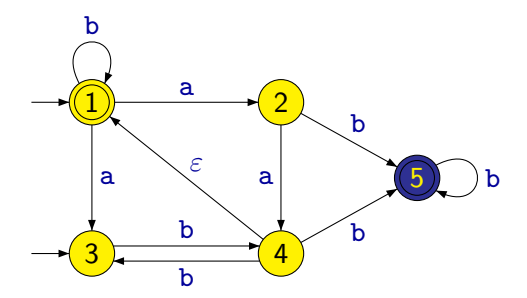

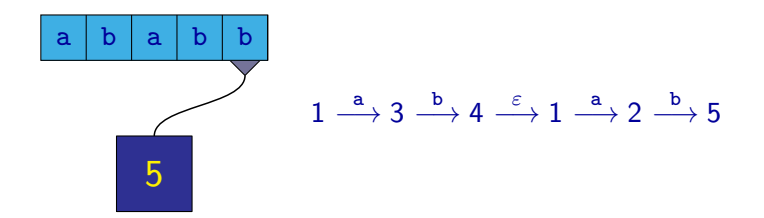

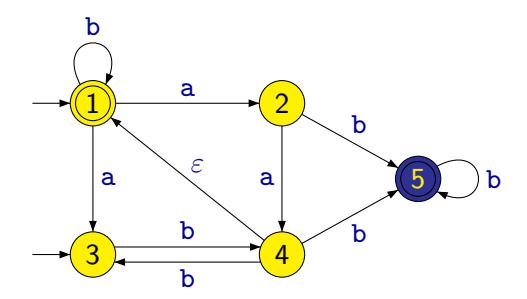

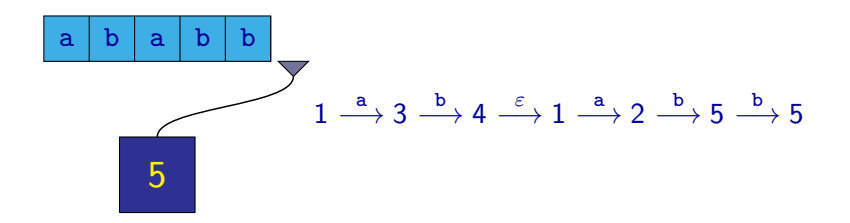

Oproti nedeterministickému konečnému automatu má zobecněný nedeterministický konečný automat tzv.  $\varepsilon$ -přechody, tj. přechody označené symbolem  $\varepsilon$ .

Při provádění ε-přechodu se mění pouze stav řídící jednotky, ale hlava na pásce se neposouvá.

Poznámka: Výpočty zobecněného nedeterministického automatu mohou být libovolně dlouhé a dokonce i nekonečné (pokud graf obsahuje cyklus tvořený ε-přechody) bez ohledu na délku slova na pásce.

Formálně je zobecněný nedeterministický konečný automat (ZNKA) definován jako pětice

 $(Q, \Sigma, \delta, I, F)$ 

kde:

- $\bullet$   $Q$  je konečná množina stavů
- $\circ$   $\Sigma$  je konečná abeceda
- $\bullet \ \delta : Q \times (\Sigma \cup \{\varepsilon\}) \to P(Q)$  je **přechodová funkce**
- $\bullet$   $I \subseteq Q$  je množina **počátečních stavů**
- $\bullet$   $\mathsf{F} \subseteq \mathsf{Q}$  je množina **přijímajících stavů**

Poznámka: Na NKA můžeme nahlížet jako na speciální případ ZNKA, kde  $\delta(q,\varepsilon) = \emptyset$  pro všechna  $q \in Q$ .

## Převod na deterministický konečný automat

Zobecněný nedeterministický konečný automat je možné převést na deterministický podobnou konstrukcí jako nedeterministický konečný automat, s tím rozdílem, že do množin stavů musíme vždy přidat navíc i všechny stavy dosažitelné z již přidaných stavů nějakou sekvencí ε-přechodů.

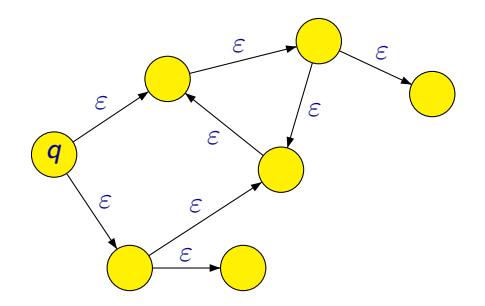

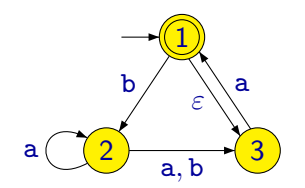

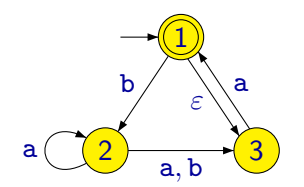

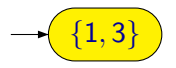

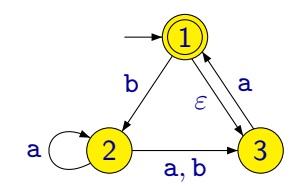

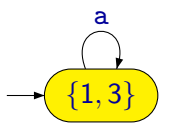

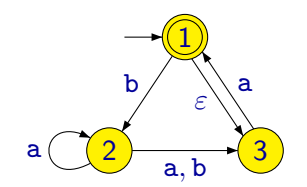

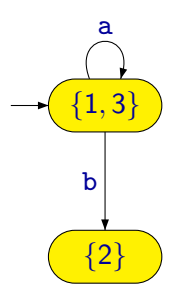

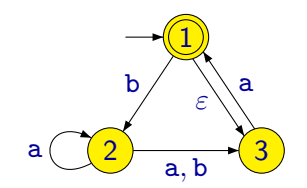

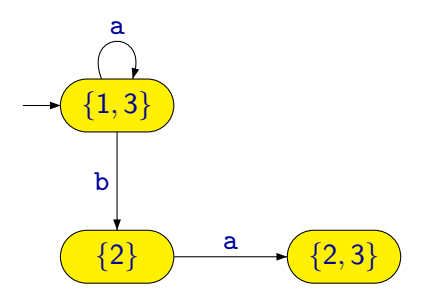

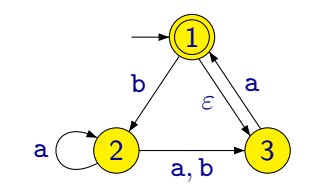

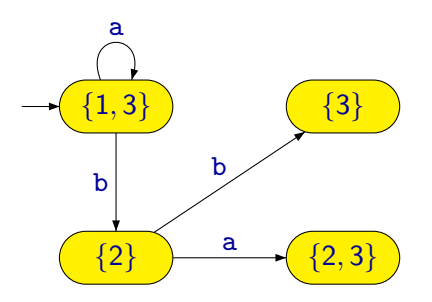

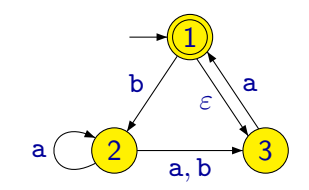

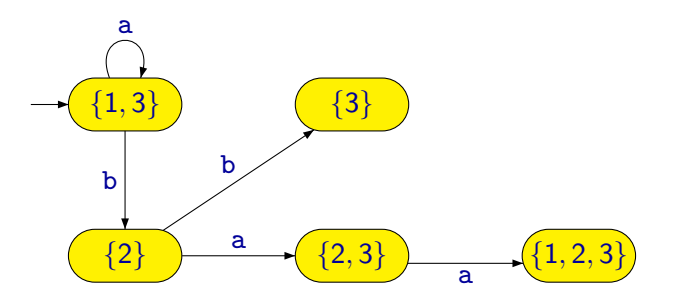

Z. Sawa (VŠB-TUO) [Úvod do teoretické informatiky](#page-0-0) 6. února 2014 176 / 401

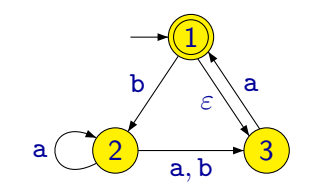

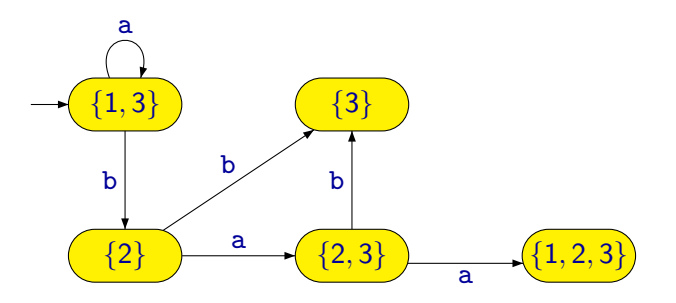

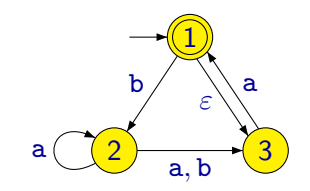

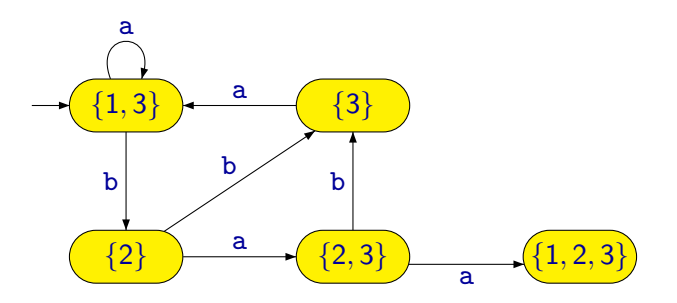

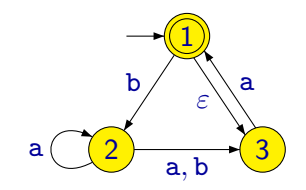

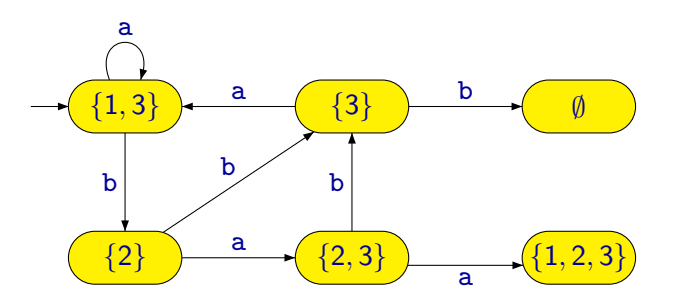

Z. Sawa (VŠB-TUO) [Úvod do teoretické informatiky](#page-0-0) 6. února 2014 176 / 401

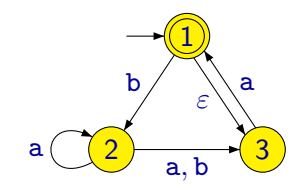

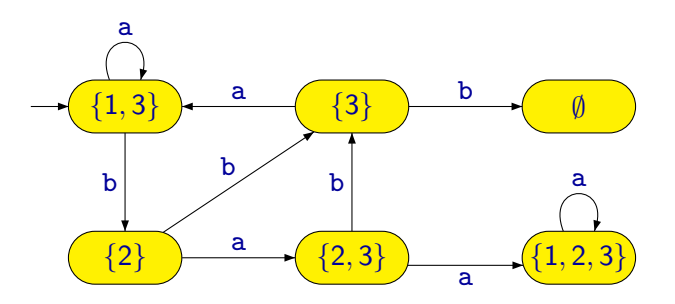

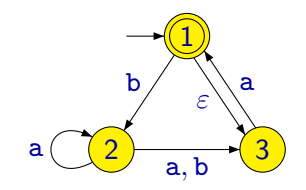

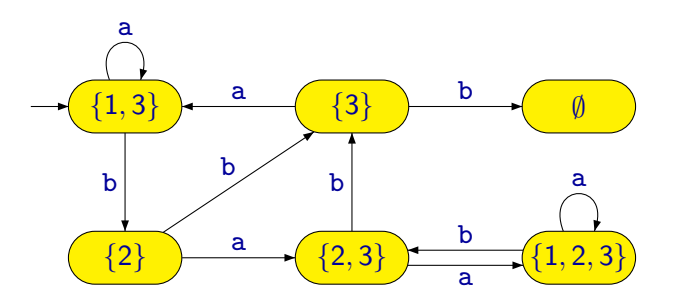

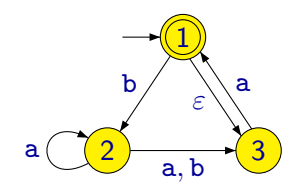

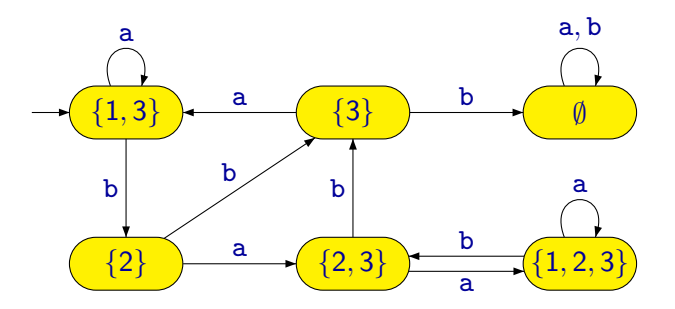

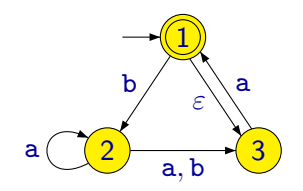

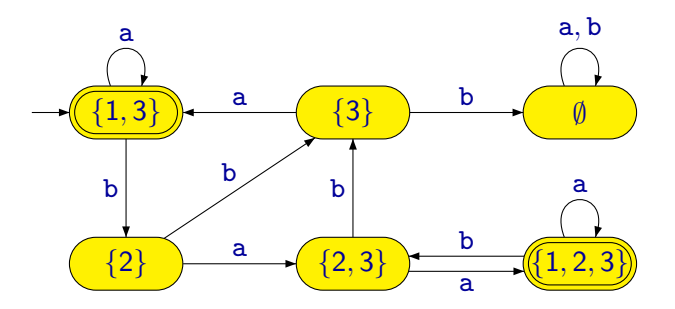

Předtím, než formálně popíšeme převod ZNKA na DKA, zaveďme si několik pomocných definic.

Předpokládejme nějaký daný ZNKA  $A = (Q, \Sigma, \delta, I, F)$ .

Definujme funkci  $\hat{\delta}: \mathcal{P}(Q) \times (\Sigma \cup \{\varepsilon\}) \to \mathcal{P}(Q)$  tak, že pro  $K \subseteq Q$  a  $a \in \Sigma \cup \{\varepsilon\}$  je  $\hat{\delta}(K, a) = \begin{bmatrix} 1 \end{bmatrix} \delta(q, a)$ q∈K

Pro  $K \subseteq Q$  označme  $Cl_{\varepsilon}(K)$  množinu všech stavů dosažitelných ze stavů z množiny K nějakou libovolnou sekvencí  $\varepsilon$ -přechodů.

To znamená, že funkce  $Cl_{\varepsilon}: \mathcal{P}(Q) \to \mathcal{P}(Q)$  je definována tak, že pro  $K \subseteq Q$  je  $Cl_{\varepsilon}(K)$  nejmenší (vzledem k inkluzi) množina splňující následující dvě podmínky:

- $\bullet K \subseteq Cl<sub>\varepsilon</sub>(K)$
- **•** Pro každé  $q \in Cl_{\varepsilon}(K)$  platí, že  $\delta(q,\varepsilon) \subseteq Cl_{\varepsilon}(K)$ .

**Poznámka:** Všimněme si, že pro libovolné K je  $Cl_{\varepsilon}(Cl_{\varepsilon}(K)) = Cl_{\varepsilon}(K)$ . Všimněme si také, že v případě NKA (kde  $\delta(q,\varepsilon)=\emptyset$  pro každé  $q\in Q$ ) je  $Cl_{\varepsilon}(K) = K$ .

## Převod ZNKA na DKA

K danému ZNKA  $A = (Q, \Sigma, \delta, I, F)$  nyní můžeme sestrojit DKA  $\mathcal{A}'=(\mathcal{Q}',\Sigma,\delta',q_0',\mathit{F}'),$  kde:

 $Q' = \mathcal{P}(Q)$  ( $K \in Q'$  tedy znamená, že  $K \subseteq Q$ )

 $\delta':\mathsf{Q}'\times \Sigma\to \mathsf{Q}'$  je definová tak, že pro  $\mathsf{K}\in \mathsf{Q}'$  a  $\mathsf{a}\in \Sigma$  je

 $\delta^\prime(\mathcal{K},\mathsf{a})=Cl_\varepsilon(\hat{\delta}(\mathit{Cl}_\varepsilon(\mathcal{K}),\mathsf{a}))$ 

\n- $$
q'_0 = Cl_{\varepsilon}(I)
$$
\n- $F' = \{K \in Q' \mid Cl_{\varepsilon}(K) \cap F \neq \emptyset\}$
\n

Není težké ověřit, že  $L(A) = L(A')$ .

# Zřetězení jazyků

 $\Sigma = \{a, b, c, d\}$ 

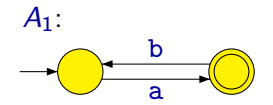

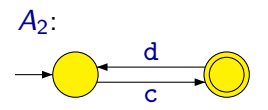

# Zřetězení jazyků

 $\Sigma = \{a, b, c, d\}$ 

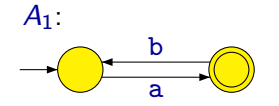

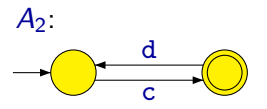

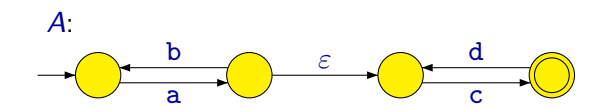

 $L(A) = L(A_1) \cdot L(A_2)$ 

## Zřetězení jazyků

 $\Sigma = \{a, b, c, d\}$ 

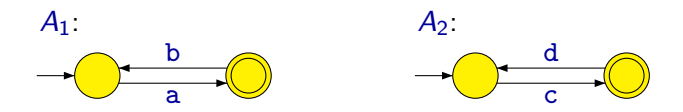

Chybná konstrukce:

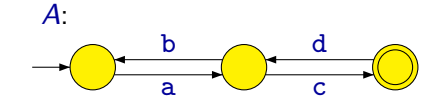

 $\text{acdbac} \in L(A)$ , ale  $\text{acdbac} \notin L(A_1) \cdot L(A_2)$ 

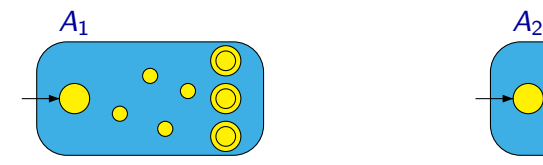

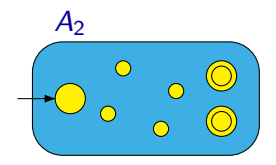

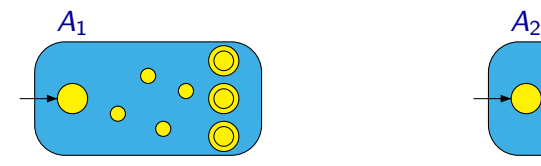

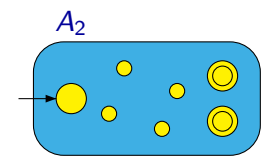

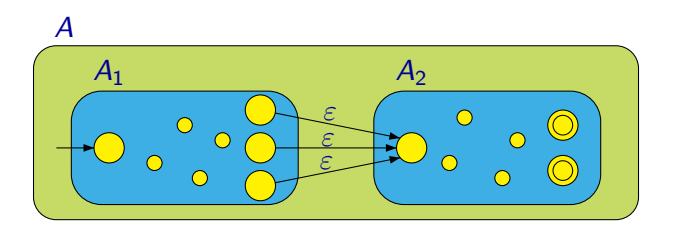

# Iterace jazyka

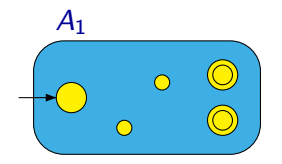

# Iterace jazyka

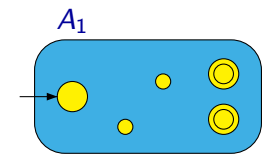

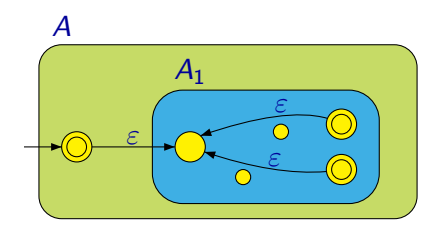

Alternativní konstrukce pro sjednocení jazyků:

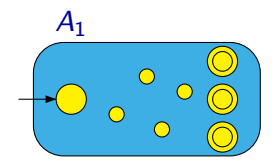

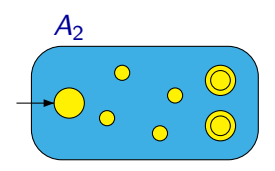

Alternativní konstrukce pro sjednocení jazyků:

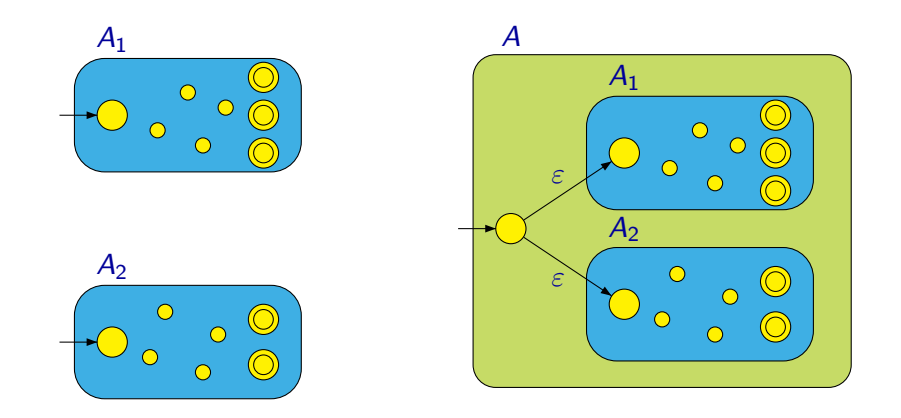

Množina (všech) regulárních jazyků je uzavřená vůči operacím:

- **•** sjednocení
- o průnik
- doplněk
- **a** zřetězení
- o iterace
- $\bullet$  ...

#### Tvrzení

Každý jazyk, který je možné vyjádřit regulárním výrazem, je regulární (tj. rozpoznávaný nějakým konečným automatem).

**Důkaz:** Stačí ukázat, jak k danému regulárnímu výrazu  $\alpha$  zkonstruovat konečný automat, který rozpoznává jazyk  $[\alpha]$ .

Konstrukce je rekurzivní a postupuje podle struktury výrazu  $\alpha$ :

- **•** Pokud je  $\alpha$  elementární výraz (tj. Ø,  $\varepsilon$  nebo a):
	- Sestrojíme přímo odpovídající automat.
- Pokud je  $\alpha$  tvaru  $(\beta + \gamma)$ ,  $(\beta \cdot \gamma)$  nebo  $(\beta^*)$ :
	- Rekurzivně sestrojíme automaty rozpoznávající jazyky  $\lbrack \beta \rbrack$  a  $\lbrack \gamma \rbrack$ .
	- **•** Z nich sestrojíme automat rozpoznávající jazyk  $[\alpha]$ .

## Převod regulárního výrazu na konečný automat

Automaty pro elementární výrazy:

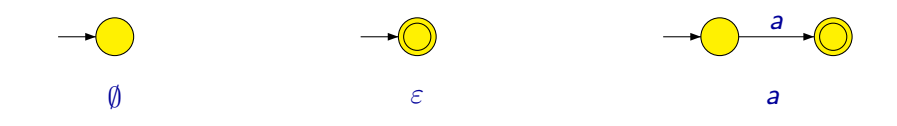
Automaty pro elementární výrazy:

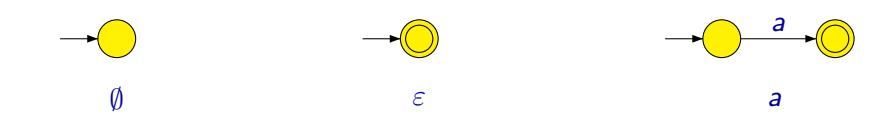

Konstrukce pro sjednocení:

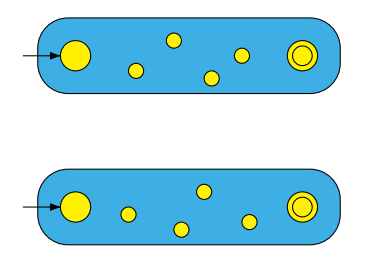

Automaty pro elementární výrazy:

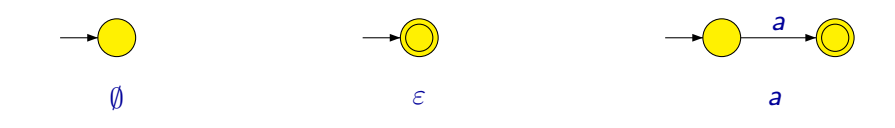

Konstrukce pro sjednocení:

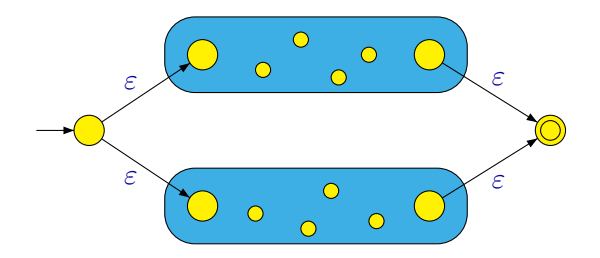

Konstrukce pro zřetězení:

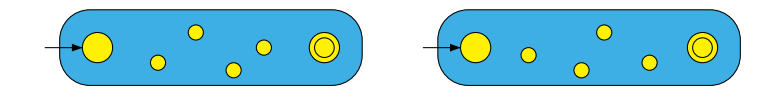

Konstrukce pro zřetězení:

ε

Konstrukce pro zřetězení:

ε

Konstrukce pro iteraci:

$$
\begin{pmatrix} 0 & 0 & 0 \\ 0 & 0 & 0 \end{pmatrix}
$$

#### Konstrukce pro zřetězení:

ε

Konstrukce pro iteraci:

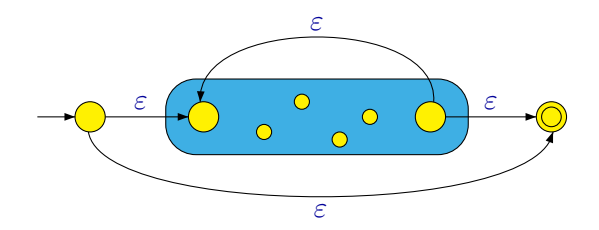

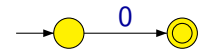

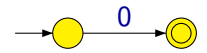

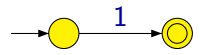

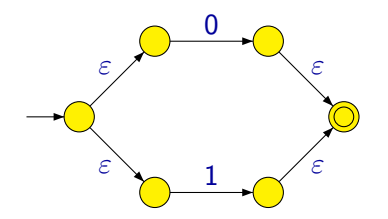

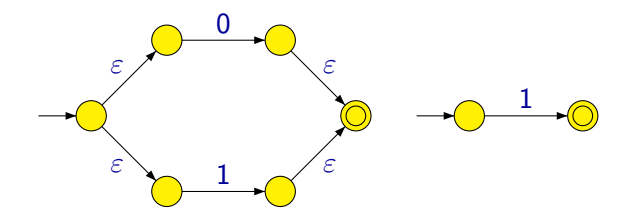

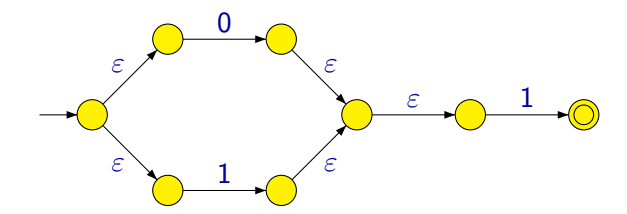

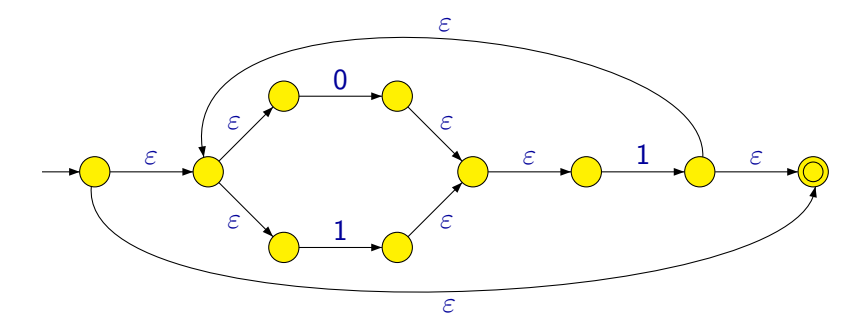

Pokud se výraz  $\alpha$  skládá z n znaků (nepočítáme-li závorky), má výsledný automat:

- o nejvýše 2n stavů,
- o nejvýše 4n přechodů.

Poznámka: Převodem ze zobecněného nedeterministického automatu na deterministický však může počet stavů vzrůst exponenciálně, tj. výsledný automat pak může mít až  $2^{2n}=4^n$  stavů.

#### Tvrzení

Každý regulární jazyk je možné popsat nějakým regulárním výrazem.

Důkaz: Stačí ukázat, jak pro libovolný konečný automat A zkonstruovat regulární výraz  $\alpha$  takový, že  $[\alpha] = L(A)$ .

- $\bullet$  A upravíme tak, aby měl právě jeden počáteční a právě jeden koncový stav.
- **Budeme postupně odebírat jednotlivé stavy.**
- Přechody budou označeny regulárními výrazy.
- Zbude automat se dvěma stavy počátečním a koncovým, a jedním přechodem ohodnoceným výsledným regulárním výrazem.

Hlavní myšlenka: Při odstraňování stavu q nahradit pro každou dvojici zbylých stavů  $q_j,\,q_k$  cestu z  $q_j$  do  $q_k$  vedoucí přes  $q.$ 

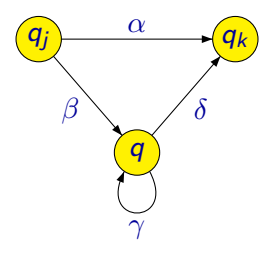

Po odstranění stavu q:

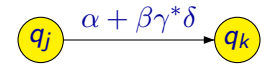

Příklad:

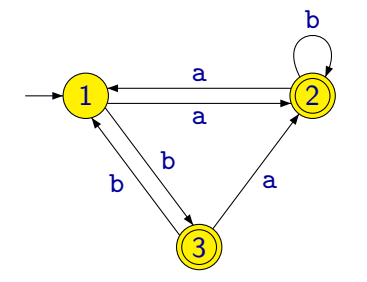

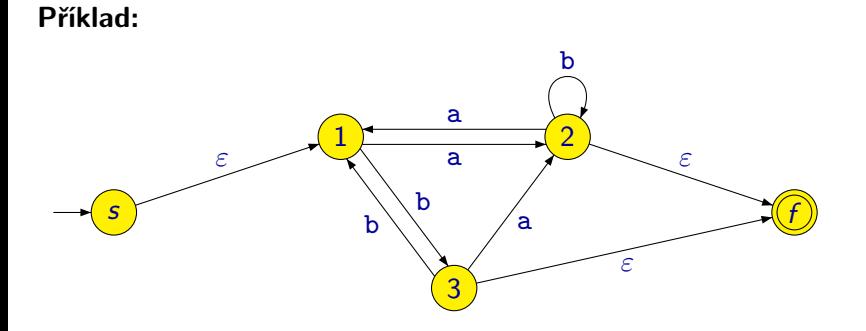

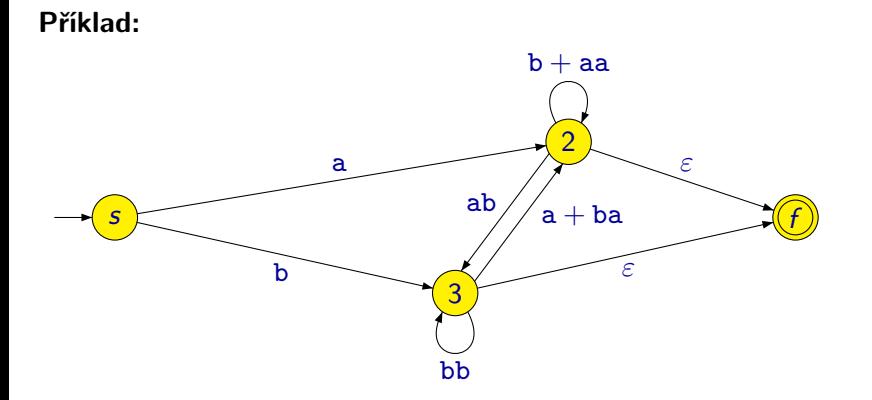

Příklad:

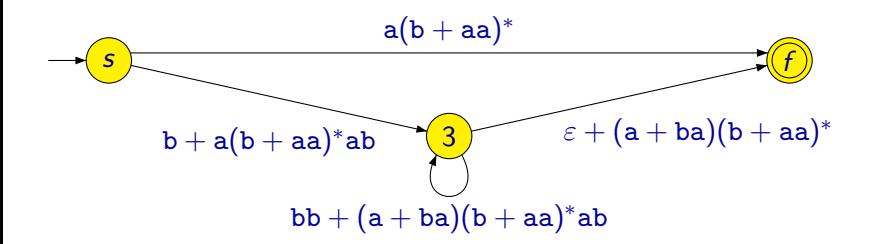

#### Příklad:

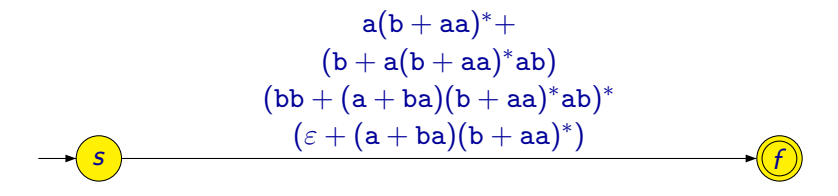

#### Věta

Jazyk je regulární právě tehdy, když je ho možné popsat regulárním výrazem.

#### Příklad:

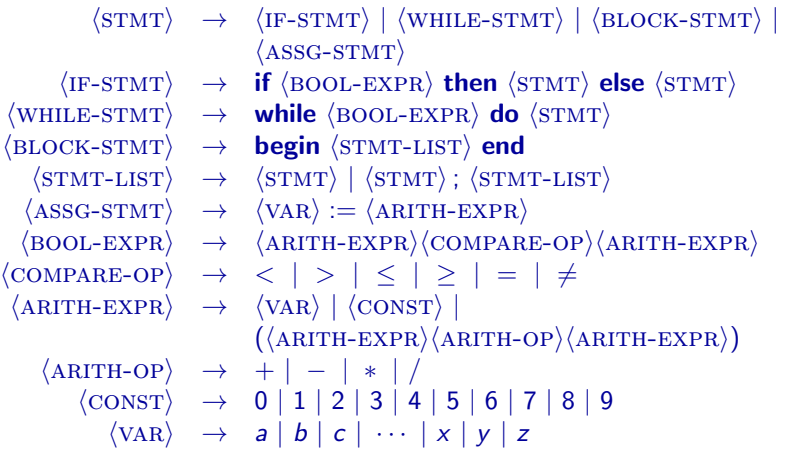

Symbolům, které mají v předchozím příkladě tvar  $\langle$ XXX), se říká neterminální symboly (neterminály).

Pravidla popisují, jaké řetězce může daný neterminál reprezentovat.

Z neterminálu  $\langle \text{STMT} \rangle$  můžeme například dostat text

while  $x \le y$  do begin  $x := (x + 1)$ ;  $y := (y - 1)$  end

 $\langle$ STMT $\rangle$ 

while  $x \le y$  do begin  $x := (x + 1)$ ;  $y := (y - 1)$  end

 $\langle$ STMT $\rangle$  $\langle$ WHILE-STMT $\rangle$ 

```
\langle \text{STMT} \rangle\langleWHILE-STMT\ranglewhile \langle BOOL-EXPR\rangle do \langle STMT\rangle
```

```
\langle \text{STMT} \rangle\langleWHILE-STMT\ranglewhile \langle BOOL-EXPR\rangle do \langle STMT\ranglewhile \langleARITH-EXPR\rangle\langleCOMPARE-OP\rangle\langleARITH-EXPR\rangle do \langleSTMT\rangle
```

```
\langle \text{STMT} \rangle\langleWHILE-STMT\ranglewhile \langle BOOL-EXPR\rangle do \langle STMT\ranglewhile \langleARITH-EXPR\rangle\langleCOMPARE-OP\rangle\langleARITH-EXPR\rangle do \langleSTMT\ranglewhile \langle \text{VAR}\rangle \langle \text{COMPARE-OP}\rangle \langle \text{ARITH-EXPR}\rangle do \langle \text{STMT}\rangle
```

```
\langle \text{STMT} \rangle\langleWHILE-STMT\ranglewhile \langle BOOL-EXPR\rangle do \langle STMT\ranglewhile \langle ARITH-EXPR \rangle \langle COMPARE-OP \rangle \langle ARITH-EXPR \rangle do \langle STMT \ranglewhile \langle \text{VAR}\rangle \langle \text{COMPARE-OP}\rangle \langle \text{ARITH-EXPR}\rangle do \langle \text{STMT}\ranglewhile \langle \mathrm{VAR} \rangle \leq \langle \mathrm{ARITH-EXPR} \rangle do \langle \mathrm{STMT} \rangle
```

```
\langle \text{STMT} \rangle\langleWHILE-STMT\ranglewhile \langle BOOL-EXPR\rangle do \langle STMT\ranglewhile \langleARITH-EXPR\rangle\langleCOMPARE-OP\rangle\langleARITH-EXPR\rangle do \langleSTMT\ranglewhile \langle \text{VAR}\rangle \langle \text{COMPARE-OP}\rangle \langle \text{ARITH-EXPR}\rangle do \langle \text{STMT}\ranglewhile \langle \text{VAR} \rangle \le \langle \text{ARITH-EXPR} \rangle do \langle \text{STMT} \ranglewhile \langle \text{VAR} \rangle \le \langle \text{VAR} \rangle do \langle \text{STMT} \rangle
```

```
\langle \text{STMT} \rangle\langleWHILE-STMT\ranglewhile \langle BOOL-EXPR\rangle do \langle STMT\ranglewhile \langleARITH-EXPR\rangle\langleCOMPARE-OP\rangle\langleARITH-EXPR\rangle do \langleSTMT\ranglewhile \langle \text{VAR}\rangle \langle \text{COMPARE-OP}\rangle \langle \text{ARITH-EXPR}\rangle do \langle \text{STMT}\ranglewhile \langle \text{VAR} \rangle \le \langle \text{ARITH-EXPR} \rangle do \langle \text{STMT} \ranglewhile \langle \text{VAR} \rangle \leq \langle \text{VAR} \rangle do \langle \text{STMT} \ranglewhile x \leq \langle \text{VAR} \rangle do \langle \text{STMT} \rangle
```

```
\langle \text{STMT} \rangle\langleWHILE-STMT\ranglewhile \langle BOOL-EXPR\rangle do \langle STMT\ranglewhile \langleARITH-EXPR\rangle\langleCOMPARE-OP\rangle\langleARITH-EXPR\rangle do \langleSTMT\ranglewhile \langle \text{VAR}\rangle \langle \text{COMPARE-OP}\rangle \langle \text{ARITH-EXPR}\rangle do \langle \text{STMT}\ranglewhile \langle \text{VAR} \rangle \le \langle \text{ARITH-EXPR} \rangle do \langle \text{STMT} \ranglewhile \langle \text{VAR} \rangle \leq \langle \text{VAR} \rangle do \langle \text{STMT} \ranglewhile x \leq \langle \text{VAR} \rangle do \langle \text{STMT} \ranglewhile x \leq y do \langle \text{STMT} \rangle
```

```
\langle \text{STMT} \rangle\langleWHILE-STMT\ranglewhile \langle BOOL-EXPR\rangle do \langle STMT\ranglewhile \langleARITH-EXPR\rangle\langleCOMPARE-OP\rangle\langleARITH-EXPR\rangle do \langleSTMT\ranglewhile \langle \text{VAR}\rangle \langle \text{COMPARE-OP}\rangle \langle \text{ARITH-EXPR}\rangle do \langle \text{STMT}\ranglewhile \langle \text{VAR} \rangle \le \langle \text{ARITH-EXPR} \rangle do \langle \text{STMT} \ranglewhile \langle \text{VAR} \rangle \leq \langle \text{VAR} \rangle do \langle \text{STMT} \ranglewhile x \leq \langle \text{VAR} \rangle do \langle \text{STMT} \ranglewhile x \leq y do \langle \text{STMT} \ranglewhile x \leq y do \langle BLOCK-STMT\rangle
```
while  $x \le y$  do begin  $x := (x + 1)$ ;  $y := (y - 1)$  end

```
\langle\text{STMT}\rangle\langleWHILE-STMT\ranglewhile \langle BOOL-EXPR\rangle do \langle STMT\ranglewhile \langleARITH-EXPR\rangle\langleCOMPARE-OP\rangle\langleARITH-EXPR\rangle do \langleSTMT\ranglewhile \langle \text{VAR}\rangle \langle \text{COMPARE-OP}\rangle \langle \text{ARITH-EXPR}\rangle do \langle \text{STMT}\ranglewhile \langle \text{VAR} \rangle \le \langle \text{ARITH-EXPR} \rangle do \langle \text{STMT} \ranglewhile \langle \text{VAR} \rangle \leq \langle \text{VAR} \rangle do \langle \text{STMT} \ranglewhile x \leq \langle \text{VAR} \rangle do \langle \text{STMT} \ranglewhile x \leq y do \langle \text{STMT} \ranglewhile x \leq y do \langle BLOCK-STMT\ranglewhile x \le y do begin \langle \text{STMT-LIST} \rangle end
```
while  $x \le y$  do begin  $x := (x + 1)$ ;  $y := (y - 1)$  end

```
\langle\text{STMT}\rangle\langleWHILE-STMT\ranglewhile \langle BOOL-EXPR\rangle do \langle STMT\ranglewhile \langleARITH-EXPR\rangle\langleCOMPARE-OP\rangle\langleARITH-EXPR\rangle do \langleSTMT\ranglewhile \langle \text{VAR}\rangle \langle \text{COMPARE-OP}\rangle \langle \text{ARITH-EXPR}\rangle do \langle \text{STMT}\ranglewhile \langle \text{VAR} \rangle \le \langle \text{ARITH-EXPR} \rangle do \langle \text{STMT} \ranglewhile \langle \text{VAR} \rangle \leq \langle \text{VAR} \rangle do \langle \text{STMT} \ranglewhile x \leq \langle \text{VAR} \rangle do \langle \text{STMT} \ranglewhile x \leq y do \langle \text{STMT} \ranglewhile x \leq y do \langle BLOCK-STMT\ranglewhile x \leq y do begin \langle STMT-LIST\rangle end
```
· · ·

Formálně je **bezkontextová gramatika** definována jako čtveřice

 $G = (\Pi, \Sigma, S, P)$ 

kde:

- Π je konečná množina neterminálních symbolů (neterminálů)
- $\bullet \Sigma$  je konečná množina terminálních symbolů (terminálů), přičemž  $\Pi \cap \Sigma = \emptyset$
- $\bullet$   $S \in \Pi$  je počáteční neterminál

 $P \subseteq \Pi \times (\Pi \cup \Sigma)^*$  je konečná množina **přepisovacích pravidel** 

#### Poznámky:

- Pro označení neterminálních symbolů budeme používat velká písmena  $A$ ,  $B$ ,  $C$
- Pro označení terminálních symbolů budeme používat malá písmena a, b, c, ... nebo číslice 0, 1, 2, ...
- Pro označení řetězců z  $(\Pi \cup \Sigma)^*$  budeme používat malá písmena řecké abecedy  $\alpha$ ,  $\beta$ ,  $\gamma$ , ...
- $\bullet$  Místo zápisu  $(A, \alpha)$  budeme pro pravidla používat zápis

#### $A \rightarrow \alpha$

- $A$  levá strana pravidla
- $\alpha$  pravá strana pravidla

#### Příklad: Gramatika  $G = (\Pi, \Sigma, S, P)$ , kde

- $\bullet \ \Pi = \{A, B, C\}$
- $\bullet \Sigma = \{a, b\}$
- $S = A$
- $\bullet$  P obsahuje pravidla

 $A \rightarrow ABBh$  $A \rightarrow A \cdot A$  $B \to \varepsilon$  $B \to bCA$  $C \rightarrow AB$  $C \rightarrow a$  $C \rightarrow b$ 

Poznámka: Pokud máme více pravidel se stejnou levou stranou, jako třeba

 $A \rightarrow \alpha_1$   $A \rightarrow \alpha_2$   $A \rightarrow \alpha_3$ 

můžeme je stručněji zapsat jako

 $A \rightarrow \alpha_1 \mid \alpha_2 \mid \alpha_3$ 

Například pravidla dříve uvedené gramatiky můžeme zapsat jako

 $A \rightarrow aBBb \mid AaA$  $B \to \varepsilon \mid bCA$  $C \rightarrow AB \mid a \mid b$ 

Gramatiky slouží ke generování slov.

Příklad:  $G = (\Pi, \Sigma, A, P)$ , kde  $\Pi = \{A, B, C\}$ ,  $\Sigma = \{a, b\}$  a P obsahuje pravidla

> $A \rightarrow aBBb \mid AaA$  $B \to \varepsilon \mid bCA$  $C \rightarrow AB \mid a \mid b$

Například slovo abbabb je možné v gramatice G vygenerovat následujícím způsobem:

Gramatiky slouží ke generování slov.

Příklad:  $G = (\Pi, \Sigma, A, P)$ , kde  $\Pi = \{A, B, C\}$ ,  $\Sigma = \{a, b\}$  a P obsahuje pravidla

> $A \rightarrow aBBb \mid AaA$  $B \to \varepsilon \mid bCA$  $C \rightarrow AB \mid a \mid b$

Například slovo abbabb je možné v gramatice G vygenerovat následujícím způsobem:

A

Gramatiky slouží ke generování slov.

Příklad:  $G = (\Pi, \Sigma, A, P)$ , kde  $\Pi = \{A, B, C\}$ ,  $\Sigma = \{a, b\}$  a P obsahuje pravidla

> $\underline{A} \rightarrow aBBb \mid AaA$  $B \to \varepsilon \mid bCA$  $C \rightarrow AB \mid a \mid b$

Například slovo abbabb je možné v gramatice G vygenerovat následujícím způsobem:

A

Gramatiky slouží ke generování slov.

Příklad:  $G = (\Pi, \Sigma, A, P)$ , kde  $\Pi = \{A, B, C\}$ ,  $\Sigma = \{a, b\}$  a P obsahuje pravidla

> $A \rightarrow aBBb \mid AaA$  $B \to \varepsilon \mid bCA$  $C \rightarrow AB \mid a \mid b$

Například slovo abbabb je možné v gramatice G vygenerovat následujícím způsobem:

 $A \Rightarrow aBBb$ 

Gramatiky slouží ke generování slov.

Příklad:  $G = (\Pi, \Sigma, A, P)$ , kde  $\Pi = \{A, B, C\}$ ,  $\Sigma = \{a, b\}$  a P obsahuje pravidla

> $A \rightarrow aBBb \mid AaA$  $B \to \varepsilon \mid bCA$  $C \rightarrow AB \mid a \mid b$

Například slovo abbabb je možné v gramatice G vygenerovat následujícím způsobem:

 $A \Rightarrow aBBb$ 

Gramatiky slouží ke generování slov.

Příklad:  $G = (\Pi, \Sigma, A, P)$ , kde  $\Pi = \{A, B, C\}$ ,  $\Sigma = \{a, b\}$  a P obsahuje pravidla

> $A \rightarrow aBBb \mid AaA$  $B \rightarrow \varepsilon \mid bCA$  $C \rightarrow AB \mid a \mid b$

Například slovo abbabb je možné v gramatice G vygenerovat následujícím způsobem:

 $A \Rightarrow aBBb$ 

Gramatiky slouží ke generování slov.

Příklad:  $G = (\Pi, \Sigma, A, P)$ , kde  $\Pi = \{A, B, C\}$ ,  $\Sigma = \{a, b\}$  a P obsahuje pravidla

> $A \rightarrow aBBb \mid AaA$  $B \to \varepsilon \mid bCA$  $C \rightarrow AB \mid a \mid b$

Například slovo abbabb je možné v gramatice G vygenerovat následujícím způsobem:

 $A \Rightarrow aBBb \Rightarrow abCABb$ 

Gramatiky slouží ke generování slov.

Příklad:  $G = (\Pi, \Sigma, A, P)$ , kde  $\Pi = \{A, B, C\}$ ,  $\Sigma = \{a, b\}$  a P obsahuje pravidla

> $A \rightarrow aBBb \mid AaA$  $B \to \varepsilon \mid bCA$  $C \rightarrow AB \mid a \mid b$

Například slovo abbabb je možné v gramatice G vygenerovat následujícím způsobem:

 $A \Rightarrow aBBb \Rightarrow abCABb$ 

Gramatiky slouží ke generování slov.

Příklad:  $G = (\Pi, \Sigma, A, P)$ , kde  $\Pi = \{A, B, C\}$ ,  $\Sigma = \{a, b\}$  a P obsahuje pravidla

> $\underline{A} \rightarrow aBBb \mid AaA$  $B \to \varepsilon \mid bCA$  $C \rightarrow AB \mid a \mid b$

Například slovo abbabb je možné v gramatice G vygenerovat následujícím způsobem:

 $A \Rightarrow aBBb \Rightarrow abCABb$ 

Gramatiky slouží ke generování slov.

Příklad:  $G = (\Pi, \Sigma, A, P)$ , kde  $\Pi = \{A, B, C\}$ ,  $\Sigma = \{a, b\}$  a P obsahuje pravidla

> $A \rightarrow aBBb \mid AaA$  $B \to \varepsilon \mid bCA$  $C \rightarrow AB \mid a \mid b$

Například slovo abbabb je možné v gramatice G vygenerovat následujícím způsobem:

 $A \Rightarrow aBBb \Rightarrow abCABb \Rightarrow abCaBBbBB$ 

Gramatiky slouží ke generování slov.

Příklad:  $G = (\Pi, \Sigma, A, P)$ , kde  $\Pi = \{A, B, C\}$ ,  $\Sigma = \{a, b\}$  a P obsahuje pravidla

> $A \rightarrow aBBb \mid AaA$  $B \to \varepsilon \mid bCA$  $C \rightarrow AB \mid a \mid b$

Například slovo abbabb je možné v gramatice G vygenerovat následujícím způsobem:

 $A \Rightarrow aBBb \Rightarrow abCABb \Rightarrow abCaBBbBB$ 

Gramatiky slouží ke generování slov.

Příklad:  $G = (\Pi, \Sigma, A, P)$ , kde  $\Pi = \{A, B, C\}$ ,  $\Sigma = \{a, b\}$  a P obsahuje pravidla

> $A \rightarrow aBBb \mid AaA$  $B \rightarrow \varepsilon \mid bCA$  $C \rightarrow AB \mid a \mid b$

Například slovo abbabb je možné v gramatice G vygenerovat následujícím způsobem:

 $A \Rightarrow aBBb \Rightarrow abCABb \Rightarrow abCaBBbBB$ 

Gramatiky slouží ke generování slov.

Příklad:  $G = (\Pi, \Sigma, A, P)$ , kde  $\Pi = \{A, B, C\}$ ,  $\Sigma = \{a, b\}$  a P obsahuje pravidla

> $A \rightarrow aBBb \mid AaA$  $B \to \varepsilon \mid bCA$  $C \rightarrow AB \mid a \mid b$

Například slovo abbabb je možné v gramatice G vygenerovat následujícím způsobem:

 $A \Rightarrow aBBb \Rightarrow abCABb \Rightarrow abCaBBbBb \Rightarrow abCaBBbBb$ 

Gramatiky slouží ke generování slov.

Příklad:  $G = (\Pi, \Sigma, A, P)$ , kde  $\Pi = \{A, B, C\}$ ,  $\Sigma = \{a, b\}$  a P obsahuje pravidla

> $A \rightarrow aBBb \mid AaA$  $B \to \varepsilon \mid bCA$  $C \rightarrow AB \mid a \mid b$

Například slovo abbabb je možné v gramatice G vygenerovat následujícím způsobem:

 $A \Rightarrow aBBb \Rightarrow abCABb \Rightarrow abCaBBbBb \Rightarrow abCaBBbBb$ 

Gramatiky slouží ke generování slov.

Příklad:  $G = (\Pi, \Sigma, A, P)$ , kde  $\Pi = \{A, B, C\}$ ,  $\Sigma = \{a, b\}$  a P obsahuje pravidla

> $A \rightarrow aBBb \mid AaA$  $B \to \varepsilon \mid bCA$  $C \rightarrow AB \mid a \mid b$

Například slovo abbabb je možné v gramatice G vygenerovat následujícím způsobem:

 $A \Rightarrow aBBb \Rightarrow abCABb \Rightarrow abCaBBbBb \Rightarrow abCaBBbBb$ 

Gramatiky slouží ke generování slov.

Příklad:  $G = (\Pi, \Sigma, A, P)$ , kde  $\Pi = \{A, B, C\}$ ,  $\Sigma = \{a, b\}$  a P obsahuje pravidla

> $A \rightarrow aBBb \mid AaA$  $B \to \varepsilon \mid bCA$  $C \rightarrow AB \mid a \mid b$

Například slovo abbabb je možné v gramatice G vygenerovat následujícím způsobem:

 $A \Rightarrow aBBb \Rightarrow abCABb \Rightarrow abCaBBbBb \Rightarrow abCaBBbBb \Rightarrow abbaBbBb$ 

Gramatiky slouží ke generování slov.

Příklad:  $G = (\Pi, \Sigma, A, P)$ , kde  $\Pi = \{A, B, C\}$ ,  $\Sigma = \{a, b\}$  a P obsahuje pravidla

> $A \rightarrow aBBb \mid AaA$  $B \to \varepsilon \mid bCA$  $C \rightarrow AB \mid a \mid b$

Například slovo abbabb je možné v gramatice G vygenerovat následujícím způsobem:

 $A \Rightarrow aBBb \Rightarrow abCABb \Rightarrow abCaBBbBb \Rightarrow abCaBBbBb \Rightarrow abbaBbBb$ 

Gramatiky slouží ke generování slov.

Příklad:  $G = (\Pi, \Sigma, A, P)$ , kde  $\Pi = \{A, B, C\}$ ,  $\Sigma = \{a, b\}$  a P obsahuje pravidla

> $A \rightarrow aBBb \mid AaA$  $B \rightarrow \varepsilon \mid bCA$  $C \rightarrow AB \mid a \mid b$

Například slovo abbabb je možné v gramatice G vygenerovat následujícím způsobem:

 $A \Rightarrow aBBb \Rightarrow abcABb \Rightarrow abcABBBb \Rightarrow abcABbBBb \Rightarrow abCabBBb \Rightarrow b\bar{b}$ 

Gramatiky slouží ke generování slov.

Příklad:  $G = (\Pi, \Sigma, A, P)$ , kde  $\Pi = \{A, B, C\}$ ,  $\Sigma = \{a, b\}$  a P obsahuje pravidla

> $A \rightarrow aBBb \mid AaA$  $B \to \varepsilon \mid bCA$  $C \rightarrow AB \mid a \mid b$

Například slovo abbabb je možné v gramatice G vygenerovat následujícím způsobem:

 $A \Rightarrow aBBb \Rightarrow abcABb \Rightarrow abcABBBb \Rightarrow abcABbBBb \Rightarrow abCab$ abbaBbb

Gramatiky slouží ke generování slov.

Příklad:  $G = (\Pi, \Sigma, A, P)$ , kde  $\Pi = \{A, B, C\}$ ,  $\Sigma = \{a, b\}$  a P obsahuje pravidla

> $A \rightarrow aBBb \mid AaA$  $B \to \varepsilon \mid bCA$  $C \rightarrow AB \mid a \mid b$

Například slovo abbabb je možné v gramatice G vygenerovat následujícím způsobem:

 $A \Rightarrow aBBb \Rightarrow abcABb \Rightarrow abcABBBbBb \Rightarrow abcABbBBb \Rightarrow abCab$ abbaBbb

Gramatiky slouží ke generování slov.

Příklad:  $G = (\Pi, \Sigma, A, P)$ , kde  $\Pi = \{A, B, C\}$ ,  $\Sigma = \{a, b\}$  a P obsahuje pravidla

> $A \rightarrow aBBb \mid AaA$  $B \to \varepsilon \mid bCA$  $C \rightarrow AB \mid a \mid b$

Například slovo abbabb je možné v gramatice G vygenerovat následujícím způsobem:

 $A \Rightarrow aBBb \Rightarrow abcABb \Rightarrow abcABBBb \Rightarrow abcABbBBb \Rightarrow abCab$ abbaBbb

Gramatiky slouží ke generování slov.

Příklad:  $G = (\Pi, \Sigma, A, P)$ , kde  $\Pi = \{A, B, C\}$ ,  $\Sigma = \{a, b\}$  a P obsahuje pravidla

> $A \rightarrow aBBb \mid AaA$  $B \to \varepsilon \mid bCA$  $C \rightarrow AB \mid a \mid b$

Například slovo abbabb je možné v gramatice G vygenerovat následujícím způsobem:

 $A \Rightarrow aBBb \Rightarrow abcABb \Rightarrow abcABBBbBb \Rightarrow abcABBBb \Rightarrow abbaBBb \Rightarrow$  $abbaBbb \Rightarrow abbabb$ 

Gramatiky slouží ke generování slov.

Příklad:  $G = (\Pi, \Sigma, A, P)$ , kde  $\Pi = \{A, B, C\}$ ,  $\Sigma = \{a, b\}$  a P obsahuje pravidla

> $A \rightarrow aBBb \mid AaA$  $B \to \varepsilon \mid bCA$  $C \rightarrow AB \mid a \mid b$

Například slovo abbabb je možné v gramatice G vygenerovat následujícím způsobem:

 $A \Rightarrow aBBb \Rightarrow abcABb \Rightarrow abcABBBbBb \Rightarrow abcABBBb \Rightarrow abbaBBb \Rightarrow$  $abbaBbb \Rightarrow abbabb$ 

Na řetězcích z (Π∪Σ)<sup>\*</sup> definujeme relaci  $\Rightarrow \subseteq (\Pi \cup \Sigma)^* \times (\Pi \cup \Sigma)^*$ takovou, že

 $\alpha \Rightarrow \alpha'$ 

právě když  $\alpha=\beta_1 A \beta_2$  a  $\alpha'=\beta_1 \gamma \beta_2$  pro nějaká  $\beta_1,\beta_2,\gamma\in(\Pi\cup\Sigma)^*$  a  $A \in \Pi$ , kde  $(A \rightarrow \gamma) \in P$ .

**Příklad:** Jestliže  $(B \to bCA) \in P$ , pak

 $aCBbA \Rightarrow aCbCAbA$ 

**Poznámka:** Neformálně řečeno zápis  $\alpha \Rightarrow \alpha'$  znamená, že z  $\alpha$  je možné jedním krokem odvodit  $\alpha'$ , a to tak, že výskyt nějakého neterminálu  $A$  v  $\alpha$ nahradíme pravou stranou nějakého pravidla  $A \rightarrow \gamma$ , kde se A vyskytuje na levé straně.

Na řetězcích z (Π∪Σ)<sup>\*</sup> definujeme relaci  $\Rightarrow \subseteq (\Pi \cup \Sigma)^* \times (\Pi \cup \Sigma)^*$ takovou, že

 $\alpha \Rightarrow \alpha'$ 

právě když  $\alpha=\beta_1 A \beta_2$  a  $\alpha'=\beta_1 \gamma \beta_2$  pro nějaká  $\beta_1,\beta_2,\gamma\in(\Pi\cup\Sigma)^*$  a  $A \in \Pi$ , kde  $(A \rightarrow \gamma) \in P$ .

**Příklad:** Jestliže  $(B \to bCA) \in P$ , pak

 $aCBbA \Rightarrow aCbCAbA$ 

**Poznámka:** Neformálně řečeno zápis  $\alpha \Rightarrow \alpha'$  znamená, že z  $\alpha$  je možné jedním krokem odvodit  $\alpha'$ , a to tak, že výskyt nějakého neterminálu  $A$  v  $\alpha$ nahradíme pravou stranou nějakého pravidla  $A \rightarrow \gamma$ , kde se A vyskytuje na levé straně.

**Derivace** délky n je posloupnost  $\beta_0, \beta_1, \beta_2, \cdots, \beta_n$ , kde  $\beta_i \in (\Pi \cup \Sigma)^*$  a kde  $β_{i-1} ⇒ β_i$  pro všechna  $1 ≤ i ≤ n$ , což můžeme stručněji zapsat

$$
\beta_0 \Rightarrow \beta_1 \Rightarrow \beta_2 \Rightarrow \ldots \Rightarrow \beta_{n-1} \Rightarrow \beta_n
$$

Skutečnost, že pro dané  $\alpha,\alpha'\in(\Pi\cup\Sigma)^*$  a  $n\in\mathbb{N}$  existuje nějaká derivace  $\beta_0 \Rightarrow \beta_1 \Rightarrow \beta_2 \Rightarrow \ldots \Rightarrow \beta_{n-1} \Rightarrow \beta_n$ , kde  $\alpha = \beta_0$  a  $\alpha' = \beta_n$ , zapisujeme  $\alpha \Rightarrow^n \alpha'$ 

Skutečnost, že  $\alpha\Rightarrow^n\alpha'$  pro nějaké  $n\geq 0$ , zapisujeme

 $\alpha \Rightarrow^* \alpha'$ 

**Poznámka:** Relace  $\Rightarrow^*$  je reflexivním a tranzitivním uzávěrem relace  $\Rightarrow$ (tj. nejmenší reflexivní a tranzitivní relací obsahující relaci  $\Rightarrow$ ).

#### **Větné formy** jsou ty  $\alpha \in (\Pi \cup \Sigma)^*$ , pro které platí

 $S \Rightarrow^* \alpha$ 

kde S je počáteční neterminál.

**Jazyk**  $L(G)$  generovaný gramatikou  $G = (\Pi, \Sigma, S, P)$  je množina všech slov v abecedě  $\Sigma$ , která lze odvodit nějakou derivací z počátečního neterminálu S pomocí pravidel z P, tj.

$$
L(G) = \{ w \in \Sigma^* \mid S \Rightarrow^* w \}
$$

Příklad: Chceme vytvořit gramatiku generující jazyk

 $L = \{a^n b^n \mid n \ge 0\}$ 

Příklad: Chceme vytvořit gramatiku generující jazyk

 $L = \{a^n b^n \mid n \ge 0\}$ 

Gramatika  $G = (\Pi, \Sigma, S, P)$ , kde  $\Pi = \{S\}, \Sigma = \{a, b\}$  a P obsahuje

 $S \rightarrow aSb \mid \varepsilon$
Příklad: Chceme vytvořit gramatiku generující jazyk

 $L = \{a^n b^n \mid n \ge 0\}$ 

Gramatika  $G = (\Pi, \Sigma, S, P)$ , kde  $\Pi = \{S\}, \Sigma = \{a, b\}$  a P obsahuje

 $S \rightarrow aSb \mid \varepsilon$ 

$$
S \Rightarrow \varepsilon
$$
  
\n $S \Rightarrow aSb \Rightarrow ab$   
\n $S \Rightarrow aSb \Rightarrow aSbb \Rightarrow aabb$   
\n $S \Rightarrow aSb \Rightarrow aSbb \Rightarrow aaabbb \Rightarrow aaabbb$   
\n $S \Rightarrow aSb \Rightarrow aaSbb \Rightarrow aaabbbb \Rightarrow aaaabbbb \Rightarrow aaaabbbb$   
\n...

Příklad: Chceme vytvořit gramatiku generující jazyk tvořený všemi palindromy nad abecedou  $\{a, b\}$ , tj.

$$
L = \{w \in \{a, b\}^* \mid w = w^R\}
$$

**Poznámka:** w $^{\mathcal{R}}$  označuje tzv. **zrcadlový obraz** slova w, tj. slovo w zapsané pozpátku.

Příklad: Chceme vytvořit gramatiku generující jazyk tvořený všemi palindromy nad abecedou  $\{a, b\}$ , tj.

$$
L = \{w \in \{a, b\}^* \mid w = w^R\}
$$

**Poznámka:** w $^{\mathcal{R}}$  označuje tzv. **zrcadlový obraz** slova w, tj. slovo w zapsané pozpátku.

Řešení:

 $S \rightarrow aSa \mid bSb \mid a \mid b \mid \varepsilon$ 

Příklad: Chceme vytvořit gramatiku generující jazyk tvořený všemi palindromy nad abecedou  $\{a, b\}$ , tj.

$$
L = \{w \in \{a, b\}^* \mid w = w^R\}
$$

**Poznámka:** w $^{\mathcal{R}}$  označuje tzv. **zrcadlový obraz** slova w, tj. slovo w zapsané pozpátku.

Řešení:

 $S \rightarrow aSa \mid bSb \mid a \mid b \mid \varepsilon$ 

 $S \Rightarrow aSa \Rightarrow abSba \Rightarrow abaSaba \Rightarrow abaaaba$ 

Příklad: Chceme vytvořit gramatiku generující jazyk L tvořený všemi dobře uzávorkovanými sekvencemi symbolů '(' a ')'.

Například  $(()())(()) \in L$ , ale  $)()) \notin L$ .

Příklad: Chceme vytvořit gramatiku generující jazyk L tvořený všemi dobře uzávorkovanými sekvencemi symbolů '(' a ')'.

Například  $(()())(() \in L$ , ale  $)() \notin L$ .

Řešení:

 $S \rightarrow \varepsilon$  | (S) | SS

Příklad: Chceme vytvořit gramatiku generující jazyk L tvořený všemi dobře uzávorkovanými sekvencemi symbolů '(' a ')'.

Například  $(()())(() \in L$ , ale  $)() \notin L$ .

Řešení:

 $S \rightarrow \varepsilon$  | (S) | SS

 $S \Rightarrow SS \Rightarrow (S)S \Rightarrow (S)(S) \Rightarrow (SS)(S) \Rightarrow ((S)S)(S) \Rightarrow$  $((S)(S) \Rightarrow ((S)(S))(S) \Rightarrow ((S)(S) \Rightarrow ((S)(S)) \Rightarrow ((S)(S)) \Rightarrow ((S)(S))$  $(()())(())$ 

Příklad: Chceme vytvořit gramatiku generující jazyk L tvořený všemi dobře vytvořenými aritmetickými výrazy, kde operandy jsou vždy tvaru 'a', a kde jako operátory můžeme používat symboly + a  $*$ .

Například  $(a + a) * a + (a * a) \in L$ .

Příklad: Chceme vytvořit gramatiku generující jazyk L tvořený všemi dobře vytvořenými aritmetickými výrazy, kde operandy jsou vždy tvaru 'a', a kde jako operátory můžeme používat symboly + a  $*$ .

Například  $(a + a) * a + (a * a) \in L$ .

Řešení:

$$
E \rightarrow a \mid E + E \mid E * E \mid (E)
$$

Příklad: Chceme vytvořit gramatiku generující jazyk L tvořený všemi dobře vytvořenými aritmetickými výrazy, kde operandy jsou vždy tvaru 'a', a kde jako operátory můžeme používat symboly + a  $*$ .

Například  $(a + a) * a + (a * a) \in L$ .

Řešení:

$$
E \rightarrow a \mid E + E \mid E * E \mid (E)
$$

 $E \Rightarrow E + E \Rightarrow E * E + E \Rightarrow (E) * E + E \Rightarrow (E + E) * E + E \Rightarrow$  $(a + E) * E + E \Rightarrow (a + a) * E + E \Rightarrow (a + a) * a + E \Rightarrow (a + a) * a + (E) \Rightarrow$  $(a + a) * a + (E * E) \Rightarrow (a + a) * a + (a * E) \Rightarrow (a + a) * a + (a * a)$ 

```
A \rightarrow aBBb \mid AaAB \to \varepsilon \mid bCAC \rightarrow AB \mid a \mid b
```
A

```
A \rightarrow aBBb \mid AaAB \to \varepsilon \mid bCAC \rightarrow AB \mid a \mid b
```
A

 $\underline{A}$ 

# $\underline{A} \rightarrow aBBb \mid AaA$  $B \to \varepsilon \mid bCA$  $C \rightarrow AB \mid a \mid b$

A

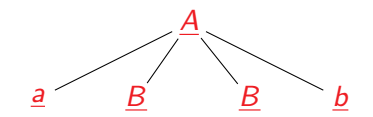

# $\underline{A} \rightarrow \underline{aBBb}$  | AaA  $B \to \varepsilon \mid bCA$  $C \rightarrow AB \mid a \mid b$

# $\underline{A} \Rightarrow \underline{a}BB\underline{b}$

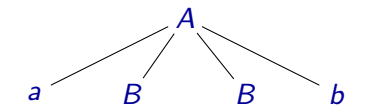

 $A \rightarrow aBBb \mid AaA$  $B \to \varepsilon \mid bCA$  $C \rightarrow AB \mid a \mid b$ 

 $A \Rightarrow aBBb$ 

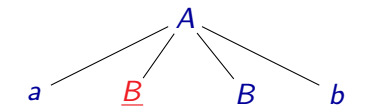

# $A \rightarrow aBBb \mid AaA$  $\underline{B} \rightarrow \varepsilon \mid bCA$  $C \rightarrow AB \mid a \mid b$

 $A \Rightarrow a \underline{B} B b$ 

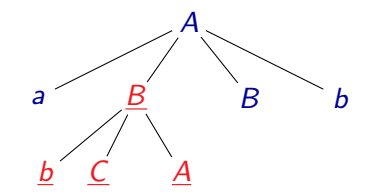

 $A \rightarrow aBBb \mid AaA$  $\underline{B} \rightarrow \varepsilon \mid \underline{bCA}$  $C \rightarrow AB \mid a \mid b$ 

### $A \Rightarrow aBBb \Rightarrow abCABb$

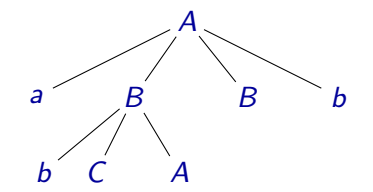

 $A \rightarrow aBBb \mid AaA$  $B \to \varepsilon \mid bCA$  $C \rightarrow AB \mid a \mid b$ 

### $A \Rightarrow aBBb \Rightarrow abCABb$

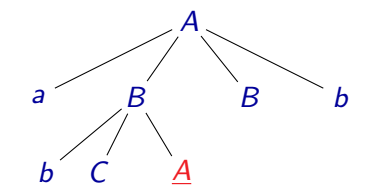

 $\underline{A} \rightarrow aBBb \mid AaA$  $B \to \varepsilon \mid bCA$  $C \rightarrow AB \mid a \mid b$ 

### $A \Rightarrow aBBb \Rightarrow abCABb$

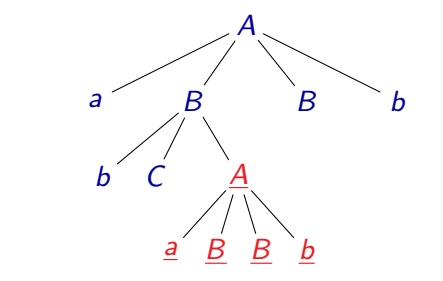

 $\underline{A} \rightarrow \underline{aBBb}$  | AaA  $B \to \varepsilon \mid bCA$  $C \rightarrow AB \mid a \mid b$ 

### $A \Rightarrow aBBb \Rightarrow abCABb \Rightarrow abCaBBbBB$

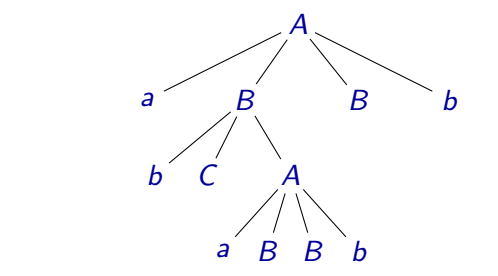

 $A \rightarrow aBBb \mid AaA$  $B \to \varepsilon \mid bCA$  $C \rightarrow AB \mid a \mid b$ 

### $A \Rightarrow aBBb \Rightarrow abCABb \Rightarrow abCABBbBb$

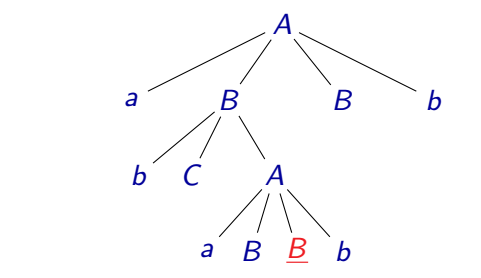

 $A \rightarrow aBBb \mid AaA$  $\underline{B} \rightarrow \varepsilon \mid bCA$  $C \rightarrow AB \mid a \mid b$ 

### $A \Rightarrow aBBb \Rightarrow abCABb \Rightarrow abCaBBbBB$

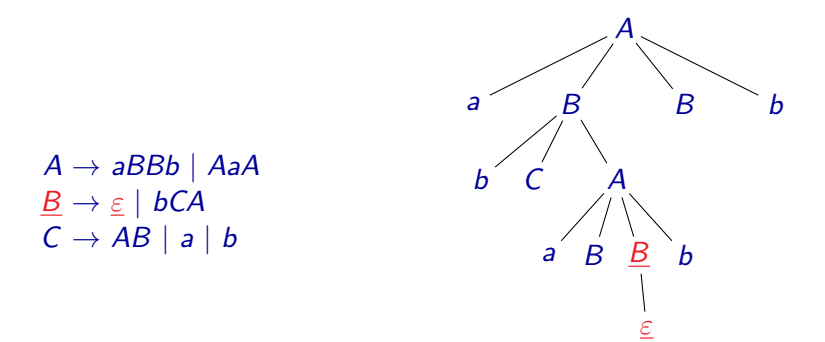

#### $A \Rightarrow aBBb \Rightarrow abCABb \Rightarrow abCaBBbBb \Rightarrow abCaBbBb$

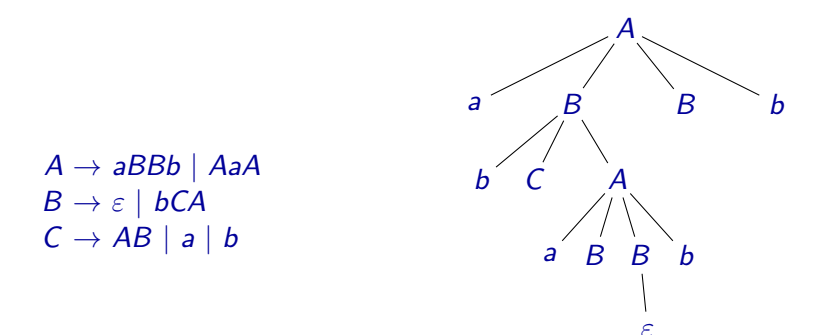

#### $A \Rightarrow aBBb \Rightarrow abCABb \Rightarrow abCABBBb \Rightarrow abCABBBb$

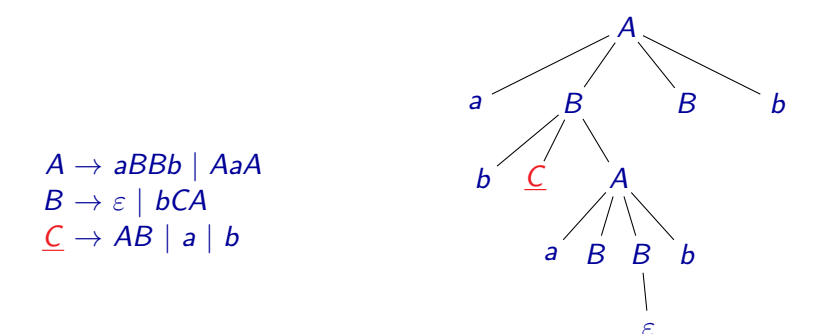

#### $A \Rightarrow aBBb \Rightarrow abCABb \Rightarrow abCaBBbBb \Rightarrow abCaBbBb$

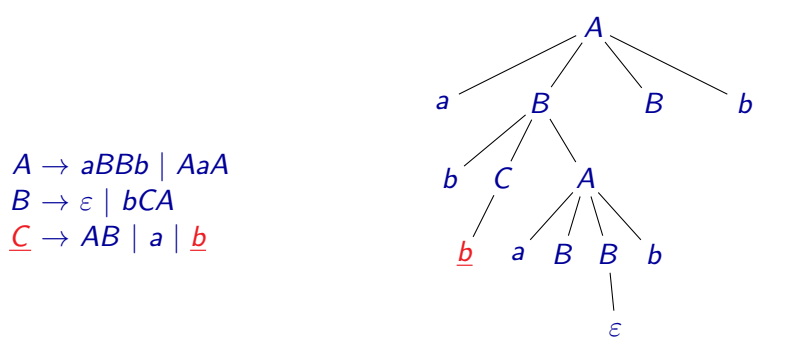

#### $A \Rightarrow aBBb \Rightarrow abCABb \Rightarrow abCaBBbBb \Rightarrow abCaBbbb \Rightarrow abbaBbBb$

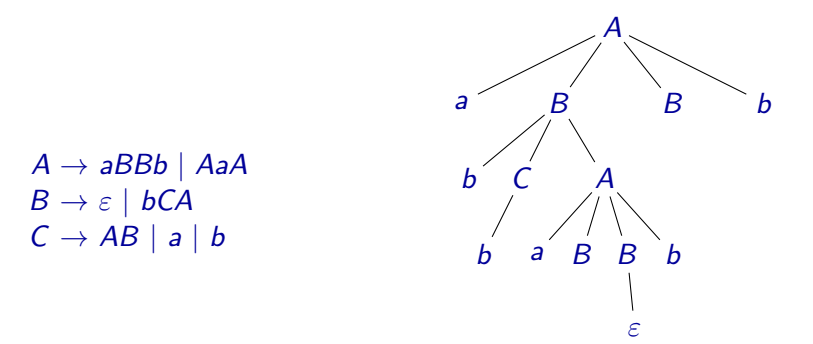

#### $A \Rightarrow aBBb \Rightarrow a bCABb \Rightarrow a bC aBBbBb \Rightarrow a bC aB bBb \Rightarrow a bbaB bBb$

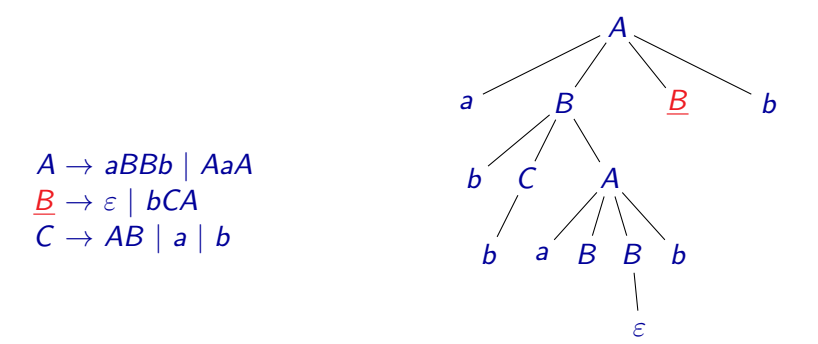

#### $A \Rightarrow aBBb \Rightarrow abCABb \Rightarrow abCaBBbBb \Rightarrow abCaBBbBb \Rightarrow abbaBbBb$

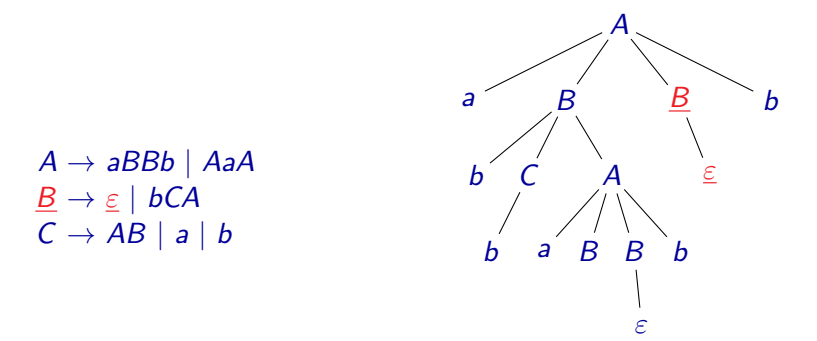

 $A \Rightarrow aBBb \Rightarrow abCABb \Rightarrow abCABBBb \Rightarrow abCabBBb \Rightarrow abbaBbb \Rightarrow$ abbaBbb

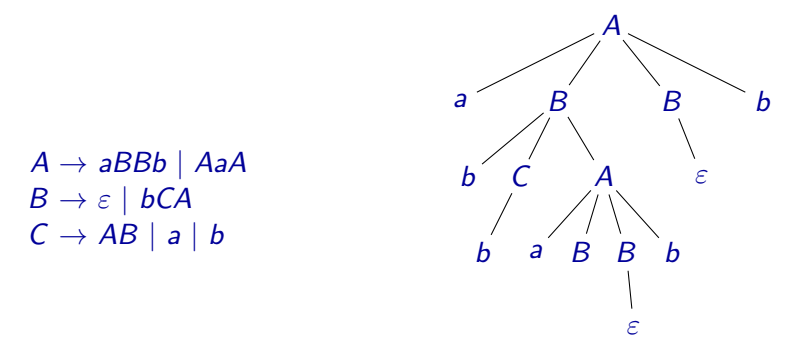

 $A \Rightarrow aBBb \Rightarrow abCABb \Rightarrow abCaBBbBb \Rightarrow abCaBbBb \Rightarrow abbaBbBb \Rightarrow$ abbaBbb

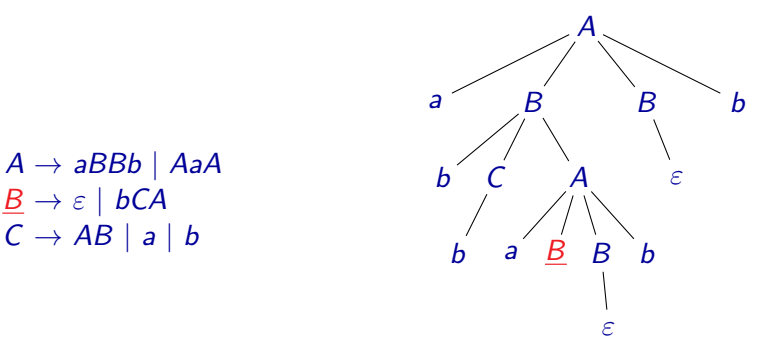

### $A \Rightarrow aBBb \Rightarrow abCABb \Rightarrow abCaBBbBb \Rightarrow abCaBbBb \Rightarrow abbaBbBb \Rightarrow$ abbaBbb

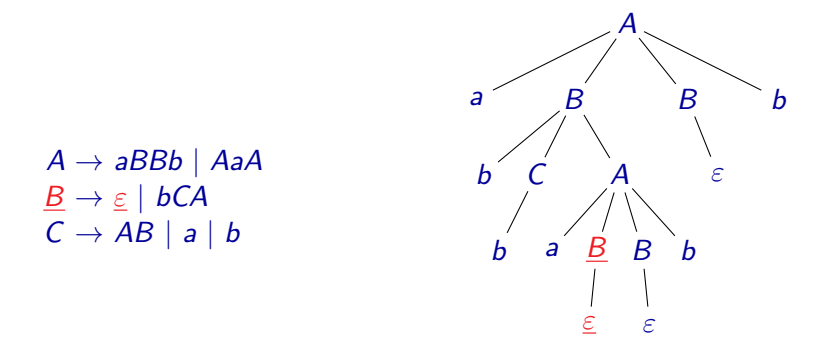

 $A \Rightarrow aBBb \Rightarrow abCABb \Rightarrow abCaBBbBb \Rightarrow abCaBbBb \Rightarrow abbaBbBb \Rightarrow$  $abbaBbb \Rightarrow abbabb$ 

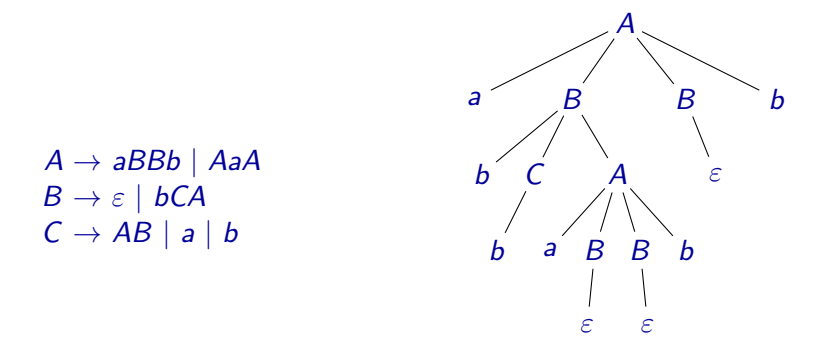

 $A \Rightarrow aBBb \Rightarrow abcABb \Rightarrow abcABBBb \Rightarrow abcABbBBb \Rightarrow abCABb$  $abbaBbb \Rightarrow abbabb$ 

Každé derivaci odpovídá nějaký derivační strom:

- Vrcholy stromu jsou ohodnoceny terminály a neterminály.
- Kořen stromu je ohodnocen počátečním neterminálem.
- **•** Listy stromu jsou ohodnoceny terminály nebo symboly  $\varepsilon$ .
- Ostatní vrcholy stromu jsou ohodnoceny neterminály.
- $\bullet$  Pokud je vrchol ohodnocen neterminálem A, pak jeho potomci jsou ohodnoceni symboly pravé strany nějakého přepisovacího pravidla  $A \rightarrow \alpha$ .

# $E \rightarrow E + E \mid E * E \mid (E) \mid a$

Levá derivace je derivace, ve které v každém kroku nahrazujeme vždy nejlevější neterminál.

### $E \Rightarrow E + E \Rightarrow E * E + E \Rightarrow a * E + E \Rightarrow a * a + E \Rightarrow a * a + a$

Pravá derivace je derivace, ve které v každém kroku nahrazujeme vždy nejpravější neterminál.

 $E \Rightarrow E + E \Rightarrow E + a \Rightarrow E * E + a \Rightarrow E * a + a \Rightarrow a * a + a$ 

Derivace však nemusí být ani levá ani pravá:

 $E \Rightarrow E + E \Rightarrow E * E + E \Rightarrow E * a + E \Rightarrow E * a + a \Rightarrow a * a + a$ 

- Jednomu derivačnímu stromu může odpovídat více různých derivací.
- Každému derivačnímu stromu odpovídá právě jedna levá a právě jedna pravá derivace.
Gramatiky  $G_1$  a  $G_2$  jsou ekvivalentní, jestliže generují tentýž jazyk, tj. jestliže  $L(G_1) = L(G_2)$ .

Poznámka: Problém ekvivalence bezkontextových gramatik je algoritmicky nerozhodnutelný. Dá se dokázat, že není možné vytvořit algoritmus, který by pro libovolné dvě bezkontextové gramatiky rozhodl, zda jsou ekvivalentní či ne.

Dokonce je algoritmicky nerozhodnutelný i problém, zda gramatika generuje jazyk  $\Sigma^*$ .

### Nejednoznačné gramatiky

Gramatika G je nejednoznačná, jestliže existuje nějaké slovo  $w \in L(G)$ , kterému přísluší dva různé derivační stromy, resp. dvě různé levé či dvě různé pravé derivace.

#### Příklad:

 $E \Rightarrow E + E \Rightarrow E * E + E \Rightarrow a * E + E \Rightarrow a * a + E \Rightarrow a * a + a$  $E \Rightarrow E * E \Rightarrow E * E + E \Rightarrow a * E + E \Rightarrow a * a + E \Rightarrow a * a + a$ 

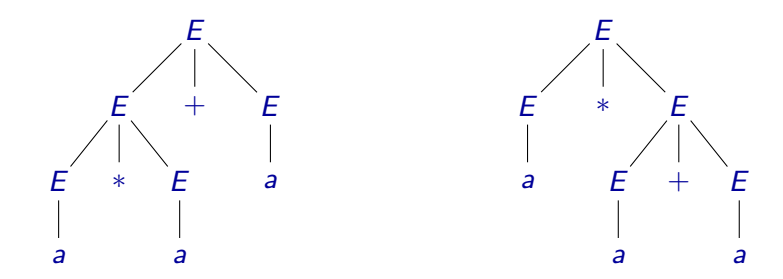

# Nejednoznačné gramatiky

Někdy je možné nejednoznačnou gramatiku nahradit gramatikou, která generuje tentýž jazyk, ale není nejednoznačná.

Příklad: Gramatiku

 $E \rightarrow E + E \mid E * E \mid (E) \mid a$ 

můžeme nahradit ekvivalentní gramatikou

 $E \rightarrow T \mid T+E$  $T \rightarrow F \mid F * T$  $F \rightarrow a \mid (E)$ 

Poznámka: Pokud se nejednoznačná gramatika žádnou ekvivalentní jednoznačnou gramatikou nahradit nedá, říkáme, že je **podstatně** nejednoznačná.

#### **Definice**

Jazyk L je **bezkontextový**, jestliže existuje bezkontextová gramatika G taková, že  $L = L(G)$ .

Třída bezkontextových jazyků je uzavřená vůči:

- **a** zřetězení
- **·** sjednocení
- **o** iteraci

Třída bezkontextových jazyků však není uzavřená vůči:

- o doplňku
- **•** průniku

### Bezkontextové jazyky

Máme dány gramatiky  $G_1 = (\Pi_1, \Sigma, S_1, P_1)$  a  $G_2 = (\Pi_2, \Sigma, S_2, P_2)$ , přičemž můžeme předpokládat, že  $\Pi_1 \cap \Pi_2 = \emptyset$  a  $S \notin \Pi_1 \cup \Pi_2$ .

**• Gramatika G taková, že**  $L(G) = L(G_1)L(G_2)$ **:** 

 $G = (\Pi_1 \cup \Pi_2 \cup \{S\}, \Sigma, S, P_1 \cup P_2 \cup \{S \rightarrow S_1S_2\})$ 

- Gramatika G taková, že  $L(G) = L(G_1) \cup L(G_2)$ :  $G = (\Pi_1 \cup \Pi_2 \cup \{S\}, \Sigma, S, P_1 \cup P_2 \cup \{S \rightarrow S_1, S \rightarrow S_2\})$
- Gramatika *G* taková, že  $L(G) = L(G_1)^*$ :

 $G = (\Pi_1 \cup \{S\}, \Sigma, S, P_1 \cup \{S \rightarrow \varepsilon, S \rightarrow S_1S\})$ 

# Vyčíslitelnost a složitost

#### Algoritmus

Algoritmus je mechanický postup skládající se z nějakých jednoduchých elementárních kroků, který pro nějaký zadaný **vstup** vyprodukuje nějaký výstup.

Algoritmus může být zadán:

- **•** slovním popisem v přirozeném jazyce
- pseudokódem

 $\bullet$  ...

- **•** jako počítačový program v nějakém programovacím jazyce
- o jako hardwarový obvod

Algoritmy slouží k řešení různých **problémů**.

# Problémy

#### Problém

V zadání **problému** musí být určeno:

- co je množinou možných vstupů
- co je množinou možných výstupů
- jaký je vztah mezi vstupy a výstupy

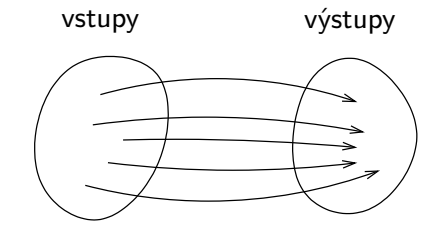

#### Problém "Třídění"

```
Vstup: Sekvence prvků a_1, a_2, \ldots, a_n.
Výstup: Prvky sekvence a_1, a_2, \ldots, a_n seřazené od nejmenšího po
         největší.
```
#### Příklad:

- Vstup: 8, 13, 3, 10, 1, 4
- Výstup: 1, 3, 4, 8, 10, 13

Poznámka: Konkrétní vstup nějakého problému se nazývá *instance* problému.

### Problém "Hledání nejkratší cesty v (neorientovaném) grafu"

Vstup: Neorientovaný graf  $G = (V, E)$  s ohodnocením hran, a dvojice vrcholů  $u, v \in V$ .

Výstup: Nejkratší cesta z vrcholu u do vrcholu v.

#### Příklad:

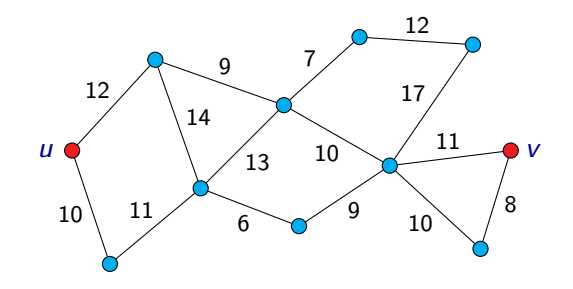

# Problémy

### Problém

Formálně tedy můžeme **problém** definovat jako trojici  $(ln, Out, R)$ , kde:

- **•** *In* je množina možných vstupů
- **Out je množina možných výstupů**
- $\bullet$   $R \subseteq In \times Out$  je relace přiřazující každému vstupu možné odpovídající výstupy. Tato relace musí splňovat

 $\forall x \in In : \exists y \in Out : R(x, y).$ 

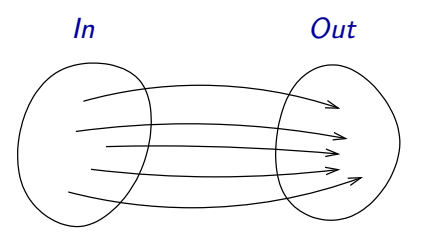

## Kódování vstupu a výstupu

Obecně se můžeme omezit na to, že vstupy i výstupy problému jsou slova v nějaké abecedě Σ, tj.  $ln = Out = \sum^*$ .

Různé jiné objekty (čísla, posloupnosti čísel, grafy, . . . ) pak zapisujeme (kódojeme) jako slova v této abecedě.

Příklad: Například u problému "Třídění" bychom mohli zvolit jako abecedu  $\Sigma = \{0, 1, 2, 3, 4, 5, 6, 7, 8, 9, \}$ .

Vstupem by pak mohlo být například slovo

826,13,3901,101,128,562

a výstupem slovo

13,101,128,562,826,3901

Příklad: Pokud je vstupem nějakého problému například graf, můžeme ho reprezentovat jako seznam vrcholů a hran:

Například následující graf

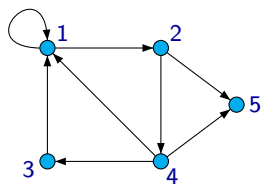

můžeme reprezentovat jako slovo

 $(1,2,3,4,5),((1,2),(2,4),(4,3),(3,1),(1,1),(2,5),(4,5),(4,1))$ 

v abecedě  $\Sigma = \{0, 1, 2, 3, 4, 5, 6, 7, 8, 9, , , \ldots \}$ .

**Poznámka:** Ne každé slovo ze  $\Sigma^*$  musí reprezentovat nějaký vstup. Kódování bychom ale měli zvolit tak, abychom byli schopni snadno poznat ta slova, která nějaký vstup reprezentují.

Můžeme se omezit na případ, kdy jsou vstupy i výstupy kódovány jako slova v abecedě  $\{0, 1\}$  (tj. jako sekvence bitů).

Symboly jakékoli jiné abecedy lze reprezentovat jako sekvence bitů.

**Příklad:** Abeceda  $\{a, b, c, d, e, f, g\}$ 

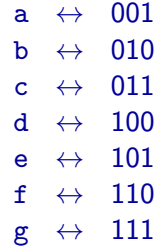

Slovo 'defb' můžeme reprezentovat jako '100101110010'.

#### Problém "Prvočíselnost"

Vstup: Přirozené číslo n.

Výstup: Ano pokud je n prvočíslo, Ne v opačném případě.

Poznámka: Přirozené číslo n je prvočíslo, pokud je větší než 1 a je dělitelné beze zbytku pouze čísly 1 a n.

Prvních několik prvočísel: 2, 3, 5, 7, 11, 13, 17, 19, 23, 29, 31, . . .

Situace, kdy množina výstupů  $Out$  je  $\{ANO, NE\}$  je poměrně častá. Takovým problémům se říká rozhodovací problémy.

Rozhodovací problémy většinou specifikujeme tak, že místo popisu toho, co je výstupem, uvedeme otázku.

### Příklad:

### Problém "Prvočíselnost"

Vstup: Přirozené číslo n.

Otázka: Je n prvočíslo?

#### Rozhodovací problém

Jednou z možností, jak formálně definovat **rozhodovací problém**, je definovat ho jako dvojici  $(ln, T)$ , kde:

 $\bullet$  *In* je množina možných vstupů,

 $\bullet$   $\top$   $\subseteq$  *ln* je množina vstupů, pro které je odpověď ANO.

Pokud se omezíme na to, že vstupy jsou slova z nějaké abecedy  $\Sigma$ , můžeme na rozhodovací problémy pohlížet jako na jazyky.

Jazyk odpovídající danému rozhodovacímu problému je množina těch slov ze  $\Sigma^*$ , která reprezentují ty vstupy, pro něž je odpověď  $\overline{\mathrm{A}}$ NO.

Příklad: Jazyk L tvořený těmi slovy ze  $\{0,1\}^*$ , která jsou binárním zápisem nějakého prvočísla.

Například  $101 \in L$ , ale  $110 \notin L$ .

#### Problém SAT (splnitelnost booleovských formulí)

Vstup: Booleovská formule ϕ.

Otázka: Je ϕ splnitelná?

#### Příklad:

Formule  $\varphi_1 = x_1 \wedge (\neg x_2 \vee x_3)$  je splnitelná: např. při ohodnocení  $\nu$ , kde  $\nu(x_1) = 1$ ,  $\nu(x_2) = 0$ ,  $\nu(x_3) = 1$ , platí  $\nu(\varphi_1)=1.$ 

Formule  $\varphi_2 = (x_1 \wedge \neg x_1) \vee (\neg x_2 \wedge x_3 \wedge x_2)$  není splnitelná: pro libovolné ohodnocení  $\nu$  platí  $\nu(\varphi_2) = 0$ .

# Optimalizační problémy

Dalším speciálním případem jsou tzv. optimalizační problémy.

**Optimalizační problém** je problém, kde je úkolem vybrat z nějaké množiny přípustných řešení takové řešení, které je v nějakém ohledu optimální.

# Optimalizační problémy

Dalším speciálním případem jsou tzv. optimalizační problémy.

**Optimalizační problém** je problém, kde je úkolem vybrat z nějaké množiny přípustných řešení takové řešení, které je v nějakém ohledu optimální.

Příklad: V problému "Hledání nejkratší cesty v grafu" je množina všech přípustných řešení tvořena všemi cestami z vrcholu u do vrcholu v. Kritériem, podle kterého cesty hodnotíme, je délka cesty.

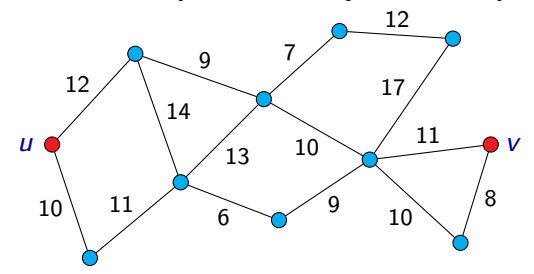

# Optimalizační problémy

Formálně můžeme **optimalizační problém** definovat jako pětici  $(In, Out, f, m, g)$ , kde:

- **·** *In* je množina možných vstupů,
- $\circ$  *Out* je množina **řešení**,
- $\bullet$  f : In  $\rightarrow$   $\mathcal{P}(Out)$  je funkce přiřazující každému vstupu x odpovídající množinu **přípustných řešení**  $f(x)$ ,
- $m:\bigcup_{x\in In}(\{x\}\times f(x))\to\mathbb{R}$  je <mark>optimalizační funkce (kriteriální</mark> funkce),
- $\bullet$  g je min nebo max.

Cílem je pro daný vstup  $x \in In$  najít nějaké přípustné řešení  $y \in f(x)$ takové, že

$$
m(x, y) = g\{m(x, y') \mid y' \in f(x)\},
$$

nebo zjistit, že pro daný vstup  $x$  žádné přípustné řešení neexistuje (ti.  $f(x) = \emptyset$ ).

- $\bullet$  Optimalizačním problémům, kde g je min, se říká minimalizační problémy.
- $\bullet$  Optimalizačním problémům, kde  $g$  je max, se říká *maximalizační* problémy.

#### Problém "Barvení grafu k barvami"

Vstup: Neorientovaný graf G a přirozené číslo k.

Otázka: Je možné obarvit vrcholy grafu G k barvami tak, aby žádné dva vrcholy spojené hranou neměly stejnou barvu?

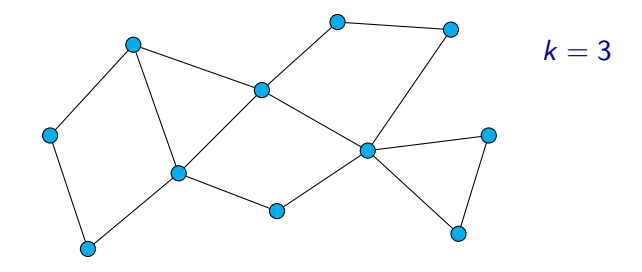

#### Problém "Barvení grafu k barvami"

Vstup: Neorientovaný graf G a přirozené číslo k.

Otázka: Je možné obarvit vrcholy grafu G k barvami tak, aby žádné dva vrcholy spojené hranou neměly stejnou barvu?

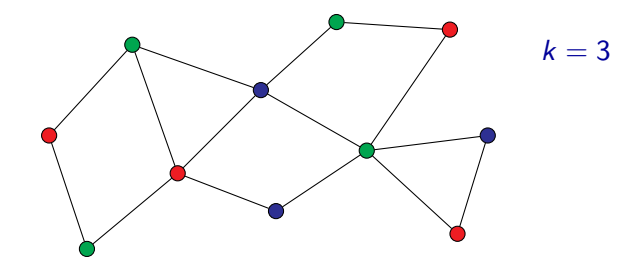

### Problém nezávislé množiny (IS)

Vstup: Neorientovaný graf G, číslo k.

Otázka: Existuje v grafu G nezávislá množina velikosti k?

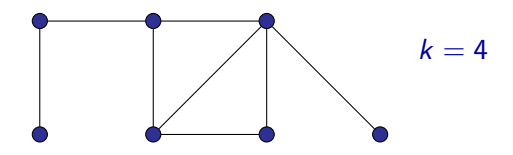

Poznámka: Nezávislá množina v grafu je podmnožina vrcholů grafu taková, že žádné dva vrcholy z této podmnožiny nejsou spojeny hranou.

### Problém nezávislé množiny (IS)

Vstup: Neorientovaný graf G, číslo k.

Otázka: Existuje v grafu G nezávislá množina velikosti k?

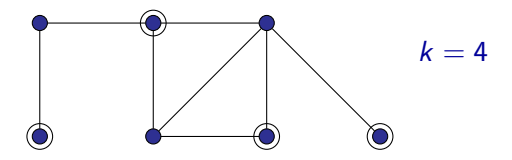

Poznámka: Nezávislá množina v grafu je podmnožina vrcholů grafu taková, že žádné dva vrcholy z této podmnožiny nejsou spojeny hranou.

# Problém nezávislé množiny (IS)

Příklad instance, kde je odpověď Ano:

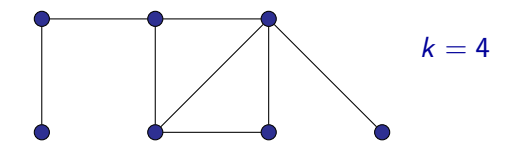

Příklad instance, kde je odpověď Ne:

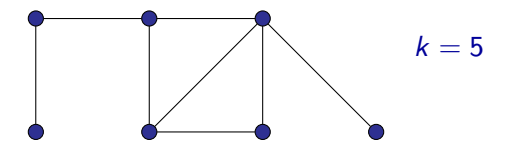

## ILP – celočíselné lineární programování

### Problém ILP (celočíselné lineární programování)

Vstup: Celočíselná matice A a celočíselný vektor b.

Otázka: Existuje celočíselný vektor x, takový že  $Ax \le b$ ?

Příklad instance problému:

$$
A = \begin{pmatrix} 3 & -2 & 5 \\ 1 & 0 & 1 \\ 2 & 1 & 0 \end{pmatrix} \qquad b = \begin{pmatrix} 8 \\ -3 \\ 5 \end{pmatrix}
$$

Ptáme se tedy, zda existuje celočíselné řešení následující soustavy nerovnic:

$$
3x_1 - 2x_2 + 5x_3 \le 8
$$
  

$$
x_1 + x_3 \le -3
$$
  

$$
2x_1 + x_2 \le 5
$$

### ILP – celočíselné lineární programování

Jedním z řešení soustavy

$$
3x_1 - 2x_2 + 5x_3 \le 8
$$
  

$$
x_1 + x_3 \le -3
$$
  

$$
2x_1 + x_2 \le 5
$$

je například  $x_1 = -4$ ,  $x_2 = 1$ ,  $x_3 = 1$ , tj.

$$
x = \left(\begin{array}{c} -4\\1\\1 \end{array}\right)
$$

neboť

$$
3 \cdot (-4) - 2 \cdot 1 + 5 \cdot 1 = -9 \le 8
$$
  

$$
-4 + 1 = -3 \le -3
$$
  

$$
2 \cdot (-4) + 1 = -7 \le 5
$$

Pro tuto instanci je tedy odpověď Ano.

#### Problém

Vstup: Deterministické konečné automaty  $A_1$  a  $A_2$ .

Otázka: Je  $L(A_1) = L(A_2)$ ?

#### Problém

Vstup: Bezkontextové gramatiky  $G_1$  a  $G_2$ . Otázka: Je  $L(G_1) = L(G_2)$ ?

### Řešení problému

Algoritmus řeší daný problém, když:

- **O** Se pro libovolný vstup daného problému (libovolnou vstupní instanci) po konečném počtu kroků zastaví.
- <sup>2</sup> Vyprodukuje výstup z množiny možných výstupů, který vyhovuje podmínkám uvedeným v zadání problému.

Pro jeden problém může existovat celá řada algoritmů, které jej korektně řeší.

Poznámka: korektnost algoritmu — algoritmus řeší daný problém

Každému algoritmu A můžeme přiřadit funkci

 $f_A$  : In  $\rightarrow$  Out

kde:

- $\bullet$  *In* je množina vstupů pro algoritmus A,
- $\bullet$  Out je množina výstupů generovaných algoritmem A,
- $\bullet$   $f_A(x)$  je výstup, který algoritmus A vygeneruje pro vstup  $x \in In$ .

Funkce  $f_A$  nemusí být **totální** (tj. hodnota  $f_A(x)$  nemusí být definovaná pro každé  $x \in In$ ), ale může být **častečná (parciální)**:

 $\bullet$  hodnota  $f_A(x)$  není definována, pokud se výpočet algoritmu A pro vstup x nikdy nezastaví, pokud během výpočtu dojde k chybě apod. Pokud tedy máme dán nějaký problém  $P = (In, Out, R)$  a nějaký algoritmus A realizující funkci  $f_A : In \rightarrow Out$ , pak řekneme, že

algoritmus A řeší problém P

jestliže:

- hodnota  $f_A(x)$  je definovaná pro každé  $x \in In$ ,
- pro každé  $x \in In$  platí  $(x, f_A(x)) \in R$

Předpokládejme, že máme dán nějaký problém P.

Jestliže existuje nějaký algoritmus, který řeší problém P, pak říkáme, že problém  $P$  je algoritmicky řešitelný.

Jestliže P je rozhodovací problém a jestliže existuje nějaký algoritmus, který problém  $P$  řeší, pak říkáme, že problém  $P$  je (algoritmicky) rozhodnutelný.

Když chceme ukázat, že problém  $P$  je algoritmicky řešitelný, stačí ukázat nějaký algoritmus, který ho řeší (a případně ukázat, že daný algoritmus problém P skutečně řeší).
Problém, který není algoritmicky řešitelný, je **algoritmicky neřešitelný**. Rozhodovací problém, který není rozhodnutelný, je nerozhodnutelný.

Stroj RAM (Random Access Machine) je idealizovaný model počítače.

Skládá se z těchto částí:

- $\bullet$  Programová jednotka obsahuje program stroje RAM a ukazatel na právě prováděnou instrukci
- **Pracovní paměť** tvořená buňkami očíslovanými  $0, 1, 2, \ldots$ ; obsah buněk je možno číst i do nich zapisovat
- **Vstupní páska** je z ní možné pouze číst
- Výstupní páska je na ni možno pouze zapisovat

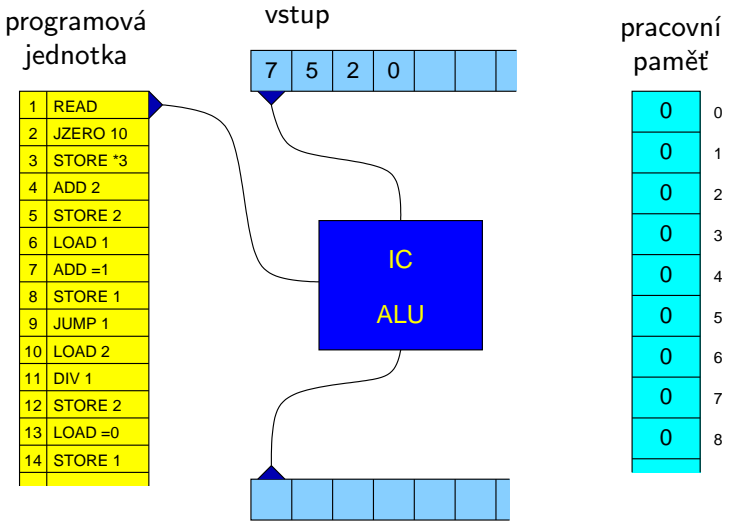

výstup

Buňky 0 a 1 mají speciální význam a slouží jako "registry" stroje RAM:

- **Buňka 0 pracovní registr** (akumulátor) registr, který je jedním z operandů většiny instrukcí a do kterého se ukládá výsledek většiny operací.
- **Buňka 1 indexový registr** je použit při nepřímém adresování.

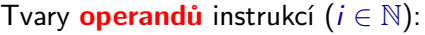

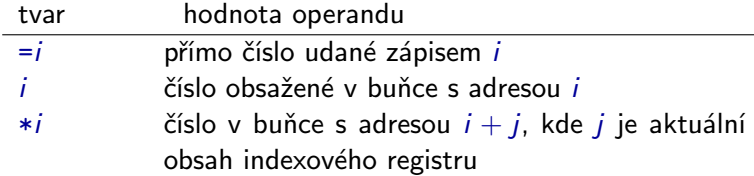

#### Příklad:

#### LOAD <op>

načte obsah operandu <op> do pracovního registru (tj. do buňky číslo 0).

LOAD =5 – uloží do pracovního registru hodnotu 5 LOAD 5 – uloží do pracovního registru obsah buňky číslo 5 LOAD \*5 – uloží do pracovního registru obsah buňky číslo  $5+j$ , kde j je aktuální obsah indexového registru

Instrukce vstupu a výstupu (jsou bez operandu):

- READ do pracovního registru se uloží číslo, které je v políčku snímaném vstupní hlavou, a vstupní hlava se posune o jedno políčko doprava
- WRITE výstupní hlava zapíše do snímaného políčka výstupní pásky obsah pracovního registru a posune se o jedno políčko doprava

Instrukce přesunu v paměti:

- LOAD <op> do pracovního registru se načte hodnota operandu
- STORE <op> hodnota operandu se přepíše obsahem pracovního registru (zde se nepřipouští operand tvaru  $=i$ )

Instrukce aritmetických operací:

- ADD <op> číslo v pracovním registru se zvýší o hodnotu operandu (tedy přičte se k němu hodnota operandu)
- SUB <op> od čísla v pracovním registru se odečte hodnota operandu
- MUL <op> číslo v pracovním registru se vynásobí hodnotou operandu
- DIV <op> číslo v pracovním registru se celočíselně vydělí hodnotou operandu (do pracovního registru se uloží výsledek příslušného celočíselného dělení)

Instrukce skoku:

- JUMP <návěští> výpočet bude pokračovat instrukcí určenou návěštím
- $JZERO \leq návěští> ie-li obsahem pracovního registru číslo 0,$ bude výpočet pokračovat instrukcí určenou návěštím; v opačném případě bude pokračovat následující instrukcí
- JGTZ <návěští> je-li číslo v pracovním registru kladné, bude výpočet pokračovat instrukcí určenou návěštím; v opačném případě bude pokračovat následující instrukcí

Instrukce zastavení:

 $HALT$  – výpočet je ukončen  $($ "regulérně" zastaven)

#### Problém "Vyhledávání"

Vstup: Celé číslo x a sekvence celých čísel  $a_1, a_2, \ldots, a_n$  (kde  $a_i \neq 0$ ) ukončená 0.

Výstup: Pokud  $a_i = x$ , je výstupem i (pokud jich je takových i více, tak nejmenší z nich), jinak je výstupem 0.

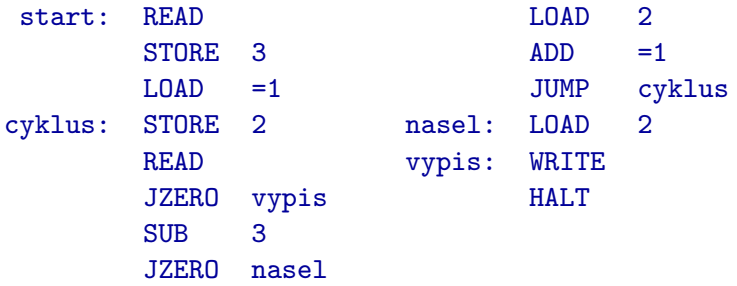

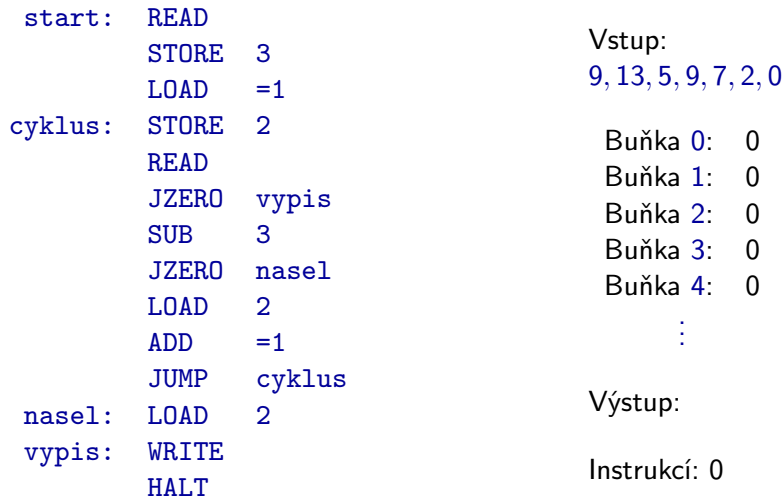

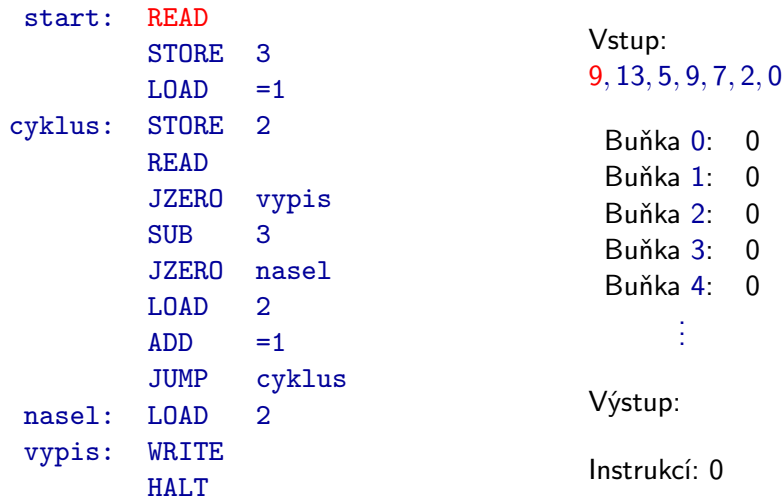

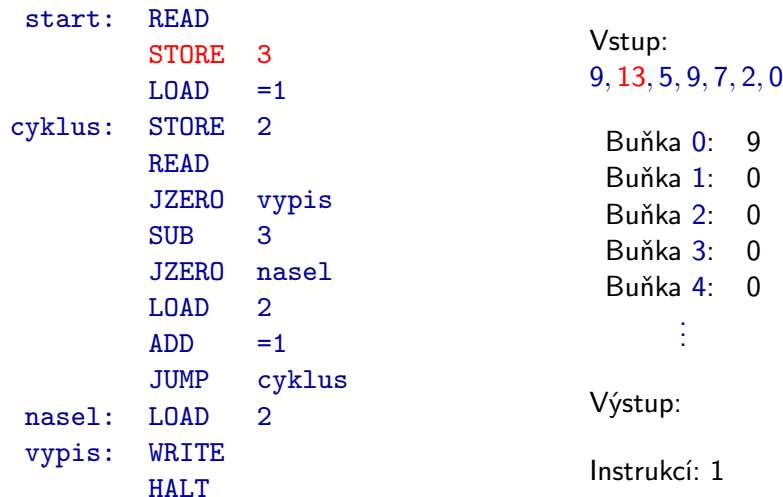

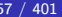

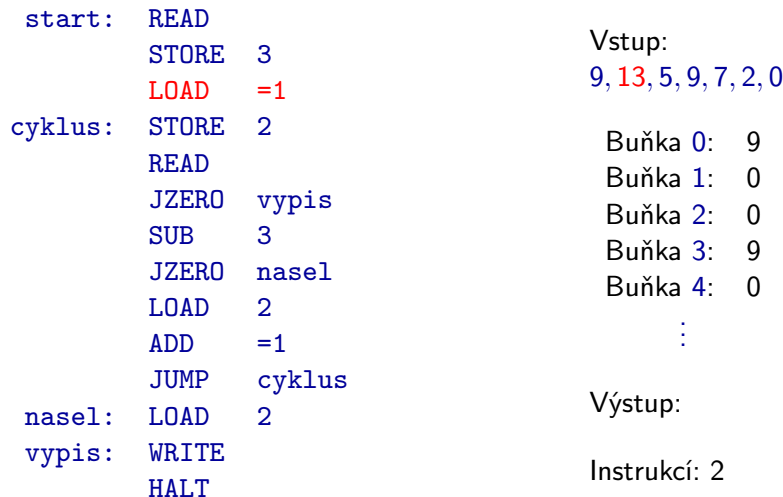

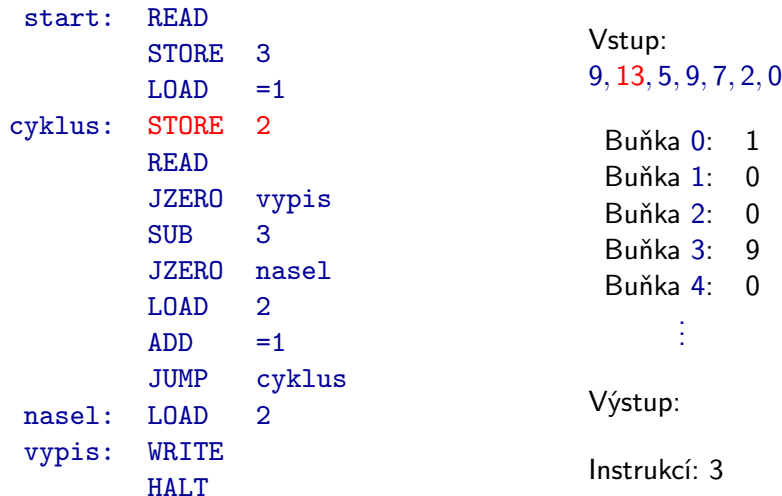

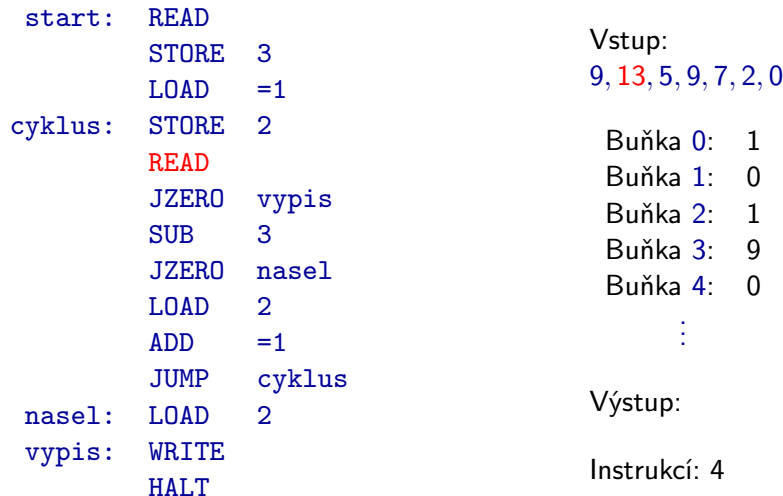

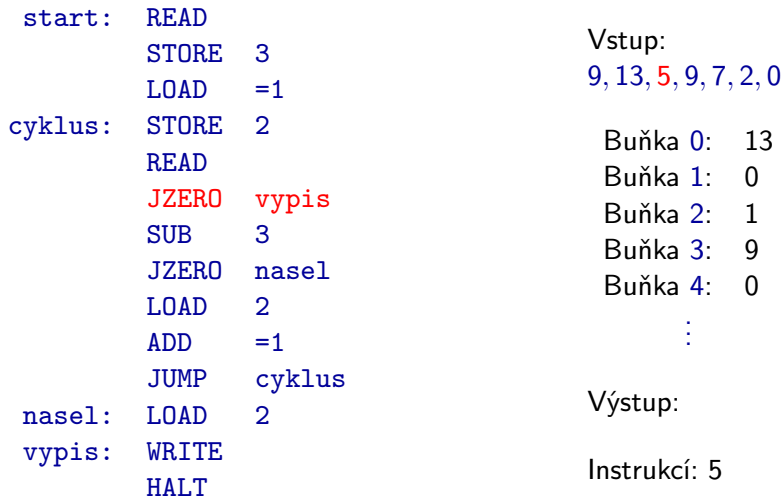

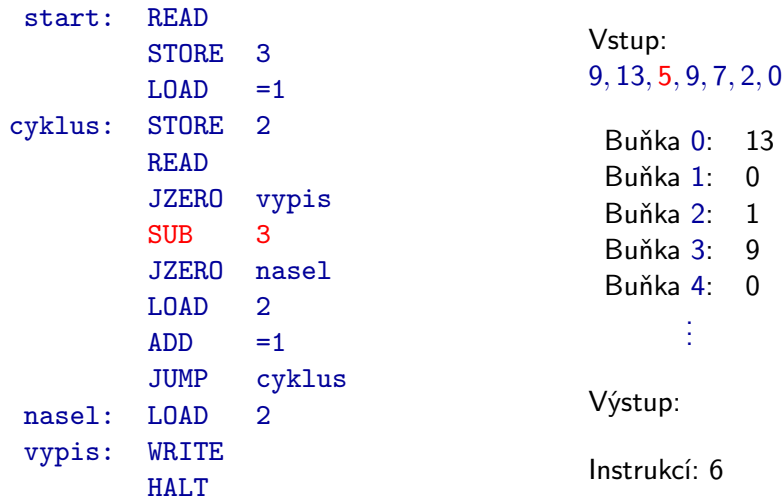

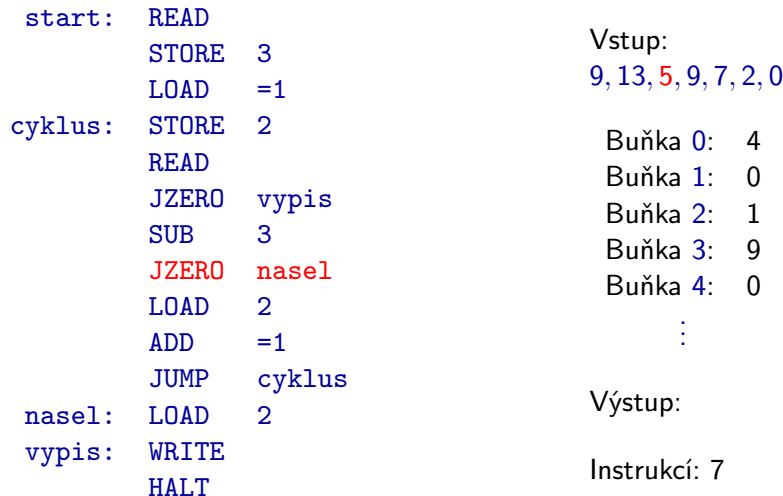

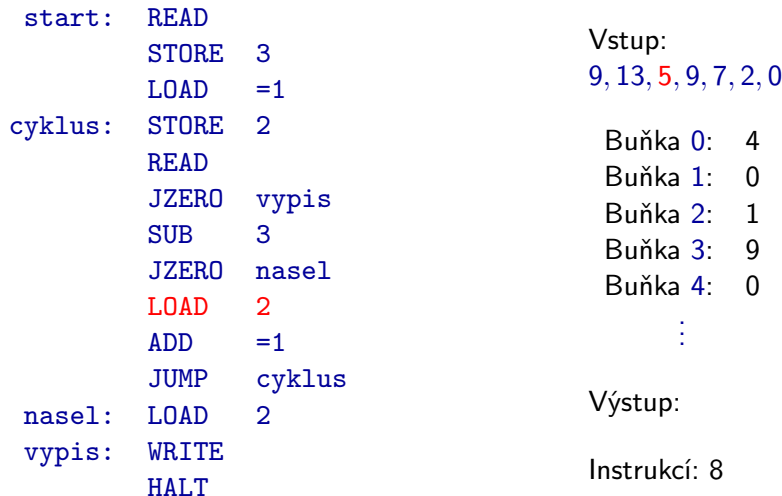

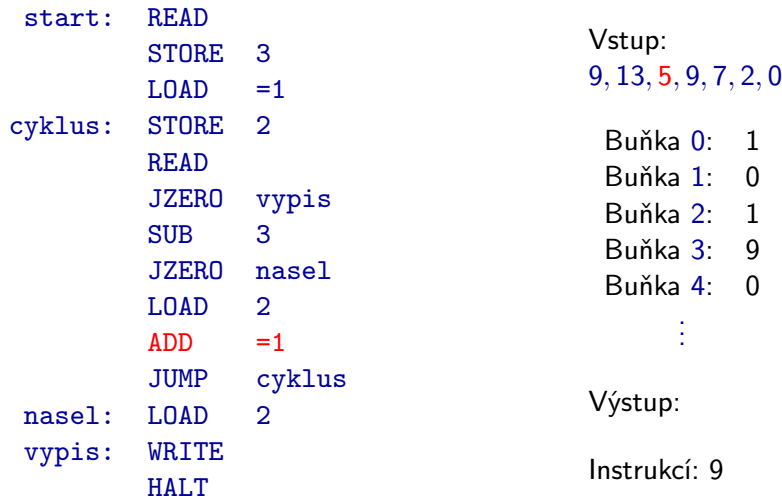

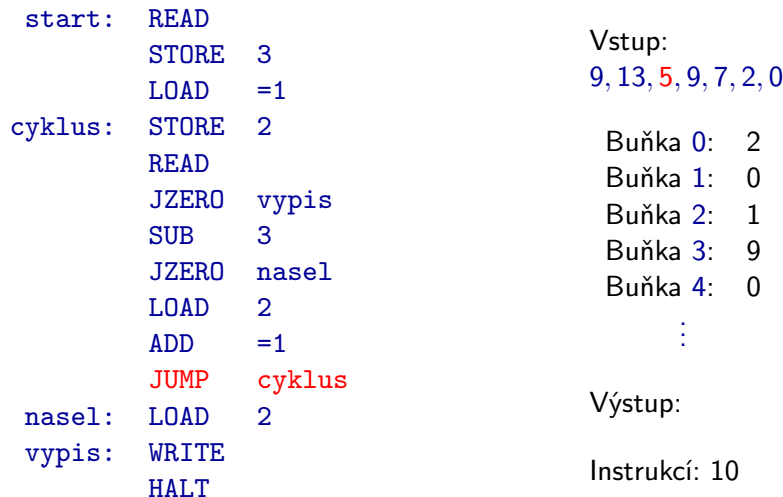

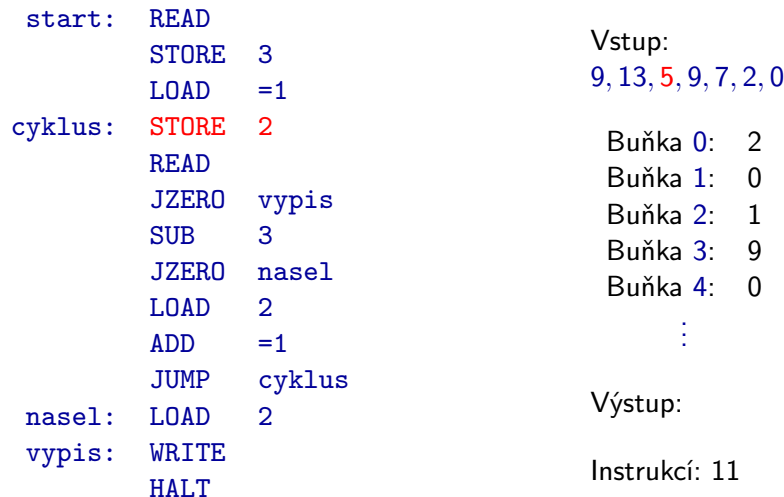

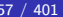

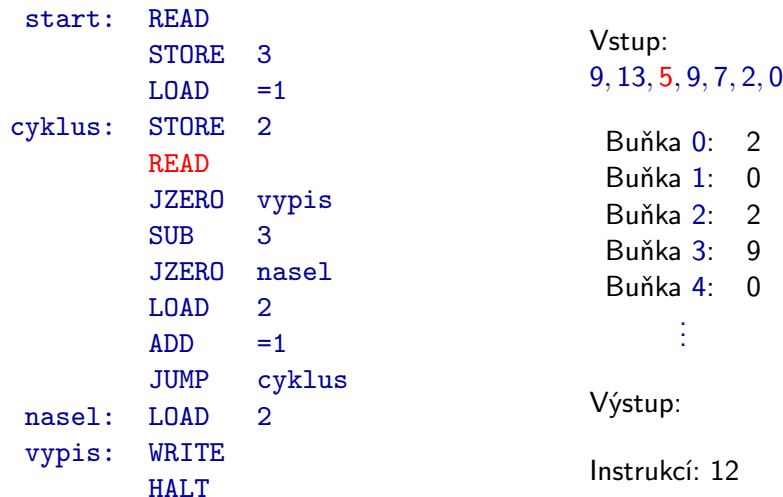

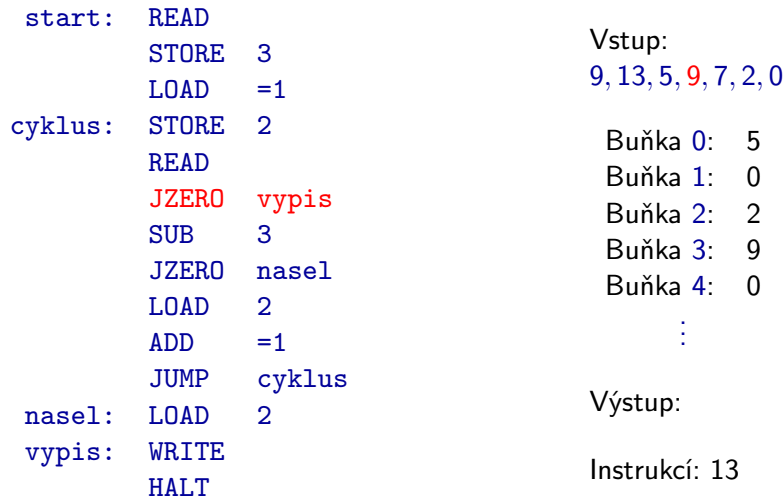

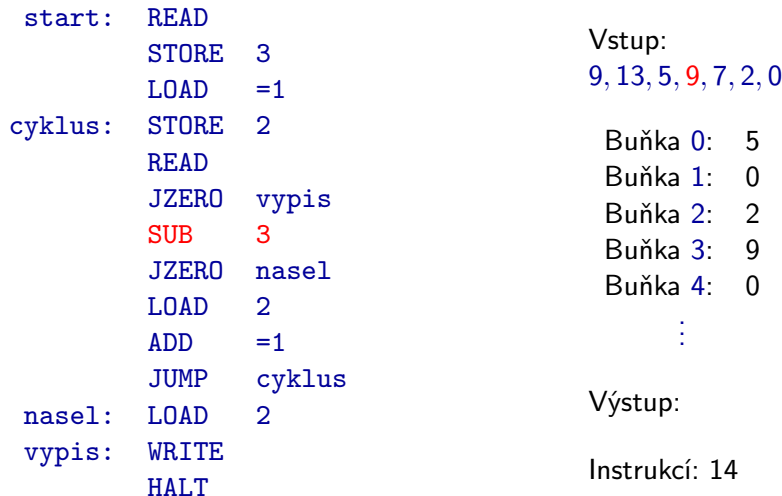

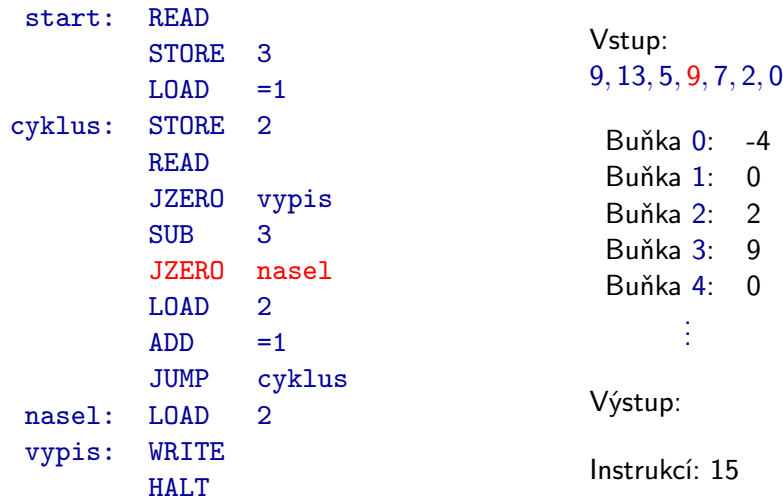

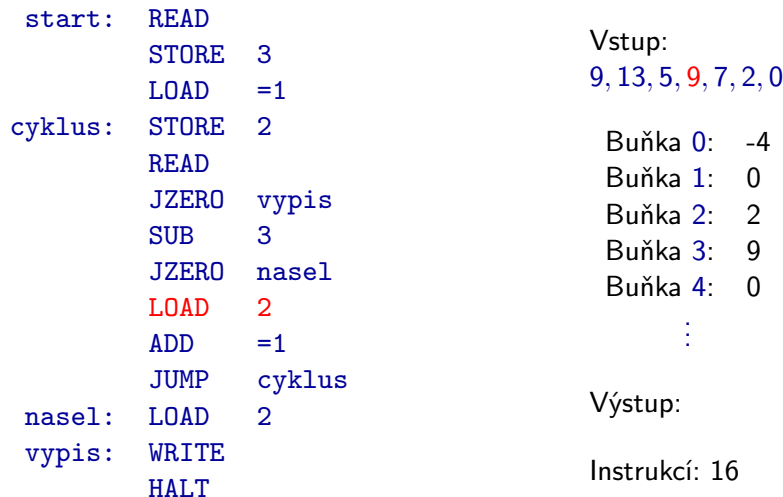

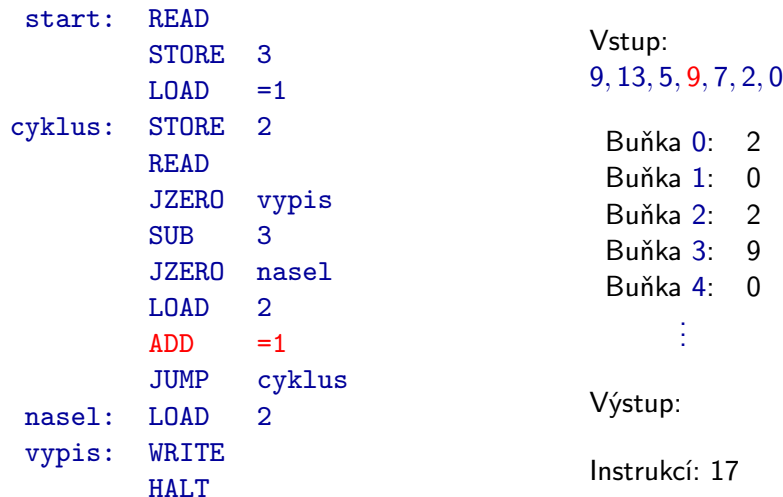

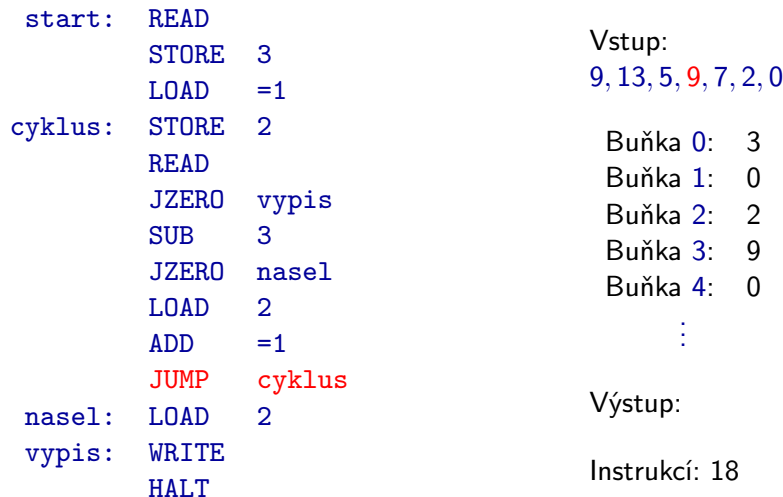

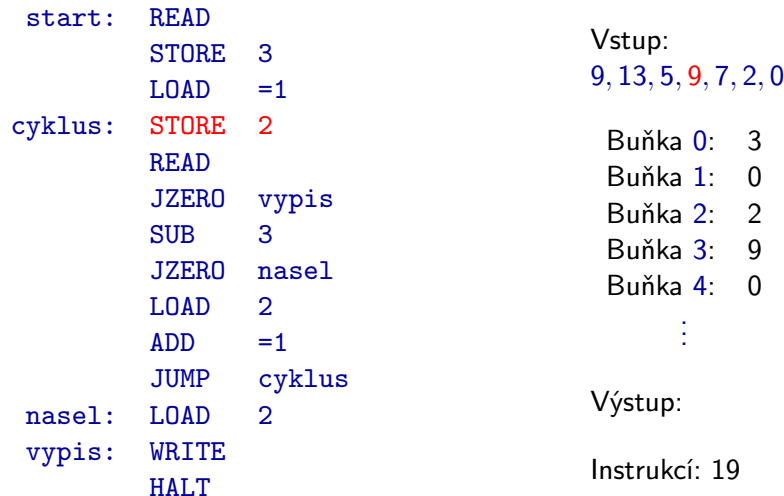

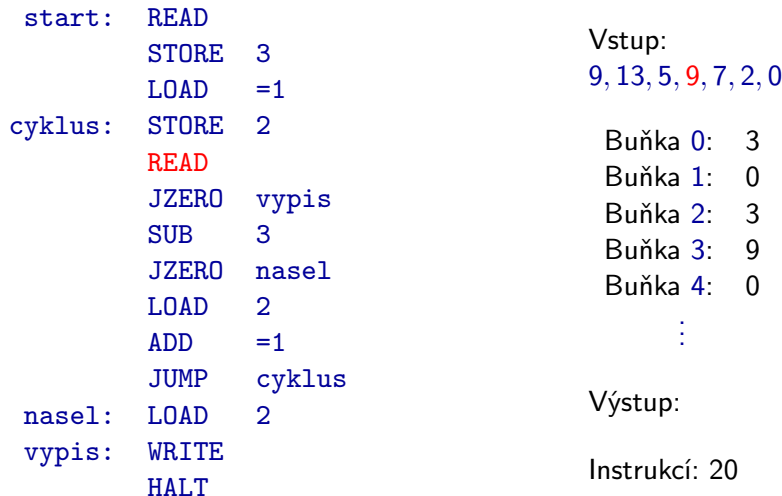

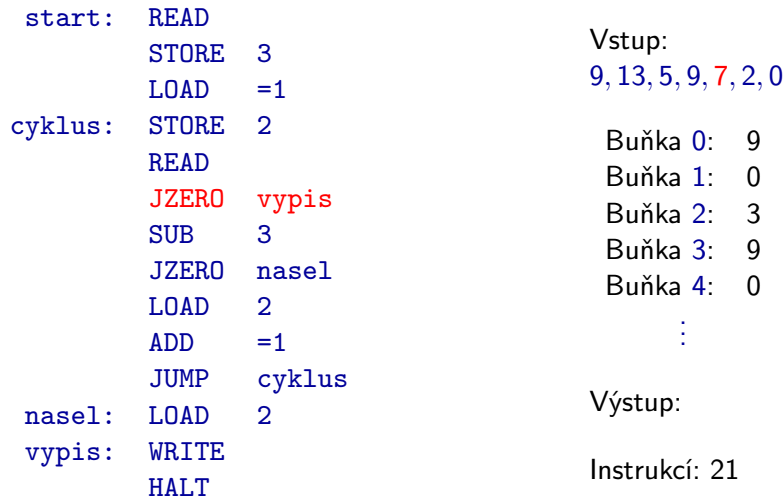

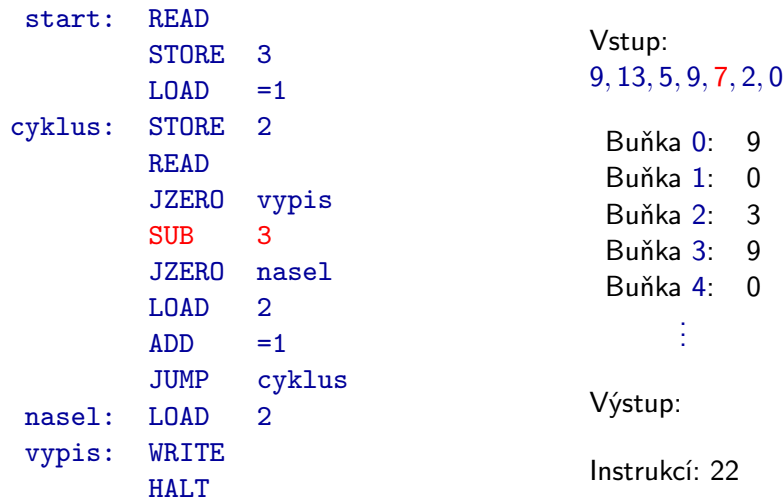

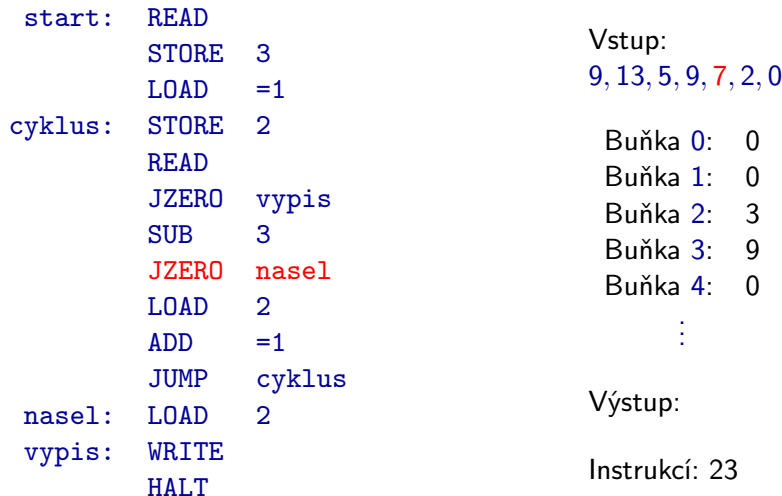

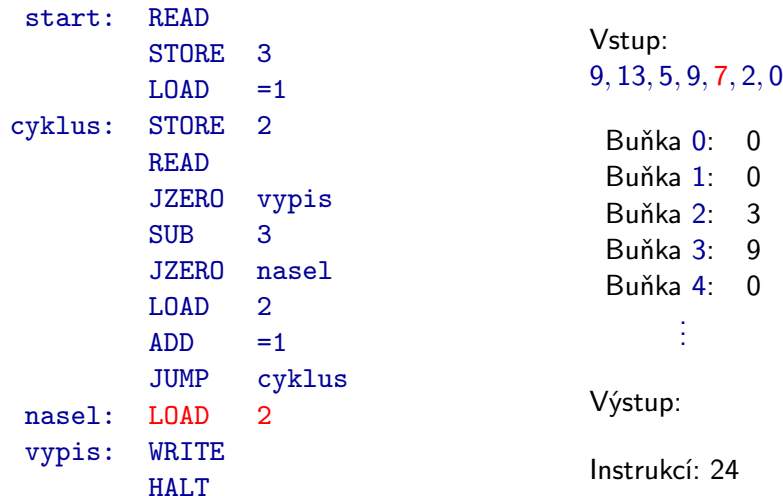

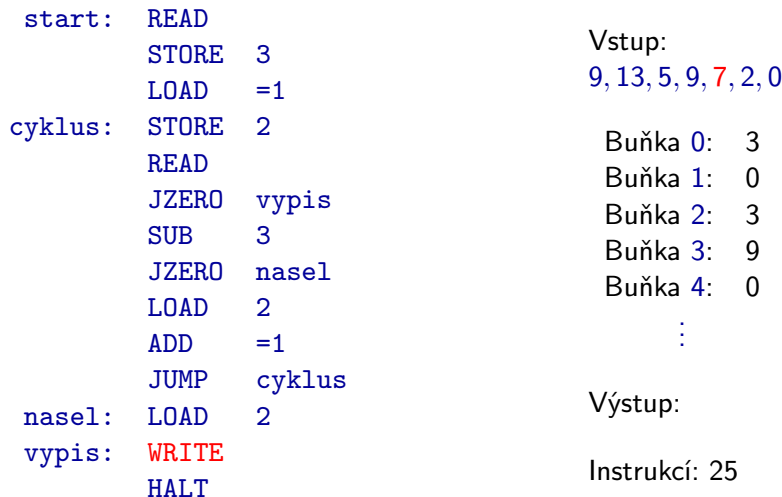
## Stroj RAM

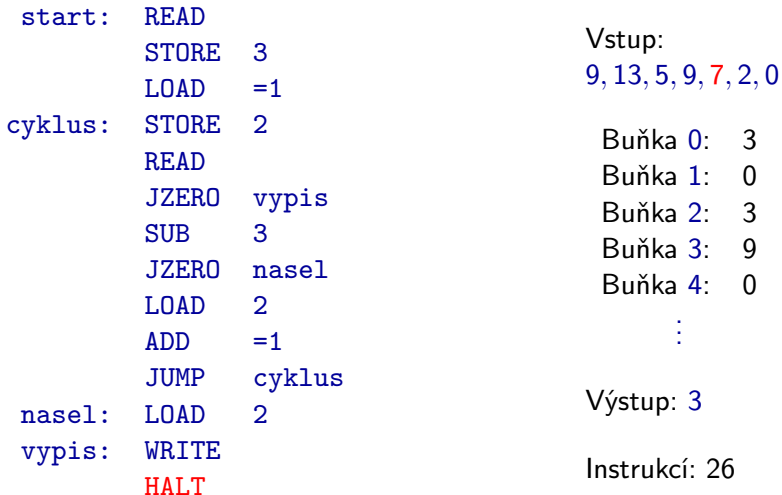

## Stroj RAM

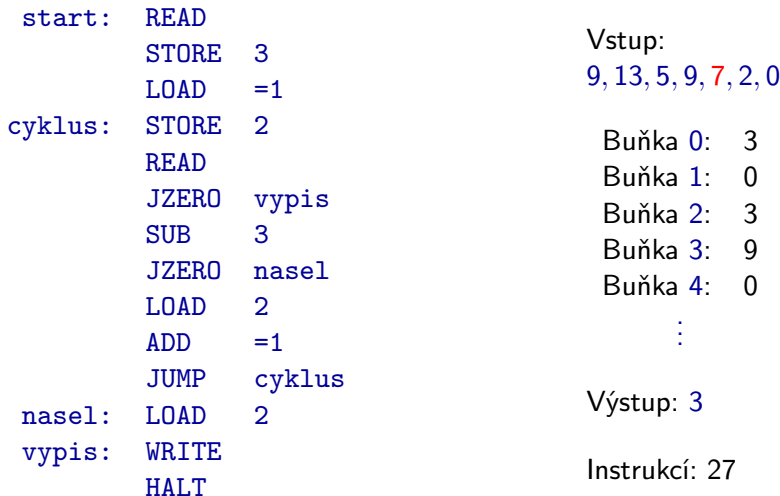

Rozšíříme deterministický konečný automat o pohyb čtecí hlavy oběma směry, možnost zápisu na vstupní pásku, a prodloužíme jeho pásku do nekonečna.

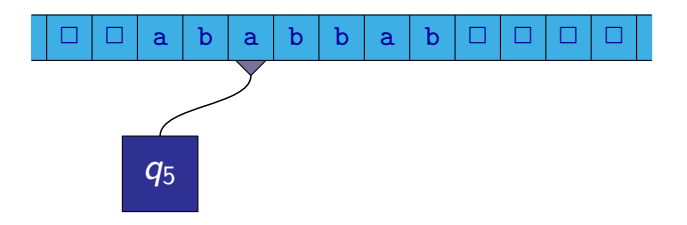

#### **Definice**

Formálně je **Turingův stroj** definován jako šestice  $M = (Q, \Sigma, \Gamma, \delta, q_0, F)$ kde:

- Q je konečná neprázdná množina stavů
- Γ je konečná neprázdná množina **páskových symbolů (pásková** abeceda)
- $\bullet \Sigma \subseteq \Gamma$  je konečná neprázdná množina vstupních symbolů (vstupní abeceda)
- $\delta$  :  $(Q F) \times \Gamma \rightarrow Q \times \Gamma \times \{-1, 0, +1\}$  je **přechodová funkce**
- $\bullet$   $q_0 \in Q$  je počáteční stav
- $\bullet$   $\mathsf{F} \subset \mathsf{Q}$  je množina koncových stavů

- $\bullet$  Předpokládáme, že v  $\Gamma \Sigma$  je vždy speciální prvek  $\Box$  označující prázdný znak.
- **o Konfigurace** je dána:
	- stavem řídící jednotky
	- obsahem pásky
	- pozicí hlavy
- Výpočet nad slovem *w* ∈ Σ\* začíná v **počáteční konfiguraci**, kde:
	- $\bullet$  stav řídící jednotky je  $q_0$
	- $\bullet$  na pásce je zapsáno slovo w, zbývající políčka pásky jsou vyplněna prázdnými symboly  $(\square)$
	- hlava se nachází na prvním symbolu slova w (nebo na symbolu  $\Box$ pokud je  $w = \varepsilon$ )

#### Jeden krok Turingova stroje:

Předpokládejme, že:

- stav řídící jednotky je q
- $\bullet$  na políčku, kde se právě nachází hlava, je zapsán symbol  $b$

Řekněme, že  $\delta(\textit{q},\textit{b}) = (\textit{q}',\textit{b}',\textit{d})$ , kde  $\textit{d} \in \{-1,0,1\}.$ 

Jeden krok Turingova stroje se provede následovně:

- stav řídící jednotky se změní na  $q^{\prime}$
- na políčko na pozici hlavy se místo symbolu  $b$  zapíše symbol  $b^\prime$
- V závislosti na hodnotě d se hlava posune:
	- pro  $d = -1$  se posune o jedno políčko doleva
	- $\bullet$  pro  $d = 1$  se posune o jedno políčko doprava
	- pro  $d = 0$  se pozice hlavy nezmění

Jestliže stav řídící jednotky patří do množiny F, další krok není definován a výpočet stroje končí.

Často volíme množinu přijímajících stavů  $F = \{q_{\text{ano}}, q_{\text{ne}}\}.$ 

Můžeme pak pro slovo  $w \in \Sigma^*$  definovat, zda ho daný Turingův stroj přijímá:

- $\bullet$  Pokud je po skončení výpočtu nad slovem w řídící jednotka ve stavu  $q_{\text{ano}}$ , stroj slovo w přijímá.
- $\bullet$  Pokud je po skončení výpočtu nad slovem w řídící jednotka ve stavu  $q_{\text{ne}}$ , stroj slovo w nepřijímá.
- $\bullet$  Výpočet stroje nad slovem w může být nekonečný. V tom případě stroj slovo w nepřijímá.

Jazyk  $L(\mathcal{M})$  Turingova stroje  $\mathcal M$  je množina všech slov, která stroj  $\mathcal M$ přijímá.

- Turingův stroj nemusí dávat jen odpověď Ano nebo Ne, ale může realizovat nějakou funkci, která každému slovu ze  $\Sigma^*$  přiřazuje nějaké jiné slovo (z Γ<sup>\*</sup>).
- Slovo přiřazené slovu w je slovo, které zůstane zapsáno na pásce po výpočtu nad slovem w, když odstraníme všechny znaky  $\square$ .

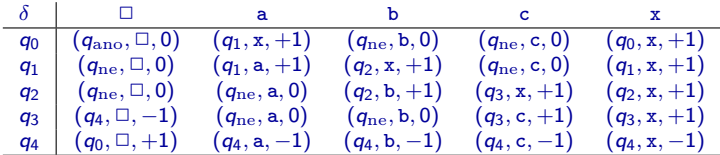

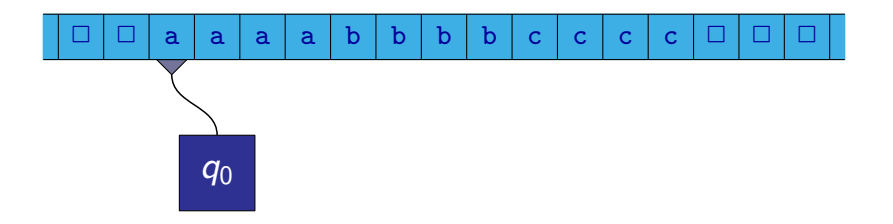

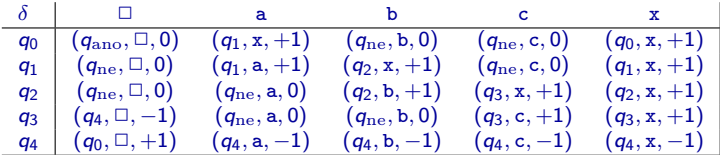

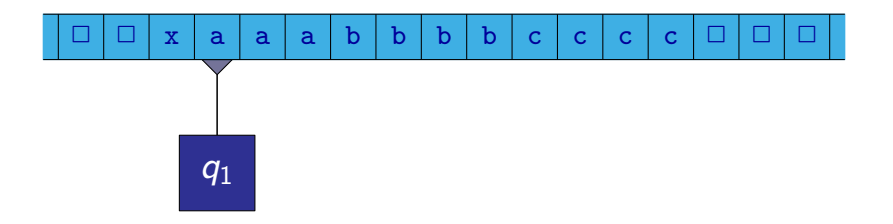

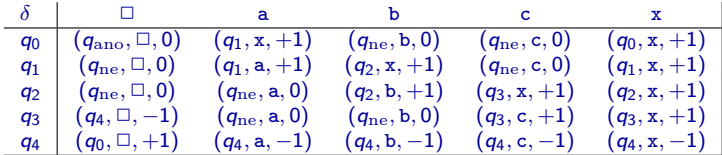

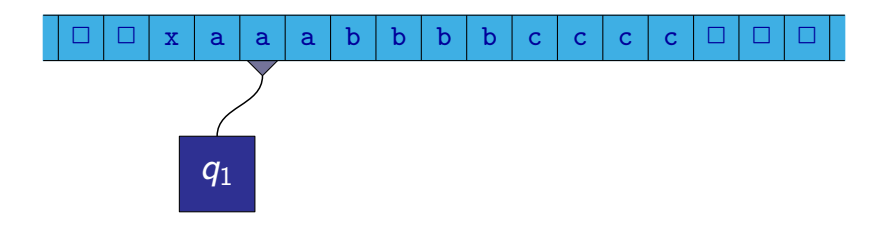

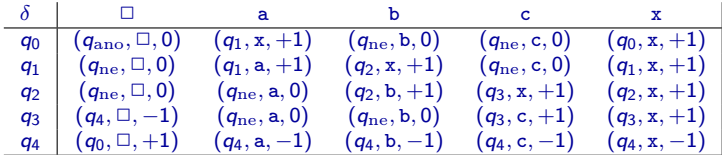

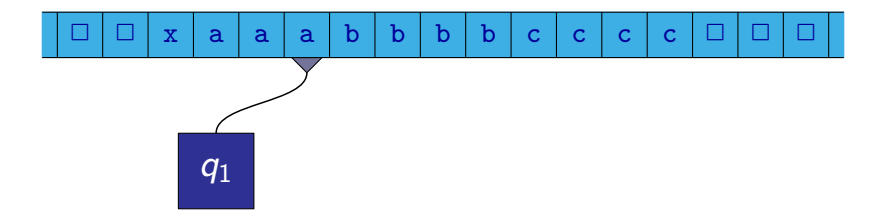

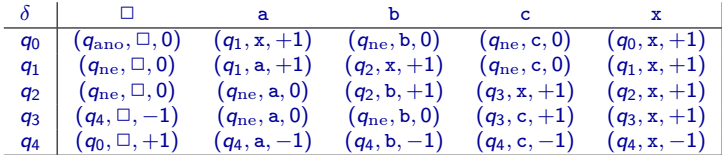

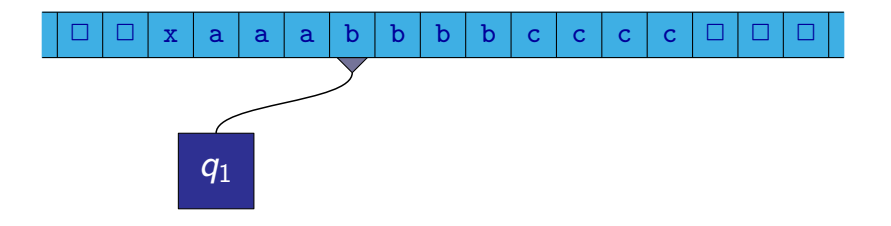

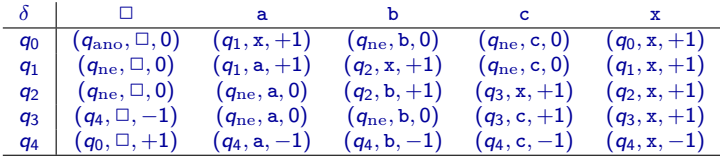

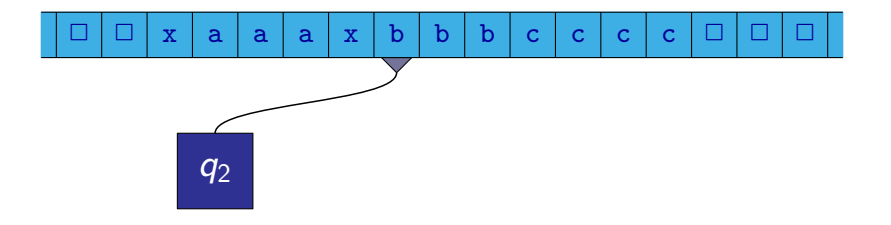

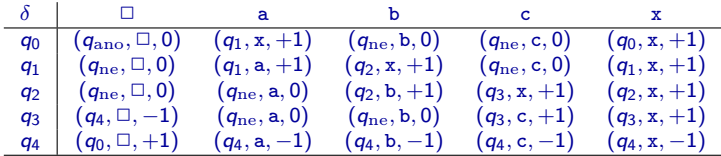

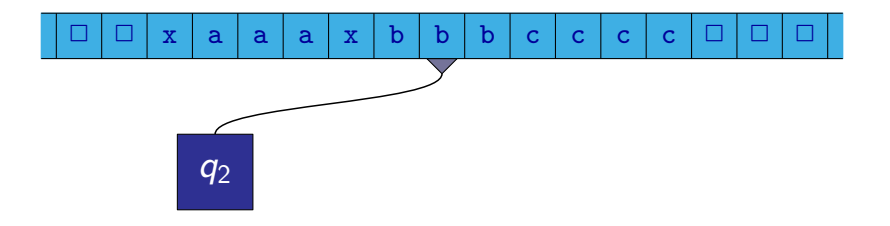

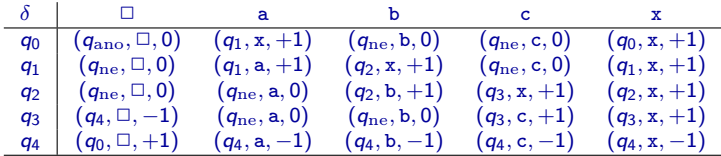

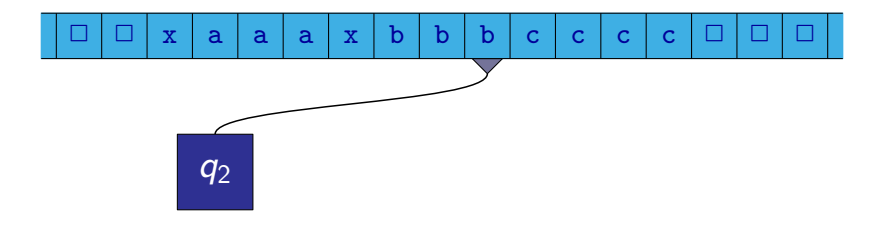

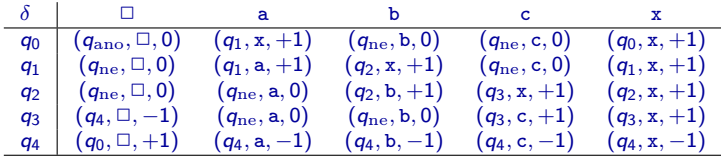

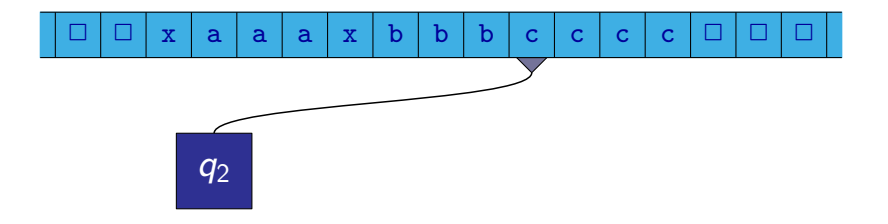

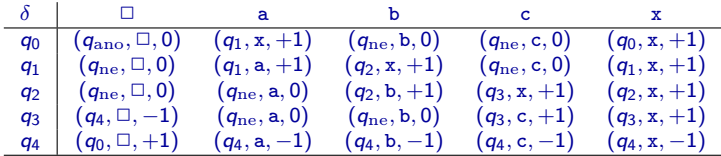

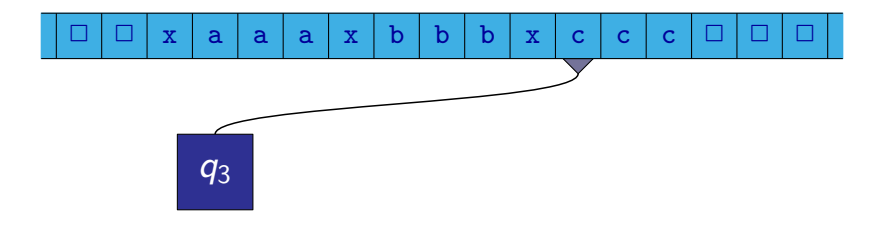

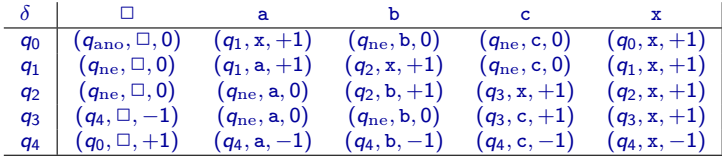

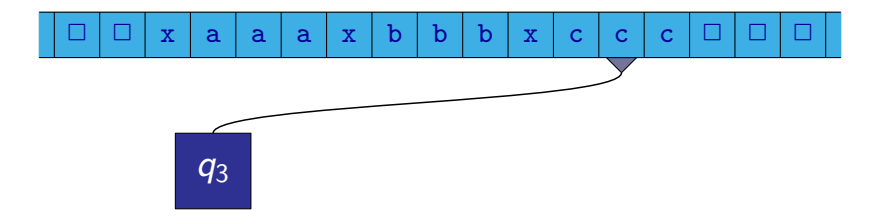

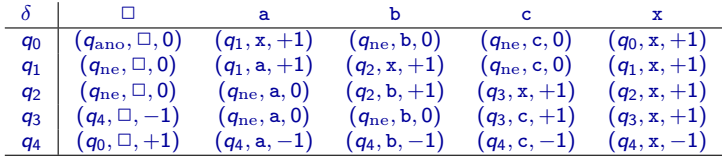

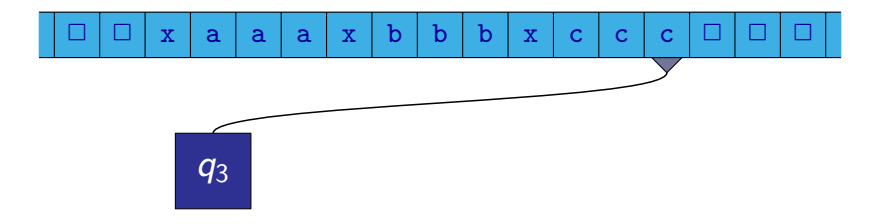

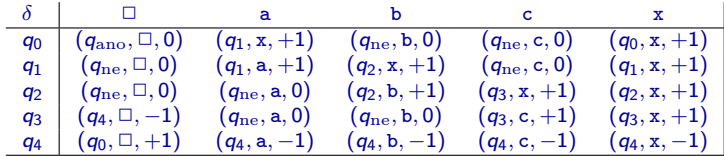

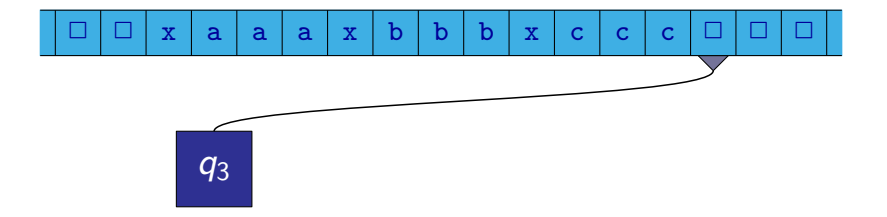

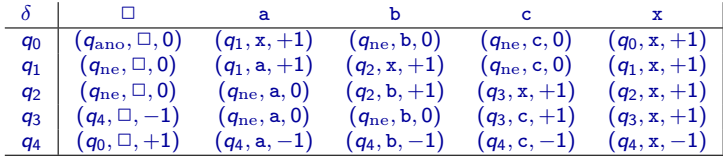

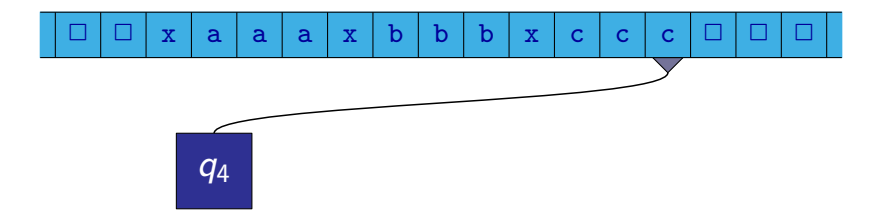

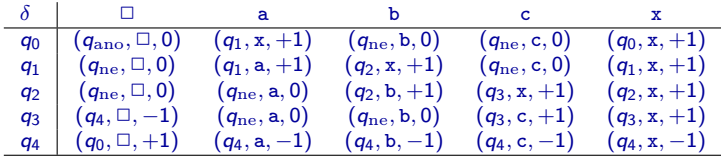

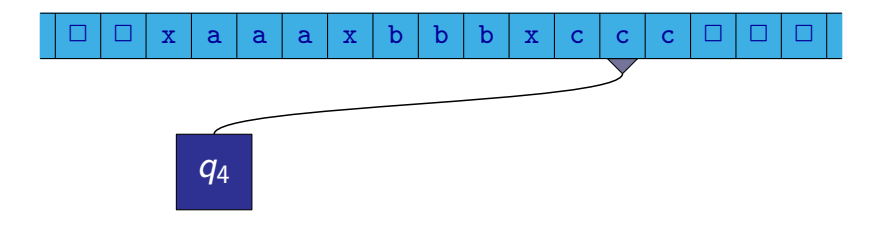

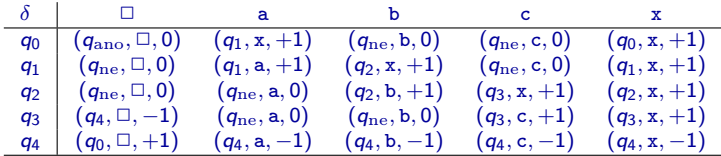

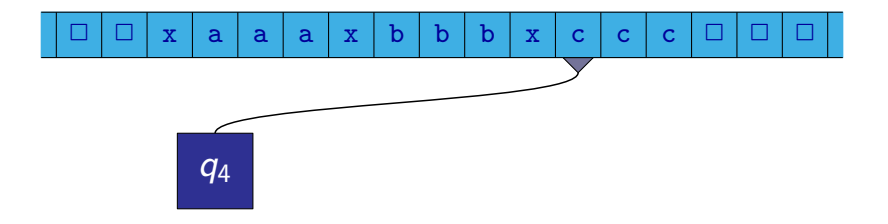

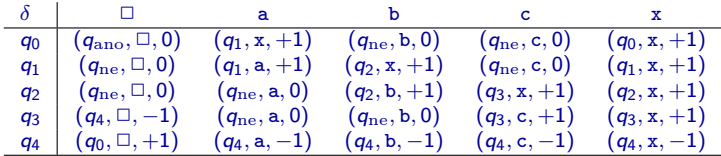

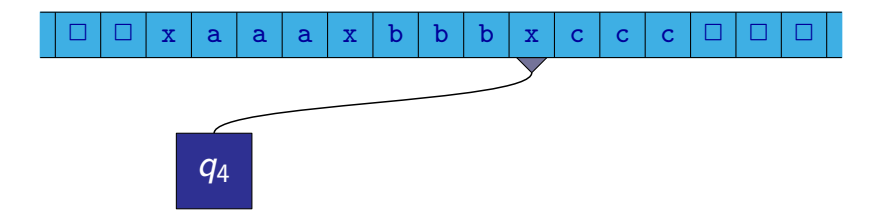

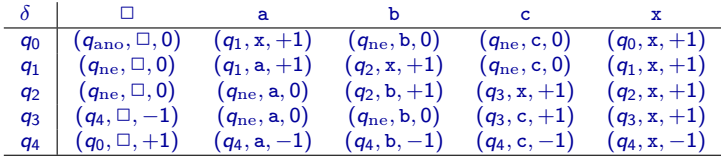

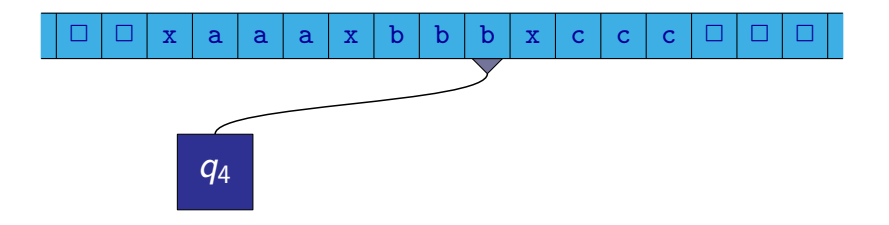

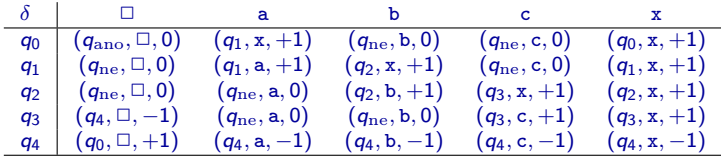

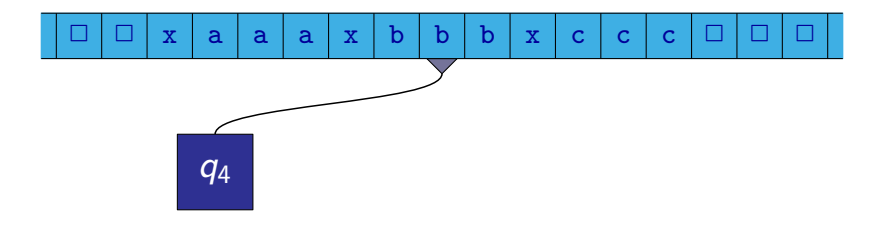

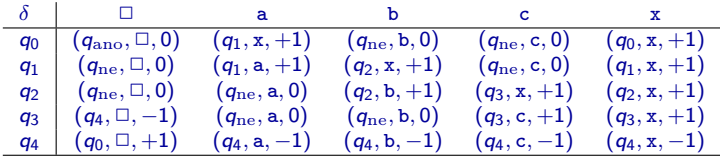

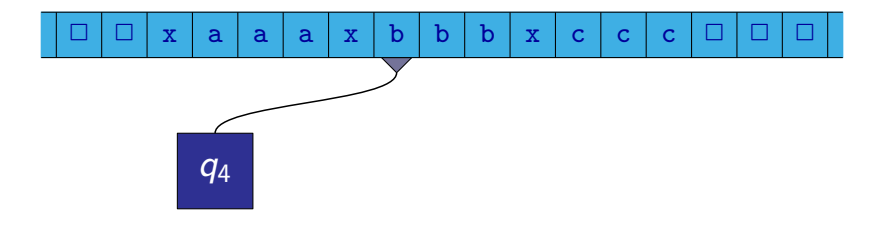

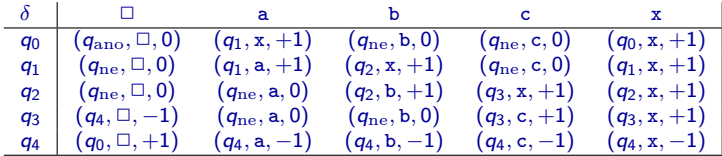

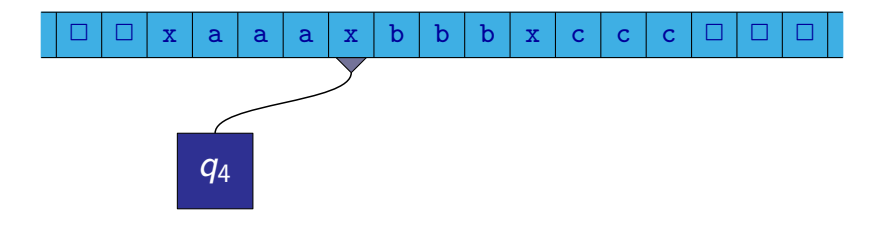

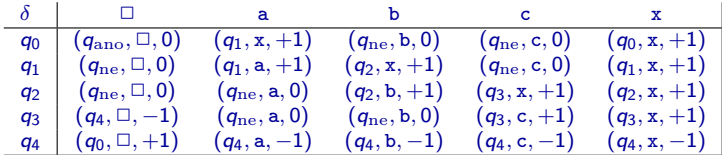

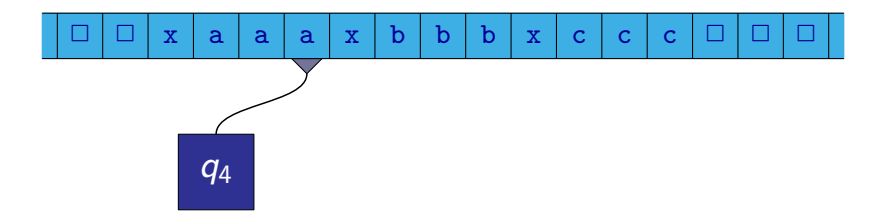

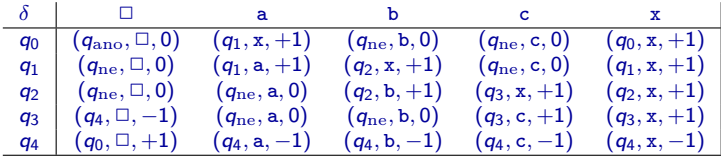

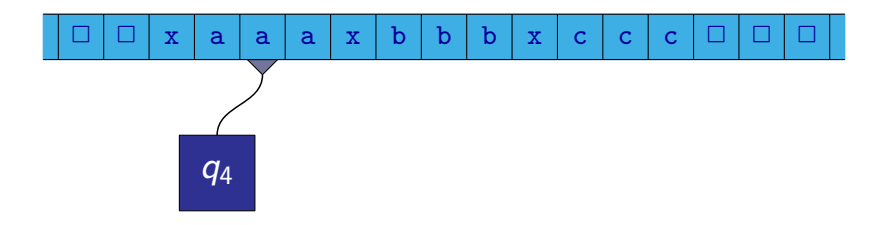

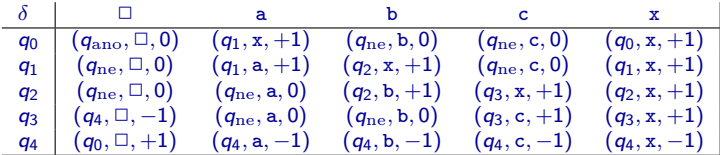

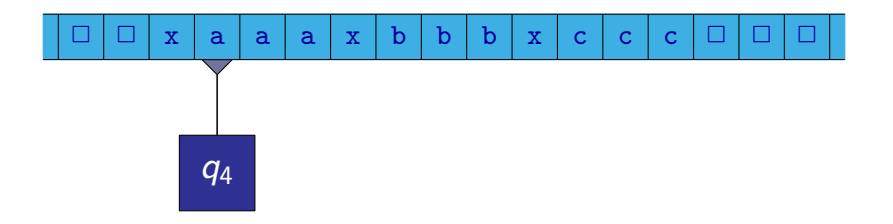

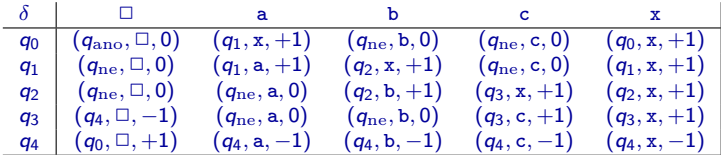

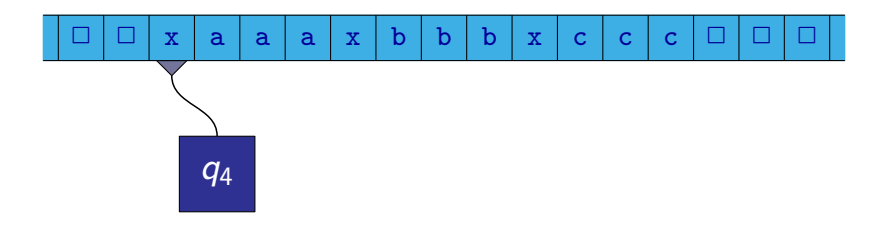

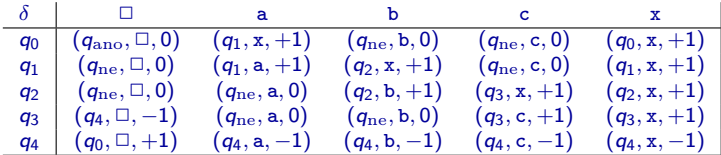

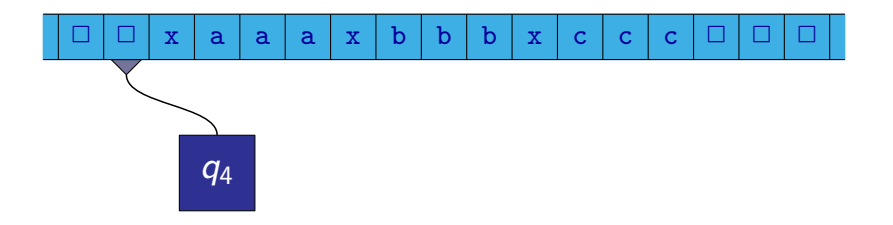

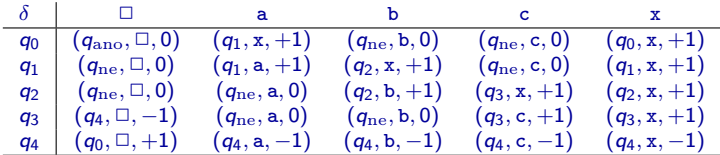

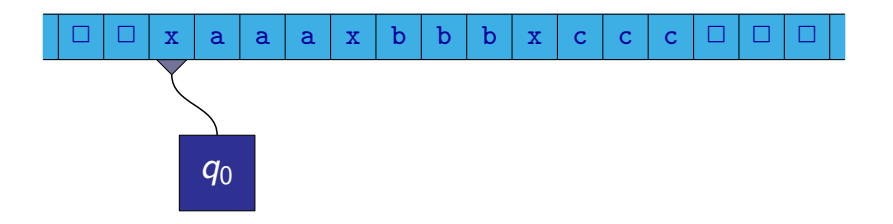

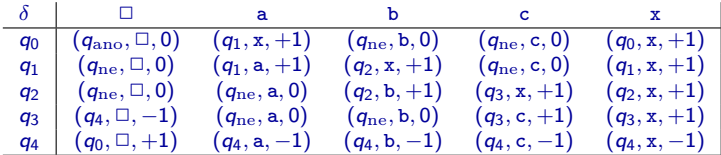

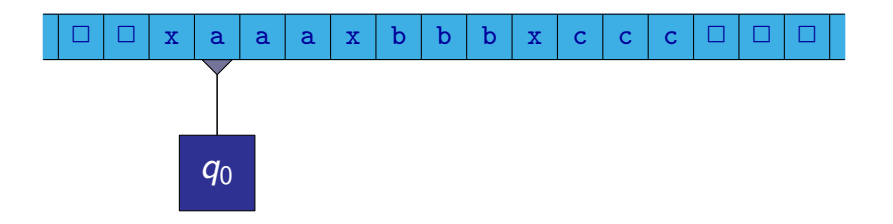
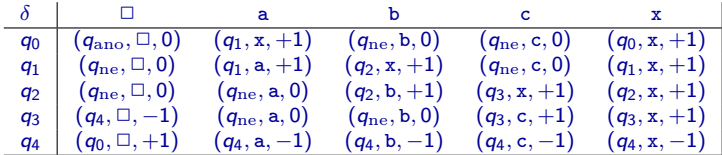

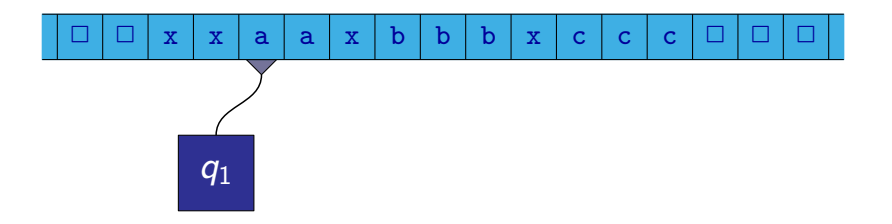

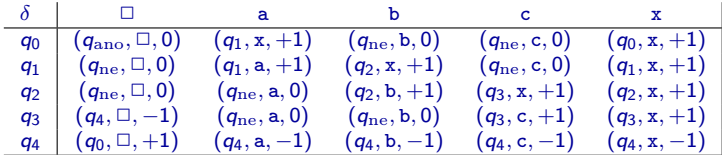

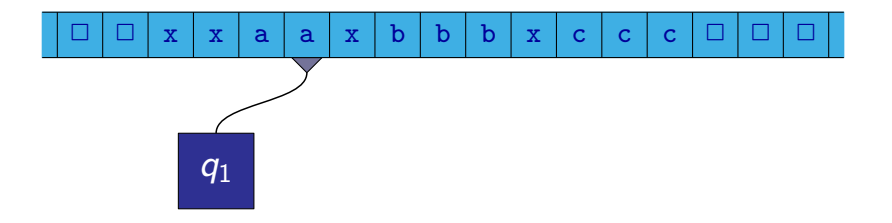

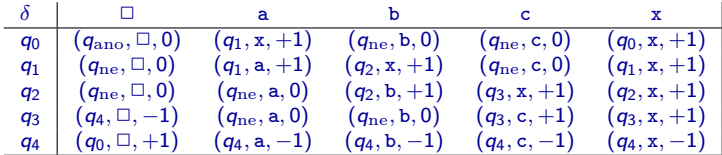

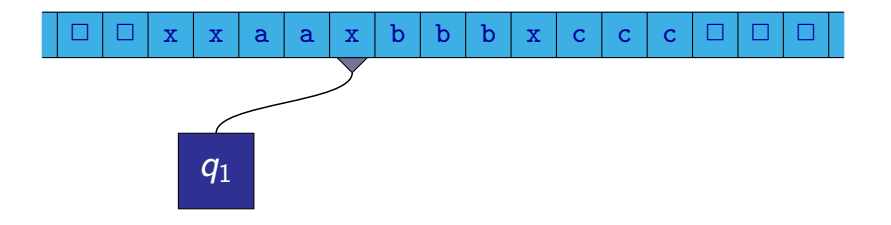

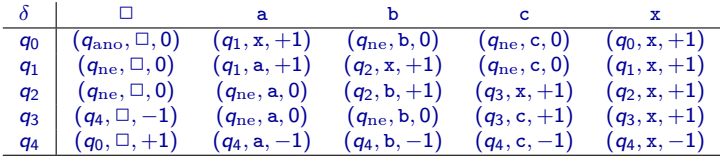

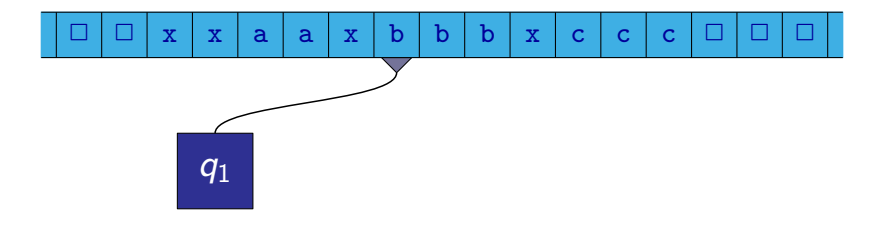

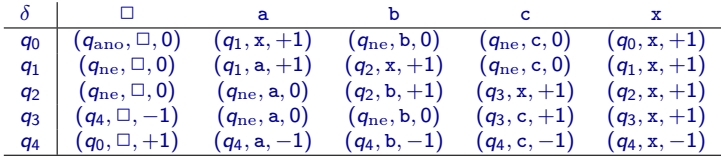

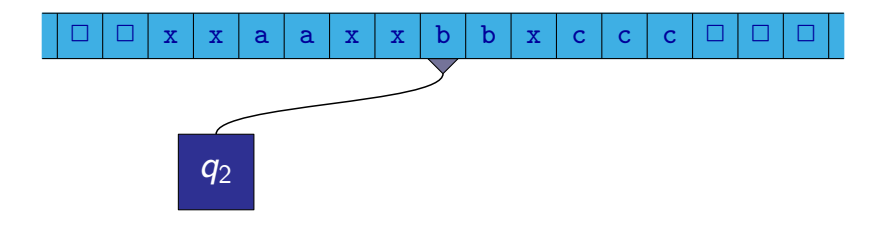

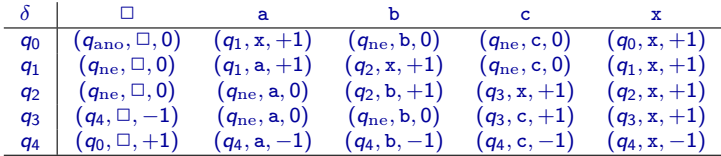

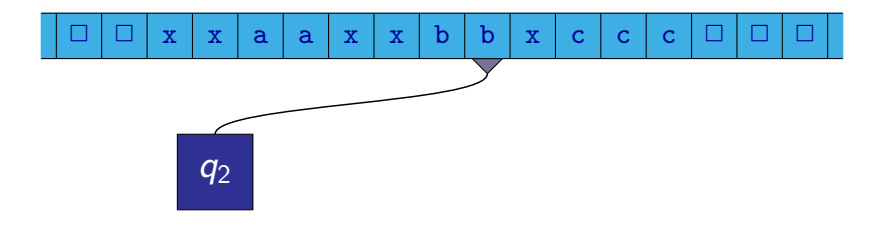

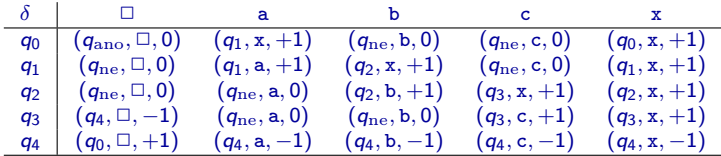

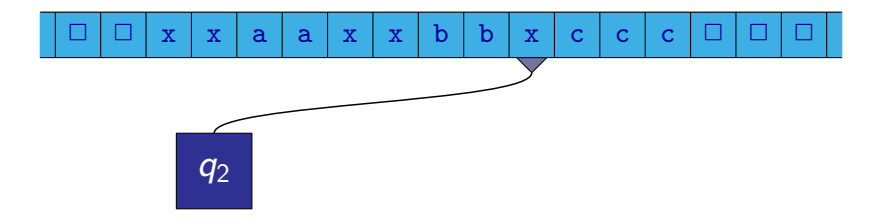

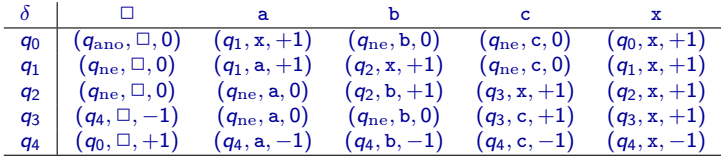

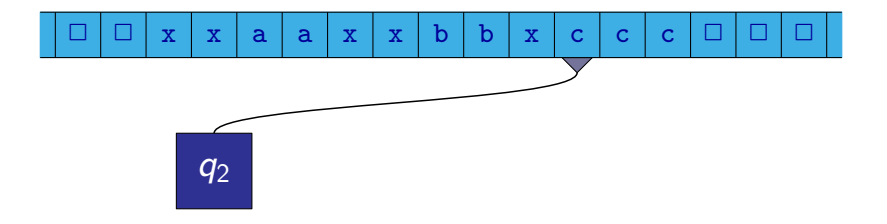

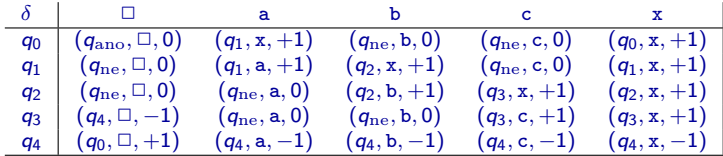

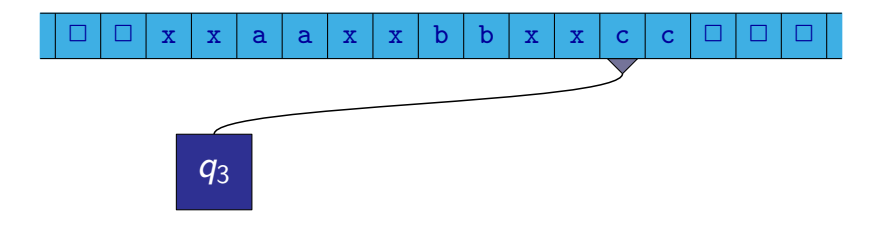

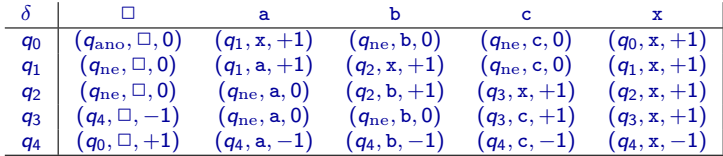

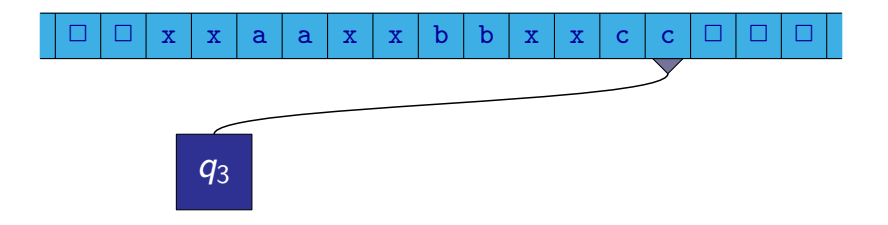

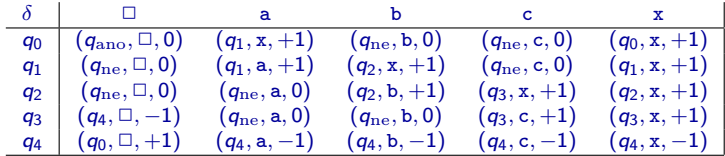

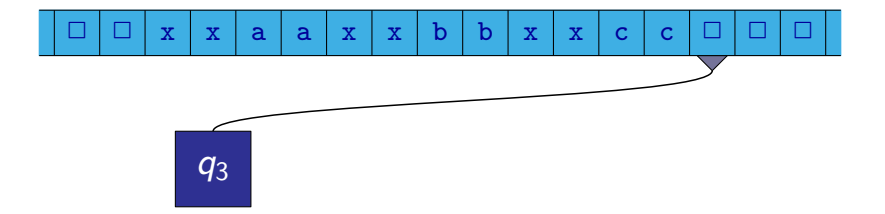

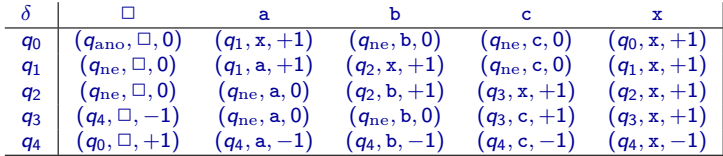

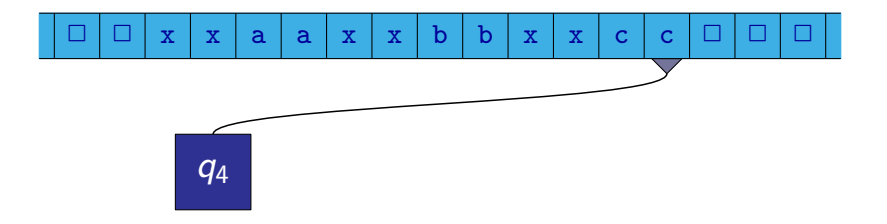

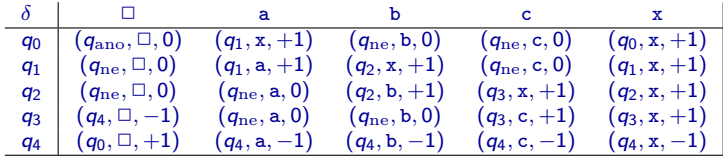

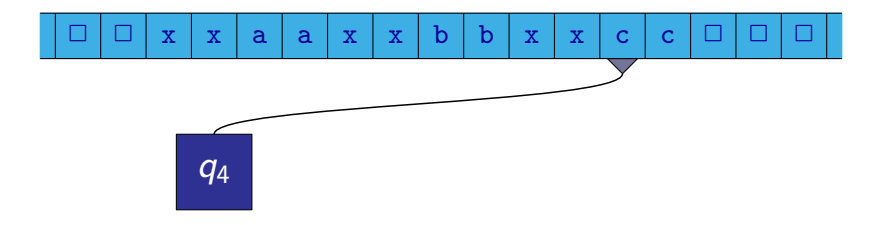

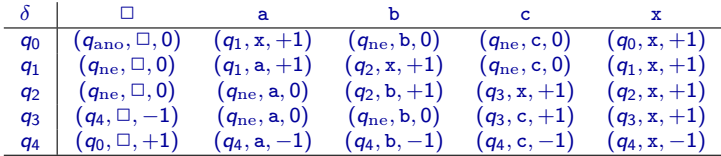

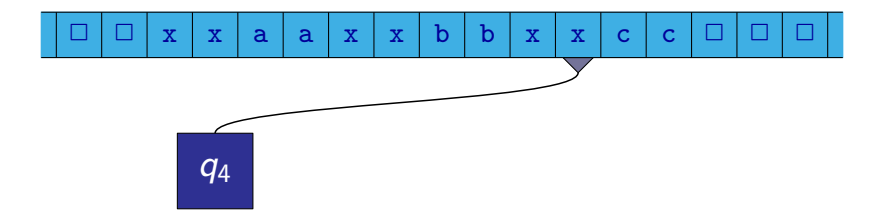

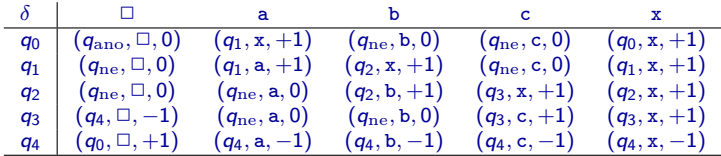

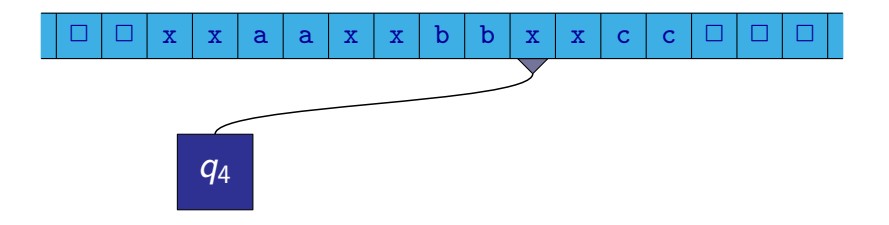

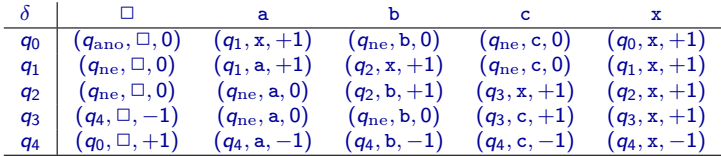

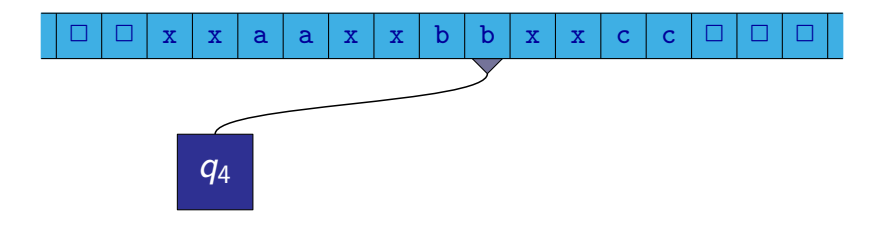

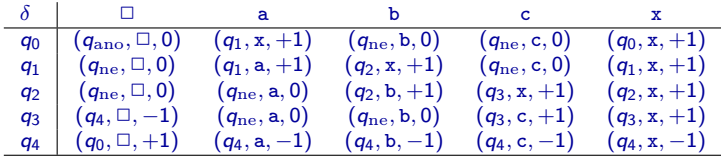

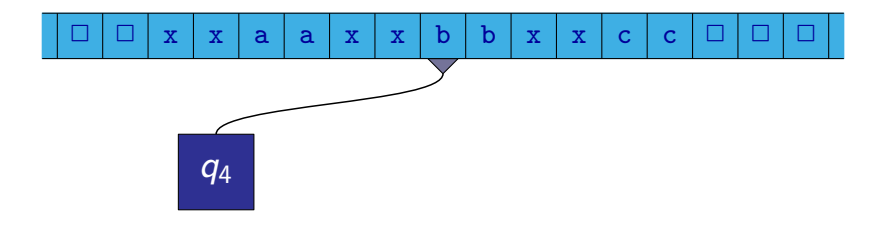

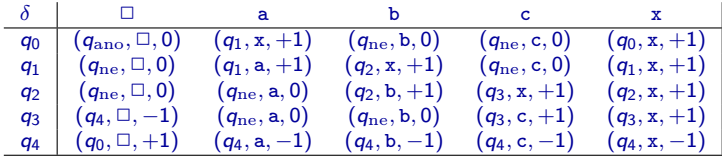

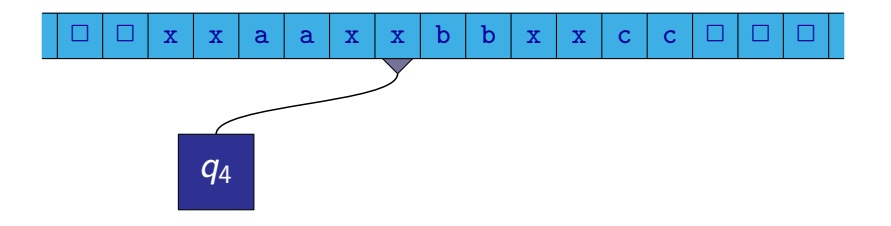

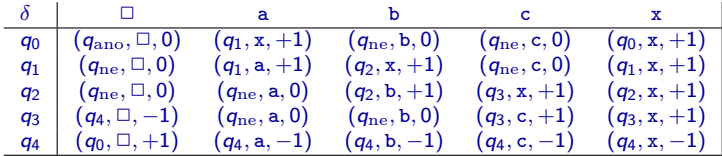

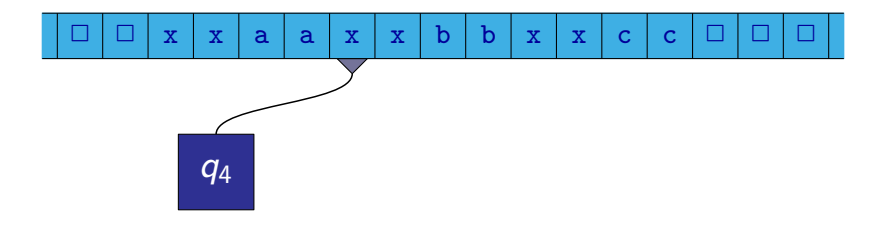

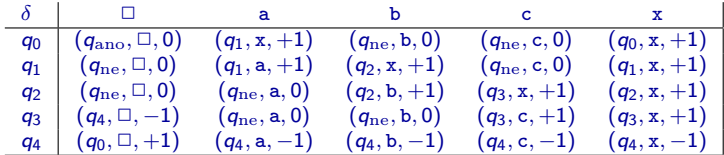

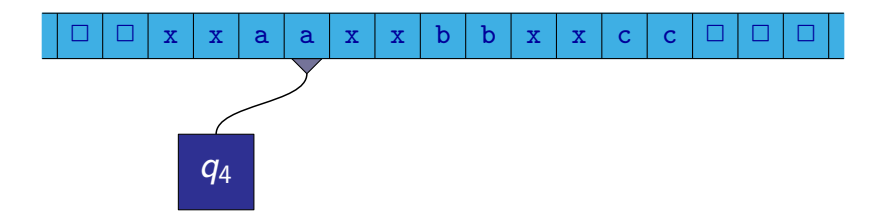

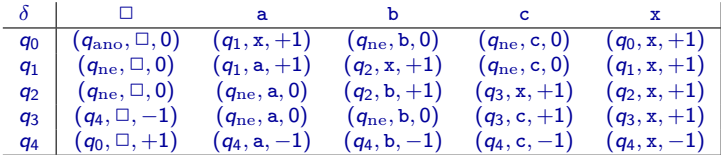

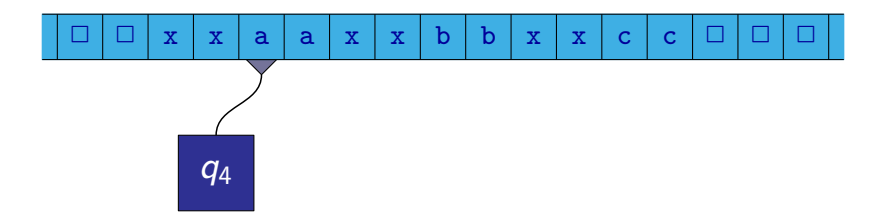

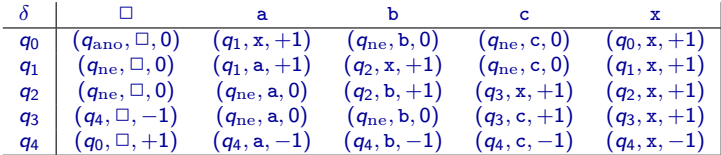

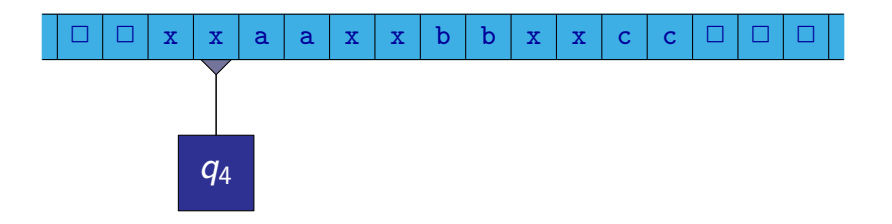

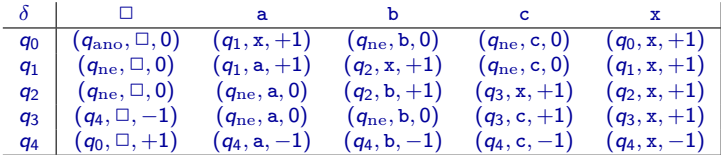

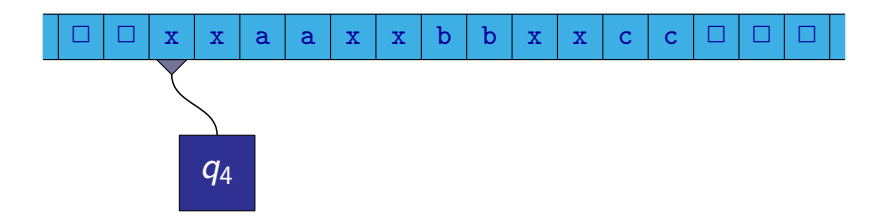

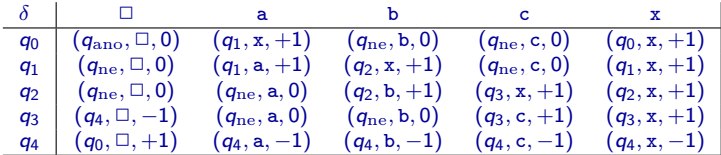

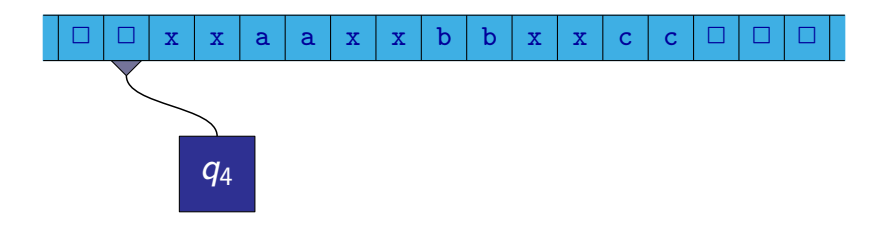

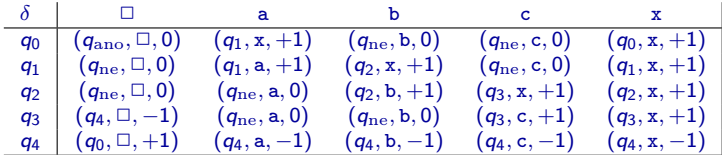

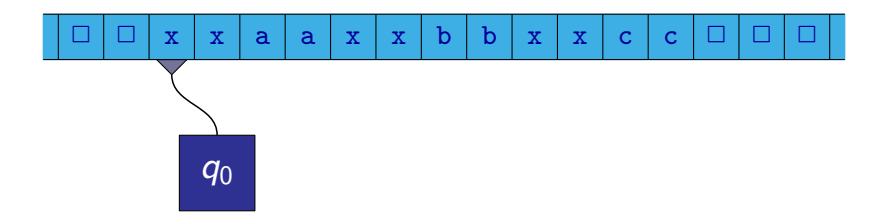

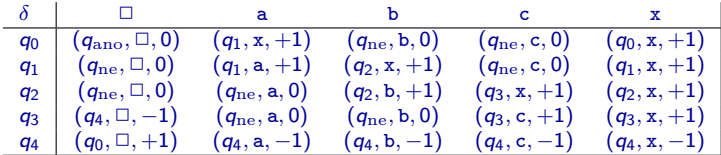

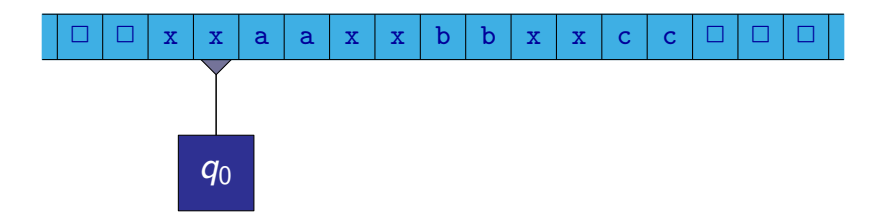

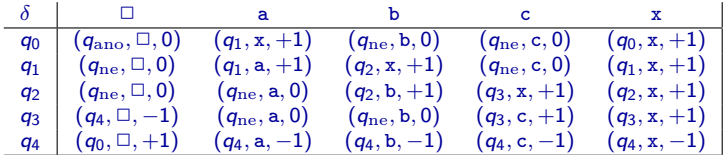

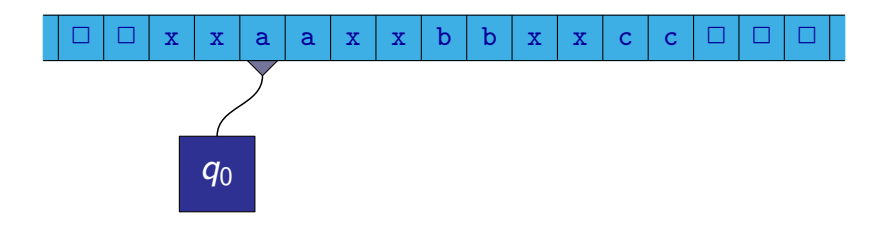

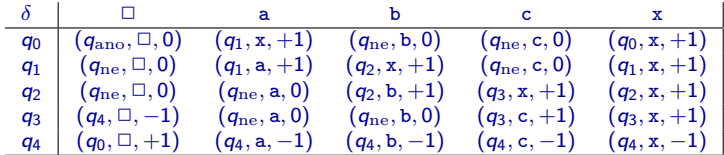

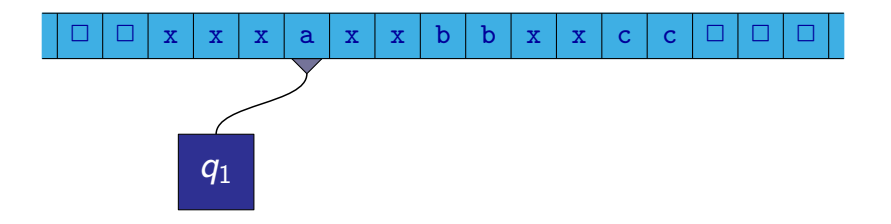

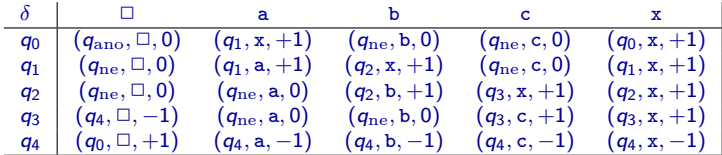

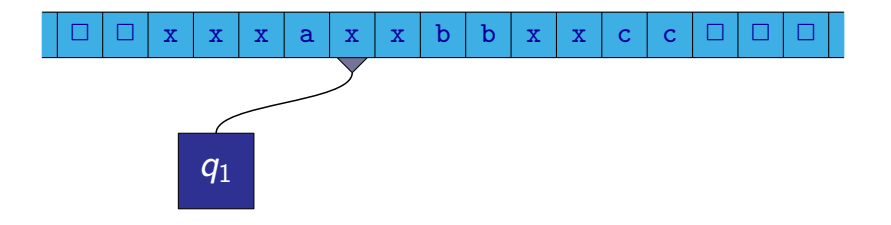

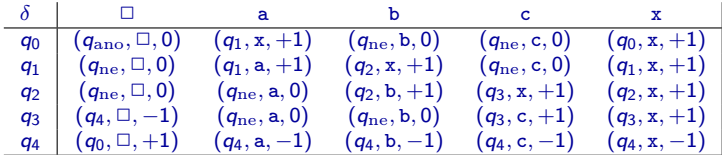

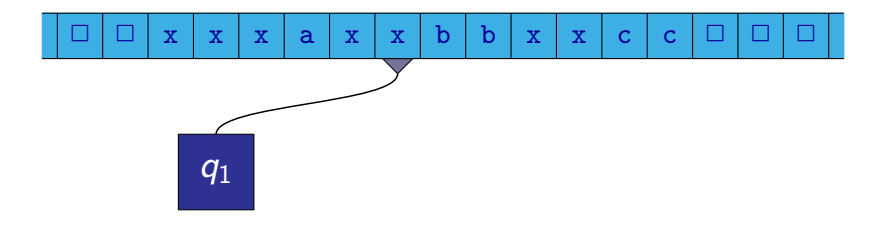

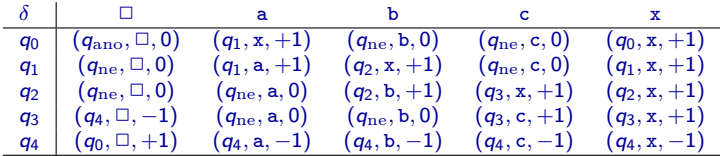

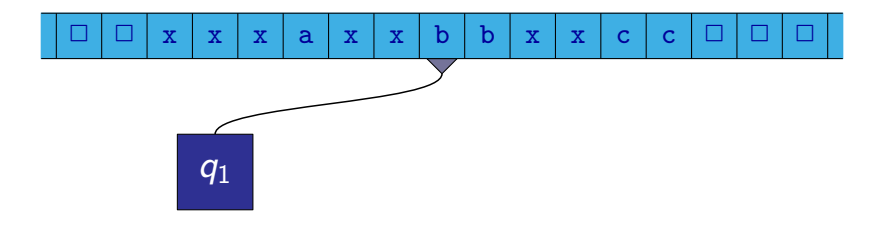

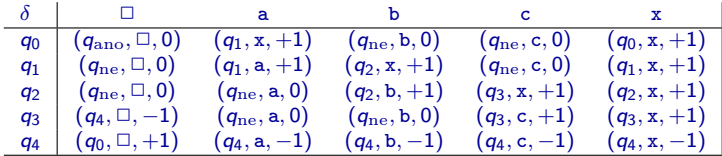

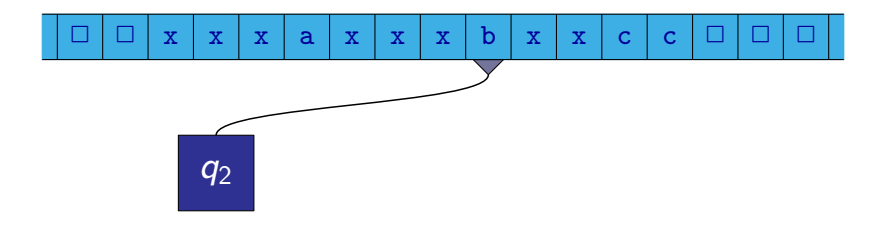

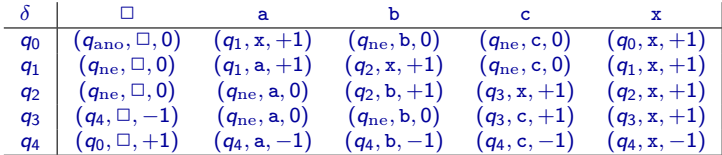

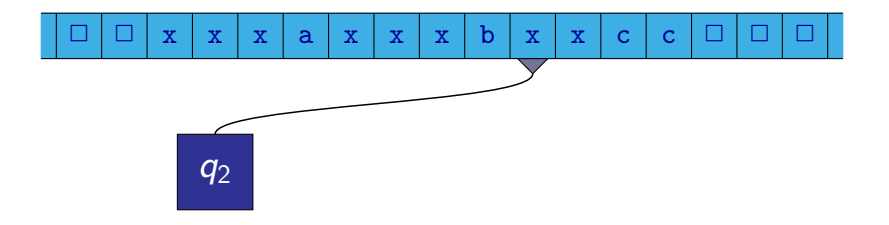

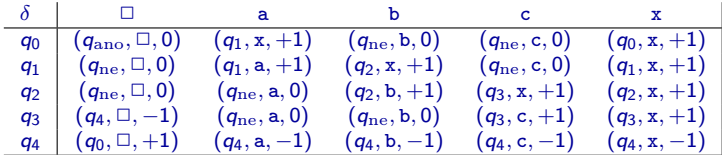

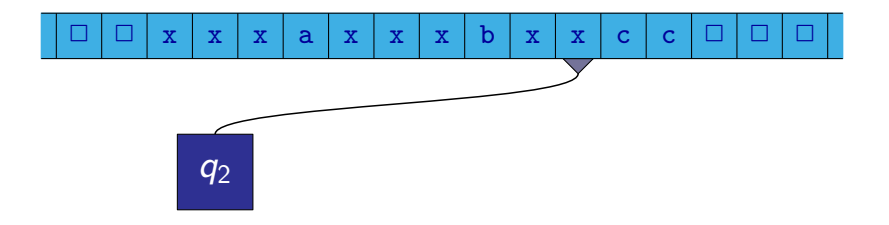

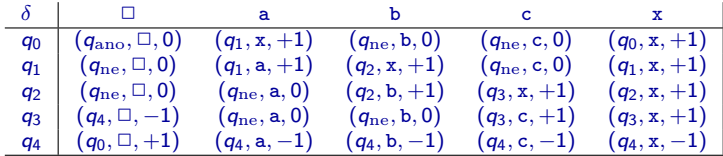

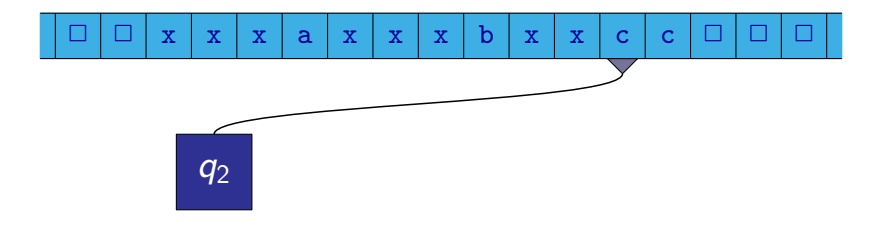

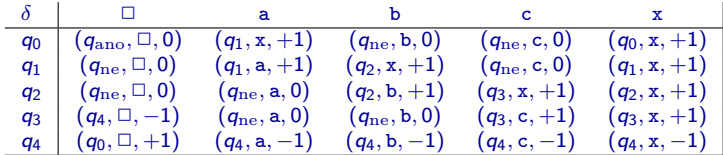

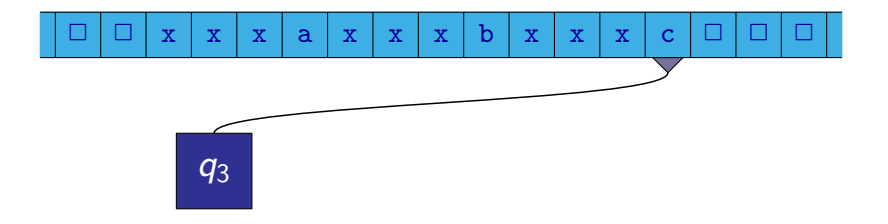
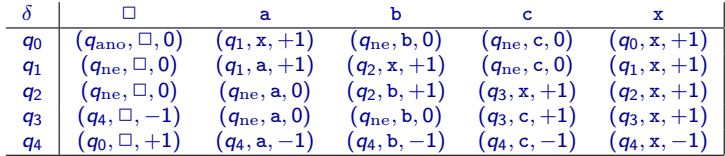

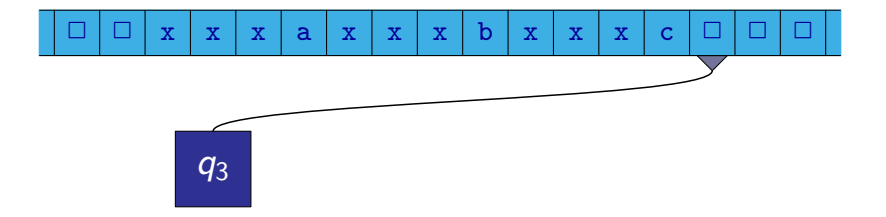

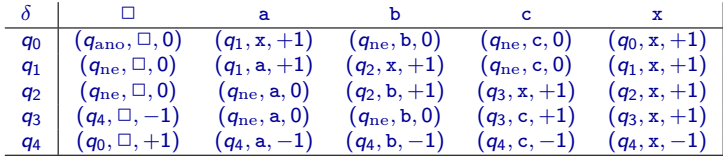

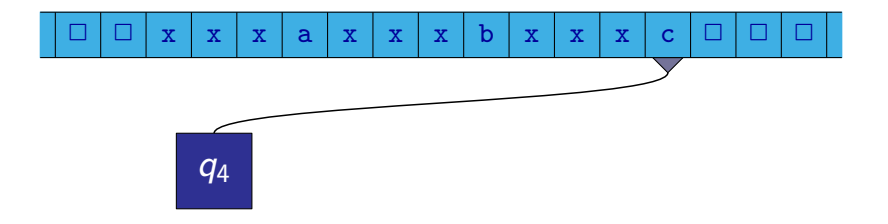

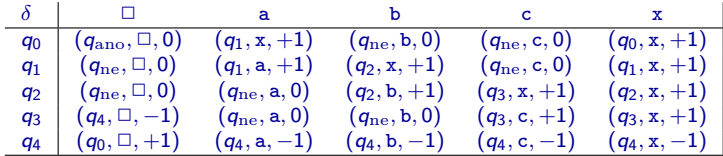

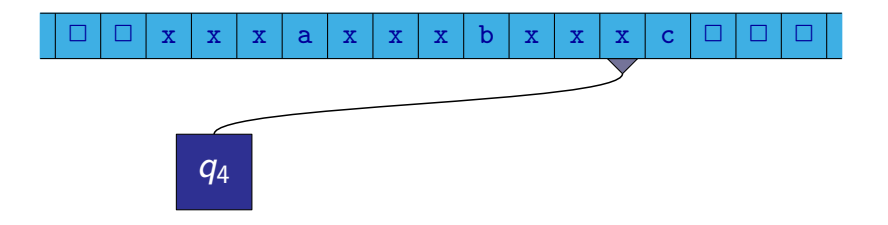

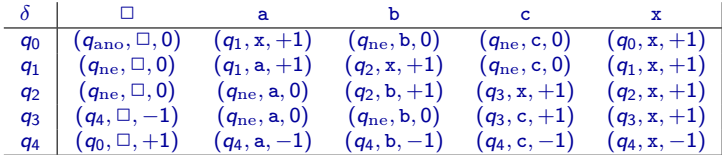

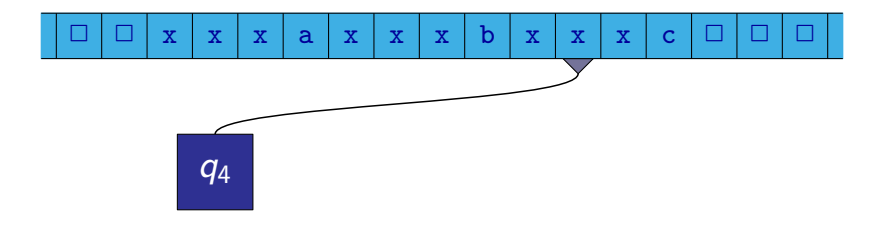

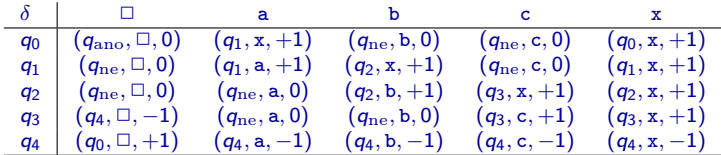

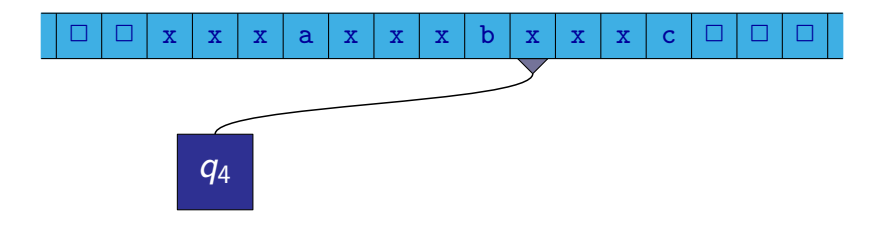

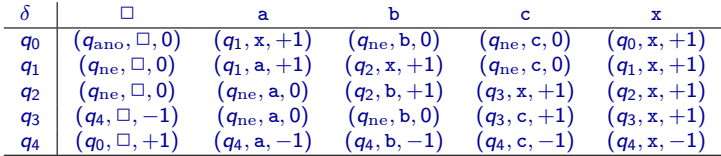

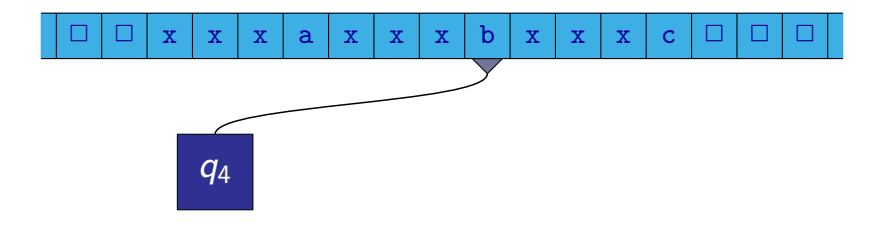

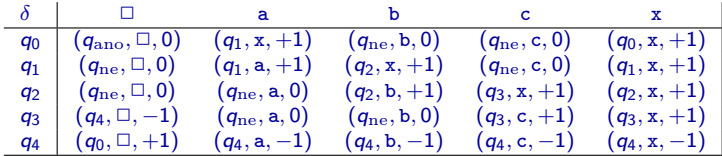

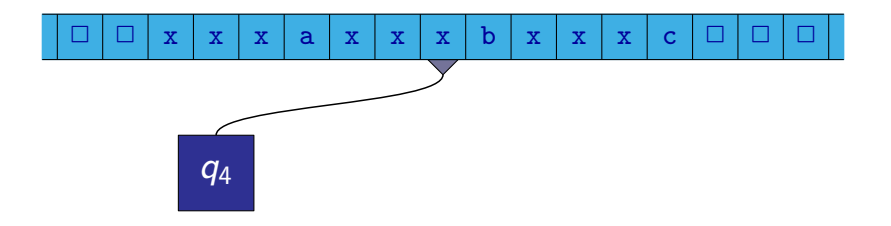

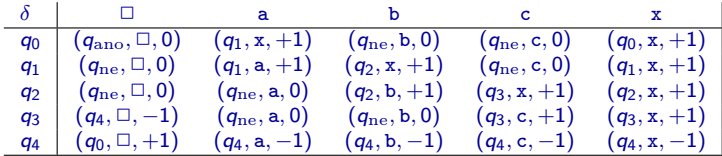

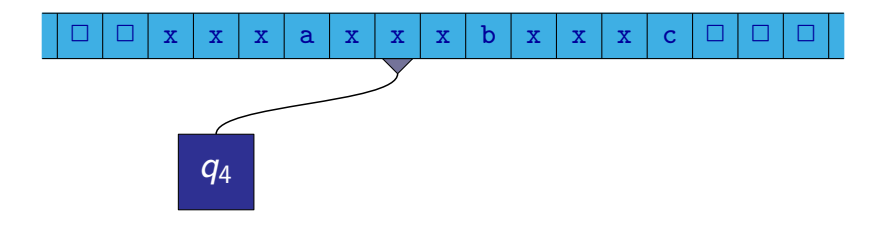

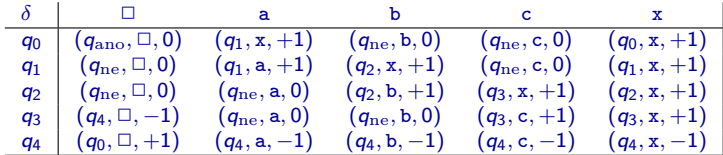

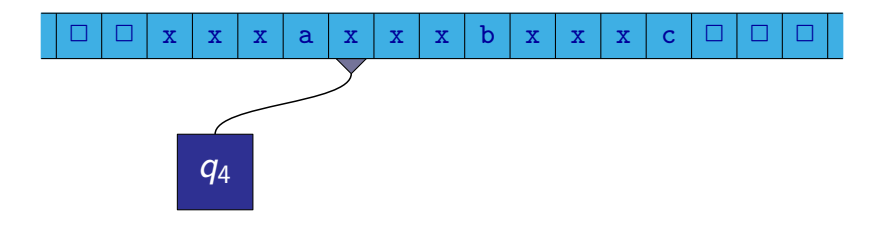

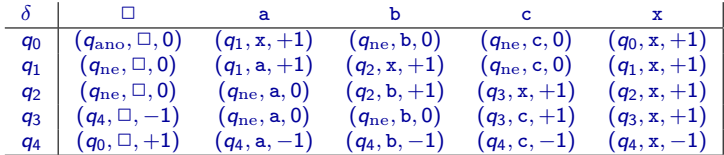

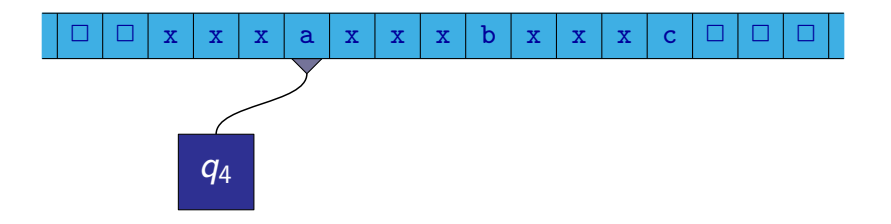

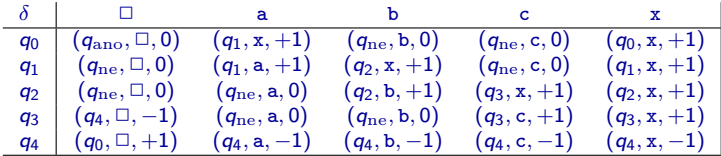

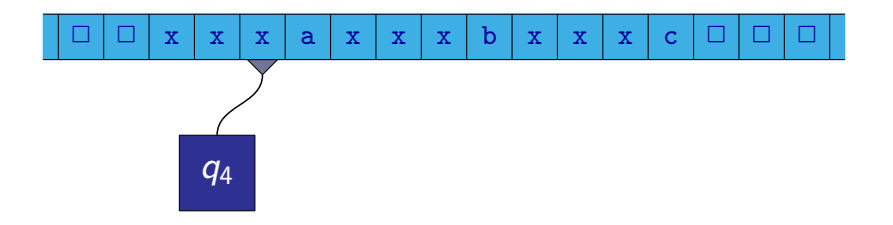

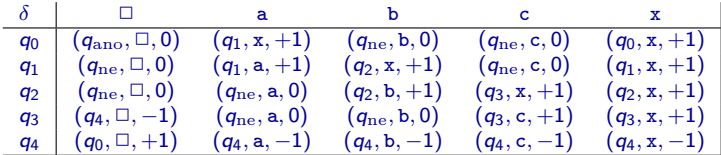

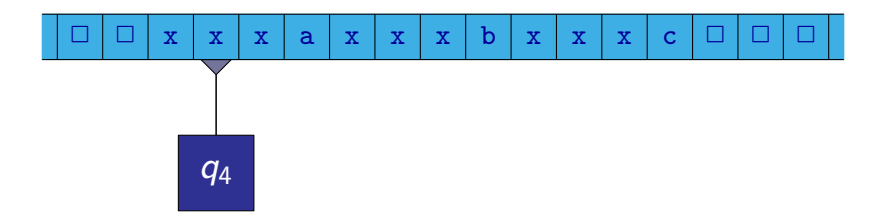

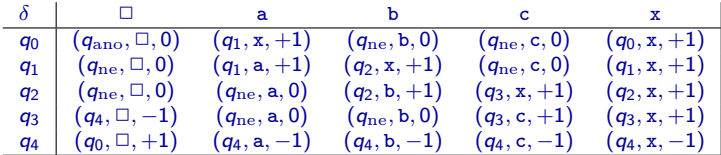

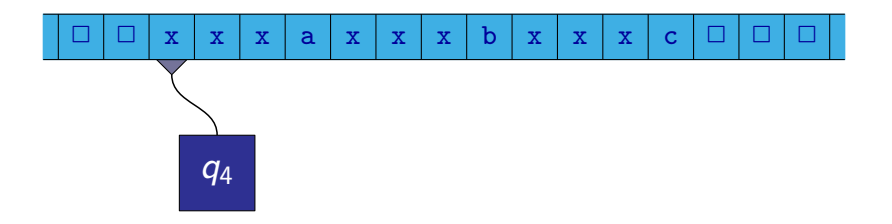

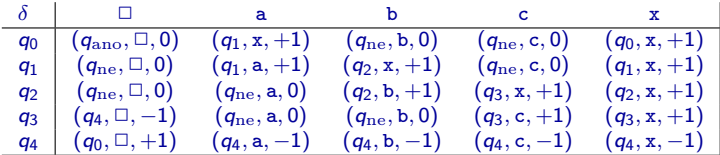

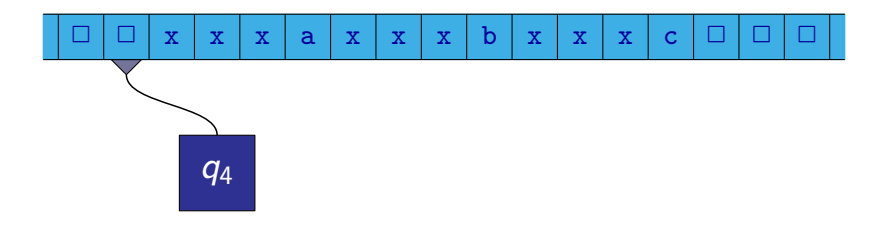

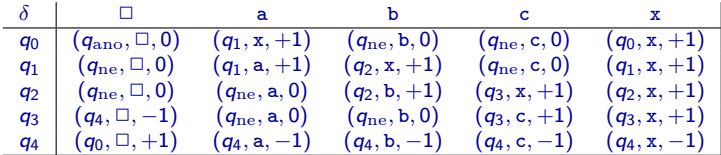

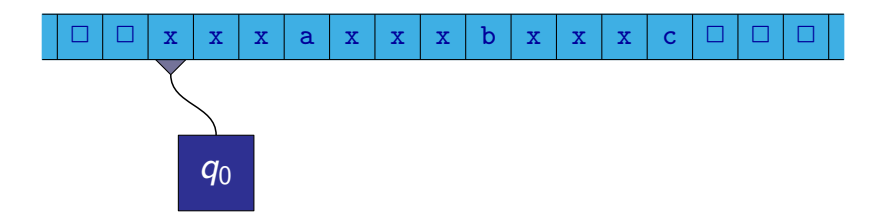

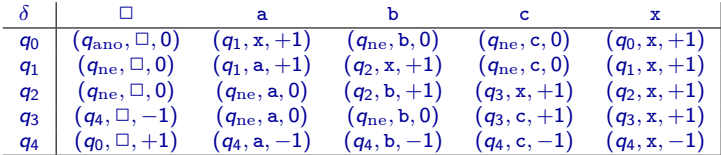

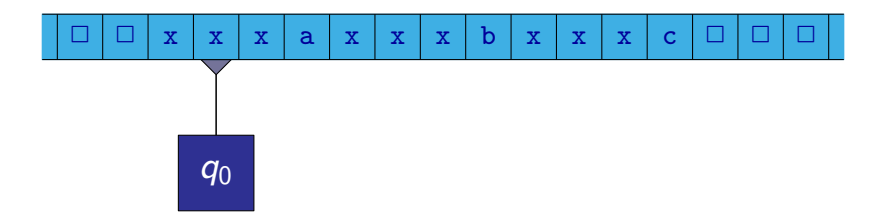

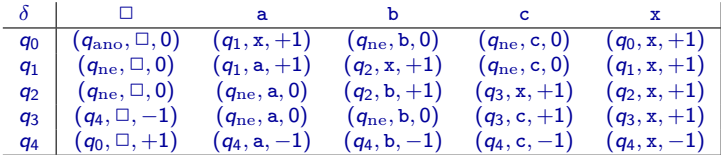

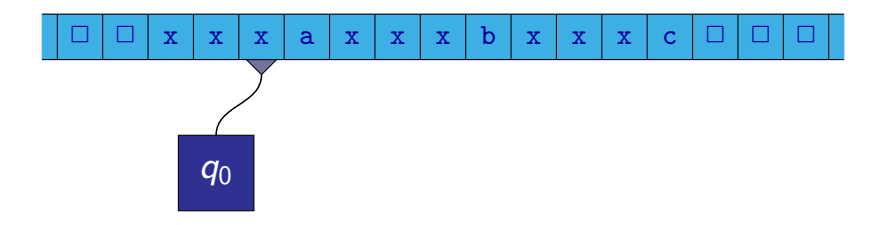

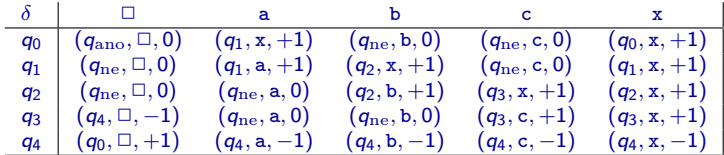

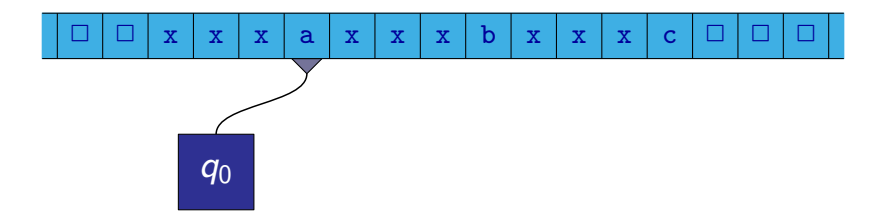

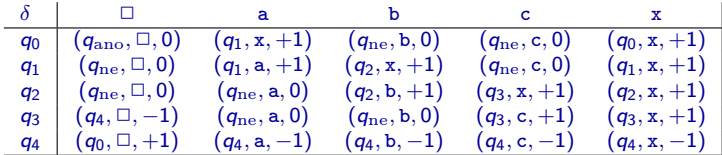

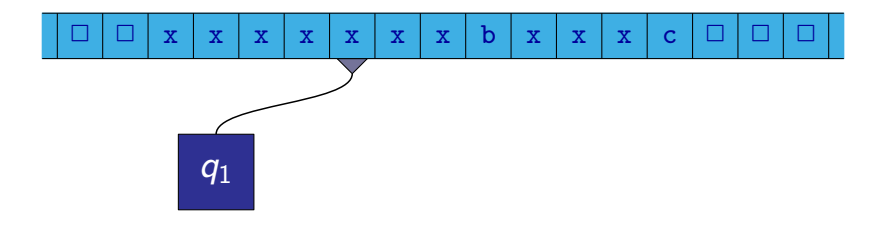

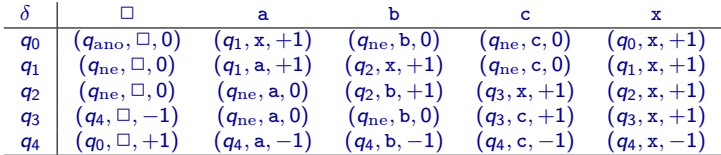

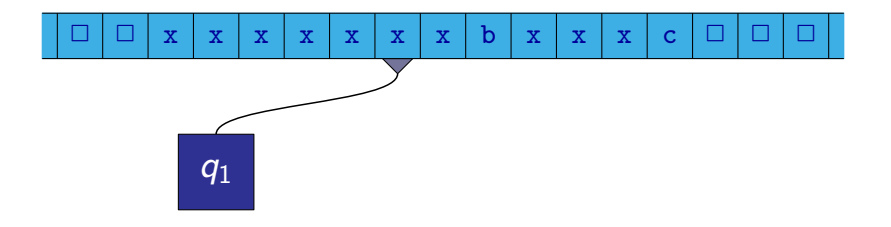

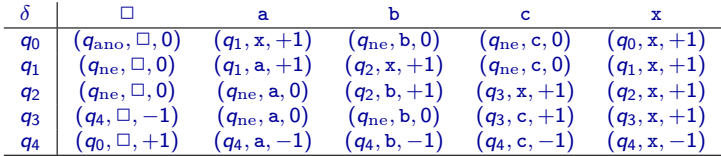

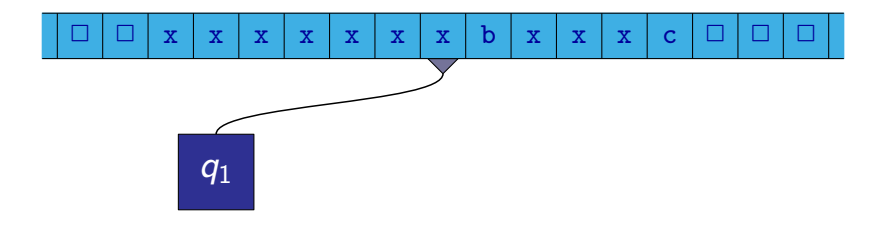

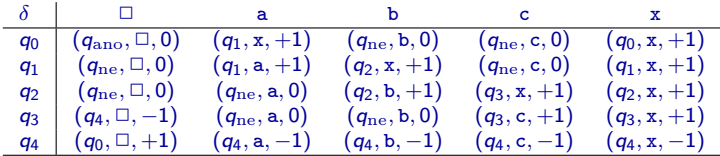

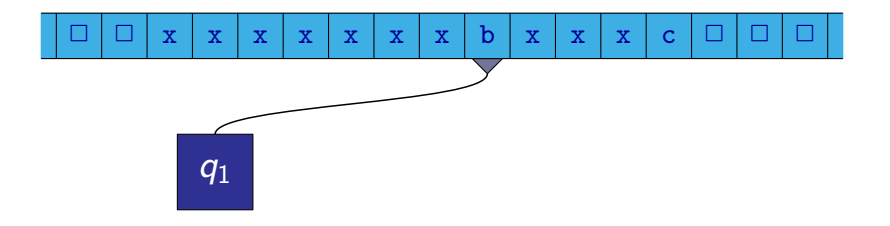

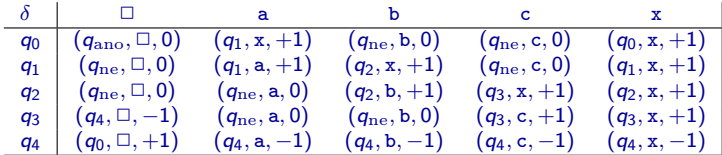

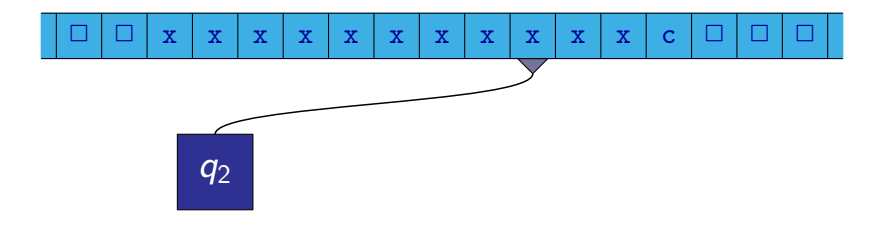

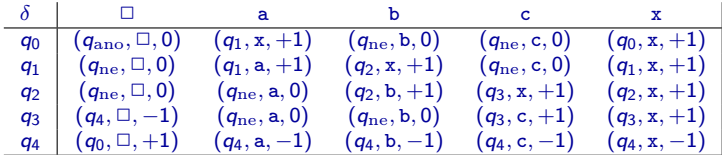

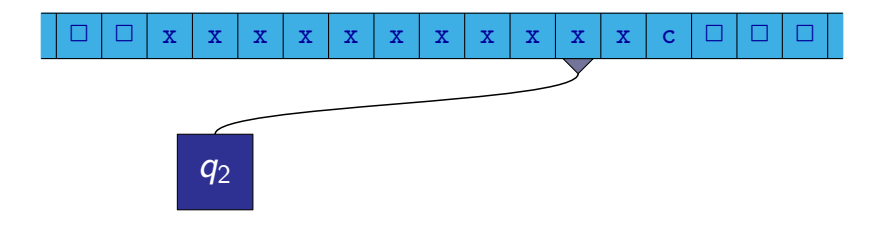

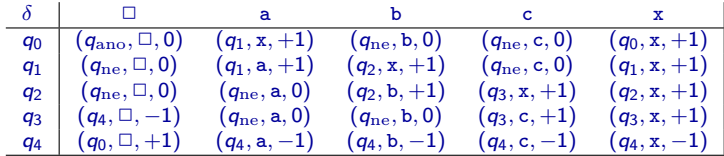

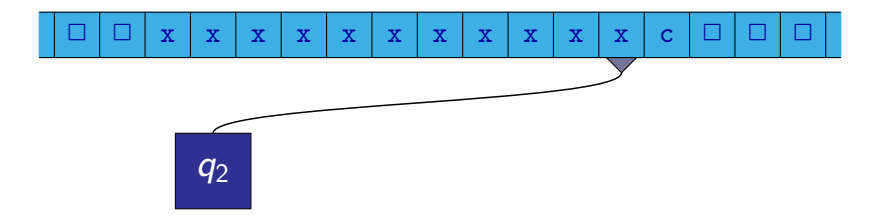

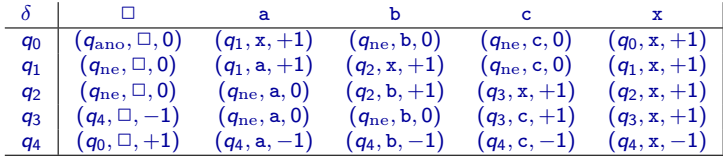

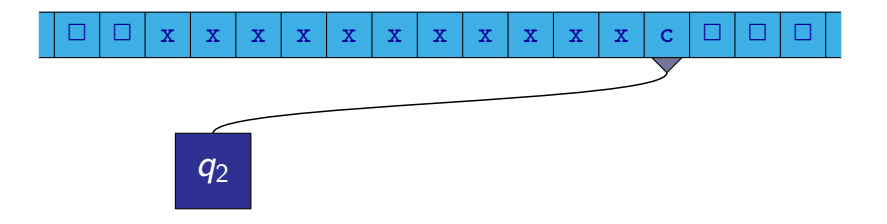

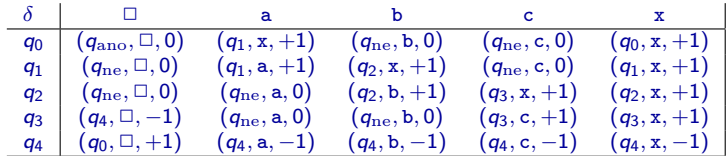

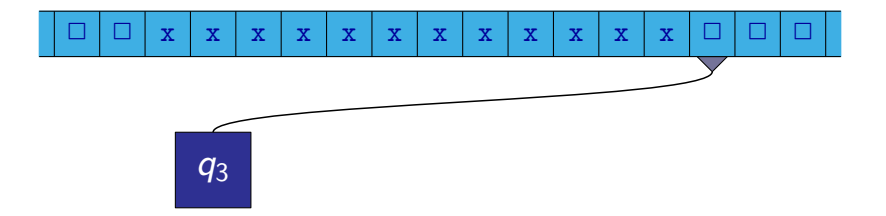

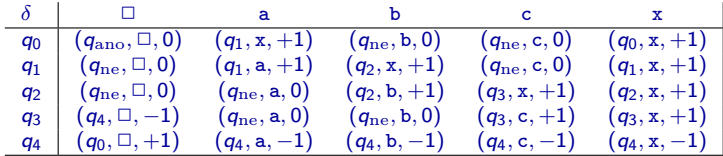

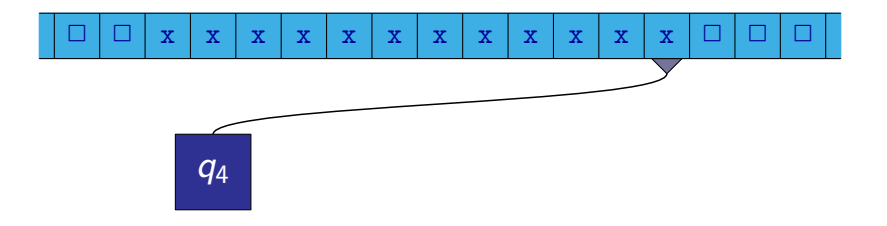

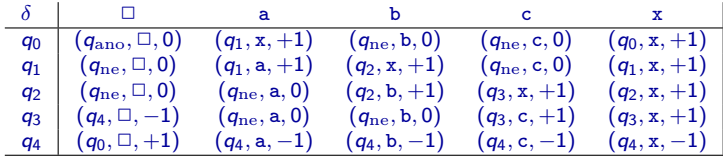

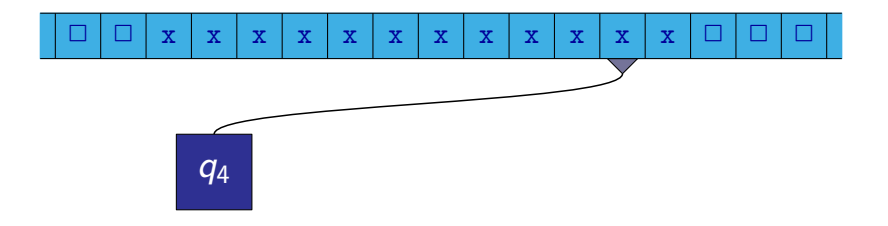

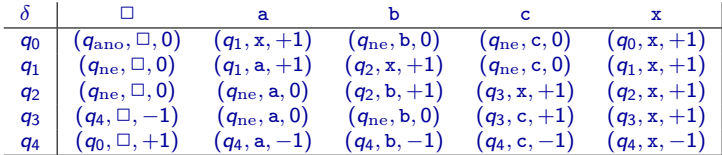

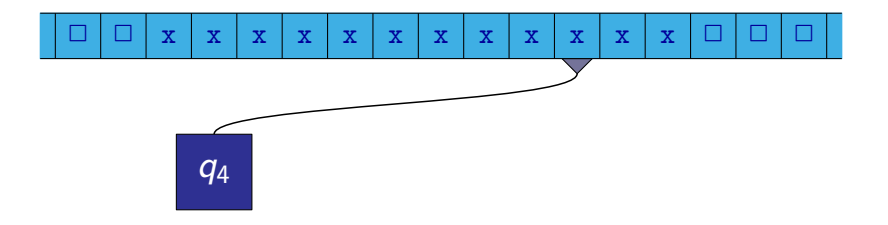

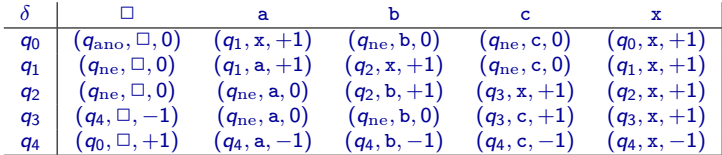

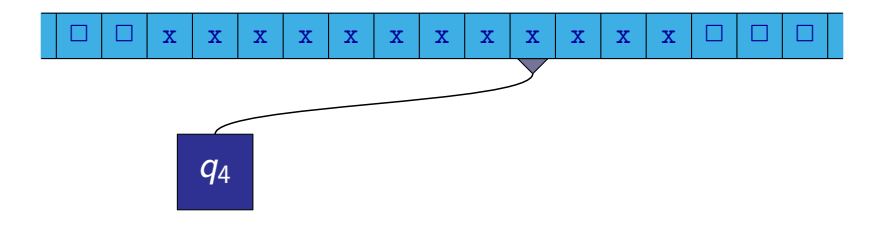

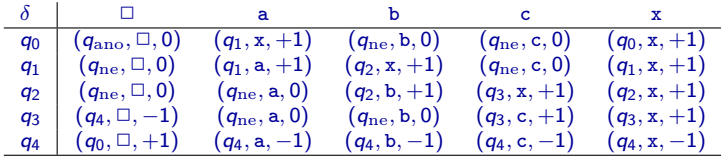

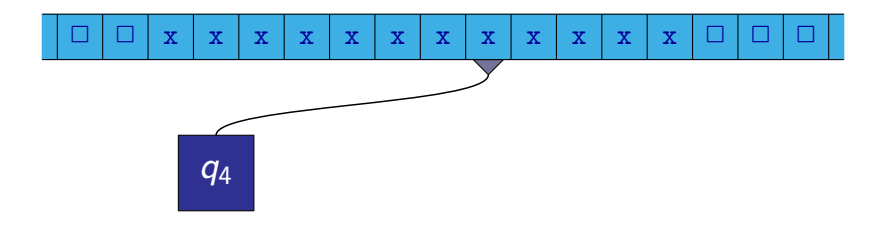

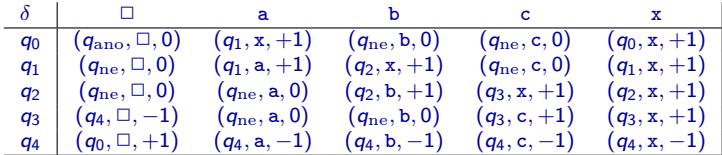

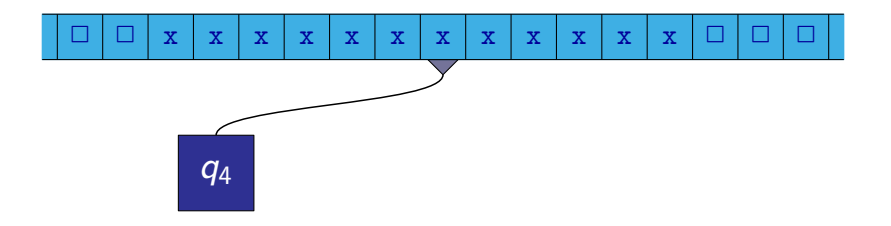

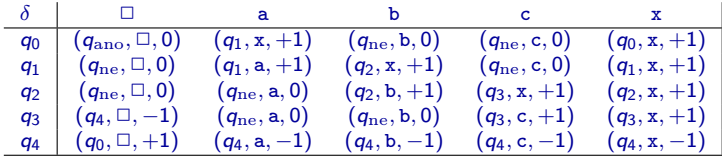

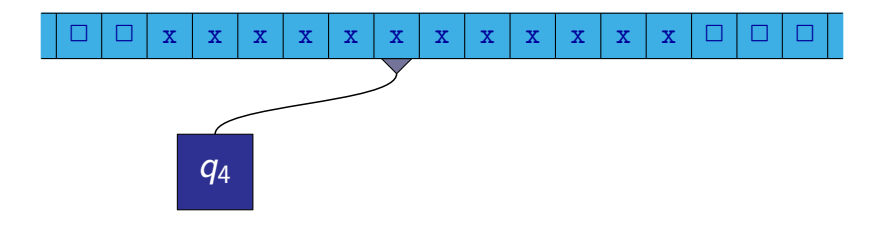

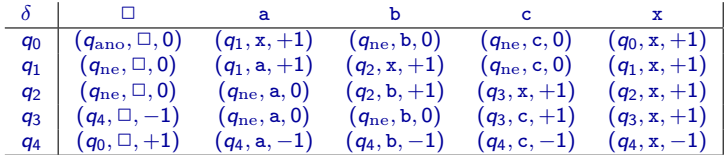

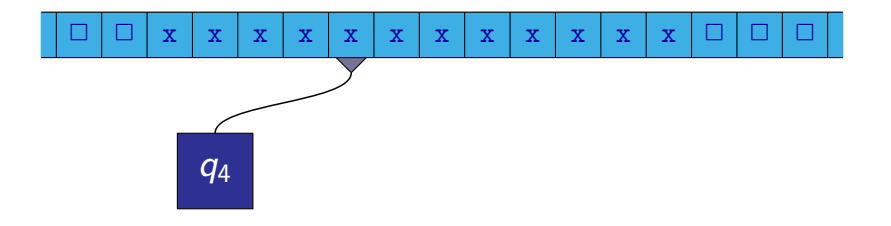

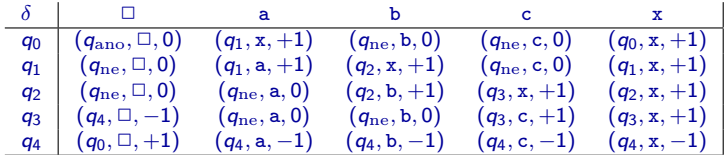

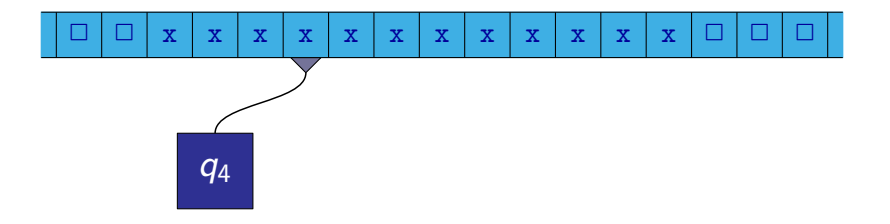
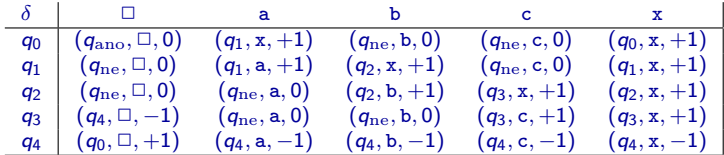

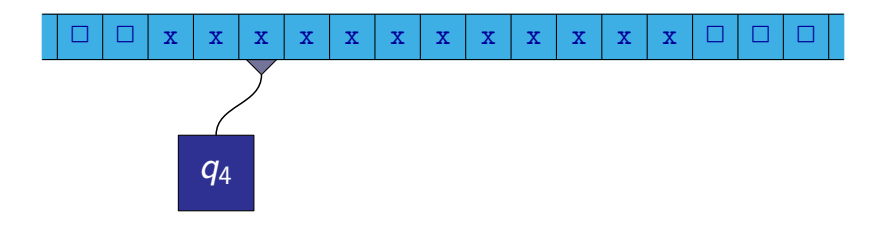

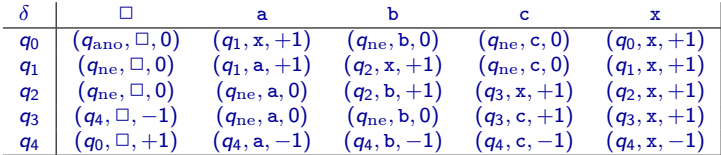

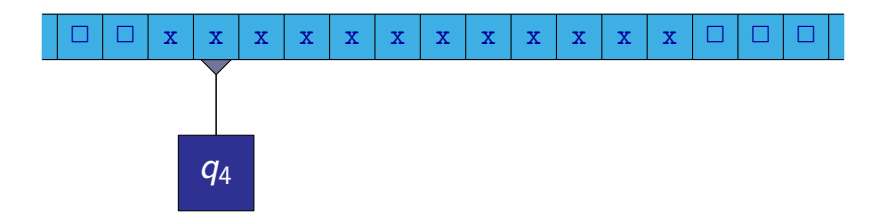

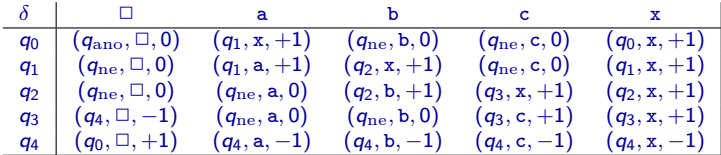

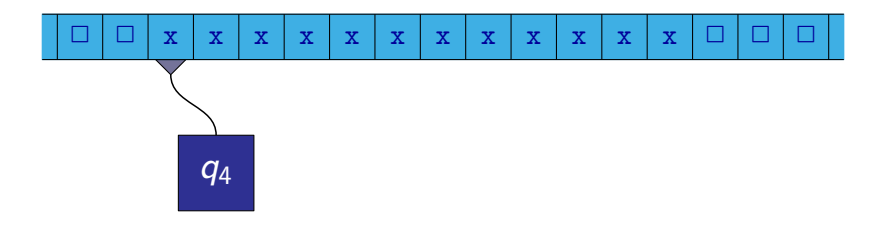

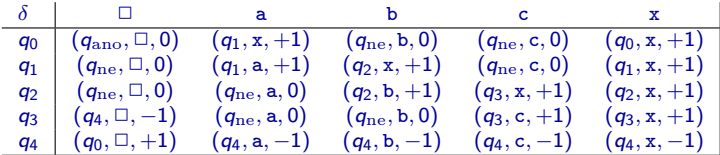

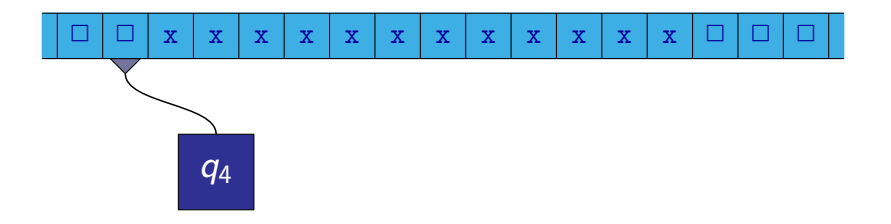

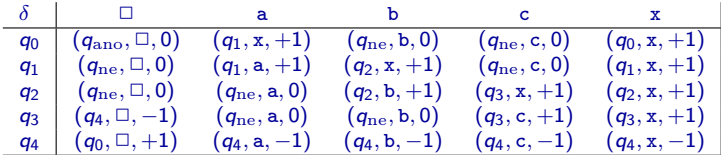

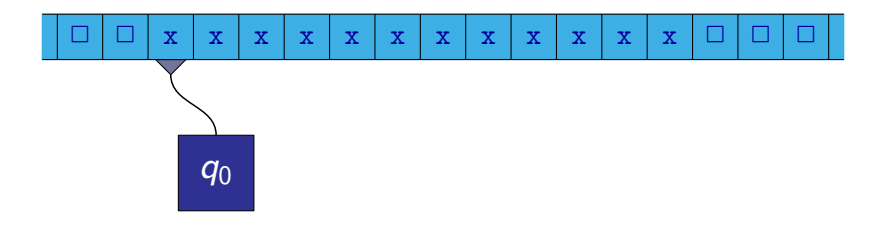

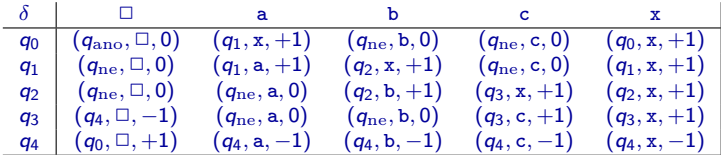

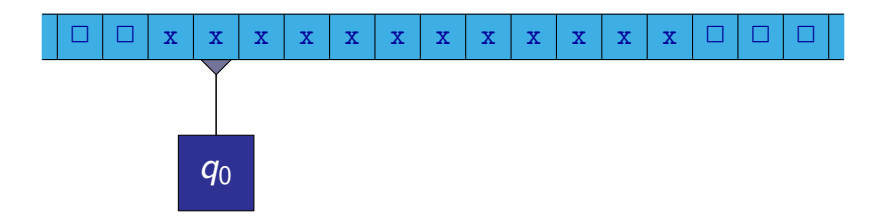

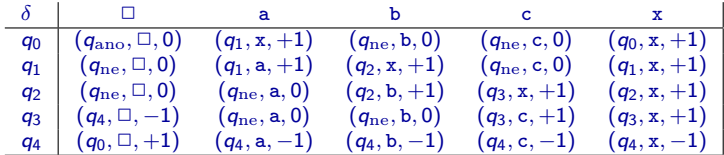

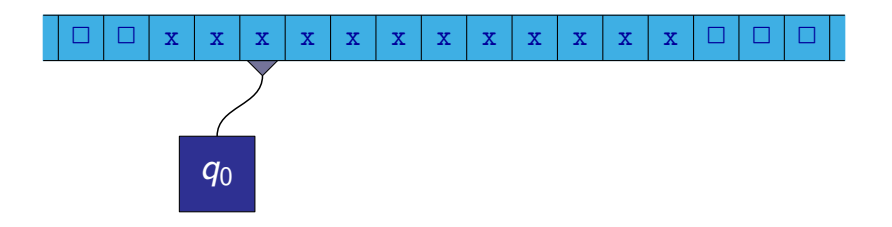

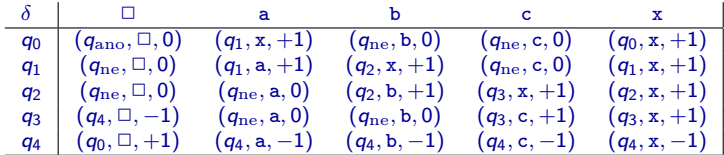

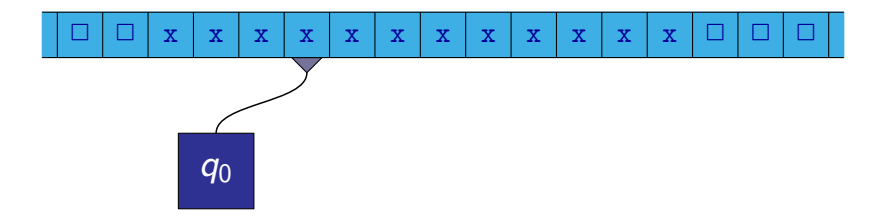

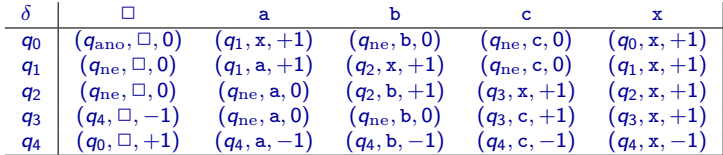

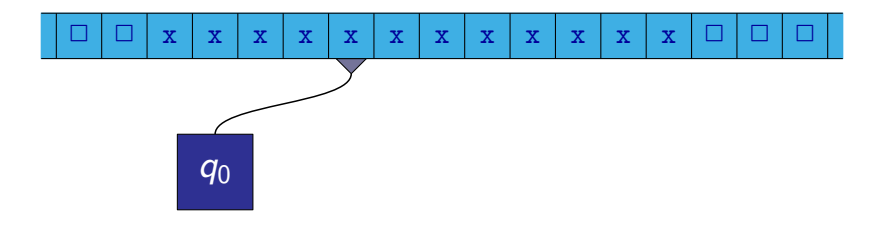

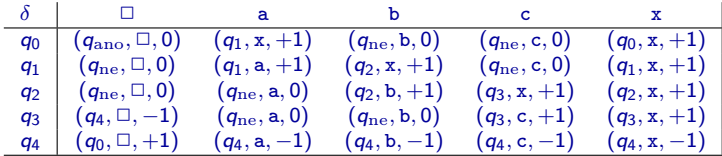

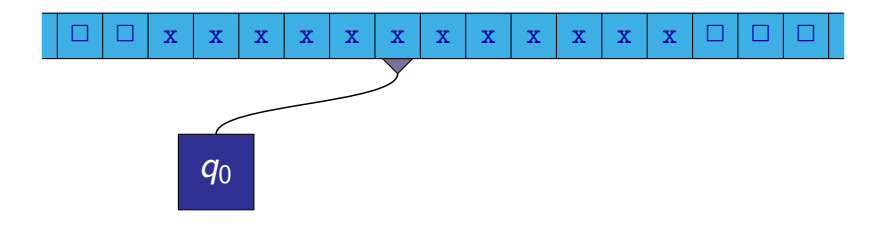

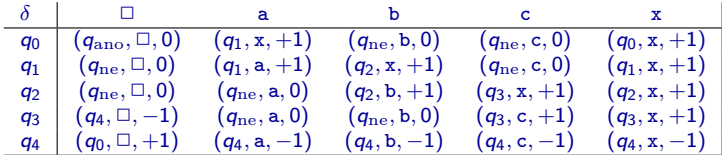

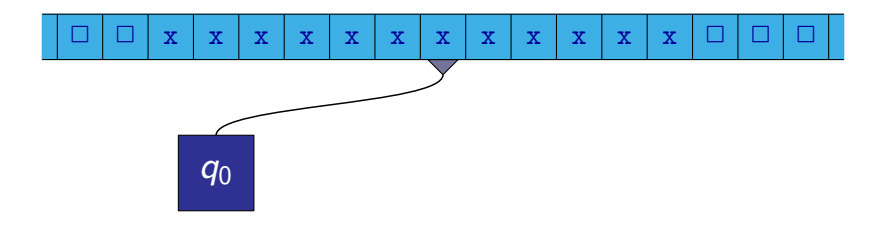

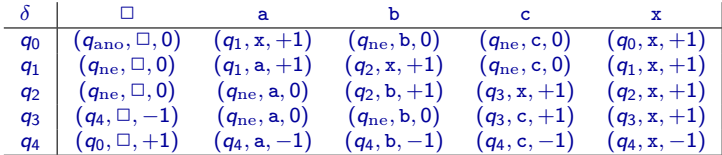

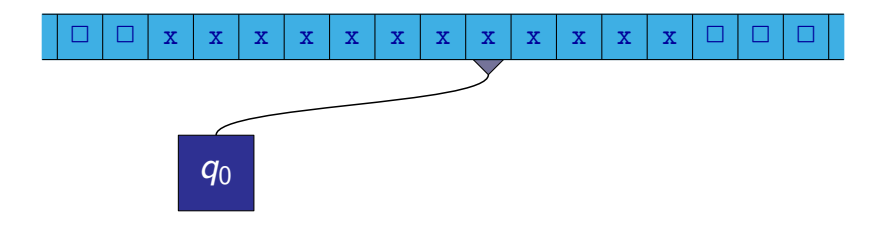

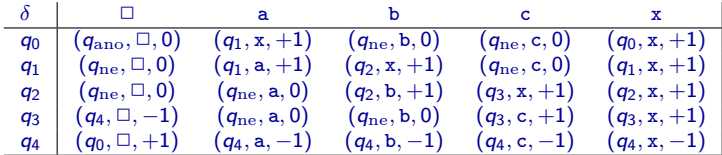

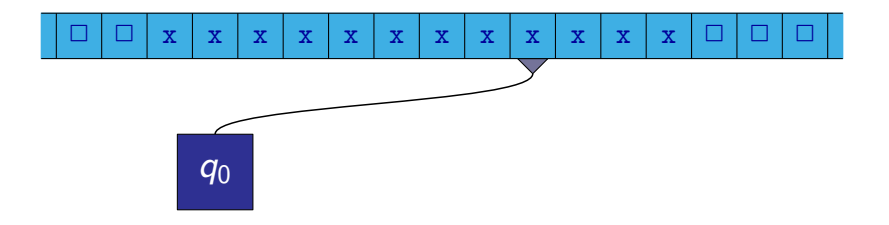

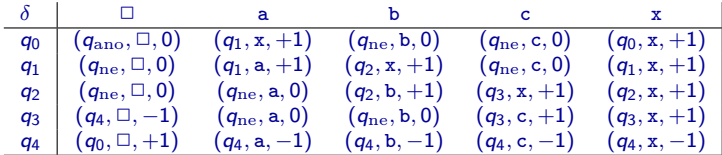

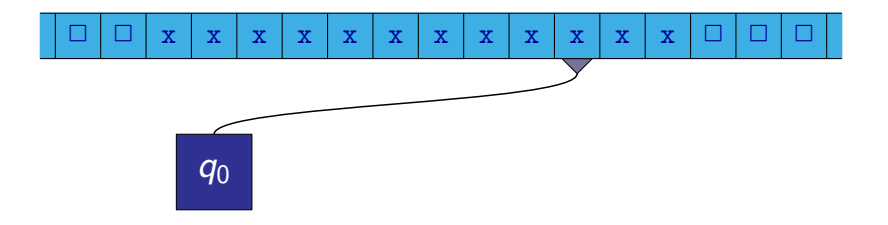

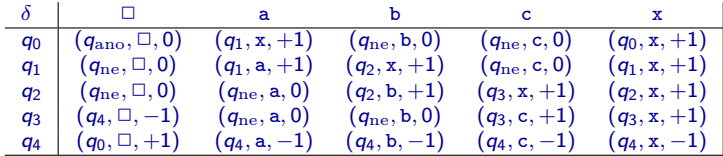

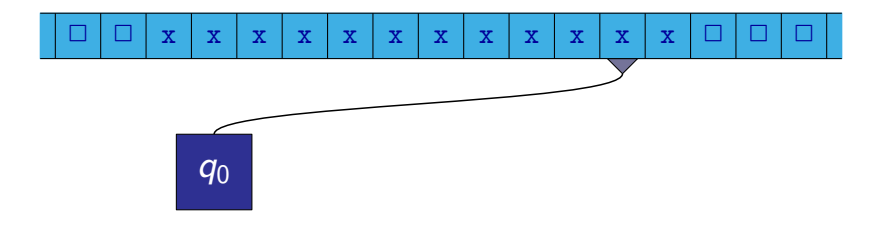

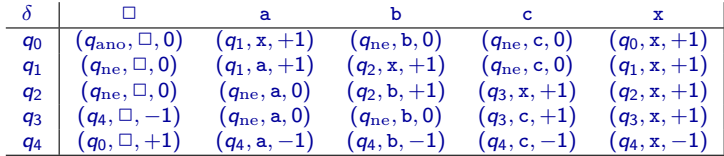

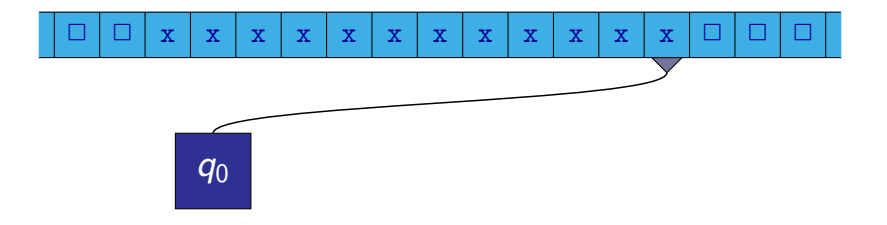

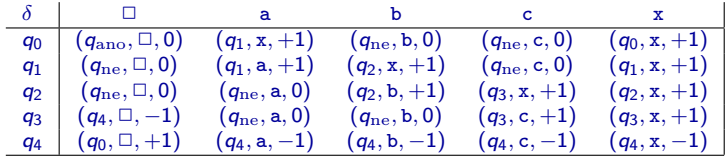

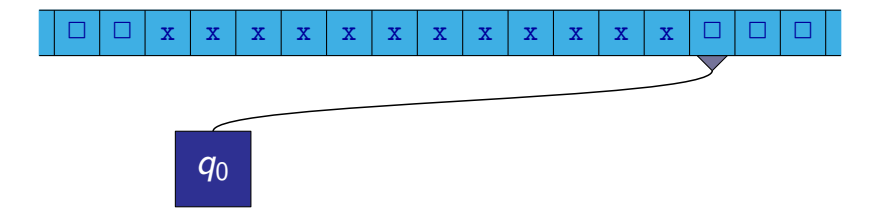

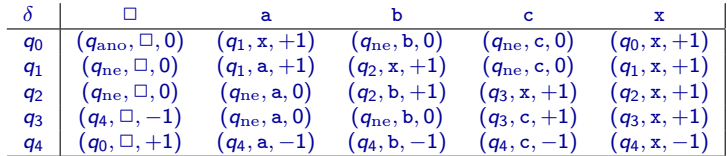

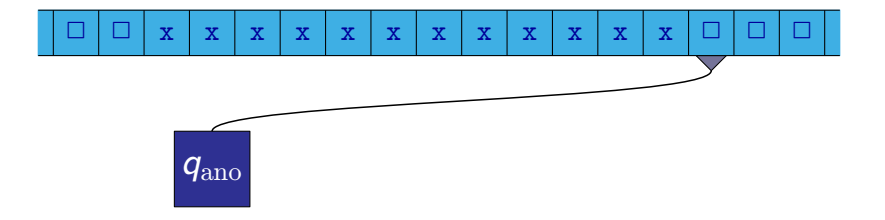

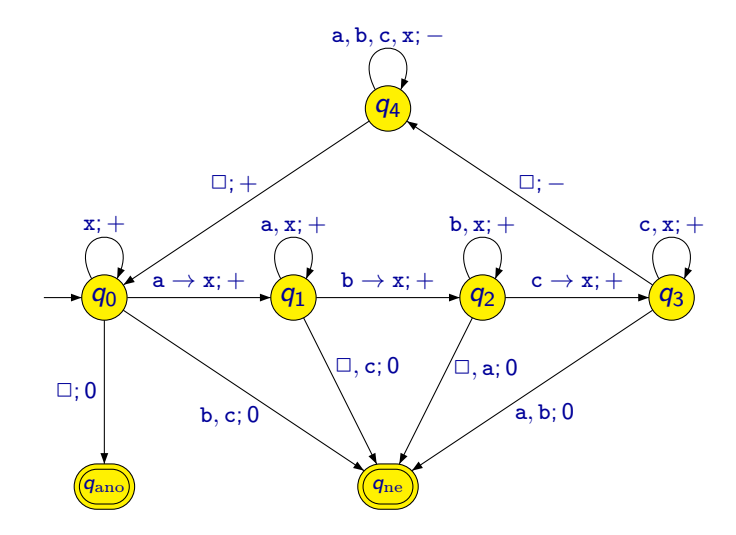

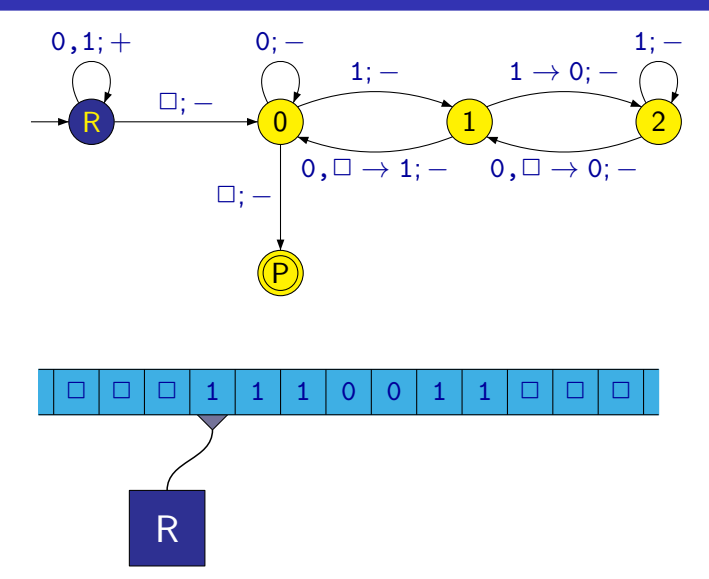

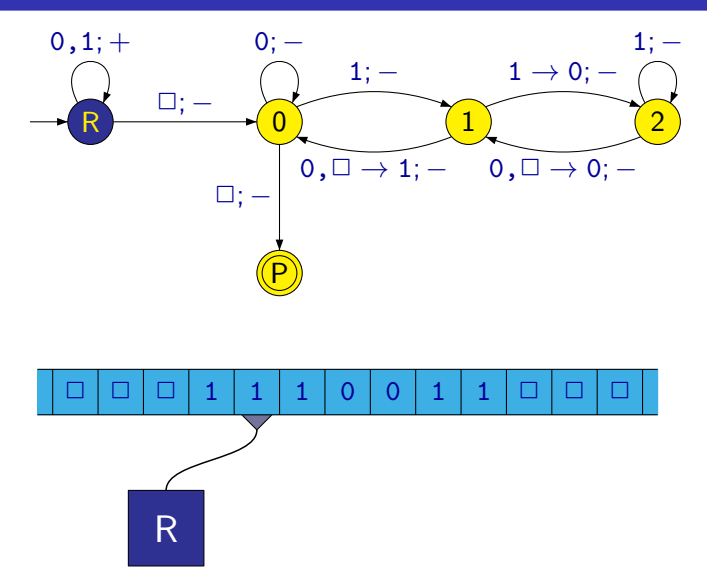

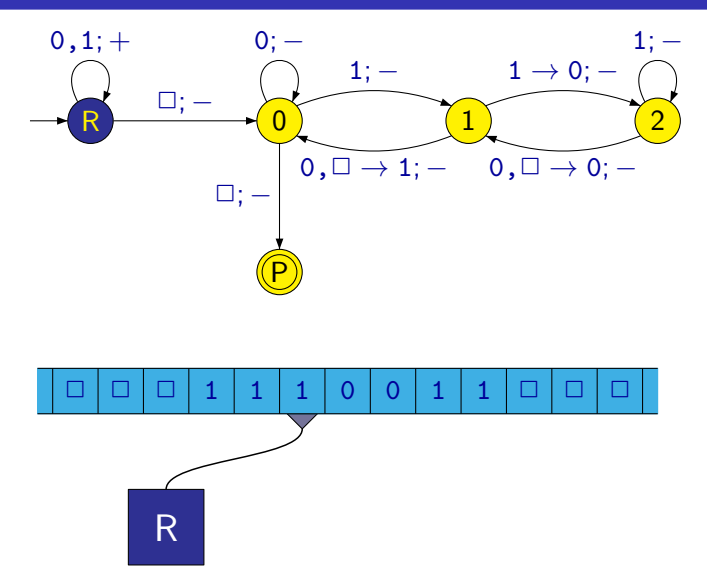

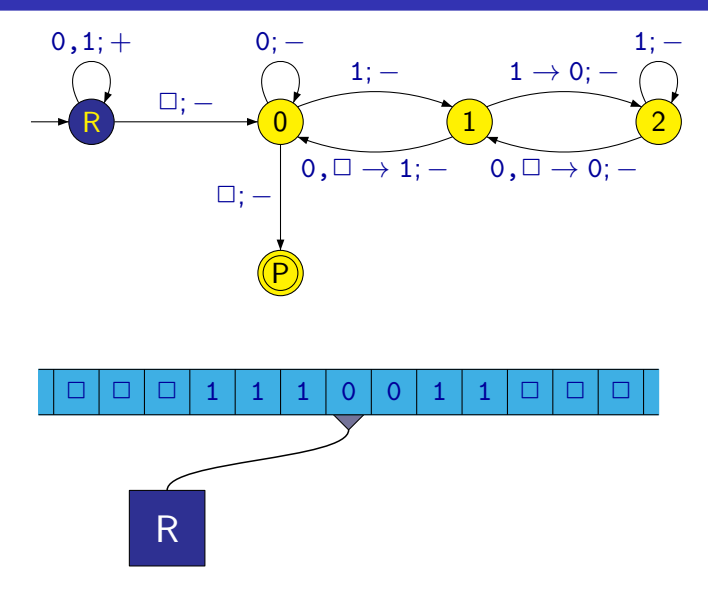

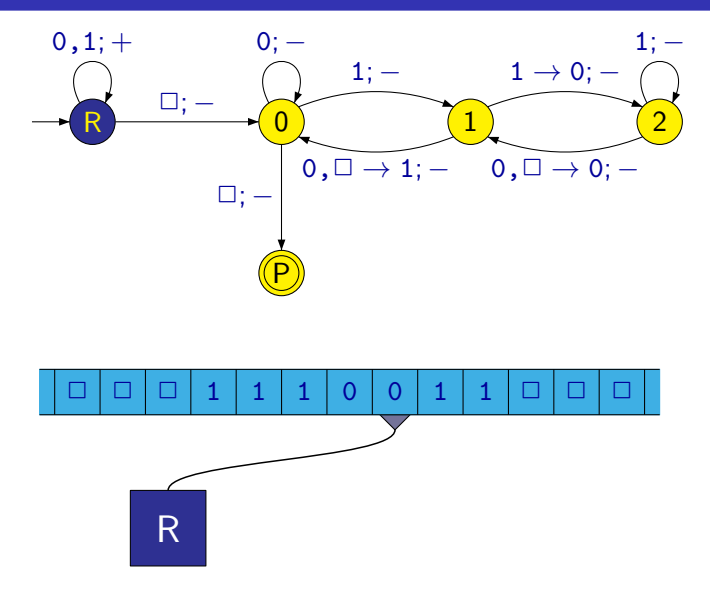

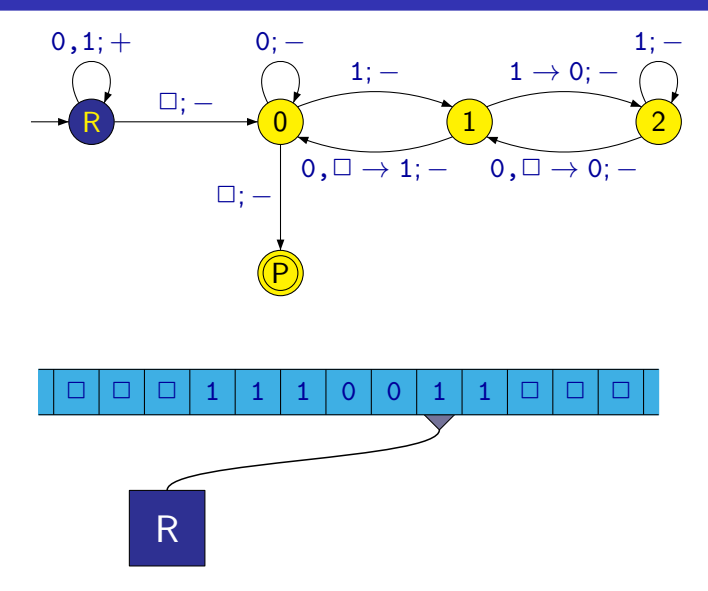

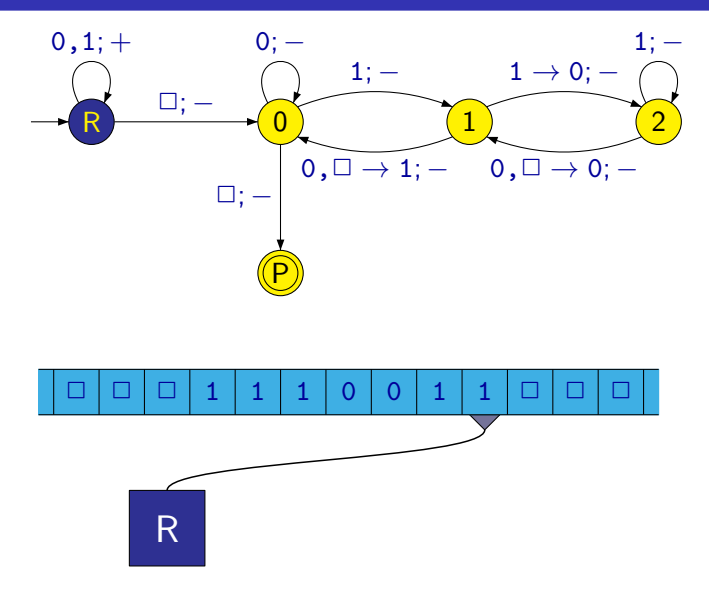

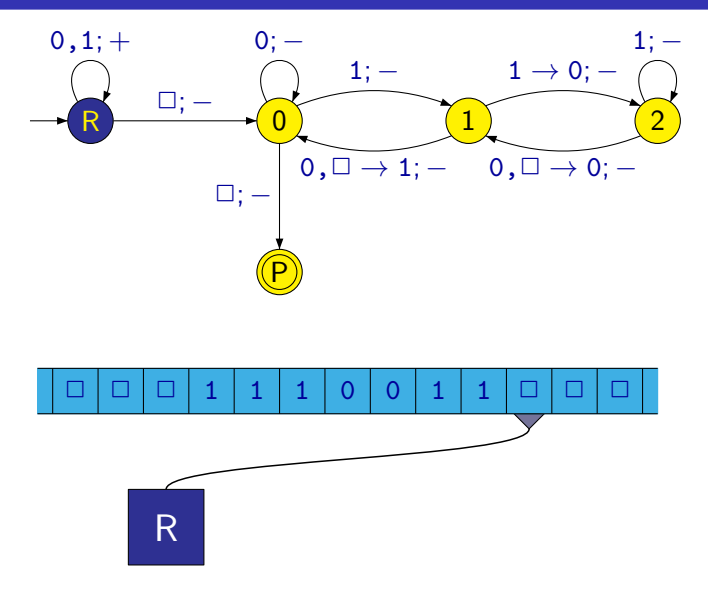

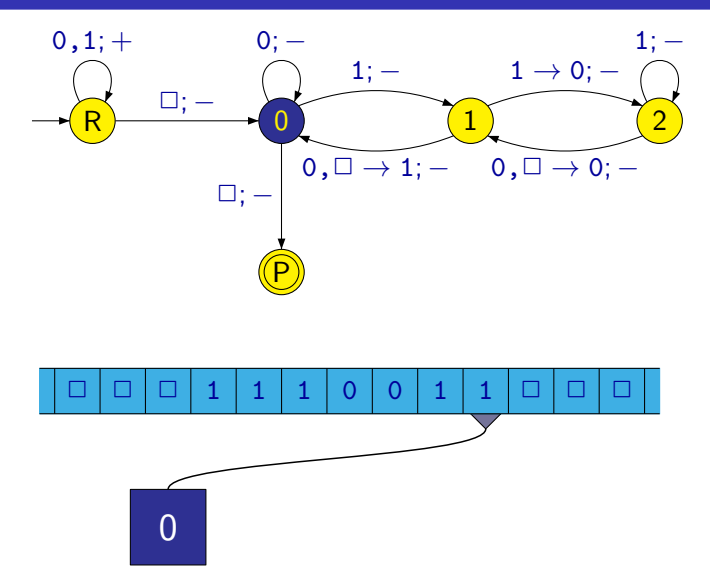

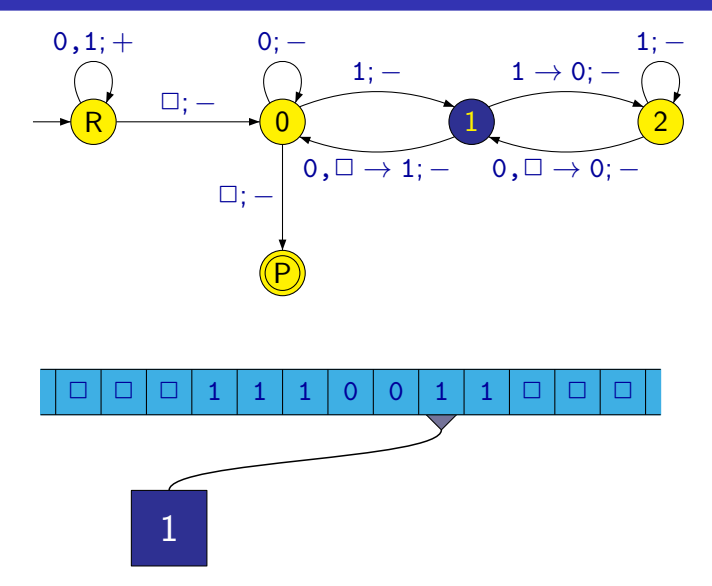

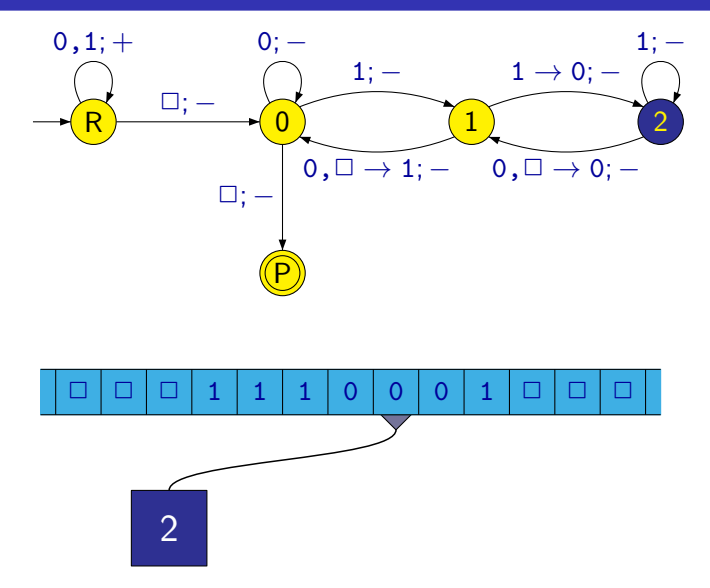

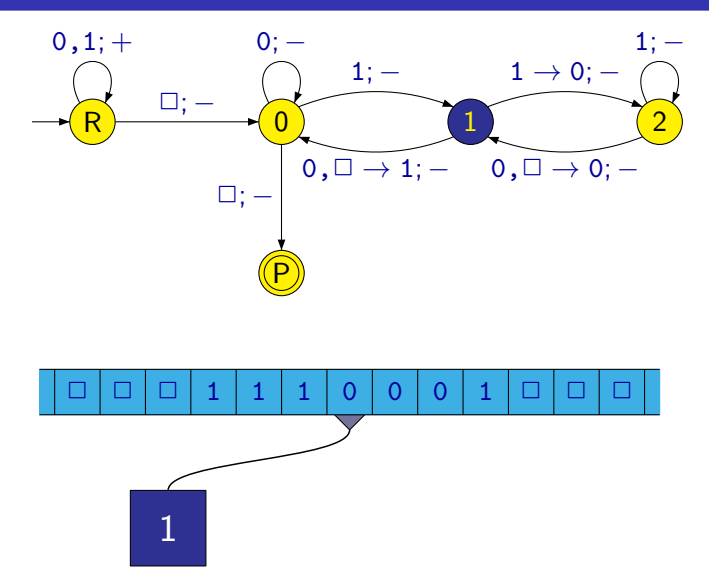

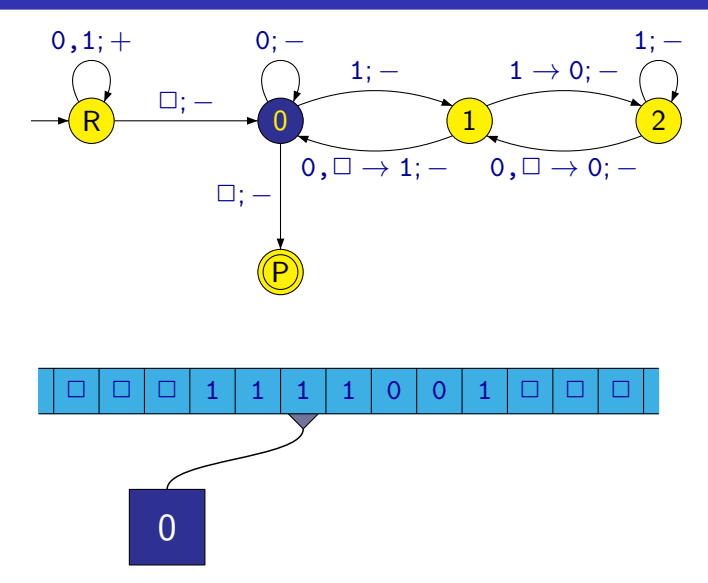

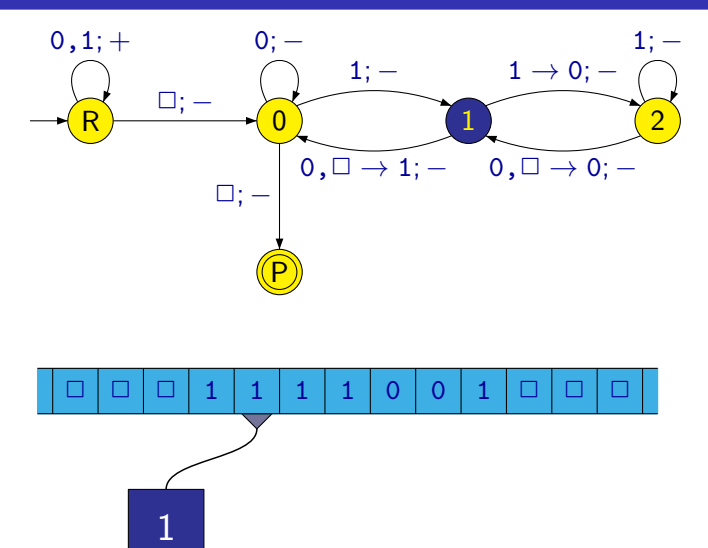

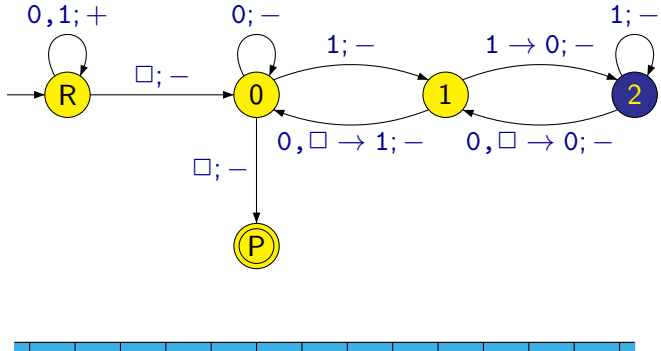

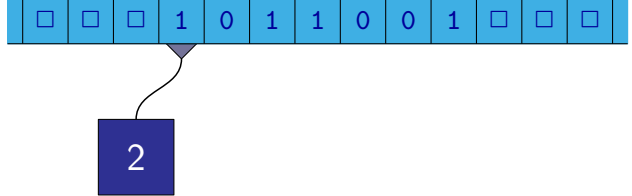

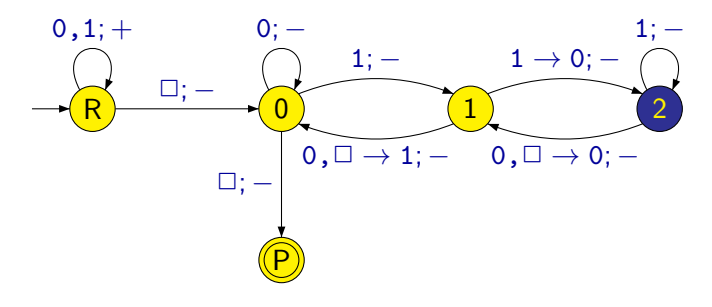

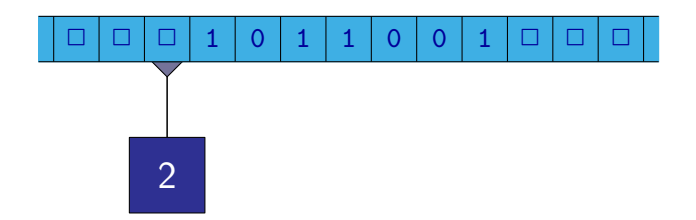

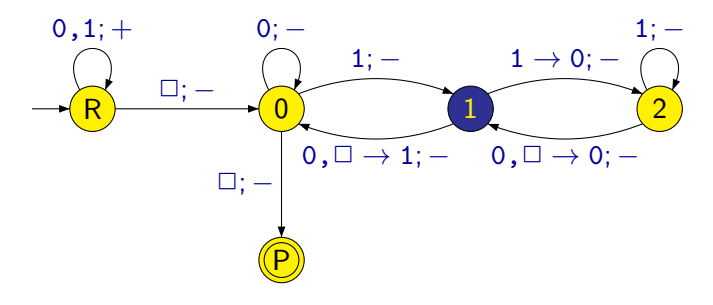

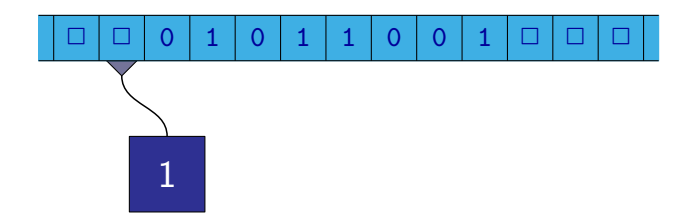
#### Turingův stroj – násobení třemi

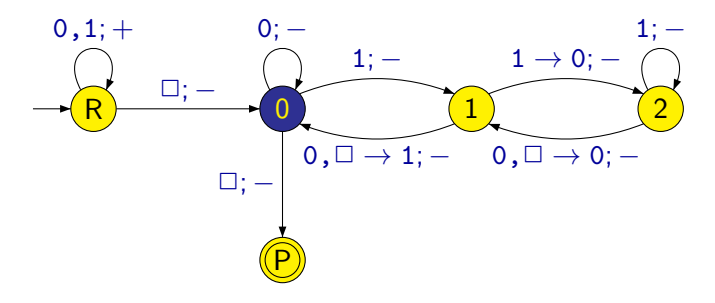

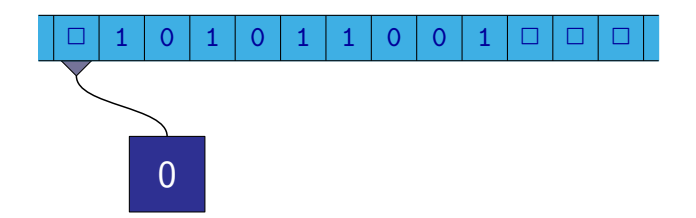

#### Turingův stroj – násobení třemi

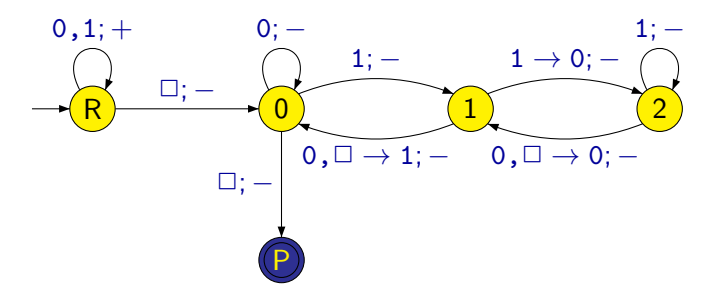

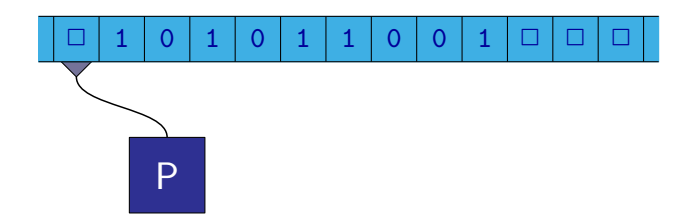

Můžeme uvažovat i nedeterministické Turingovy stroje, kde pro každý stav q a symbol b přechodová funkce  $\delta(q, b)$  určuje více různých trojic  $(q', b', d)$ .

Stroj si může vybrat libovolnou z nich.

Stroj přijímá slovo w, jestliže existuje alespoň jeden jeho výpočet vedoucí k přijetí slova w.

Poznámka: Ke každému nedeterministickému Turingovu stroji je možné sestrojit ekvivalentní deterministický Turingův stroj.

#### Churchova-Turingova teze

Každý algoritmus je možné realizovat nějakým Turingovým strojem.

Není to věta, kterou by bylo možno dokázat v matematickém smyslu – není formálně definováno, co je to algoritmus.

Tezi formulovali nezávisle na sobě v polovině 30. let 20. století Alan Turing a Alonzo Church.

Příklady matematických formalismů zachycujících pojem algoritmus:

- **o** stroje RAM
- **•** Turingovy stroje
- lambda kalkulus
- **•** rekurzivní funkce
- $\bullet$  ...

Dále můžeme uvést:

Libovolný (obecný) programovací jazyk (jako např. C, Java, Lisp, Haskell, Prolog apod.).

Všechny tyto modely jsou ekvivalentní z hlediska algoritmů, které jsou schopny realizovat.

# Složitost algoritmů

- Počítače pracují rychle, ale ne nekonečně rychle. Provedení každé instrukce trvá nějakou (i když velmi krátkou) dobu.
- Stejný problém může řešit více různých algoritmů a doba výpočtu (daná hlavně počtem provedených instrukcí) může být pro různé algoritmy různá.
- Algoritmy bychom chtěli mezi sebou porovnávat a zvolit si ten lepší.
- Algoritmy můžeme naprogramovat a změřit čas výpočtu. Tím zjistíme jak dlouho trvá výpočet na konkrétních datech, na kterých algoritmus testujeme.
- Chtěli bychom mít i nějakou přesnější představu o tom, jak dlouho bude trvat výpočet na všech možných vstupních datech.

#### Problém "Vyhledávání"

Vstup: Celé číslo x a sekvence celých čísel  $a_1, a_2, \ldots, a_n$  (kde  $a_i \neq 0$ ) ukončená 0.

Výstup: Pokud  $a_i = x$ , je výstupem i (pokud jich je takových i více, tak nejmenší z nich), jinak je výstupem 0.

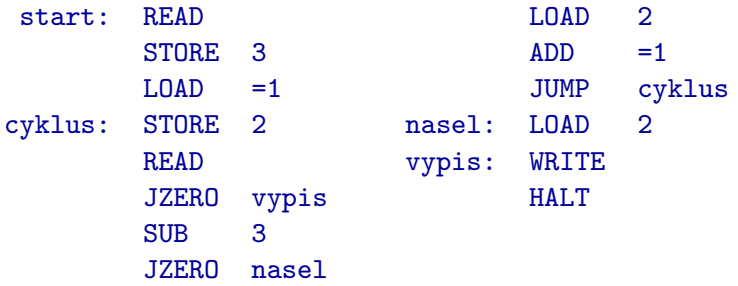

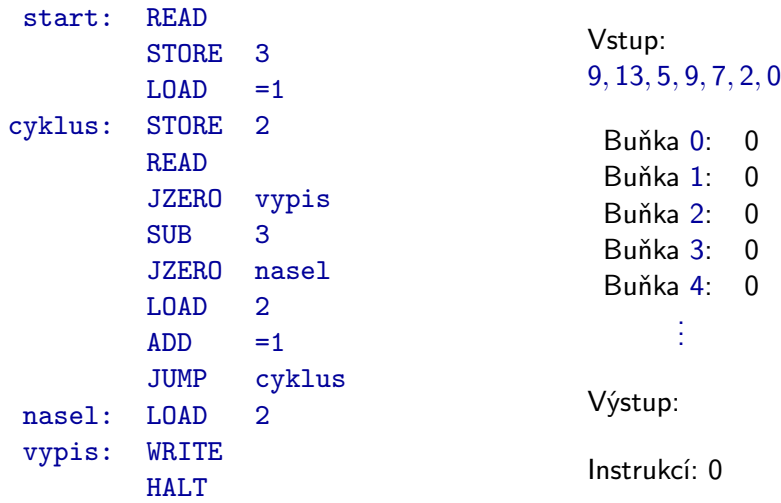

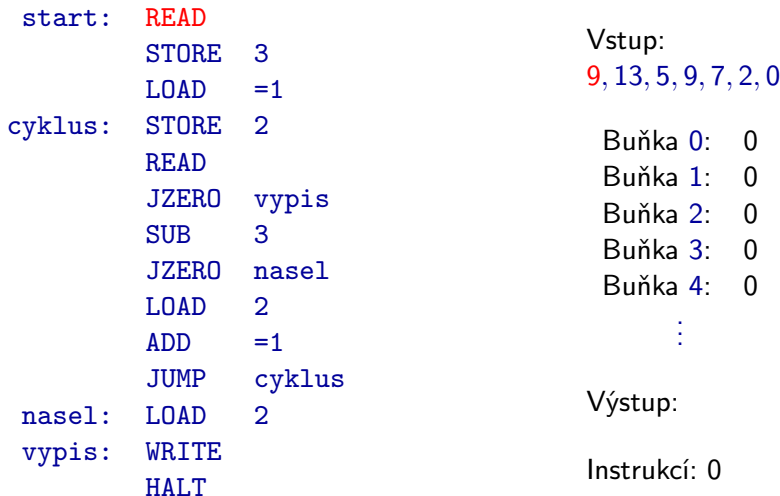

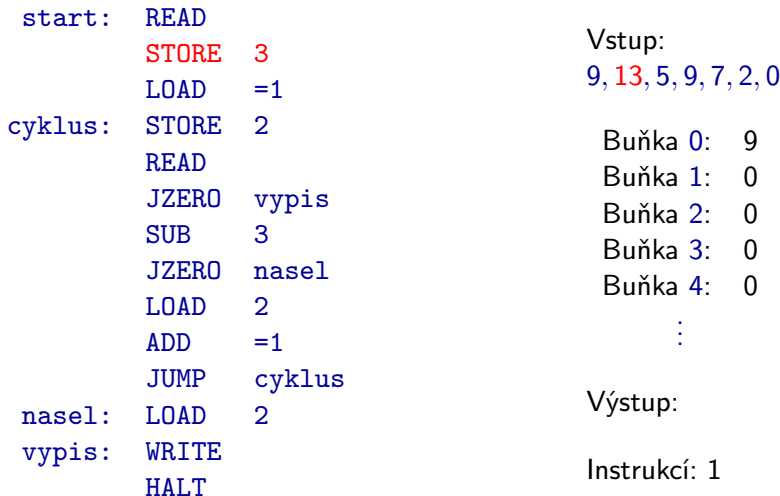

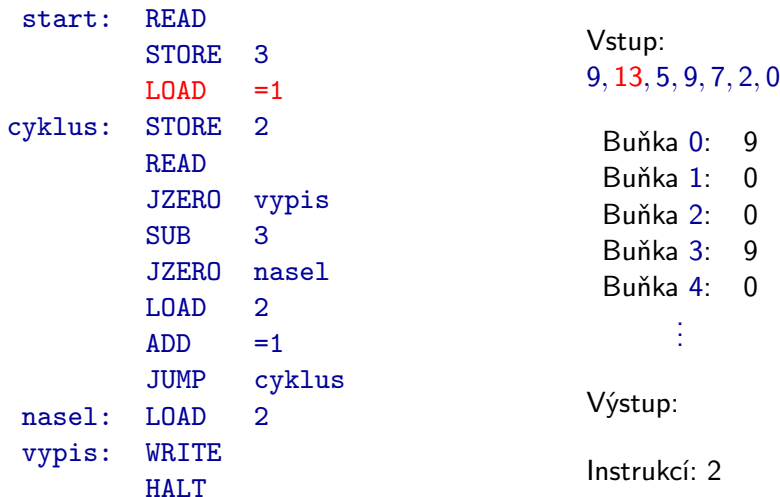

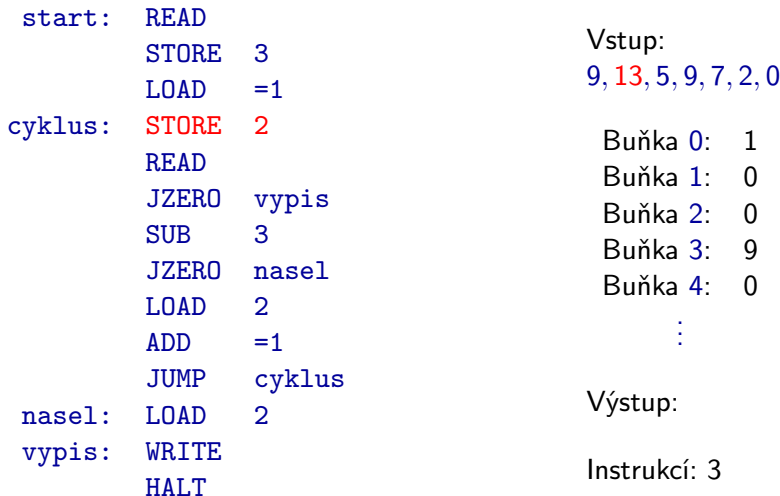

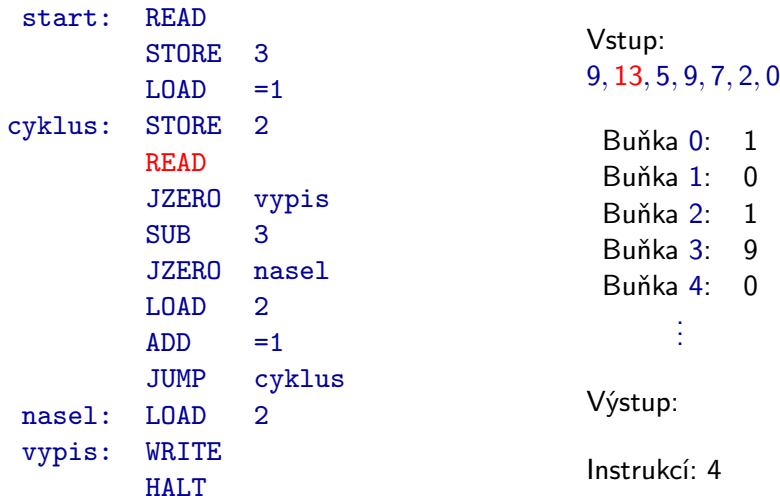

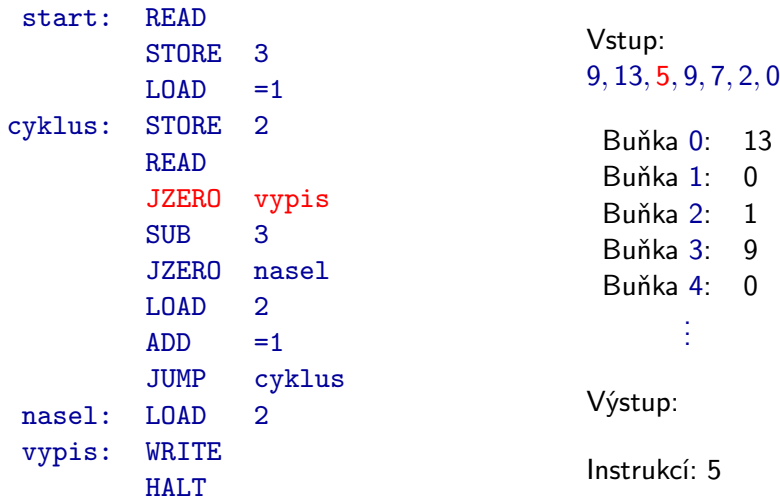

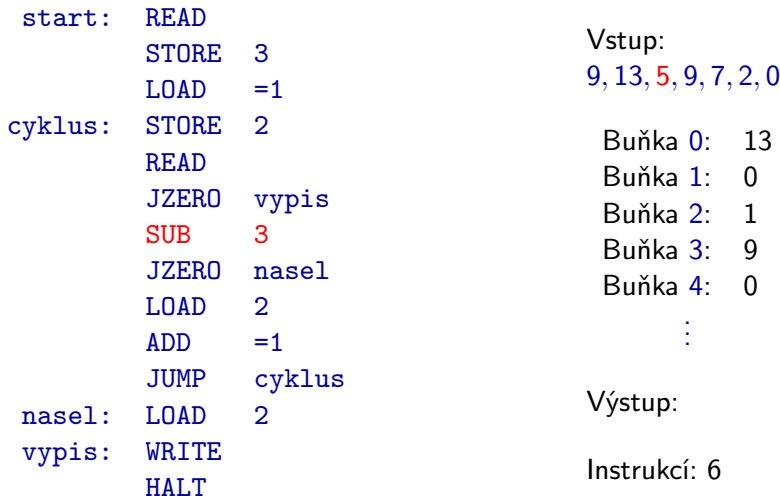

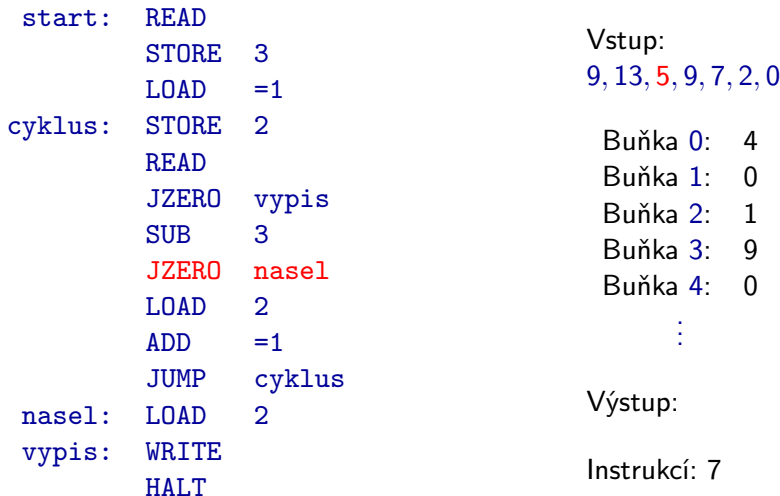

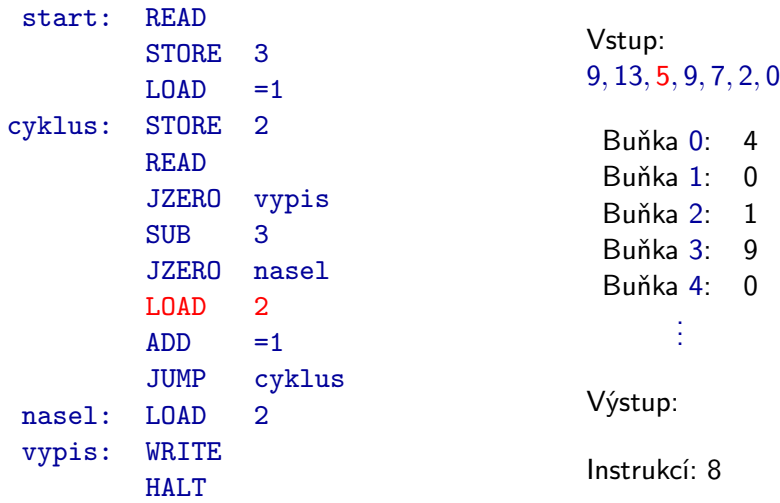

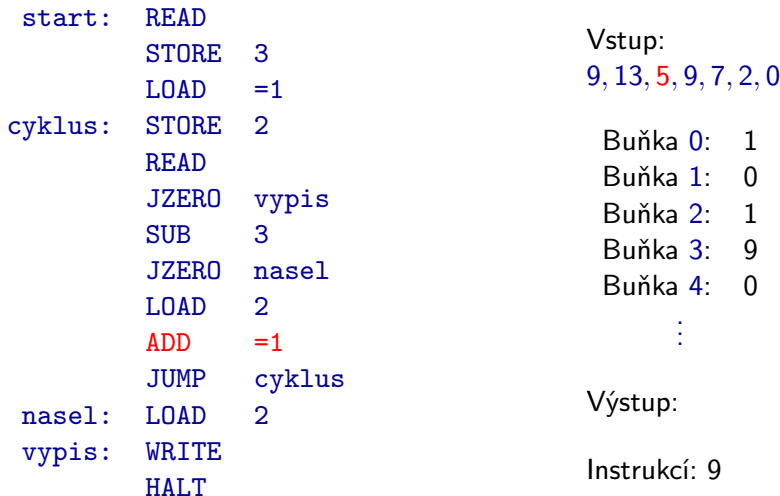

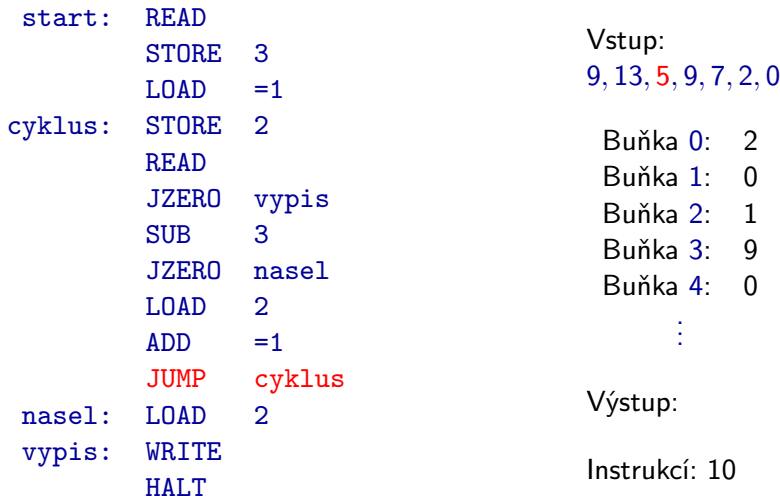

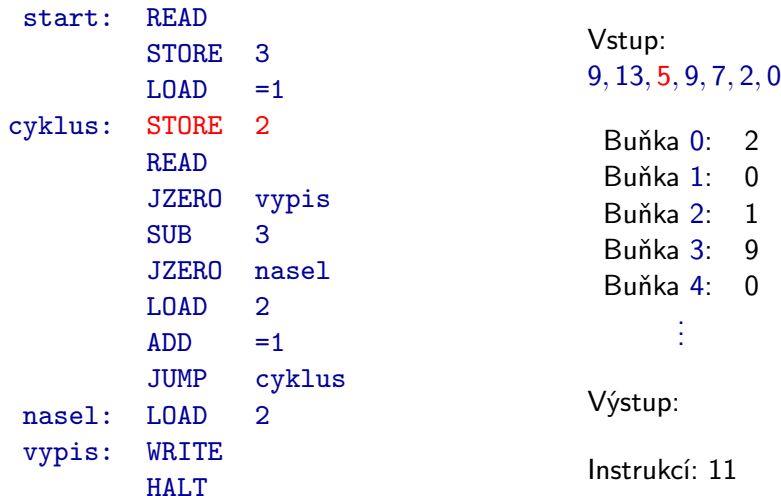

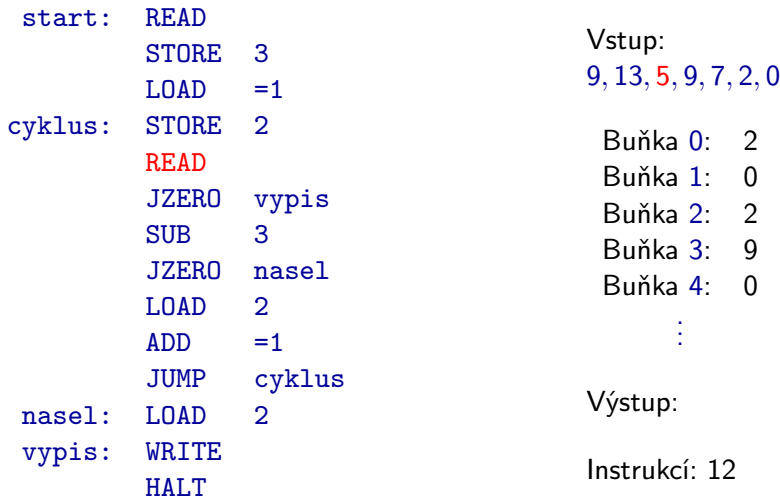

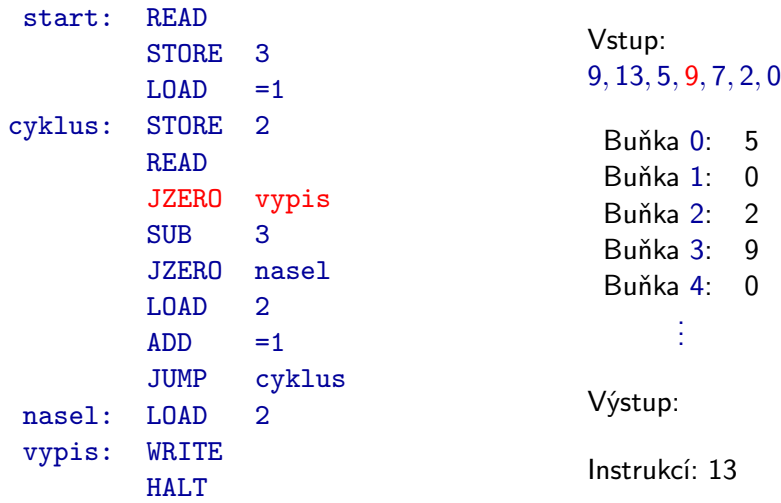

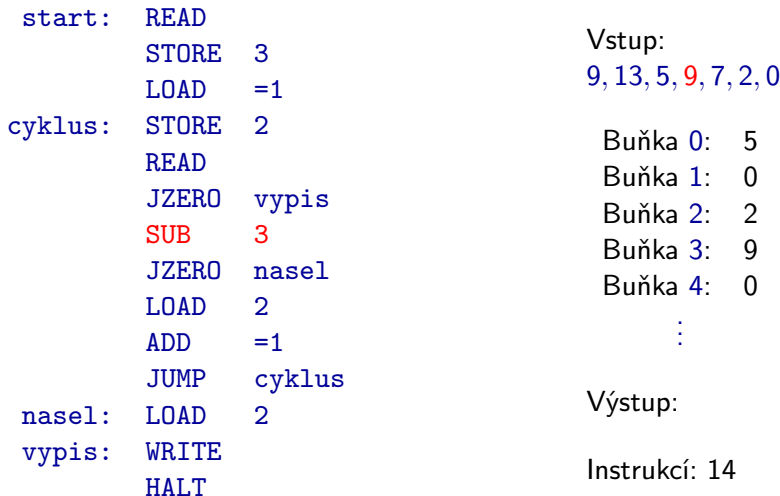

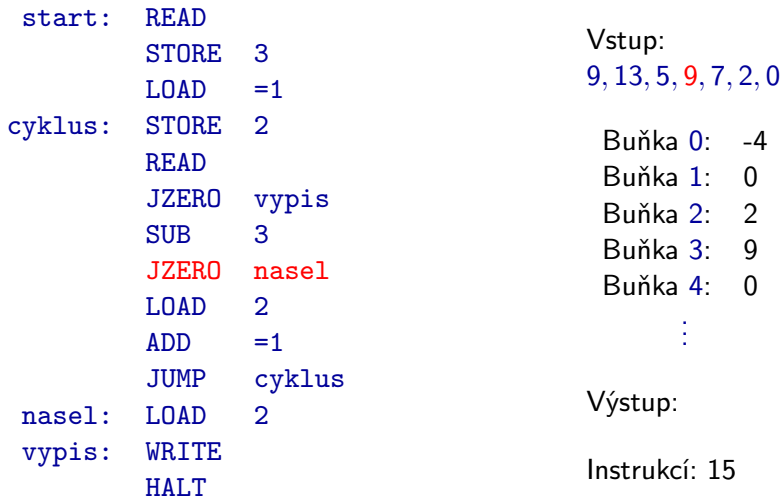

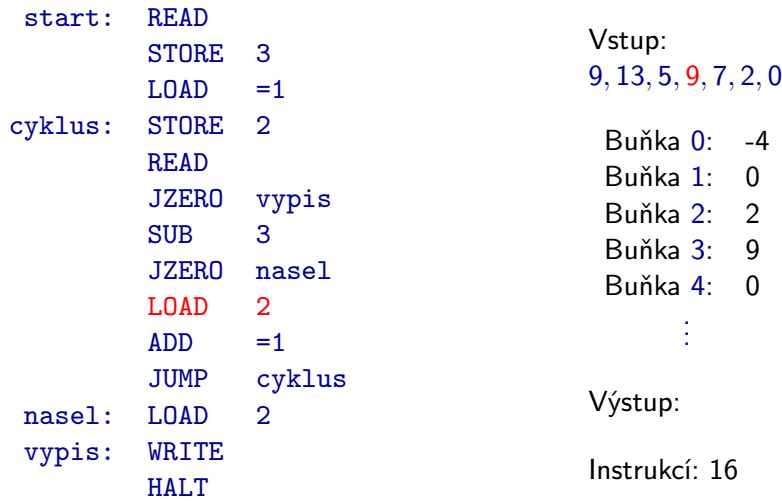

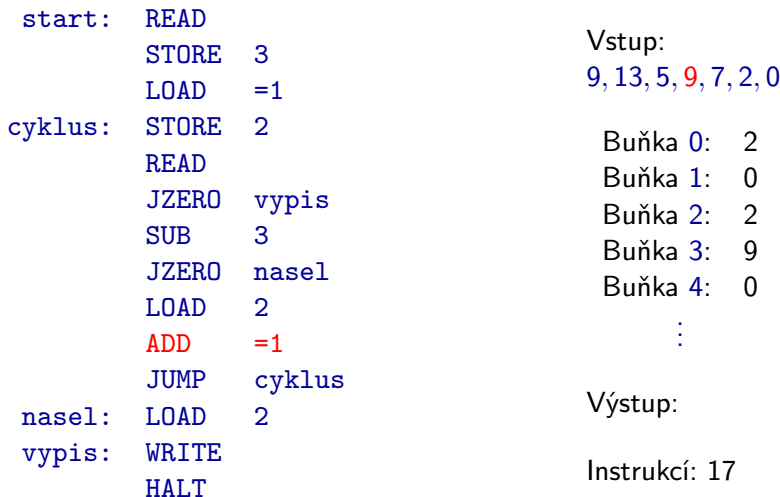

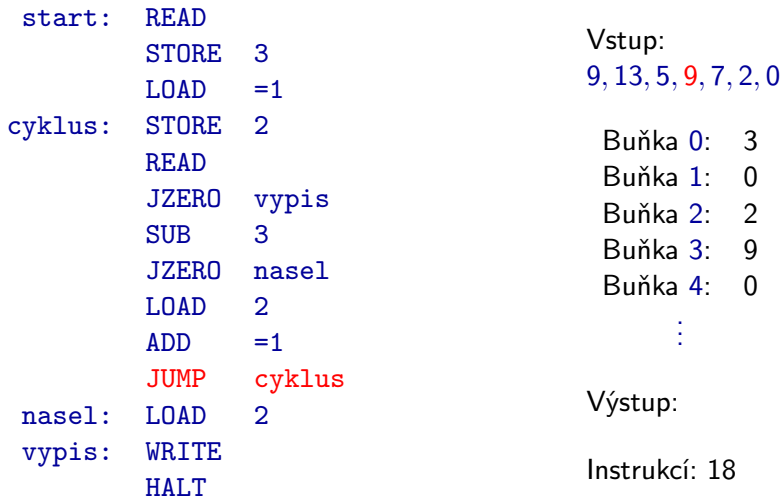

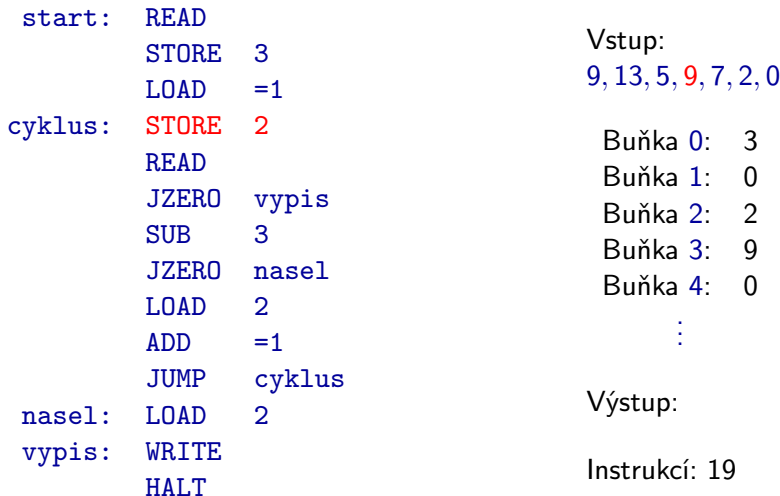

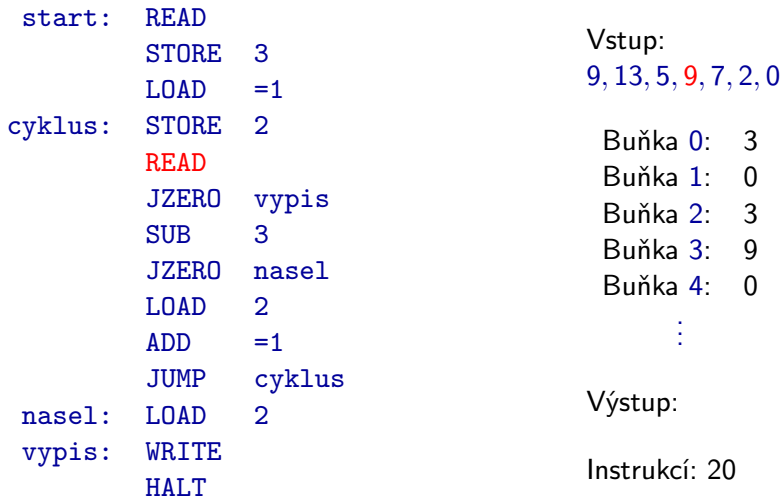

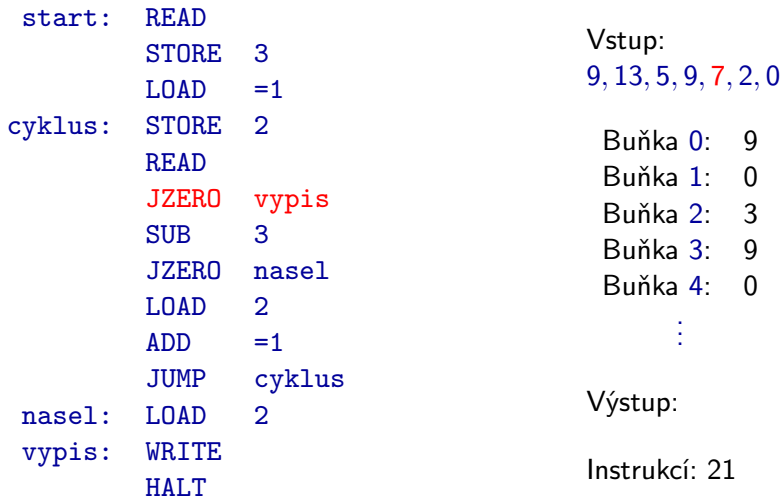

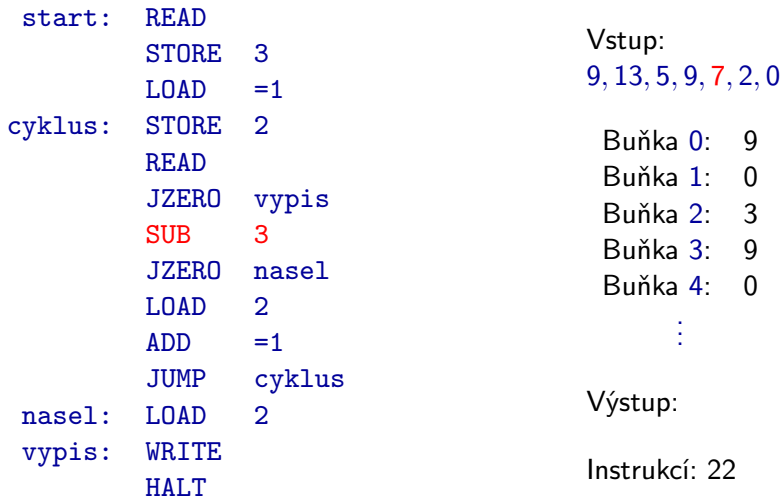

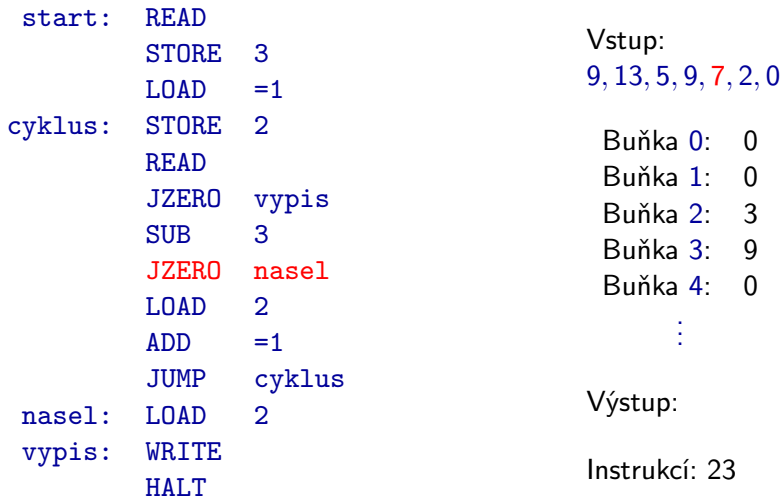

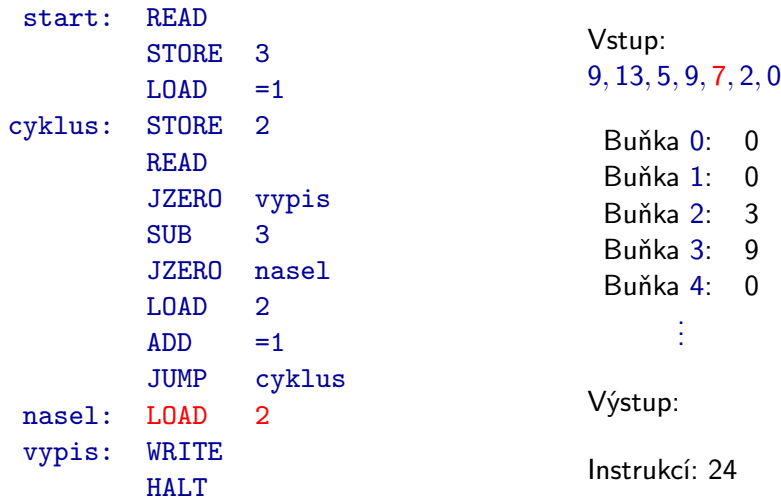

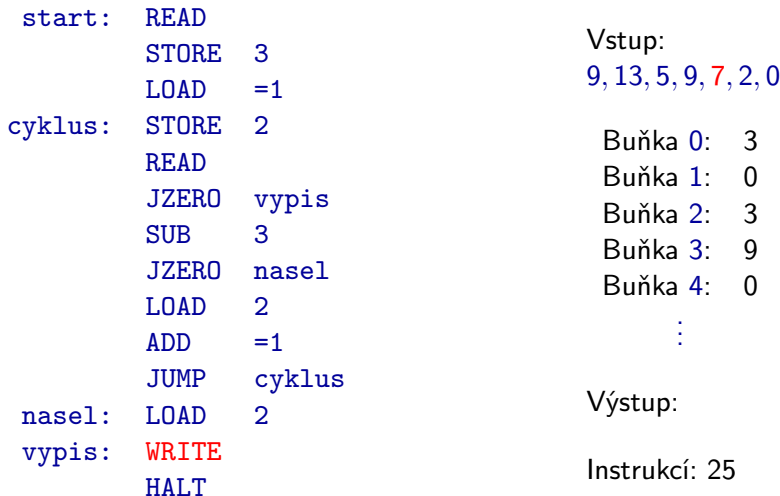

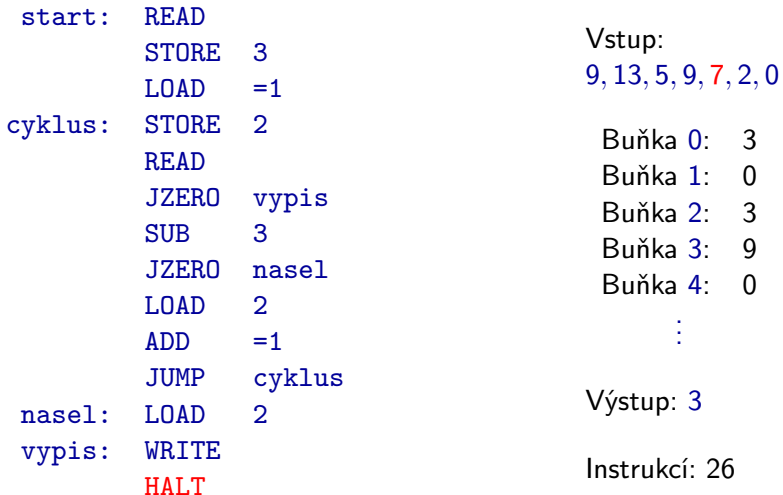
# Časová složitost

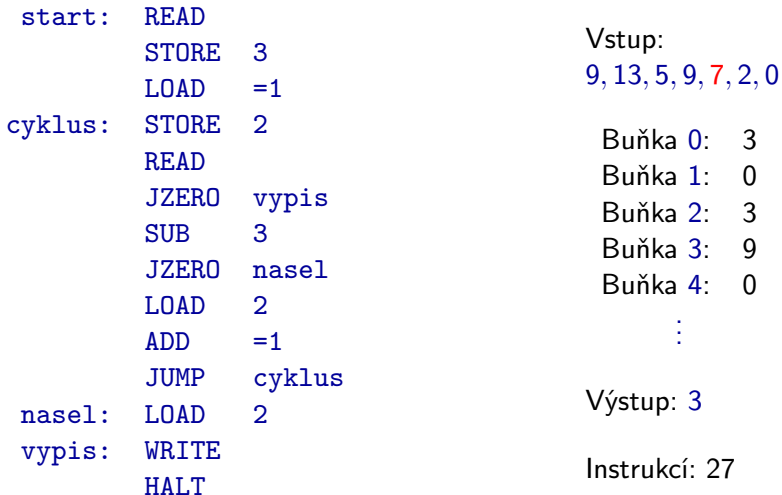

V uvedeném příkladě, kdy vstup byl

#### 9, 13, 5, 9, 7, 2, 0

bylo provedeno 27 instrukcí.

V uvedeném příkladě, kdy vstup byl

9, 13, 5, 9, 7, 2, 0

bylo provedeno 27 instrukcí.

Rozeberme nyní, kolik instrukcí se provede obecně pro vstup

 $x, a_1, a_2, \ldots, a_n, 0$ 

V uvedeném příkladě, kdy vstup byl 9, 13, 5, 9, 7, 2, 0 bylo provedeno 27 instrukcí.

Rozeberme nyní, kolik instrukcí se provede obecně pro vstup

 $x, a_1, a_2, \ldots, a_n, 0$ 

Pokud pro všechna *i* (kde  $1 \leq i \leq n$ ) platí  $x \neq a_i$ :  $3 + 8 \cdot n + 3 + 2 = 8n + 8$ 

V uvedeném příkladě, kdy vstup byl 9, 13, 5, 9, 7, 2, 0 bylo provedeno 27 instrukcí.

Rozeberme nyní, kolik instrukcí se provede obecně pro vstup

 $x, a_1, a_2, \ldots, a_n, 0$ 

- Pokud pro všechna *i* (kde  $1 \leq i \leq n$ ) platí  $x \neq a_i$ :  $3 + 8 \cdot n + 3 + 2 = 8n + 8$
- Pokud pro nějaké *i* (kde  $1 \leq i \leq n$ ) platí  $x = a_i$ :  $3 + 8 \cdot (i - 1) + 5 + 3 = 8i + 3$

Pro různé vstupy provede program různý počet instrukcí.

Pokud chceme počet provedených instrukcí nějak analyzovat, je vhodné si zavést pojem **velikost vstupu**.

Typicky je velikost vstupu číslo, které udává, jak je daná instance "velká" (čím větší číslo, tím větší instance).

Příklad: Pro problém "Vyhledávání", kde jsou vstupy tvaru

 $x, a_1, a_2, \ldots, a_n, 0$ 

můžeme jako velikost vstupu zvolit například hodnotu n. Velikost vstupu 9, 13, 5, 9, 7, 2, 0 je tedy potom 5.

Poznámka: Velikost vstupu si v daném konkrétním případě můžeme definovat, jak chceme a jak je to pro další analýzu výhodné.

Co přesně zvolíme jako velikost vstupu není předem dáno, ale z podstaty zadaného problému většinou nějak přirozeně vyplývá, co za velikost vstupu zvolit.

#### Příklady:

- $\bullet$  Pro problém "Třídění", kde vstupem je sekvence čísel  $a_1, a_2, \ldots, a_n$  a výstupem jsou tato čísla setříděná, můžeme vzít jako velikost vstupu hodnotu n.
- $\bullet$  Pro problém "Prvočíselnost", kde vstupem je přirozené číslo  $x$ , a kde se ptáme, zda  $x$  je prvočíslo, můžeme vzít jako velikost vstupu počet bitů čísla x.

(Jinou možností by bylo vzít jako velikost vstupu přímo hodnotu x.)

Někdy je vhodné popsat velikost vstupu pomocí více čísel.

Například u problémů, kde vstupem je graf, můžeme definovat velikost vstupu jako dvojici čísel n, m, kde:

- $\bullet$  n počet vrcholů grafu
- $\bullet$  m počet hran grafu

Poznámka: Jinou možností by bylo definovat velikost vstupu jako jediné číslo  $n + m$ .

Obecně můžeme pro libovolný problém definovat velikost vstupu následovně:

- Pokud je vstupem slovo w z nějaké obecedy  $\Sigma$ : délka slova w
- Pokud je vstupem sekvence bitů (tj. slovo z abecedy  $\{0, 1\}$ ): počet bitů v této sekvenci
- $\bullet$  Pokud je vstupem přirozené číslo  $x$ : počet bitů nutných k zápisu čísla x

# Časová složitost

Chceme analyzovat konkrétní algoritmus (jeho konkrétní implementaci).

Zajímá nás, kolik instrukcí se provede, pokud algoritmus dostane vstup velikosti 1, 2, 3, 4, . . ..

Je zřejmé, že i pro vstupy, které mají stejnou velikost, může být počet provedených instrukcí různý.

Předpokládejme, že  $X$  je množina všech možných vstupů daného problému a  $g(x)$  je počet instrukcí provedených algoritmem pro vstup  $x \in X$ . Označme si velikost vstupu  $x \in X$  jako  $|x|$ .

Nyní definujme následující funkci  $f : \mathbb{N} \to \mathbb{N}$  takovou, že pro  $n \in \mathbb{N}$  je

$$
f(n) = \max\{g(x) \mid x \in X, |x| = n\}
$$

Takto definované funkci  $f(n)$  (tj. funkci, která pro daný algoritmus a danou definici velikosti vstupu přiřazuje každému přirozenému číslu n maximální počet instrukcí, které algoritmus provede, pokud dostane vstup velikosti *n*) se říká časová složitost algorimu v nejhorším případě.

Takto definované funkci  $f(n)$  (tj. funkci, která pro daný algoritmus a danou definici velikosti vstupu přiřazuje každému přirozenému číslu n maximální počet instrukcí, které algoritmus provede, pokud dostane vstup velikosti *n*) se říká časová složitost algorimu v nejhorším případě.

Příklad: Jak jsme zjistili, dříve popsaný algorimus řešící problém ", Vyhledávání" provede pro vstup  $x, a_1, a_2, \ldots, a_n, 0$  následující počty instrukcí:

- Pokud pro všechna *i* platí  $x \neq a_i$ , algorimus provede 8 $n + 8$  instrukcí.
- Pokud pro nějaké *i* platí  $x = a_i$ , algorimus provede  $8i + 3$  instrukcí.

Vzhledem k tomu, že ve druhém případě je vždy  $i \leq n$ , je časová složitost tohoto algorimu v nejhorším případě  $f(n) = 8n + 8$ .

Kromě časové složitosti v nejhorším případě má smysl zkoumat i časovou složitost **v průměrném případě**.

V tomto případě  $f(n)$  nedefinujeme jako maximum, ale jako aritmetický průměr z hodnot

 ${g(x) | x \in X, |x| = n}$ 

- Určit časovou složitost v průměrném případě je většinou těžší než určit časovou složitost v nejhorším případě.
- Často se tyto dvě funkce příliš neliší, někdy je ale rozdíl významný.

Poznámka: Zkoumat složitost v nejlepším případě většinou moc smysl nemá.

Program zpracovává vstup velikosti n. Předpokládejme, že pro vstup velikosti n provede  $f(n)$  operací, a že provedení jedné operace trvá 1  $\mu\mathrm{s}~(10^{-6}\,\mathrm{s}).$ 

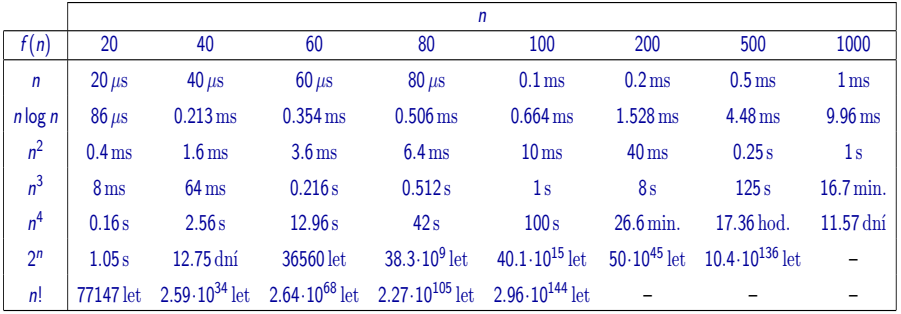

# Rychlost růstu funkcí

Uvažujme 3 algoritmy se složitostmi  $t_1(n) = n, t_2(n) = n^3, t_3(n) = 2^n$ . Náš počítač zvládne v reálném čase (kolik jsme ochotni počkat) 10<sup>12</sup> kroků.

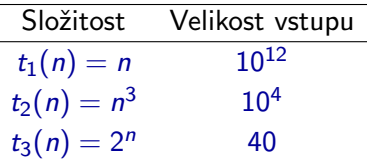

# Rychlost růstu funkcí

Uvažujme 3 algoritmy se složitostmi  $t_1(n) = n, t_2(n) = n^3, t_3(n) = 2^n$ . Náš počítač zvládne v reálném čase (kolik jsme ochotni počkat) 10<sup>12</sup> kroků.

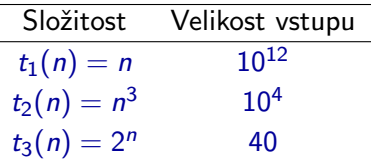

Nyní počítač 1000 násobně zrychlíme. Zvládne tedy 10<sup>15</sup> kroků.

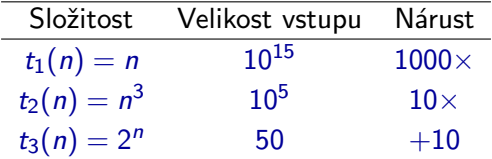

- Přesnou složitost bývá problém vyjádřit.
- Přesná složitost je silně závislá na konkrétním zvoleném modelu a konkrétní implementaci (na detailech této implementace).
- Složitost nás většinou zajímá hlavně pro velké vstupy. Pro malé vstupy obvykle i neefektivní algoritmus proběhne rychle.
- Ve většině případů nepotřebujeme znát přesný počet provedených instrukcí, ale spokojíme se s odhadem toho, jak rychle tento počet narůstá se zvětšováním velikosti vstupu.
- **Proto zavádíme tzv. asymptotickou notaci**, která nám umožní zanedbat méně důležité detaily a odhadnout přibližně, jak rychle daná funkce roste, a která analýzu podstatným způsobem zjednodušuje.

# Asymptotická notace

Vezměme si libovolnou funkci  $g : \mathbb{N} \to \mathbb{N}$ . Zápisy  $O(g)$ ,  $\Omega(g)$  a  $\Theta(g)$ označují **množiny funkcí** typu  $\mathbb{N} \to \mathbb{N}$ , kde:

- $\circ$   $O(g)$  množina všech funkcí, které rostou nejvýše tak rychle jako g
- $\Omega(g)$  množina všech funkcí, které rostou alespoň tak rychle jako g
- $\Theta(g)$  množina všech funkcí, které rostou stejně rychle jako g

Poznámka: Toto nejsou definice! Ty následují na následujících slidech.

 $\bullet$   $Q$  – velké  $. Q^{\prime\prime}$ 

- $\Omega$  velké řecké písmeno "omega"
- $\Theta$  velké řecké písmeno "theta"

### Asymptotická notace – symbol O

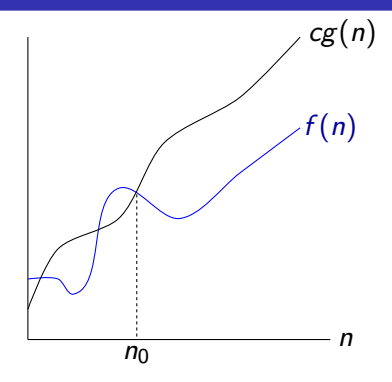

#### **Definice**

Vezměme si libovolnou funkci  $g : \mathbb{N} \to \mathbb{N}$ . Pro funkci  $f : \mathbb{N} \to \mathbb{N}$  platí  $f \in O(g)$  právě tehdy, když

 $(\exists c > 0)(\exists n_0 \geq 0)(\forall n \geq n_0)$ :  $f(n) \leq c g(n)$ .

Z. Sawa (VŠB-TUO) [Úvod do teoretické informatiky](#page-0-0) 6. února 2014 286 / 401

### Asymptotická notace – symbol Ω

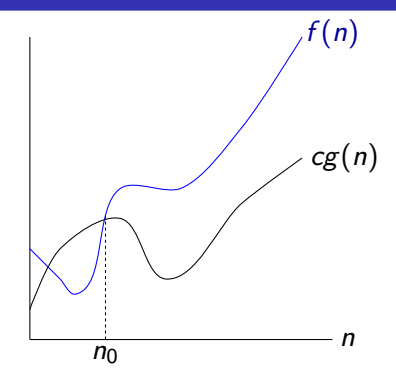

#### **Definice**

Vezměme si libovolnou funkci  $g : \mathbb{N} \to \mathbb{N}$ . Pro funkci  $f : \mathbb{N} \to \mathbb{N}$  platí  $f \in \Omega(g)$  právě tehdy, když

 $(\exists c > 0)(\exists n_0 \geq 0)(\forall n \geq n_0) : c g(n) \leq f(n).$ 

Z. Sawa (VŠB-TUO) [Úvod do teoretické informatiky](#page-0-0) 6. února 2014 287 / 401

### Asymptotická notace – symbol Θ

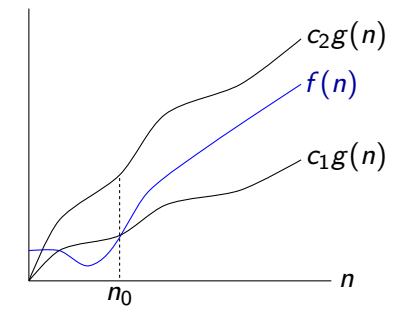

#### **Definice**

Vezměme si libovolnou funkci  $g : \mathbb{N} \to \mathbb{N}$ . Pro funkci  $f : \mathbb{N} \to \mathbb{N}$  platí  $f \in \Theta(g)$  právě tehdy, když

 $(\exists c_1 > 0)(\exists c_2 > 0)(\exists n_0 \geq 0)(\forall n \geq n_0): c_1 g(n) \leq f(n) \leq c_2 g(n).$ 

Pro jednoduchost uvažujeme v předchozích definicích pouze funkce typu  $N \rightarrow N$ .

Ve skutečnosti by se tyto definice daly rozšířit na všechny asymptoticky **nezáporné** funkce typu  $\mathbb{R}_+ \to \mathbb{R}$ , které navíc mohou být na nějakém konečné podintervalu svého definičního nedefinované.

Funkce  $f: \mathbb{R}_+ \to \mathbb{R}$  je **asymptoticky nezáporná** pokud pro ni platí:

 $(\exists n_0 > 0)(\forall n > n_0)(f(n) > 0)$ 

**Poznámka:** Pro  $n < n_0$ , může být hodnota  $f(n)$  nedefinovaná.

 $\mathbb{R}_+ = \{x \in \mathbb{R} \mid x > 0\}$ 

#### Příklady:

 $n \in O(n^2)$ ) and  $\overline{\phantom{a}}$  n  $1000n \in O(n)$  $2^{\log_2 n} \in \Theta(n)$  n  $n^3 \notin O(n^2)$ ) and  $\overline{\phantom{a}}$  n  $n^2 \notin O(n)$  n  $n^3+2^n\not\in O(n^2)$ 

```
3 \in O(n^4)2^2-10^{10}n\in \Theta(10^{10}n^2)3-n^2\log_2^3 n+1000n-10^{100}\in\Theta(n^3)3+1000n-10^{100}\in O(n^3)3 + n^2 \not\in \Theta(n^2)) n! \notin O(2^n)
```
## Asymptotická notace

- Pro libovolnou funkci  $g : \mathbb{N} \to \mathbb{N}$  platí:  $g \in O(g)$   $g \in \Omega(g)$   $g \in \Theta(g)$
- Pro libovolné dvě funkce  $f, g : \mathbb{N} \to \mathbb{N}$  platí:
	- $\bullet$   $f \in O(g)$  právě tehdy, když  $g \in \Omega(f)$
	- $\bullet$   $f \in \Theta(g)$  právě tehdy, když  $g \in \Theta(f)$
	- $\bullet$   $f \in \Theta(g)$  právě tehdy, když  $f \in O(g)$  a  $f \in \Omega(g)$
- Pro libovolné tři funkce  $f, g, h : \mathbb{N} \to \mathbb{N}$  platí:
	- $\bullet$  jestliže  $f \in O(g)$  a  $g \in O(h)$ , pak  $f \in O(h)$
	- jestliže  $f \in \Omega(g)$  a  $g \in \Omega(h)$ , pak  $f \in \Omega(h)$
	- iestliže  $f \in \Theta(g)$  a  $g \in \Theta(h)$ , pak  $f \in \Theta(h)$

**•** Existují dvojice funkcí  $f, g : \mathbb{N} \to \mathbb{N}$  takové, že  $f \notin O(g)$  a  $g \notin O(f)$ , například

$$
f(n) = n \qquad \qquad g(n) = n^{1+\sin(n)}
$$

 $\circ$   $O(1)$  označuje množinu všech **omezených** funkcí, tj. funkcí jejichž funkční hodnoty jsou shora omezeny nějakou konstantou.

.

- Pro libovolné dvě funkce  $f, g : \mathbb{N} \to \mathbb{N}$  platí:
	- max $(f, g) \in \Theta(f + g)$
	- pokud  $f \in O(g)$ , pak  $f + g \in \Theta(g)$
- Pro libovolné čtyři funkce  $f_1, f_2, g_1, g_2 : \mathbb{N} \to \mathbb{N}$  platí:
	- pokud  $f_1 \in O(f_2)$  a  $g_1 \in O(g_2)$ , pak  $f_1 + g_1 \in O(f_2 + g_2)$  a  $f_1 \cdot g_1 \in O(f_2 \cdot g_2)$
	- pokud  $f_1 \in \Theta(f_2)$  a  $g_1 \in \Theta(g_2)$ , pak  $f_1 + g_1 \in \Theta(f_2 + g_2)$  a  $f_1 \cdot g_1 \in \Theta(f_2 \cdot g_2)$

O funkci f řekneme, že je:

**logaritmická**, pokud  $f(n) \in \Theta(\log n)$ lineární, pokud  $f(n) \in \Theta(n)$ **kvadratická**, pokud  $f(n) \in \Theta(n^2)$ **kubická**, pokud  $f(n) \in \Theta(n^3)$  $\mathsf{polynomial}$ ní, pokud  $f(n) \in O(n^k)$  pro nějaké  $k > 0$  $\mathsf{exponencialní}$ , pokud  $f(n) \in O(c^{n^k})$  pro nějaké  $c > 1$  a  $k > 0$ 

Exponenciální funkce se v asymptotické notaci často uvádí ve tvaru 2 $^{O(n^k)}$ , protože potom již nemusíme uvažovat různé základy mocniny.

## Asymptotická notace

 $\bullet$  Pro libovolná  $k, \ell > 0$  taková, že  $k < \ell$ , a libovolné  $c > 1$  platí:  $n^k \in O(n^\ell)$  $\ell \notin O(n^k)$  $\log_c^k n \in O(\log_c^{\ell} n)$   $\log_c^{\ell} n \notin O(\log_c^k n)$  $c^{n^k} \in O(c^{n^\ell}$ )  $c^{n^{\ell}} \notin O(c^{n^k})$ 

• Pro libovolná  $k, \ell > 0$  a libovolné  $c > 1$  platí:  $\log_c^k n \in O(n^{\ell})$   $n^{\ell} \not\in O(\log_c^k n)$  $n^k \in O(c^{n^{\ell}})$   $c^{n^{\ell}} \notin O(n^k)$ 

**Poznámka:** log $_{c}^{k}$ n je stručnější zápis pro  $(\log_{c} n)^{k}$ .

#### Tvrzení

Pro libovolná  $a, b > 1$  a libovolné  $n > 0$  platí

 $\log_a n = \frac{\log_b n}{\log_a n}$  $\log_b a$ 

**Důkaz:** Z  $n = a^{\log_a n}$  plyne  $\log_b n = \log_b(a^{\log_a n})$ . Protože log $_b(a^{\log_a n}) = \log_a n \cdot \log_b a$ , dostáváme log $_b$   $n = \log_a n \cdot \log_b n$ , z čehož plyne výše uvedený závěr.

Pro libovolné konstanty  $a, b > 1$  tedy platí log,  $n \in \Theta(\log_b n)$ .

Z toho důvodu se při použití asymptotické notace základ logaritmu obvykle vynechává: například místo  $\Theta(n \log_2 n)$  můžeme napsat  $\Theta(n \log n)$ . Jak bylo uvedeno, výrazy  $O(g)$ ,  $\Omega(g)$  a  $\Theta(g)$  označují určité množiny funkcí.

V odborných textech se však někdy používají tyto výrazy i v poněkud odlišném významu:

• zápis  $O(g)$ ,  $\Omega(g)$  nebo  $\Theta(g)$  nereprezentuje danou množinu funkcí, ale **nějakou** funkci z dané množiny.

Tato konvence se používá zejména v zápisu rovnic nebo nerovnic.

Příklad:  $3+5n^2-11n+2=3n^3+O(n^2)$ 

Při použití této konvence je tedy možné například psát  $f = O(g)$  místo  $f \in O(g)$ .

Asymptotická notace se dá přímočaře zobecnit pro funkce více argumentů:

Uvažujme například funkci  $g : \mathbb{N} \times \mathbb{N} \to \mathbb{N}$ . Pro funkci  $f : \mathbb{N} \times \mathbb{N} \to \mathbb{N}$ platí  $f(n, m) \in O(g(n, m))$  právě tehdy, když

 $(\exists c > 0)(\exists n_0 \geq 0)(\exists m_0 \geq 0)(\forall n \geq n_0)(\forall m \geq m_0)(f(n, m) \leq c g(n, m))$ 

- Kromě výrazů  $O(g)$ ,  $\Omega(g)$  a  $\Theta(g)$  se používají ještě výrazy  $o(g)$  a  $\omega(g)$ .
	- $\circ$   $o(g)$  množina všech funkcí, které rostou pomaleji než funkce g
	- $\omega(g)$  množina všech funkcí, které rostou rychleji než funkce g

Jejich přesné definice zde nebudeme uvádět a nebudeme se jimi dále zabývat.

Řekněme, že bychom chtěli analyzovat časovou složitost  $t(n)$  nějakého algoritmu, který se skládá z instrukcí  $I_1, I_2, \ldots, I_k$ :

 $\bullet$  Pokud  $m_1, m_2, \ldots, m_k$  jsou počty provedení jednotlivých instrukcí pro nějaký vstup x (tj. pro vstup x se instrukce  $I_i$  provede  $m_i$  krát), tak celkový počet instrukcí provedených pro vstup  $x$  je

 $m_1 + m_2 + \cdots + m_k$ .

- Vezměme si funkce  $f_1,f_2,\ldots,f_k$ , kde  $f_i:\mathbb{N}\to\mathbb{N}$ , přičemž  $f_i(n)$  je maximum z počtu provedení instrukce  $I_i$  pro všechny vstupy velikosti n.
- Zjevně platí, že pro libovolnou funkci  $f_i$  je  $t\in \Omega(f_i).$
- Zjevně také platí  $t \in O(f_1 + f_2 + \cdots + f_k)$ .
- $\bullet$  Připomeňme si, že pokud  $f \in O(g)$ , pak  $f + g \in O(g)$ .
- Pokud tedy pro některou fukci  $f_i$  platí, že pro všechny  $f_j$ , kde  $j\neq i$ , je  $f_i \in O(f_i)$ , pak

#### $t \in O(f_i)$ .

 $\bullet$  Casto se tedy při analýze celkové časové složitosti  $t(n)$  můžeme omezit pouze na analýzu počtu provedení nejčastěji prováděné instrukce (pro vstup velikosti n je provedena maximálně  $f_i(n)$  krát), protože platí

### $t \in \Theta(f_i)$ .

# Složitost algoritmů

Příklad: Při analýze složitosti vyhledávání čísla v posloupnosti jsme zjistili, že časová složitost daného algoritmu v nejhorším případě je

 $f(n) = 8n + 8$ .

Kdybychom to nechtěli takto podrobně zjišťovat a spokojili se s hrubším odhadem, mohli jsme určit, že časová složitost tohoto algoritmu je  $\Theta(n)$ , protože:

- **Algoritmus obsahuje jediný cyklus, který se provede nejvýše n krát,** přičemž pro některé vstupy se skutečně může až n krát provést.
- V rámci jednoho průchodu cyklem se provede několik instrukcí, jejichž počet je shora i zdola omezen nějakými konstantami nezávislými na velikosti vstupu.
- Ostatní instrukce se provedou maximálně jednou. K celkové složitosti tak přispívají přičtením nějaké konstanty.

Pokusme se analyzovat časovou složitost následujícího algoritmu:

```
INSERTION-SORT(A, n):
for j := 2 to n do
    x := A[i]i := i - 1while i > 0 and A[i] > x do
         A[i + 1] := A[i]i := i - 1end while
    A[i + 1] := xend for
```
Tj. chceme najít funkci  $t(n)$  takovou, že časová složitost algoritmu INSERTION-SORT v nejhorším případě je v  $\Theta(t(n))$ .

Uvažujme vstupy velikosti n:

- $\bullet$  Vnější cyklus for se provede  $n-1$  krát.
- Vnitřní cyklus while se pro danou hodnotu *j* provede maximálně  $(j-1)$  krát.
- Existují vstupy, pro které platí že pro každou hodnotu j od 2 do n se vnitřní cyklus while provede právě  $(j-1)$  krát.
- $\bullet$  V nejhorším případě se tedy cyklus while provede celkem  $m$  krát, kde

 $m = 1 + 2 + \cdots + (n - 1) = (1 + (n - 1)) \cdot \frac{n-1}{2} = \frac{1}{2}$  $\frac{1}{2}n^2 - \frac{1}{2}$  $rac{1}{2}n$ 

• Celková časová složitost algoritmu INSERTION-SORT v nejhorším případě je tedy  $\Theta(n^2)$ .
- V předchozím případě jsme přesně spočítali celkový počet průchodů cyklem while.
- Obecně to není vždy možné spočítat takto přesně nebo to může být hodně komplikované. Pokud nás zajímá jen asymptotický odhad, tak to často ani není nutné.

Pokud bychom například neuměli spočítat součet aritmetické posloupnosti, mohli bychom provést analýzu následovně:

- $\bullet$  Vnější cyklus for se neprovede více než n krát, vnitřní cyklus while se při každé iteraci vnějšího cyklu provede maximálně n krát. Celkově se tedy vnitřní cyklus provede maximálně *n*<sup>2</sup> krát. Platí tedy  $t \in O(n^2)$ .
- Pro některé vstupy se při posledních  $|n/2|$  průchodech cyklem for provede cyklus while alespoň  $\lceil n/2 \rceil$  krát. Pro některé vstupy se tedy cyklus while provede alespoň

 $\lfloor n/2 \rfloor \cdot \lceil n/2 \rceil$  krát.

 $\lfloor n/2 \rfloor \cdot \lceil n/2 \rceil \ge (n/2 - 1) \cdot (n/2) = \frac{1}{4}n^2 - \frac{1}{2}$  $rac{1}{2}n$ 

Platí tedy  $t \in \Omega(n^2)$ .

Při používání asymptotických odhadů časové složitosti algoritmů bychom si měli být vědomi některých úskalí:

- Asyptotické odhady se týkají pouze toho, jak roste čas s rostoucí velikostí vstupu.
- Neříkají nic o konkrétní době výpočtu. V asymptotické notaci mohou být skryty velké konstanty.
- Algoritmus, který má lepší asymptotickou časovou složitost než nějaký jiný algoritmus, může být ve skutečnosti rychlejší až pro nějaké hodně velké vstupy.
- Většinou analyzujeme složitost v nejhorším případě. Pro některé algoritmy může být doba výpočtu v nejhorším případě mnohem větší než doba výpočtu na "typických" instancích.

Můžeme si to ilustrovat na algoritmech pro třídění.

i,

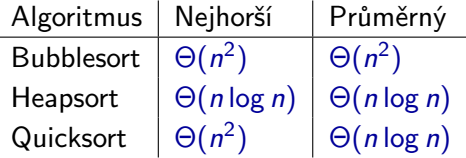

Quicksort má horší asymptotickou složitost v nejhorším případě než Heapsort, stejnou asymptotickou složitost v průměrném případě a přesto je v praxi nejrychlejší.

- Zatím jsme uvažovali, že provedení všech instrukcí trvá stejně dlouho.
- V praxi mohou být některé instrukce časově náročnější.
- Pokud známe časy provedení jednotlivých instrukcí a můžeme si spočítat počty jejich provedení, čas běhu potom dostaneme jako

#### $\sum$ i  $m<sub>i</sub>t<sub>i</sub>$

kde  $m_i$  je počet provedení instrukce  $i$  a  $t_i$  je čas potřebný k vykonání této instrukce.

Předpokládejme, že analyzujeme časovou složitost nějakého algoritmu realizovaného strojem RAM.

Zatím jsme při analýze počítali jen počet provedených instrukcí. Tato se označuje jako použití tzv. jednotkové míry.

Odhady časové složitosti v jednotkové míře odpovídají době běhu na skutečných počítačích za předpokladu, že operace, které provádí stroj RAM, může skutečný počítač provést v konstantním čase.

To platí, pokud čísla, se kterými algoritmus pracuje, jsou malá (vejdou se např. do 32 nebo 64 bitů).

• Pokud by stroj RAM pracoval s "velkými" čísly (např. 1000 bitovými), bude odhad časové složitosti v jednotkové míře nerealistický v tom smyslu, že výpočet na skutečném počítači bude trvat mnohem déle.

- Proto se při analýze časové složitosti algoritmů, u kterých se předpokládá práce s velkými čísly, používá tzv. logaritmická míra, kdy doba trvání jedné instrukce stroje RAM není 1, ale je úměrná počtu **bitových operací**, které je třeba pro provedení dané instrukce provést.
- Doba trvání instrukce je tedy závislá na aktuálních hodnotách jejích operandů.
- Například doba provádění instrukcí ADD a SUB je rovna součtu počtů bitů jejich operandů.
- Doba provádění instrukcí MUL a DIV je rovna součinu počtů bitů jejich operandů.

## Prostorová (paměťová) složitost algoritmů

- Zatím jsme se zajímali o čas, který potřebujeme k výpočtu
- Někdy bývá kritickou velikost paměti potřebné k provedení výpočtu.

**Množstvím paměti** stroje RAM  $M$  použitým pro vstup x rozumíme počet buněk paměti, které stroj  $\mathcal M$  během svého výpočtu nad vstupem x použije.

#### **Definice**

**Prostorová složitost** stroje RAM  $M$  (v nejhorším případě) je funkce  $s:\mathbb{N}\rightarrow\mathbb{N}$ , kde  $s(n)$  udává maximální množství paměti použité strojem  $\mathcal M$ pro vstupy délky n.

- Pro konkrétní problém můžeme mít dva algoritmy takové, že jeden má menší prostorovou složitost a druhý zase časovou složitost.
- $\bullet$  Je-li časová složitost algoritmu v  $O(f(n))$  je i prostorová v  $O(f(n))$ (počet buněk navštívených RAMem nemůže být větší než počet kroků, protože v každém kroku použije kromě akumulátoru maximálně jednu další buňku).

## Složitost problémů

- Ukazuje se, že různé (algoritmické) problémy jsou různě těžké.
- Obtížnější jsou ty problémy, k jejichž řešení potřebujeme více času a  $\bullet$ paměti.
- Obtížnost problémů chceme nějak posuzovat, a to jak
	- absolutně kolik času a kolik paměti potřebujeme k jejich řešení, tak
	- relativně o kolik je jejich řešení obtížnější nebo naopak jednodušší oproti jiným problémům.
- Proč se u některých problémů nedaří nalézt efektivní algoritmy? Může vůbec nějaký efektivní algoritmus pro daný problém existovat?
- Kde přesně jsou limity toho, co je možné prakticky zvládnout?

Je potřeba odlišovat složitost algoritmu a složitost problému.

Pokud například zkoumáme časovou složitost v nejhorším případě, mohli bychom neformálně říct:

- **složitost algoritmu** funkce, která vyjadřuje, kolik kroků maximálně udělá daný algoritmus pro vstup velikosti n
- **složitost problému** jaká je časová složitost "nejefektivnějšího" algoritmu, který řeší daný problém

Zavedení pojmu "složitost problému" ve výše uvedeném smyslu naráží na značné technické obtíže. Pojem "složitost problému" se tedy jako takový nedefinuje, ale obchází se zavedením tzv. tříd složitosti.

Třídy složitosti jsou podmnožiny množiny všech (algoritmických) problémů.

Daná konkrétní třída složitosti je vždy charakterizována nějakou vlastností, kterou mají problémy do ní patřící.

Typickým příkladem takové vlastnosti je vlastnost, že pro daný problém existuje nějaký algoritmus s určitým omezením (např. časové nebo prostorové složitosti):

- Do dané třídy pak patří všechny problémy, pro které takovýto algoritmus existuje.
- Naopak do ní nepatří problémy, pro které žádný takový algoritmus neexistuje.

### **Definice**

Pro libovolnou funkci  $f : \mathbb{N} \to \mathbb{N}$  definujeme třídu  $\mathcal{T}(f(n))$  jako třídu obsahující právě ty problémy, pro něž existuje algoritmus s časovou složitostí  $O(f(n))$ .

### Příklad:

- $\sigma$   $\mathcal{T}(n)$  třída všech problémů pro něž existuje algoritmus s časovou složitostí O(n)
- $\mathcal{T}(n^2)$  třída všech problémů pro než existuje algoritmus s časovou složitostí  $O(n^2)$
- $\sigma$   $\mathcal{T}(n \log n)$  třída všech problémů pro než existuje algoritmus s časovou složitostí  $O(n \log n)$

### **Definice**

Pro libovolnou funkci  $f : \mathbb{N} \to \mathbb{N}$  definujeme třídu  $S(f(n))$  jako třídu obsahující právě ty problémy, pro něž existuje algoritmus s prostorovou složitostí  $O(f(n))$ .

### Příklad:

- $\delta(n)$  třída všech problémů pro něž existuje algoritmus s prostorovou složitostí O(n)
- $\mathcal{S}(n^2)$  třída všech problémů pro než existuje algoritmus s prostorovou složitostí  $O(n^2)$
- $\mathcal{S}(n \log n)$  třída všech problémů pro než existuje algoritmus s prostorovou složitostí  $O(n \log n)$

#### Poznámka:

Všimněte si, že u tříd  $T(f)$  a  $S(f)$  může to, které problémy do dané třídy patří, záviset na použitém výpočetním modelu (zda je to stroj RAM, jednopáskový Turingův stroj, vícepáskový Turingův stroj, . . . ).

Pomocí tříd  $\mathcal{T}(f(n))$  a  $\mathcal{S}(f(n))$  můžeme definovat třídy PTIME a PSPACE jako

- PTIME  $=$   $\int$   $\mathcal{T}(n^k)$  $k>0$ ) PSPACE  $= | \int S(n^k)$  $k\succeq0$
- PTIME je třída všech problémů, pro které existuje algoritmus s polynomiální časovou složitostí, tj. s časovou složitostí  $O(n^k)$ , kde  $k$ je nějaká konstanta.
- PSPACE je třída všech problémů, pro které existuje algoritmus s polynomiální prostorovou složitostí, tj. s prostorovou složitostí  $O(n^k)$ , kde k je nějaká konstanta.

Poznámka: Vzhledem k tomu, že všechny (rozumné) výpočetní modely jsou schopné se navzájem simulovat tak, že při dané simulaci nevzroste počet kroků ani množství použité paměti víc než polynomiálně, není definice tříd PTIME a PSPACE závislá na použitém výpočetním modelu. Pro jejich zadefinování můžeme použít kterýkoliv výpočetní model.

Říkáme, že tyto třídy jsou **robustní** – jejich definice nezávisí na použitém výpočetním modelu.

Analogicky můžeme zavést další třídy:

- EXPTIME množina všech problémů, pro které existuje algoritmus s časovou složitostí 2 ${}^{O(n^k)}$ , kde  $k$  je nějaká konstanta
- EXPSPACE množina všech problémů, pro které existuje algoritmus s prostorovou složitostí 2 ${}^{O(n^k)}$ , kde  $k$  je nějaká konstanta
- LOGSPACE množina všech problémů, pro které existuje algoritmus s prostorovou složitostí  $O(\log n)$

**Poznámka:** Místo 2 $^{O(n^k)}$  bychom mohli psát také  $O(c^{n^k})$ , kde  $c$  a  $k$  jsou nějaké konstanty.

Pokud Turingův stroj provede m kroků, tak použije maximálně m políček na pásce.

Pokud tedy existuje pro nějaký problém algoritmus s časovou složitostí  $O(f(n))$ , má tento algoritmus paměťovou složitost (nejvýše)  $O(f(n))$ .

Je tedy zřejmé, že platí následující vztah.

#### Pozorování

Pro libovolnou funkci  $f : \mathbb{N} \to \mathbb{N}$  platí  $\mathcal{T}(f(n)) \subseteq \mathcal{S}(f(n))$ .

Poznámka: Analogicky bychom mohli argumentovat například pro stroj RAM.

### Z předchozího okamžitě plyne:

### PTIME ⊆ PSPACE EXPTIME ⊆ EXPSPACE

Vzhledem k tomu, že polynomiální funkce rostou pomaleji než exponenciální, zjevně platí:

### PTIME ⊆ EXPTIME

### LOGSPACE ⊆ PSPACE ⊆ EXPSPACE

### Vztahy mezi třídami složitosti

• Pro libovolná dvě reálná čísla  $0 \leq \epsilon_1 \leq \epsilon_2$  platí

 $\mathcal{S}(n^{\epsilon_1}) \subsetneq \mathcal{S}(n^{\epsilon_2})$ 

- $\bullet$  LOGSPACE  $\subset$  PSPACE
- $\circ$  PSPACE  $\subsetneq$  EXPSPACE
- $\bullet$  Pro libovolná dvě reálná čísla  $0 \leq \epsilon_1 < \epsilon_2$  platí

 $\mathcal{T}(n^{\epsilon_1}) \subsetneq \mathcal{T}(n^{\epsilon_2})$ 

### $\bullet$  PTIME  $\subset$  EXPTIME

Při zkoumání vztahů mezi třídami složitosti se ukazuje jako užitečný pojem konfigurace.

Konfigurací budeme rozumět celkový stav, ve kterém se během jednoho kroku nachází stroj, provádějící nějaký daný algoritmus.

- U Turingova stroje je konfigurace dána stavem jeho řídící jednotky, obsahem pásky (resp. pásek) a pozicí hlavy (resp. hlav).
- U stroje RAM je konfigurace dána obsahem paměti, obsahem všech registrů (včetně IP), obsahem vstupní a výstupní pásky a pozicemi čtecí a zapisovací hlavy.

### Vztahy mezi třídami složitosti

Mělo by být jasné, že konfigurace (resp. jejich popisy) můžeme zapisovat jako slova v nějaké abecedě.

Navíc můžeme konfigurace zapisovat tak, že délka těchto slov bude zhruba stejná jako množství paměti použité algoritmem (tj. počet políček na pásce použitých Turingovým stojem, počet bitů paměti použitých strojem RAM apod.).

**Poznámka:** Pokud máme abecedu Σ, kde  $|\Sigma| = c$ , tak:

- Počet slov délky *n* je  $c^n$ , tj. 2<sup> $\Theta(n)$ </sup>.
- **•** Počet slov délky nejvýše n je

$$
\sum_{i=0}^{n} c^{n} = \frac{c^{n+1} - 1}{c - 1}
$$

tj. také 2<sup>⊖(n)</sup>.

Je jasné, že během výpočtu korektního algoritmu se žádná konfigurace nemůže zopakovat, protože jinak by se algoritmus zacyklil a běžel by donekonečna.

Pokud tedy víme, že paměťová složitost nějakého algoritmu je  $O(f(n))$ , znamená to, že počet různých konfigurací dosažitelných během výpočtu je 2 $O(f(n))$ .

Protože se konfigurace během žádného výpočtu neopakují, je i časová složitost daného algoritmu maximálně 2 $^{O(f(n))}.$ 

#### Pozorování

Pro libovolnou funkci  $f:\mathbb{N}\to\mathbb{N}$  platí, že  $\mathcal{S}(f(n))\subseteq\mathcal{T}(2^{f(n)}).$ 

Z předchozího plynou následující důsledky:

LOGSPACE ⊆ PTIME PSPACE ⊆ EXPTIME Shrnutí:

### LOGSPACE ⊆ PTIME ⊆ PSPACE ⊆ EXPTIME ⊆ EXPSPACE

 $\circ$  PTIME  $\subsetneq$  EXPTIME

 $\circ$  LOGSPACE  $\subsetneq$  PSPACE

Horním odhadem složitosti problému rozumíme to, že složitost problému není vyšší než nějaká uvedená.

Většinou je to formulováno tak, že daný problém patří do nějaké určité třídy složitosti.

Příklady tvrzení, které se týkají horních odhadů složitosti:

- **Problém dosažitenosti v grafu je v PTIME.**
- Problém ekvivalence dvou regulárních výrazů je v EXPSPACE.

Pokud chceme zjistit nějaký horní odhad složitosti problému, stačí ukázat, že existuje algoritmus s danou složitostí.

Dolním odhadem složitosti problému rozumíme to, že složitost problému je alespoň taková jako nějaká uvedená.

Obecně je zjišťování (netriviálních) dolních odhadů složitosti problémů mnohem obtížnější než zjišťování horních odhadů.

Pro odvození dolního odhadu musíme totiž ukázat, že každý algoritmus řešící daný problém má danou složitost.

#### Problém "Třídění"

Vstup: Posloupnost prvků  $a_1, a_2, \ldots, a_n$ .

Výstup: Prvky  $a_1, a_2, \ldots, a_n$  setříděné od nejmenšího po největší.

Dá se dokázat, že každý algoritmus, který řeší problém "Třídění" a na prvcích tříděné posloupnosti používá pouze operaci porovnávání (tj. nezkoumá obsah těchto prvků), má časovou složist v nejhorším případě v  $\Omega(n \log n)$  (tj. pro každý takový algoritmus existují konstanty  $c > 0$  a  $n_0 \geq 0$  takové, že pro každé  $n \geq n_0$  existuje vstup velikosti n, pro který provede algoritmus nejmémě cn log n operací).

# Nedeterminismus

Nedeterministický stroj RAM:

- Je definován velice podobně jako deterministický RAM.
- $\bullet$  Navíc má instrukci NDJUMP x OR y, která umožňuje stroji vybrat si jedno z možných pokračování.
- Pokud ze všech možných výpočtů takového stroje nad zadaným vstupem alespoň jeden skončí s odpovědí Ano, je odpověď Ano.
- **•** Pokud všechny výpočty skončí s odpovědí  $NE$ , je odpověď  $NE$ .

Podobně můžeme definovat nedeterministické verze jiných výpočetních modelů, např. nedeterministické Turingovy stroje.

### Nedeterminismus

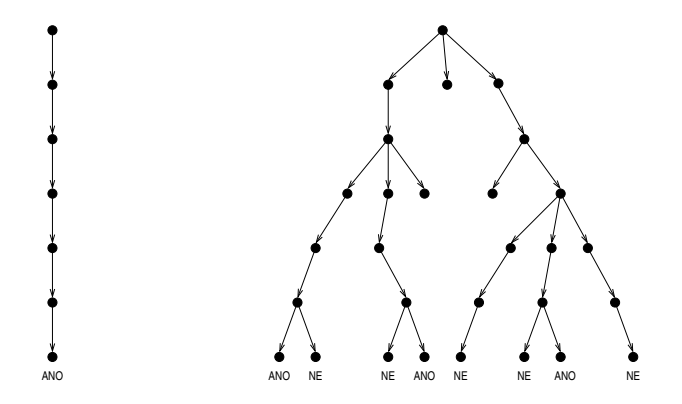

Doba výpočtu nedeterministického stroje RAM (nebo jiného nedeterministického stroje) nad zadaným vstupem je definována jako délka nejdelšího možného výpočtu nad tímto vstupem.

### Nedeterminismus

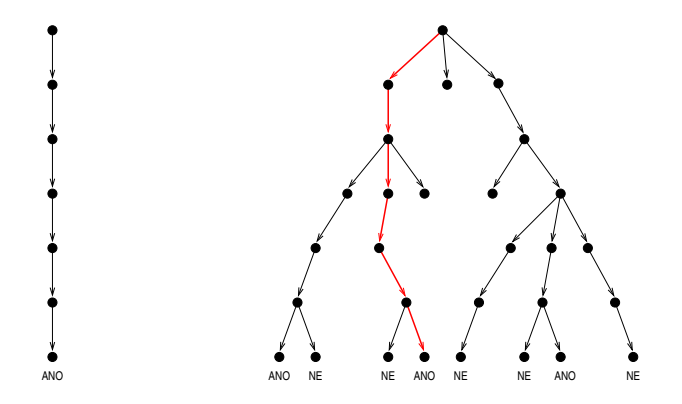

Doba výpočtu nedeterministického stroje RAM (nebo jiného nedeterministického stroje) nad zadaným vstupem je definována jako délka nejdelšího možného výpočtu nad tímto vstupem.

### Problém "Barvení grafu k barvami"

Vstup: Neorientovaný graf G a přirozené číslo k.

Otázka: Je možné obarvit vrcholy grafu G k barvami tak, aby žádné dva vrcholy spojené hranou neměly stejnou barvu?

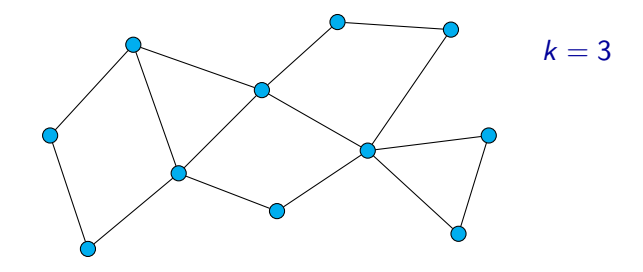

### Problém "Barvení grafu k barvami"

Vstup: Neorientovaný graf G a přirozené číslo k.

Otázka: Je možné obarvit vrcholy grafu G k barvami tak, aby žádné dva vrcholy spojené hranou neměly stejnou barvu?

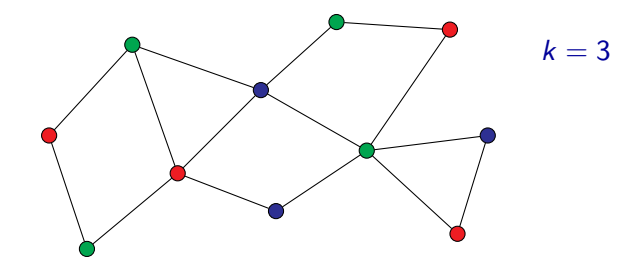
#### Problém "Barvení grafu k barvami"

Vstup: Neorientovaný graf G a přirozené číslo k.

Otázka: Je možné obarvit vrcholy grafu G k barvami tak, aby žádné dva vrcholy spojené hranou neměly stejnou barvu?

Nedeterministický algoritmus pracuje následovně:

- $\bullet$  Každému vrcholu grafu G nedeterministicky přiřadí jednu z k barev.
- $\bullet$  Projde všechny hrany grafu G a u každé z nich zkotroluje, že oba její koncové vrcholy jsou obarveny různými barvami. Pokud ne, skončí s odpovědí Ne.
- <sup>3</sup> Pokud prošel všechny hrany a u všech byly koncové vrcholy obarveny různými barvami, skončí s odpovědí Ano.

#### Problém "Isomorfismus grafů"

Vstup: Neorientované grafy  $G_1 = (V_1, E_1)$  a  $G_2 = (V_2, E_2)$ . Otázka: Jsou grafy  $G_1$  a  $G_2$  isomorfní?

**Poznámka:** Grafy  $G_1$  a  $G_2$  jsou isomorfní, jestliže existuje nějaká bijekce  $f: V_1 \to V_2$  taková, že pro libovolné dva vrcholy  $u, v \in V_1$  platí  $(u, v) \in E_1$  právě když  $(f(u), f(v)) \in E_2$ .

Nedeterministický algoritmus pracuje následovně:

- **1** Nedeterministicky zvolí hodnoty funkce f pro všechny  $v \in V_1$ .
- **2** Deterministicky ověří, že f je bijekce a že pro všechny dvojice vrcholů je splněna výše uvedená podmínka.
- $\bullet$  Pokud je některá z podmínek porušena, skončí s odpovědí  $N_{\rm E}$ , v opačném případě s odpovědí Ano.

Na nedeterminismus můžeme nahlížet dvěma způsoby:

- <sup>1</sup> Ve chvíli, kdy má stroj nedeterministicky zvolit mezi několika možnostmi, tak "uhodne", která z těchto možností povede k odpovědi Ano (pokud taková možnost existuje).
- <sup>2</sup> Ve chvíli, kdy má stroj nedeterministicky zvolit mezi několika možnostmi, rozdělí se do tolika kopií, kolik je těchto možností, a každá z těchto kopií pokračuje ve výpočtu odpovídající jedné z možností, přičemž pracují všechny paralelně.

Odpověď je Ano právě tehdy, když alespoň jedna z kopií stroje odpoví Ano.

- Z hlediska rozhodnutelnosti nepřináší nedeterministické algoritmy oproti deterministickým nic dalšího navíc: Pokud je nějaký problém možné řešit nedeterministickým strojem RAM nebo TS, tak je ho možné řešit i deterministickým, který postupně vyzkouší všechny možné výpočty nedeterministického stroje nad daným vstupem.
- Nedeterminismus má význam především při zkoumání složitosti problémů.

#### **Definice**

Pro funkci  $f : \mathbb{N} \to \mathbb{N}$  rozumíme **třídou časové složitosti**  $\mathcal{NT}(f)$  množinu těch problémů, které jsou řešeny nedeterministickými RAMy s časovou složitostí v  $O(f(n))$ .

#### **Definice**

Pro funkci  $f : \mathbb{N} \to \mathbb{N}$  rozumíme **třídou prostorové složitosti**  $\mathcal{NS}(f)$ množinu těch problémů, které jsou řešeny nedeterminictickými RAMy s prostorovou složitostí v  $O(f(n))$ .

# Třída NPTIME

#### Definice

$$
NPTIME = \bigcup_{k=0}^{\infty} \mathcal{NT}(n^k)
$$

- NPTIME (někdy se píše jen NP) je třída všech problémů, pro které existuje nedeterministický algoritmus s polynomiání časovou složitostí.
- Do NPTIME tedy patří problémy, u kterých je možné pro daný vstup rychle ověřit, že odpověď je Ano, pokud nám ten, kdo nás o tom chce přesvědčit, dodá nějakou dodatečnou informaci.
- Je zřejmé, že PTIME ⊆ NPTIME, neboť na deterministické algoritmy se můžeme dívat jako na speciální případ nedeterministických.

# Třídy složitosti

- Podobně můžeme definovat třídu NPSPACE.
- Obdobně jako v deterministickém případě zřejmě platí NPTIME ⊆ NPSPACE.
- Nedeterministický RAM můžeme simulovat deterministickým, který zkusí všechny možné výpočty. Každý z možných výpočtů použije maximálně polynomiálně mnoho paměti a jednotlivé výpočty si nic nepředávájí, takže můžeme používat pro všechny stejnou oblast paměti. Platí tedy NPTIME ⊆ PSPACE.
- Je rovněž známo, že pokud je problém rozhodován nedeterministickým Turingovým strojem s prostorovou složitostí  $f(n)$ , tak je rozhodován i nějakým deterministickým Turingovým strojem s prostorovou složitostí  $O((f(n))^2)$ . Z toho plyne, že NPSPACE ⊆ PSPACE.

#### $PTIME \subseteq NPTIME \subseteq PSPACE = NPSPACE$

Mějme nějaké dva rozhodovací problémy A a B.

Problém A je **převeditelný** na problém B, jestliže existuje algoritmus P takový, že:

- Jako vstup může dostat libovolnou instanci problému A.
- $\bullet$  K instanci problému A, kterou dostane jako vstup (označme ji x), vyprodukuje jako svůj výstup instanci problému B (označme ji  $P(x)$ ).

Platí

#### $x \in A$   $\Leftrightarrow$   $P(x) \in B$

tj. pro vstup x je v problému A odpověď ANO právě tehdy, když pro vstup  $P(x)$  je v problému B odpověď ANO.

Pokud je navíc algoritmus P polynomiální, pak říkáme, že problém A je polynomiálně převeditelný na problém B.

# Polynomiální převod mezi problémy

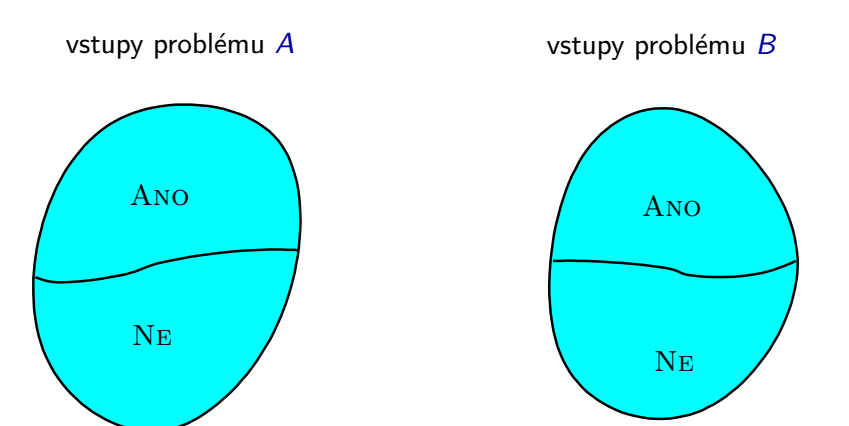

### Polynomiální převod mezi problémy

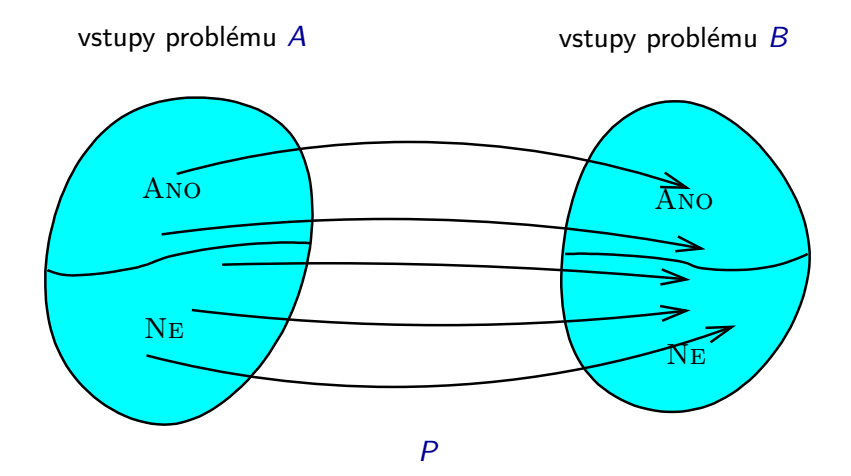

Řekněme, že problém A je polynomiálně převeditelný na problém B, tj. existuje (polynomiální) algoritmus P realizující tento převod.

Pokud je problém B ve třídě PTIME, pak i problém A je ve třídě PTIME.

Rešení problému  $\overline{A}$  pro vstup x:

- $\bullet$  Zavoláme P se vstupem x, vrátí nám hodnotu  $P(x)$ .
- $\bullet$  Zavoláme algoritmus řešící problém B se vstupem  $P(x)$ . Hodnotu, kterou nám vrátí, vypíšeme jako výsledek.

Z toho plyne:

Pokud A není v PTIME, tak ani B nemůže být v PTIME.

#### Definice problému SAT:

#### SAT (splnitelnost booleovských formulí)

Vstup: Booleovská formule ϕ.

Otázka: Je  $\varphi$  splnitelná?

#### Příklad:

Formule  $\varphi_1 = x_1 \wedge (\neg x_2 \vee x_3)$  je splnitelná: např. při ohodnocení  $\nu$ , kde  $[x_1]_{\nu} = 1$ ,  $[x_2]_{\nu} = 0$ ,  $[x_3]_{\nu} = 1$ , platí  $[\varphi_1]_{\nu} = 1$ .

Formule  $\varphi_2 = (x_1 \wedge \neg x_1) \vee (\neg x_2 \wedge x_3 \wedge x_2)$  není splnitelná: pro libovolné ohodnocení  $\nu$  platí  $[\varphi_2]_{\nu} = 0$ .

3-SAT je varianta problému SAT, ve které se omezujeme na formule určitého speciálního typu:

# 3-SAT Vstup: Formule  $\varphi$  v konjunktivní normální formě, kde každá klauzule obsahuje právě 3 literály. Otázka: Je  $\varphi$  splnitelná?

Některé pojmy:

- **· Literál** je formule tvaru x nebo  $\neg x$ , kde x je booleovská proměnná.
- **Klauzule** je disjunkce literálů.

Příklady:  $x_1 \vee \neg x_2$   $\neg x_5 \vee x_8 \vee \neg x_{15} \vee \neg x_{23}$  x6

**• Formule je v konjunktivní normální formě (KNF)**, jestliže je konjunkcí klauzulí.

Příklad:  $(x_1 \vee \neg x_2) \wedge (\neg x_5 \vee x_8 \vee \neg x_{15} \vee \neg x_{23}) \wedge x_6$ 

V případě problému 3-SAT tedy vyžadujeme, aby formule ϕ byla v KNF a navíc, aby každá klauzule obsahovala právě tři literály.

#### Příklad:

 $(x_1 \vee \neg x_2 \vee x_4) \wedge (\neg x_1 \vee x_3 \vee x_3) \wedge (\neg x_1 \vee \neg x_3 \vee \neg x_4) \wedge (x_2 \vee \neg x_3 \vee x_4)$ 

### Problém 3-SAT

Následující formule je splnitelná:

 $(x_1 \vee \neg x_2 \vee x_4) \wedge (\neg x_1 \vee x_3 \vee x_3) \wedge (\neg x_1 \vee \neg x_3 \vee \neg x_4) \wedge (x_2 \vee \neg x_3 \vee x_4)$ 

Např. při ohodnocení ν, kde

$$
\begin{array}{c}\n[x_1]_{\nu} = 0\\
[x_2]_{\nu} = 1\\
[x_3]_{\nu} = 0\\
[x_4]_{\nu} = 1\n\end{array}
$$

je  $[\varphi_1]_{\nu} = 1$ .

Naproti tomu následující formule není splnitelná:

$$
(x_1 \vee x_1 \vee x_1) \wedge (\neg x_1 \vee \neg x_1 \vee \neg x_1)
$$

#### Problém nezávislé množiny (IS)

Vstup: Neorientovaný graf G, číslo k.

Otázka: Existuje v grafu G nezávislá množina velikosti k?

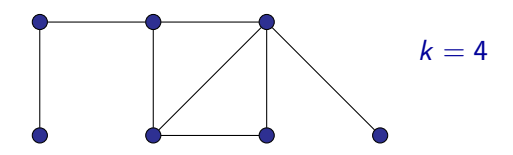

Poznámka: Nezávislá množina v grafu je podmnožina vrcholů grafu taková, že žádné dva vrcholy z této podmnožiny nejsou spojeny hranou.

#### Problém nezávislé množiny (IS)

Vstup: Neorientovaný graf G, číslo k.

Otázka: Existuje v grafu G nezávislá množina velikosti k?

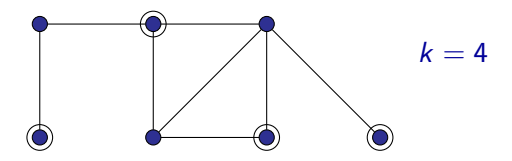

Poznámka: Nezávislá množina v grafu je podmnožina vrcholů grafu taková, že žádné dva vrcholy z této podmnožiny nejsou spojeny hranou.

# Problém nezávislé množiny (IS)

Příklad instance, kde je odpověď Ano:

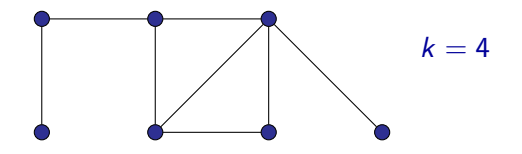

Příklad instance, kde je odpověď Ne:

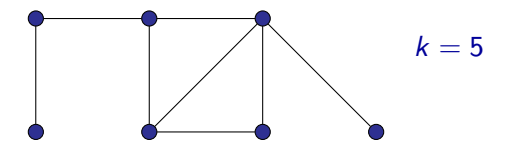

Popíšeme (polynomiální) algoritmus, který bude mít následující vlastnosti:

- **Vstup:** Libovolná instance problému 3-SAT, tj. formule  $\varphi$ v konjunktivní normální formě, kde každá klauzule obsahuje právě tři literály.
- **Výstup:** Instance problému IS, tj. neorientovaný graf G a číslo k.
- Navíc bude pro libovolný vstup (tj. pro libovolnou formuli  $\varphi$  ve výše uvedeném tvaru) zaručeno následující:

V grafu G bude existovat nezávislá množina velikosti  $k$  právě tehdy, když formule  $\varphi$  bude splnitelná.

 $(x_1 \vee \neg x_2 \vee x_3) \wedge (x_2 \vee \neg x_3 \vee x_4) \wedge (x_1 \vee \neg x_3 \vee \neg x_4) \wedge (\neg x_1 \vee x_2 \vee x_4)$ 

 $(x_1 \vee \neg x_2 \vee x_3) \wedge (x_2 \vee \neg x_3 \vee x_4) \wedge (x_1 \vee \neg x_3 \vee \neg x_4) \wedge (\neg x_1 \vee x_2 \vee x_4)$  $x_1 \bullet$  $\bullet \ \exists X2$  $X_3 \bullet$  $x_2$   $x_4$  $\neg X_3$  $\bullet$   $X_1$  $\neg X_3$   $\bullet$  $\bullet \ \neg X_4$  $x<sub>2</sub>$  $\neg X_1$  $X_{\Delta}$ 

Pro každý literál přidáme do grafu jeden vrchol.

 $(x_1 \vee \neg x_2 \vee x_3) \wedge (x_2 \vee \neg x_3 \vee x_4) \wedge (x_1 \vee \neg x_3 \vee \neg x_4) \wedge (\neg x_1 \vee x_2 \vee x_4)$  $x_4$ 

 $x_2$ 

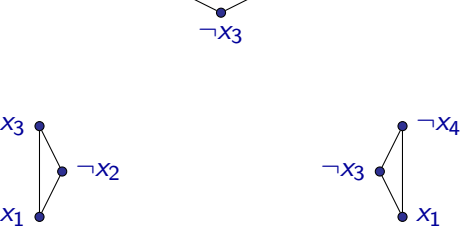

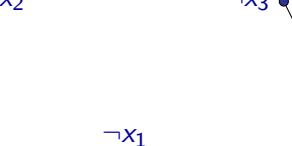

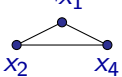

Vrcholy odpovídající literálům patřícím do stejné klauzule spojíme hranami.

Z. Sawa (VŠB-TUO) [Úvod do teoretické informatiky](#page-0-0) 6. února 2014 355 / 401

 $(x_1 \vee \neg x_2 \vee x_3) \wedge (x_2 \vee \neg x_3 \vee x_4) \wedge (x_1 \vee \neg x_3 \vee \neg x_4) \wedge (\neg x_1 \vee x_2 \vee x_4)$ 

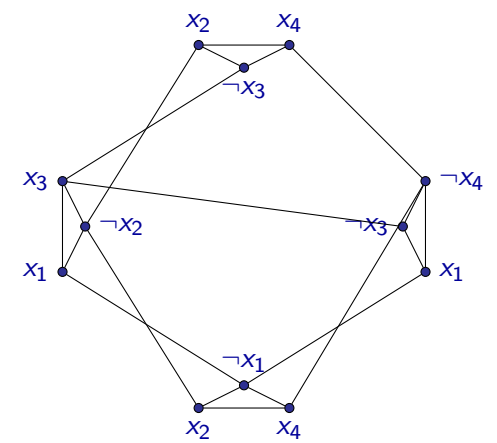

Dvojice vrcholů odpovídající literálům  $x_i$  a  $\neg x_i$  spojíme hranami.

 $(x_1 \vee \neg x_2 \vee x_3) \wedge (x_2 \vee \neg x_3 \vee x_4) \wedge (x_1 \vee \neg x_3 \vee \neg x_4) \wedge (\neg x_1 \vee x_2 \vee x_4)$ 

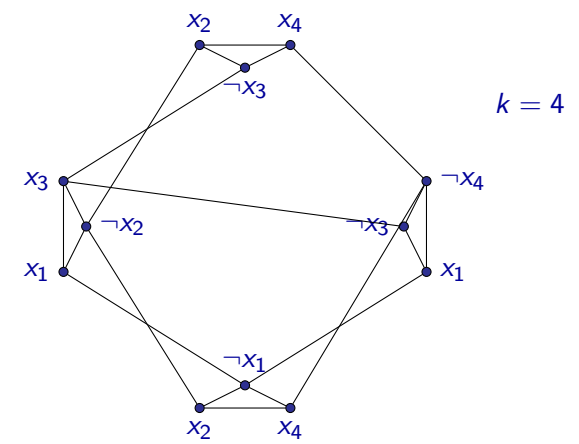

Číslo k položíme rovno počtu klauzulí.

 $(x_1 \vee \neg x_2 \vee x_3) \wedge (x_2 \vee \neg x_3 \vee x_4) \wedge (x_1 \vee \neg x_3 \vee \neg x_4) \wedge (\neg x_1 \vee x_2 \vee x_4)$ 

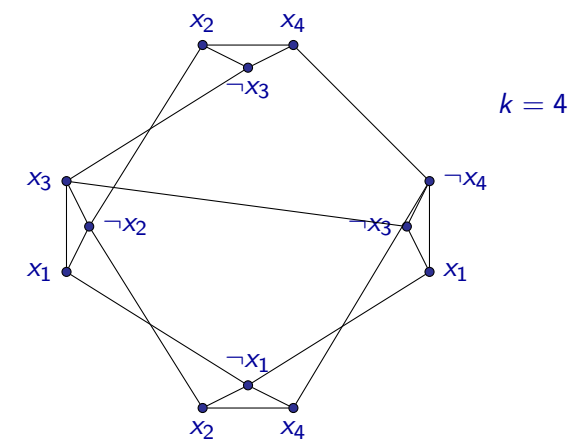

Vytvořený graf a číslo k vydá algoritmus jako výstup.

Z. Sawa (VŠB-TUO) [Úvod do teoretické informatiky](#page-0-0) 6. února 2014 355 / 401

 $(x_1 \vee \neg x_2 \vee x_3) \wedge (x_2 \vee \neg x_3 \vee x_4) \wedge (x_1 \vee \neg x_3 \vee \neg x_4) \wedge (\neg x_1 \vee x_2 \vee x_4)$ 

 $\nu(x_1) = 1$  $\nu(x_2) = 1$  $\nu(x_3) = 0$  $\nu(x_4) = 1$ 

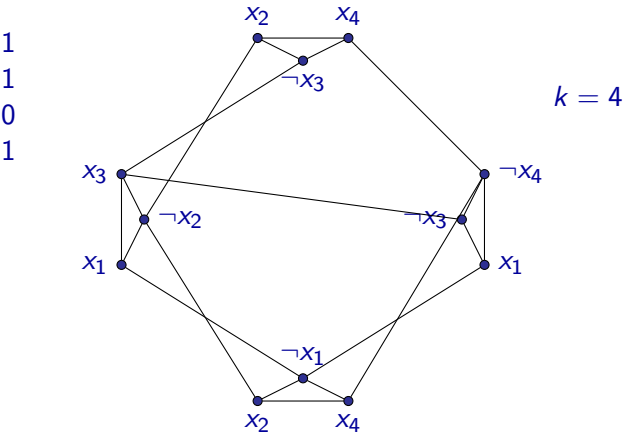

Jestliže je formule  $\varphi$  splnitelná, existuje ohodnocení  $\nu$ , při kterém má v každé klauzuli alespoň jeden literál hodnotu 1.

 $(x_1 \vee \neg x_2 \vee x_3) \wedge (x_2 \vee \neg x_3 \vee x_4) \wedge (x_1 \vee \neg x_3 \vee \neg x_4) \wedge (\neg x_1 \vee x_2 \vee x_4)$ 

 $\nu(x_1) = 1$  $\nu(x_2) = 1$  $\nu(x_3) = 0$  $\nu(x_4) = 1$ 

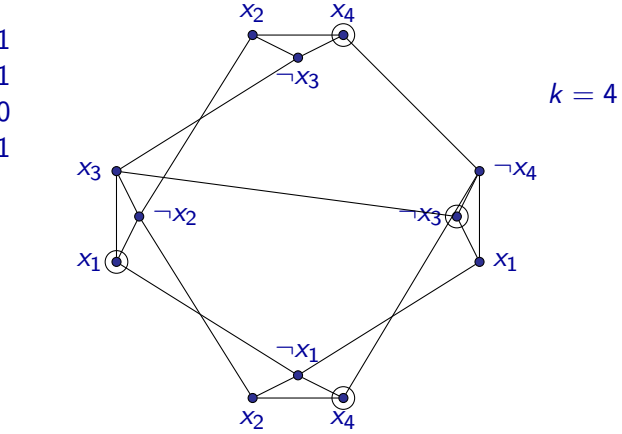

Z každé klauzule vybereme jeden literál, který má při ohodnocení  $\nu$ hodnotu 1, a do nezávislé množiny přidáme odpovídající vrchol.

 $(x_1 \vee \neg x_2 \vee x_3) \wedge (x_2 \vee \neg x_3 \vee x_4) \wedge (x_1 \vee \neg x_3 \vee \neg x_4) \wedge (\neg x_1 \vee x_2 \vee x_4)$ 

 $\nu(x_1) = 1$  $\nu(x_2) = 1$  $\nu(x_3) = 0$  $\nu(x_4) = 1$ 

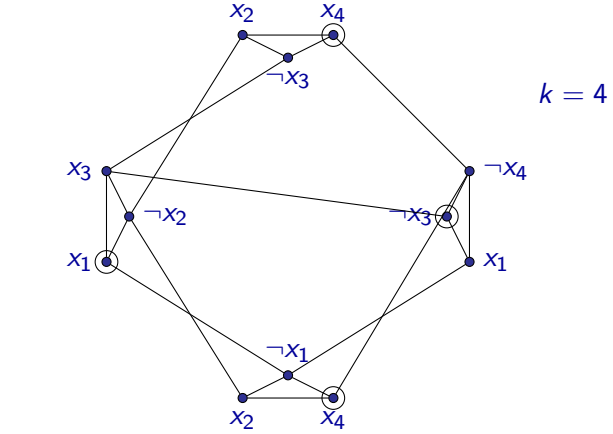

Lehce ověříme, že vybrané vrcholy tvoří nezávislou množinu.

Vybrané vrcholy tvoří nezávislou množinu, protože:

- Z každé trojice vrcholů odpovídající jedné klauzuli byl vybrán jen jeden vrchol.
- Nemohly být současně vybrány vrcholy označené  $x_i$  a  $\neg x_i.$ (Při daném ohodnocení  $\nu$  má hodnotu 1 jen jeden z nich.)

Na druhou stranu, pokud v grafu G existuje nezávislá množina velikosti k, musí určitě splňovat následující vlastnosti:

Z každé trojice vrcholů odpovídající jedné klauzuli musí být vybrán nejvýše jeden vrchol.

Protože je ale klauzulí k a je vybráno k vrcholů, musí být z každé takové trojice vybrán právě jeden.

Nemohly být současně vybrány vrcholy označené  $x_i$  a  $\neg x_i$ .

Ohodnocení tedy zvolíme podle vybraných vrcholů, protože z předchozího vyplývá, že nehrozí, že by neexistovalo. (Zbylým proměnným přiřadíme libovolné hodnoty.)

Při daném ohodnocení má formule  $\varphi$  určitě hodnotu 1, neboť v každé klauzuli má hodnotu 1 alespoň jeden literál.

Popsaný algoritmus je určitě polynomiální:

Graf  $G$  a číslo  $k$  je možné zkonstruovat k formuli  $\varphi$  v čase  $O(n^2)$ , kde  $n$  je velikost formule  $\varphi$ .

Navíc jsme viděli, že ve zkonstruovaném grafu G existuje nezávislá množina velikosti k právě tehdy, když formule  $\varphi$  je splnitelná.

Popsaný algoritmus tedy ukazuje, že problém 3-SAT je polynomiálně převeditelný na problém IS.

Vezměme si množinu všech možných rozhodovacích problémů.

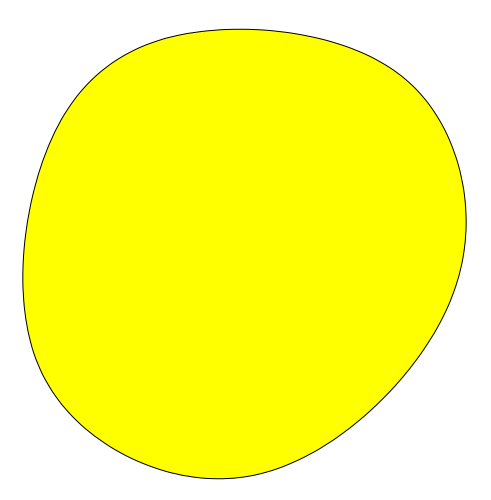

Šipkou si znázorníme, že problém A je polynomiálně převeditelný na problém B.

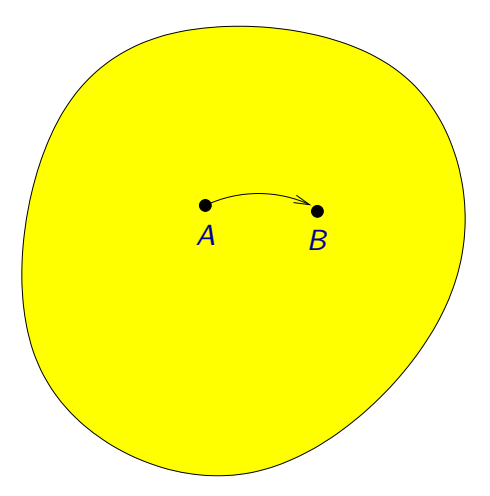

Například problém 3-SAT je polynomiálně převeditelný na problém IS.

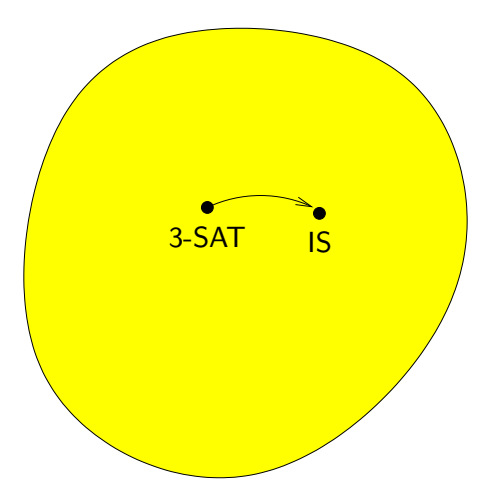

Vezměme si nyní třídu NPTIME a nějaký problém P.

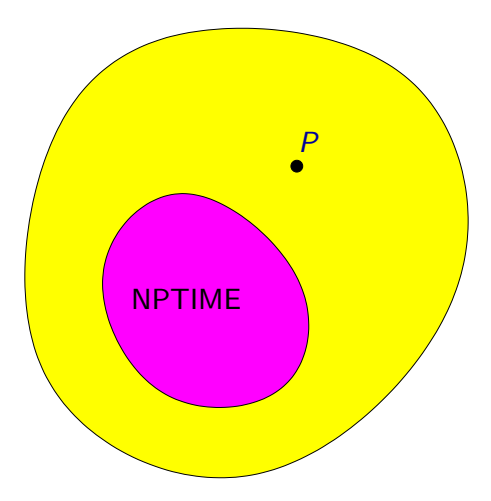
# NP-úplné problémy

Problém P je NP-těžký, jestliže každý problém z NPTIME je polynomiálně převeditelný na P.

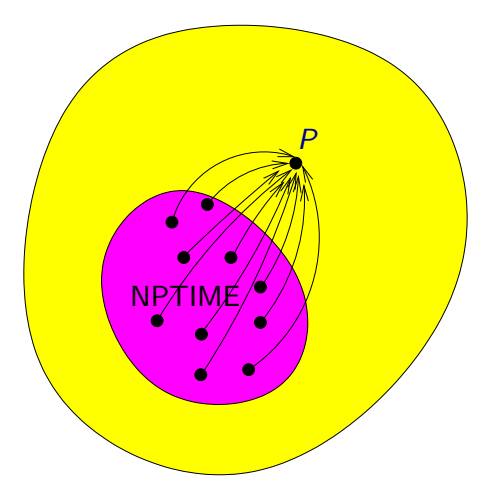

# NP-úplné problémy

Problém P je NP-úplný, jestliže je NP-těžký a navíc sám patří do třídy NPTIME.

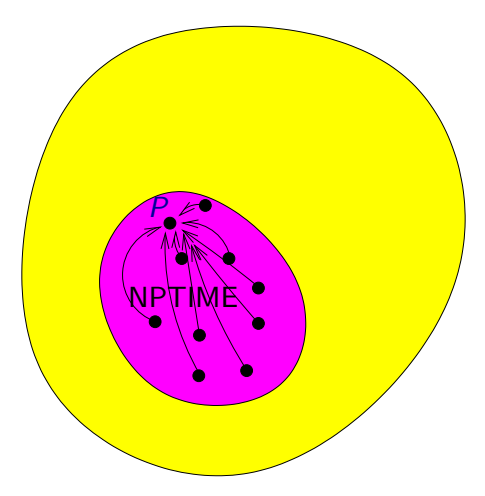

Pokud bychom pro nějaký NP-těžký problém P nalezli polynomiální algoritmus, získali bychom tím polynomiální algoritmus pro každý problém P ′ z NPTIME:

- Na vstup problému P' bychom nejprve aplikovali algoritmus realizující polynomiální převod z P<sup>r</sup> na P.
- $\bullet$  Na vytvořenou instanci problému P bychom aplikovali polynomiální algoritmus řešící problém  $P$  a výsledek bychom vrátili jako odpověď pro danou instanci problému P'.

V takovém případě by tedy platilo  $PTIME = NPTIME$ , neboť pro každý problém z NPTIME by existoval polynomiální (deterministický) algoritmus. Na druhou stranu, pokud existuje alespoň jeden problém z NPTIME, pro který neexistuje polynomiální algoritmus, tak z předchozího plyne, že pro žádný NP-těžký problém nemůže existovat polynomiální algoritmus.

Zda platí první nebo druhá možnost, je otevřený problém.

Není těžké si rozmyslet následující:

Pokud je problém A polynomiálně převeditelný na problém B a problém B je polynomiálně převeditelný na problém  $C$ , pak problém A je polynomiálně převeditelný na problém C.

Pokud tedy o nějakém problému P víme, že je NP-těžký a že P je polynomiálně převeditelný na problém  $P'$ , pak víme, že i problém  $P'$  je NP-těžký.

#### Věta

Problém SAT je NP-úplný.

Dá se ukázat, že SAT je polynomiálně převeditelný na 3-SAT a viděli jsme, že 3-SAT je polynomiálně převeditelný na IS.

Z toho plyne, že problémy 3-SAT a IS jsou NP-těžké.

To, že 3-SAT i IS jsou v NPTIME je očividné.

Problémy 3-SAT i IS jsou NP-úplné.

# NP-úplné problémy

Polynomiálními převody z již známých NP-úplných problémů se dá ukázat NP-obtížnost celé řady různých dalších problémů:

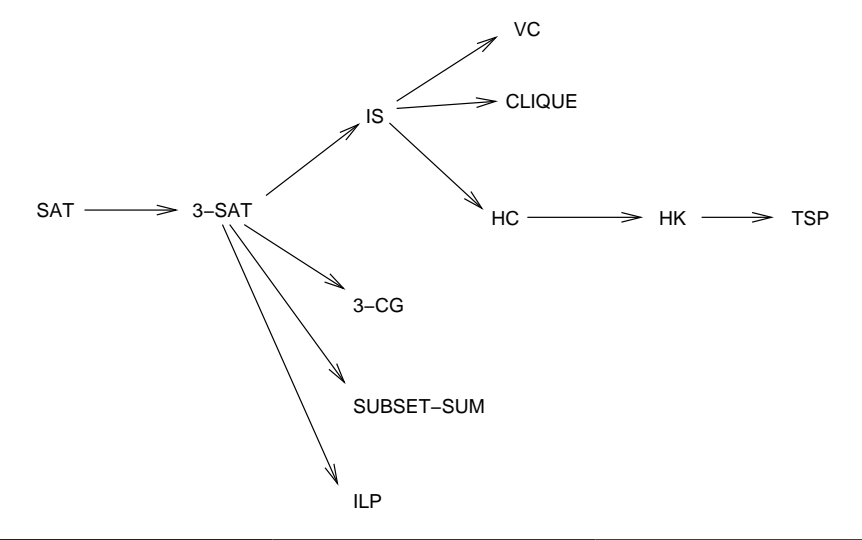

### 3-CG - Problém "Barvení grafu 3 barvami"

Vstup: Neorientovaný graf G

Otázka: Lze vrcholy grafu G obarvit 3 barvami tak, aby žádné dva vrcholy spojené hranou neměly stejnou barvu?

Příklad:

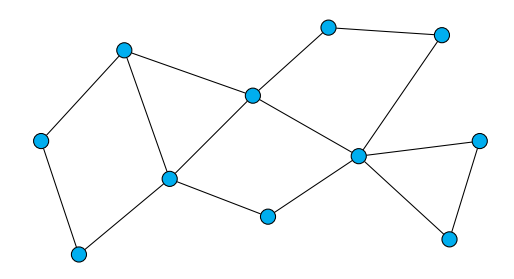

## 3-CG - Problém "Barvení grafu 3 barvami"

Vstup: Neorientovaný graf G

Otázka: Lze vrcholy grafu G obarvit 3 barvami tak, aby žádné dva vrcholy spojené hranou neměly stejnou barvu?

Příklad:

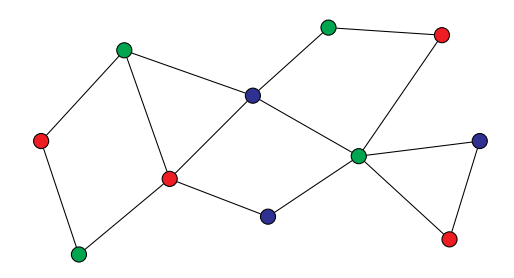

Odpověď: Ano

### 3-CG - Problém "Barvení grafu 3 barvami"

Vstup: Neorientovaný graf G

Otázka: Lze vrcholy grafu G obarvit 3 barvami tak, aby žádné dva vrcholy spojené hranou neměly stejnou barvu?

Příklad:

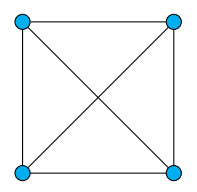

## 3-CG - Problém "Barvení grafu 3 barvami"

Vstup: Neorientovaný graf G

Otázka: Lze vrcholy grafu G obarvit 3 barvami tak, aby žádné dva vrcholy spojené hranou neměly stejnou barvu?

Příklad:

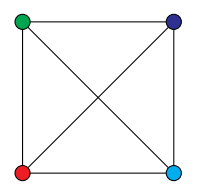

Odpověď: Ne

## IS - Problém "Nezávislá množina" (independent set)

Vstup: Neorientovaný graf G a přirozené číslo k.

Otázka: Existuje v grafu G nezávislá množina velikosti k (množina k vrcholů, které vzájemně nejsou propojeny hranou)?

Příklad:  $k = 5$ 

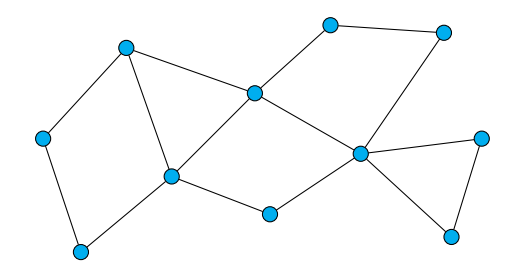

## IS - Problém "Nezávislá množina" (independent set)

Vstup: Neorientovaný graf G a přirozené číslo k.

Otázka: Existuje v grafu G nezávislá množina velikosti k (množina k vrcholů, které vzájemně nejsou propojeny hranou)?

Příklad:  $k = 5$ 

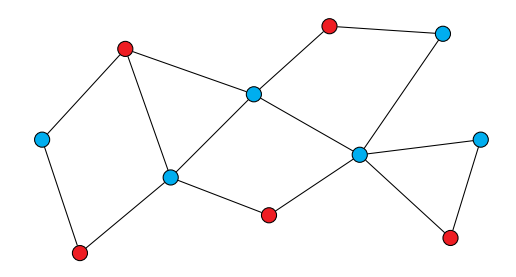

#### Odpověď: Ano

## VC – vrcholové pokrytí (vertex cover)

Vstup: Neorientovaný graf G a přirozené číslo k.

Otázka: Existuje v grafu G množina vrcholů velikosti k taková, že každá hrana má alespoň jeden svůj vrchol v této množině?

Příklad:  $k = 6$ 

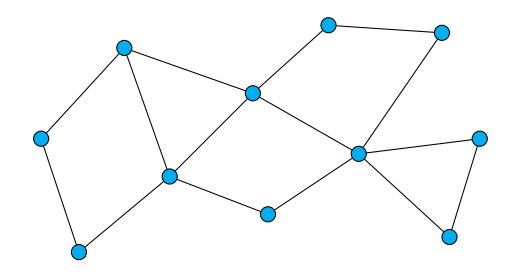

## VC – vrcholové pokrytí (vertex cover)

Vstup: Neorientovaný graf G a přirozené číslo k.

Otázka: Existuje v grafu G množina vrcholů velikosti k taková, že každá hrana má alespoň jeden svůj vrchol v této množině?

Příklad:  $k = 6$ 

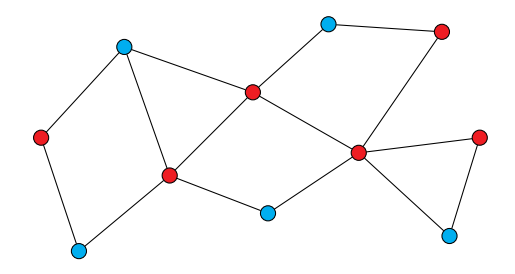

#### Odpověď: Ano

### CLIQUE – problém kliky

Vstup: Neorientovaný graf G a přirozené číslo k.

Otázka: Existuje v grafu G množina vrcholů velikosti k taková, že každé dva vrcholy této množiny jsou spojeny hranou?

Příklad:  $k = 4$ 

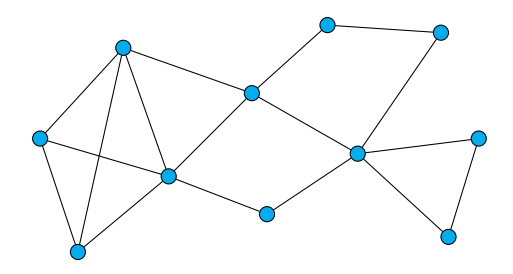

## CLIQUE – problém kliky

Vstup: Neorientovaný graf G a přirozené číslo k.

Otázka: Existuje v grafu G množina vrcholů velikosti k taková, že každé dva vrcholy této množiny jsou spojeny hranou?

Příklad:  $k = 4$ 

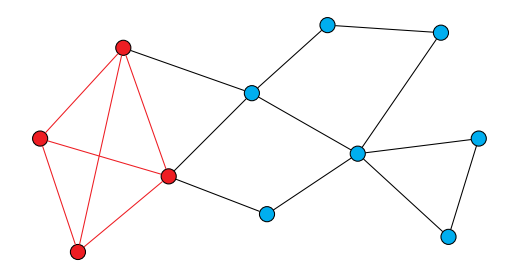

#### Odpověď: Ano

### HC – Problém "Hamiltonovský cyklus"

Vstup: Orientovaný graf G.

Otázka: Existuje v grafu G Hamiltonovský cyklus (orientovaný cyklus procházející každým vrcholem právě jednou)?

Příklad:

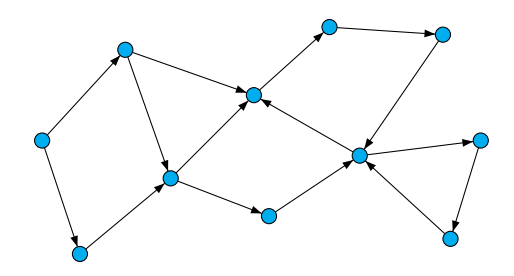

## HC – Problém "Hamiltonovský cyklus"

Vstup: Orientovaný graf G.

Otázka: Existuje v grafu G Hamiltonovský cyklus (orientovaný cyklus procházející každým vrcholem právě jednou)?

Příklad:

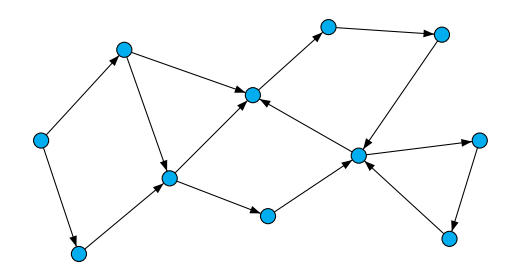

### Odpověď: Ne

### HC – Problém "Hamiltonovský cyklus"

Vstup: Orientovaný graf G.

Otázka: Existuje v grafu G Hamiltonovský cyklus (orientovaný cyklus procházející každým vrcholem právě jednou)?

Příklad:

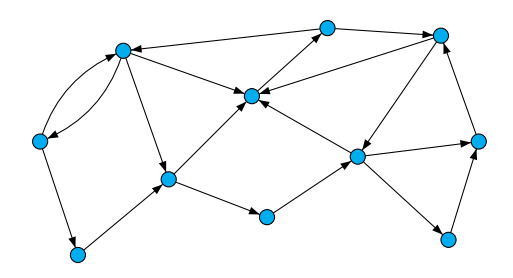

### HC – Problém "Hamiltonovský cyklus"

Vstup: Orientovaný graf G.

Otázka: Existuje v grafu G Hamiltonovský cyklus (orientovaný cyklus procházející každým vrcholem právě jednou)?

Příklad:

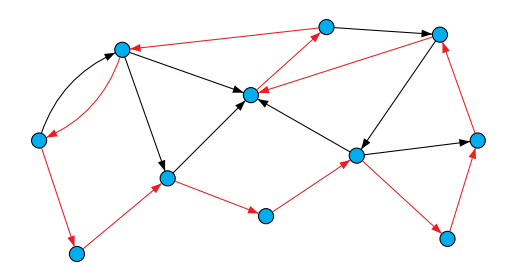

#### Odpověď: Ano

#### HK – Problém "Hamiltonovská kružnice"

Vstup: Neorientovaný graf G.

Otázka: Existuje v grafu G Hamiltonovská kružnice (neorientovaný cyklus procházející každým vrcholem právě jednou)?

Příklad:

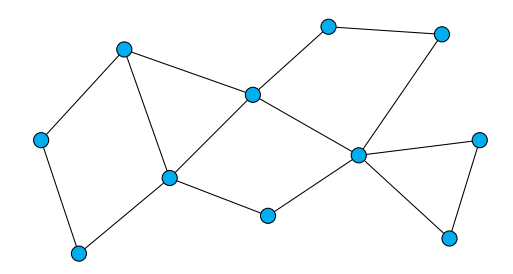

#### Odpověď: Ne

#### HK – Problém "Hamiltonovská kružnice"

Vstup: Neorientovaný graf G.

Otázka: Existuje v grafu G Hamiltonovská kružnice (neorientovaný cyklus procházející každým vrcholem právě jednou)?

Příklad:

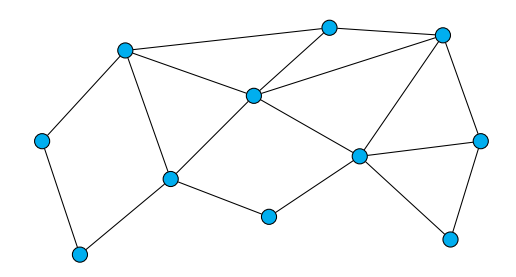

#### HK – Problém "Hamiltonovská kružnice"

Vstup: Neorientovaný graf G.

Otázka: Existuje v grafu G Hamiltonovská kružnice (neorientovaný cyklus procházející každým vrcholem právě jednou)?

Příklad:

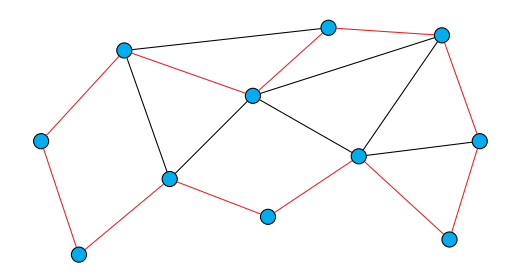

#### Odpověď: Ano

### TSP - Problém "obchodního cestujícího"

- Vstup: Neorientovaný graf G s hranami ohodnocenými přirozenými čísly a číslo k.
- Otázka: Existuje v grafu G uzavřený sled procházející všemi vrcholy takový, že součet délek hran na tomto sledu (včetně opakovaných) je maximálně k?

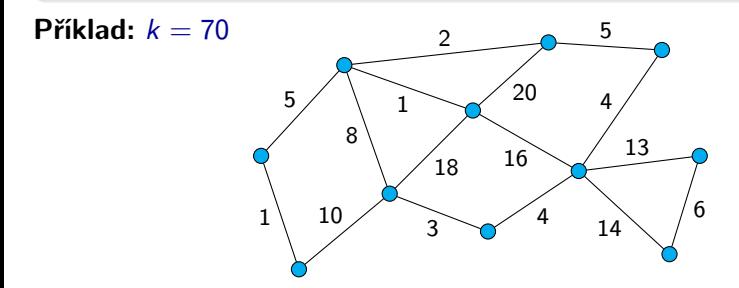

### TSP - Problém "obchodního cestujícího"

- Vstup: Neorientovaný graf G s hranami ohodnocenými přirozenými čísly a číslo k.
- Otázka: Existuje v grafu G uzavřený sled procházející všemi vrcholy takový, že součet délek hran na tomto sledu (včetně opakovaných) je maximálně k?

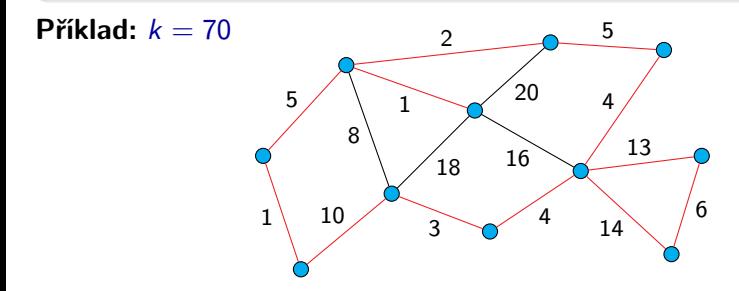

Odpověď: Ano, protože byl nalezen sled se součtem 69.

#### Problém SUBSET-SUM

Vstup: Sekvence přirozených čísel  $a_1, a_2, \ldots, a_n$  a přirozené číslo s. Otázka: Existuje množina  $I \subseteq \{1,2,\ldots,n\}$  taková, že  $\sum_{i \in I} a_i = s$ ?

Jinak řečeno, ptáme se zda z dané (multi)množiny čísel je možné vybrat podmnožinu, jejíž součet je s.

**Příklad:** Pro vstup tvořený čísly 3, 5, 2, 3, 7 a číslem  $s = 15$  je odpověď Ano, neboť  $3 + 5 + 7 = 15$ .

Pro vstup tvořený čísly 3, 5, 2, 3, 7 a číslem  $s = 16$  je odpověď NE, neboť žádná podmnožina těchto čísel nedává součet 16.

#### Poznámka:

Pořadí čísel  $a_1, a_2, \ldots, a_n$  na vstupu není důležité.

Všimněte si však určitého rozdílu oproti tomu, kdybychom problém formulovali tak, že vstupem je množina  $\{a_1, a_2, \ldots, a_n\}$  a číslo s: V množině se čísla neopakují, zatímco v sekvenci se může totéž číslo vyskytnout vícekrát.

Problém SUBSET-SUM je speciálním případem problému batohu (knapsack problem):

### Knapsack problem

Vstup: Sekvence dvojic přirozených čísel  $(a_1, b_1), (a_2, b_2), \ldots, (a_n, b_n)$  a dvě přirozená čísla s a t. Otázka: Existuje množina  $I \subseteq \{1,2,\ldots,n\}$  taková, že  $\sum_{i \in I} a_i \leq s$  a  $\sum_{i\in I} b_i \geq t$  ?

Neformálně můžeme problém batohu formulovat takto:

```
Máme n předmětů, kde i-tý předmět váží a<sub>i</sub> gramů a má cenu b<sub>i</sub> Kč. Do
batohu se vejdou předměty o maximální celkové váze s gramů.
```
Otázka zní, zda můžeme z předmětů vybrat podmnožinu, která by vážila maximálně s gramů a měla celkovou cenu alespoň t Kč.

### Poznámka:

Zde jsme problém batohu formulovali jako rozhodovací problém.

Běžnější je formulovat tento problém jako optimalizační problém, kde je cílem najít takovou množinu  $I\subseteq \{1,2,\ldots,n\}$ , kde hodnota  $\sum_{i\in I}b_i$  je maximální, přičemž ovšem musí být dodržena podmínka  $\sum_{i \in I} a_i \leq s,$ tj. vybrat předměty s maximální celkovou cenou tak, aby nebyla překročena kapacita batohu.

To, že SUBSET-SUM je speciálním případem problému batohu, vidíme z následující (téměř triviální) redukce:

Řekněme, že  $a_1, a_2, \ldots, a_n$ ,  $s_1$  je instance problému SUBSET-SUM. Je očividné, že pro instanci problému batohu, kde máme sekvenci  $(a_1, a_1), (a_2, a_2), \ldots, (a_n, a_n), s = s_1$  a  $t = s_1$ , je odpověď stejná jako pro původní instanci SUBSET-SUM.

Pokud chceme studovat složitost problémů jako jsou SUBSET-SUM nebo problém batohu, je dobré si nejprve ujasnit, co považujeme za velikost vstupu.

Asi nejpřirozenější je definovat velikost vstupu jako celkový počet bitů, který potřebujeme k zápisu instance.

Musíme však určit, jakým způsobem jsou na vstupu zadána přirozená čísla – zda binárně (případně v jiné číselné soustavě o základu alespoň 2, např. desítkové nebo šestnáctkové) nebo unárně.

Pokud uvažujeme, že čísla jsou na vstupu zadána binárně, tj. že velikost vstupu je úměrná součtu délek binárních zápisů jednotlivých čísel na vstupu, tak problém SUBSET-SUM je NP-těžký. (Dá se ukázat polynomiální převod z 3-SAT.)

Není těžké se přesvědčit, že SUBSET-SUM i problém batohu (jeho rozhodovací varianta) patří do třídy NPTIME:

Nedeterministický algoritmus nejprve nedeterministicky zvolí podmnožinu prvků sekvence na vstupu a poté (deterministicky) ověří, zda splňuje splňuje danou podmínku (resp. podmínky). Je zřejmé, že toto ověření je možné provést v čase polynomiálním

vzhledem k velikosti instance.

Problémy SUBSET-SUM i problém batohu jsou tedy NP-úplné.

# ILP – celočíselné lineární programování

## Problém ILP (celočíselné lineární programování)

Vstup: Celočíselná matice A a celočíselný vektor b.

Otázka: Existuje celočíselný vektor x, takový že  $Ax \le b$ ?

Příklad instance problému:

$$
A = \begin{pmatrix} 3 & -2 & 5 \\ 1 & 0 & 1 \\ 2 & 1 & 0 \end{pmatrix} \qquad b = \begin{pmatrix} 8 \\ -3 \\ 5 \end{pmatrix}
$$

Ptáme se tedy, zda existuje celočíselné řešení následující soustavy nerovnic:

$$
3x_1 - 2x_2 + 5x_3 \le 8
$$
  

$$
x_1 + x_3 \le -3
$$
  

$$
2x_1 + x_2 \le 5
$$

## ILP – celočíselné lineární programování

Jedním z řešení soustavy

$$
3x_1 - 2x_2 + 5x_3 \le 8
$$
  

$$
x_1 + x_3 \le -3
$$
  

$$
2x_1 + x_2 \le 5
$$

je například  $x_1 = -4$ ,  $x_2 = 1$ ,  $x_3 = 1$ , tj.

$$
x = \left(\begin{array}{c} -4\\1\\1 \end{array}\right)
$$

neboť

$$
3 \cdot (-4) - 2 \cdot 1 + 5 \cdot 1 = -9 \le 8
$$
  

$$
-4 + 1 = -3 \le -3
$$
  

$$
2 \cdot (-4) + 1 = -7 \le 5
$$

Pro tuto instanci je tedy odpověď Ano.

Poznámka: Analogický problém, kdy se pro danou soustavu lineálních nerovnic ptáme, zda existuje její řešení v oboru reálných čísel, je možné řešit v polynomiálním čase.
Jak už bylo zmíněno, otázka, zda  $PTIME = NPTIME$ , je dlouhodobě otevřený problém.

Obecně se má za to, že pravděpodobně  $PTIME \neq NPTIME$ , dosud to však nikdo nedokázal.

**Poznámka:** Například se dá ukázat, že PTIME  $\neq$  NPTIME je nutnou (nikoli však postačující) podmínkou pro to, aby vůbec mohly existovat šifrovací algoritmy, které by nebyly snadno prolomitelné.

Pokud by se podařilo někomu najít polynomiální algoritmus pro alespoň jeden NP-úplný problém, okamžitě bychom tím získali algoritmy pro rychlé prolomení všech v současné době používaných šifer.

# Nerozhodnutelné problémy

Problém, který není algoritmicky řešitelný je **algoritmicky neřešitelný**. Rozhodovací problém, který není rozhodnutelný je nerozhodnutelný.

Příklad: Následující problém zvaný Problém zastavení (Halting problem) je nerozhodnutelný:

### Halting problem

Vstup: Popis Turingova stroje M a slovo w.

Otázka: Zastaví se stroj M po nějakém konečném počtu kroků, pokud dostane jako svůj vstup slovo  $w$ ?

Alternativně bychom ho mohli formulovat třeba takto:

### Halting problem

Vstup: Zdrojový kód programu  $P$  v jazyce C, vstupní data  $x$ . Otázka: Zastaví se program P po nějakém konečném počtu kroků, pokud dostane jako vstup data  $x$ ?

Předpokládejme, že by existoval nějaký program, který by rozhodoval Halting problem.

Mohli bychom tedy vytvořit podprogram H, deklarovaný jako

boolean H(String kod, String vstup)

kde  $H(P, x)$  vrátí:

- $\bullet$  true pokud se program P zastaví pro vstup x,
- $\bullet$  false pokud se program P nezastaví pro vstup x.

**Poznámka:** Řekněme, že podprogram  $H(P, x)$  by vracel false v případě, že P není syntakticky správný kód programu.

S použitím podprogramu H bychom vytvořili program D, který bude provádět následující kroky:

- $\bullet$  Načte svůj vstup do proměnné x typu String.
- $\bullet$  Zavolá podprogram  $H(x, x)$ .
- $\bullet$  Pokud podprogram  $H$  vrátil true, skočí do nekonečné smyčky

### loop: goto loop

V případě, že H vrátil false, program D se ukončí.

Co udělá program D, pokud mu předložíme jako vstup jeho vlastní kód?

Pokud D dostane jako vstup svůj vlastní kód, tak se buď zastaví nebo nezastaví.

- $\bullet$  Pokud se  $D$  zastaví, tak  $H(D, D)$  vrátí true a  $D$  skočí do nekonečné smyčky. Spor!
- $\bullet$  Pokud se D nezastaví, tak  $H(D, D)$  vrátí false a D se zastaví. Spor!

V obou případech dospějeme ke sporu a další možnost není. Nemůže tedy platit předpoklad, že H řeší Halting problem.

S jedním příkladem nerozhodnutelného problému už jsme se setkali:

| Problem                        | Vstup: Bezkontextové gramatiky $G_1$ a $G_2$ . | Vstup: Bezkontextové gramatiky $G_1$ a $G_2$ . |
|--------------------------------|------------------------------------------------|------------------------------------------------|
| Orázka: Je $L(G_1) = L(G_2)$ ? |                                                |                                                |

### případně

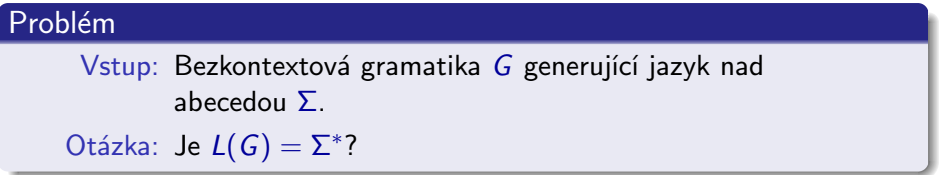

Pokud máme o nějakém (rozhodovacím) problému dokázáno, že je nerozhodnutelný, můžeme ukázat nerozhodnutelnost dalších problémů pomocí redukcí.

Rekněme, že  $A$  a  $B$  jsou rozhodovací problémy. **Redukce** problému A na problém B je algoritmus P, který:

- $\bullet$  Dostane jako vstup instanci problému A (označme ji x).
- $\bullet$  Jako svůj výstup (označme jej  $P(x)$ ) vyprodukuje instanci problému B.
- $\bullet$  Pro každou instanci x problému A platí, že pro vstup x je v problému A odpověď ANO právě tehdy, když pro vstup  $P(x)$  je v problému B odpověď Ano.

Řekněme, že existuje redukce P problému A na problém B.

Pokud by problém B byl rozhodnutelný, pak i problém A je rozhodnutelný. Řešení problému  $\overline{A}$  pro vstup x:

- $\bullet$  Zavoláme P se vstupem x, vrátí nám hodnotu  $P(x)$ .
- $\bullet$  Zavoláme algoritmus řešící problém B se vstupem  $P(x)$ .
- Hodnotu, kterou nám vrátí vypíšeme jako výsledek.

Je zřejmé, že pokud  $\overline{A}$  je nerozhodnutelný, tak  $\overline{B}$  nemůže být rozhodnutelný.

Redukcí z Halting problému se dá ukázat nerozhodnutelnost celé řady problémů, které se týkají ověřování chování programů:

- Vydá daný program pro nějaký vstup odpověď Ano?
- Zastaví se daný program pro libovolný vstup?
- Dávají dva dané programy pro stejné vstupy stejný výstup?

 $\bullet$  ...

Vstupem je množina typů kachliček, jako třeba:

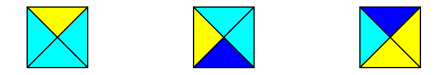

Otázka je, zda je možné použitím daných typů kachliček pokrýt každou libovolně velkou konečnou plochu tak, aby všechny kachličky spolu sousedily stejnými barvami.

Poznámka: Můžeme předpokládat, že máme v zásobě neomezené množství kachliček všech typů.

Kachličky není dovoleno otáčet.

### Další nerozhodnutelné problémy

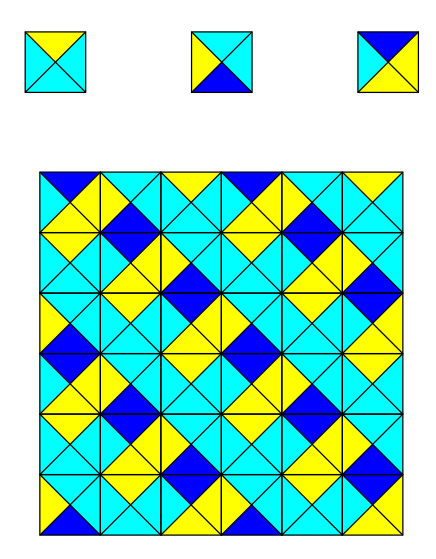

## Další nerozhodnutelné problémy

Vstupem je množina typů kartiček, jako třeba:

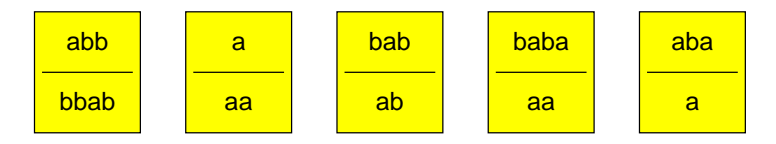

Otázka je, zda je možné z těchto typů kartiček vytvořit neprázdnou konečnou posloupnost, kde zřetězením slov nahoře i dole vznikne totéž slovo. Každý typ kartičky je možné používat opakovaně.

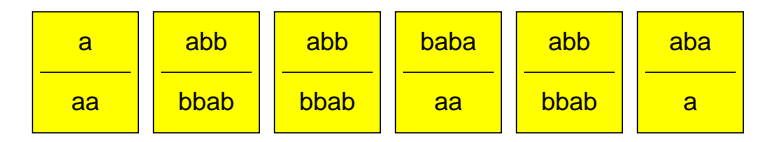

Nahoře i dole vznikne slovo aabbabbababababa.

Redukcí z předchozího problému se dá snadno ukázat nerozhodnutelnost některých dalších problémů z oblasti bezkontextových gramatik:

# Problém Vstup: Bezkontextové gramatiky  $G_1$  a  $G_2$ . Otázka: Je  $L(G_1) \cap L(G_2) = \emptyset$ ?

#### Problém

Vstup: Bezkontextová gramatika G.

Otázka: Je G nejednoznačná?

### Problém

- Vstup: Uzavřená formule PL1, ve které mohou být použity jako funkční symboly + a  $*$  a celočíselné konstanty a jako predikátové symboly  $= a <$ .
- Otázka: Je daná formule pravdivá v oboru přirozených čísel (při přirozené interpretaci všech funkčních a predikátových symbolů)?

Příklad vstupu:

$$
\forall x \exists y \forall z ((x * y = z) \land (y + 5 = x))
$$

Poznámka: Úzce souvisí s Gödelovou větou o neúplnosti.

Je zajímavé, že analogický problém, kde ale místo přirozených čísel uvažujeme čísla reálná, je algoritmicky rozhodnutelný (i když popis daného algoritmu a důkaz jeho korektnosti jsou značně netriviální).

Rovněž pokud uvažujeme přirozená nebo celá čísla a stejné formule jako v předchozím případě, ale s tím, že v nich nesmí být použit funkční symbol ∗ (násobení), tak je problém algoritmicky rozhodnutelný.

## Další nerozhodnutelné problémy

Pokud můžeme používat ∗, je ve skutečnosti je nerozhodnutelný už velmi omezený případ:

### Desátý Hilbertův problém

Vstup: Polynom  $f(x_1, x_2, \ldots, x_n)$  vytvořený z proměnných  $x_1, x_2, \ldots, x_n$  a celočíselných konstant.

Otázka: Existují přirozená čísla  $x_1, x_2, \ldots, x_n$  taková, že  $f(x_1, x_2, \ldots, x_n) = 0$ ?

Příklad vstupu:  $5x^2y - 8yz + 3z^2 - 15$ 

Tj. ptáme se, zda

 $\exists x \exists y \exists z (5 * x * x * y + (-8) * y * z + 3 * z * z + (-15) = 0)$ 

platí v oboru přirozených čísel.

Také následující problém je algoritmicky nerozhodnutelný:

# Problém Vstup: Uzavřená formule  $\varphi$  PL1. Otázka: Platí  $\models \varphi$ ?

**Poznámka:** Zápis  $\models \varphi$  znamená, že formule  $\varphi$  je logicky platná, tj. pravdivá v každé interpretaci.

Problém je **částečně rozhodnutelný**, jestliže existuje algoritmus, který:

- $\bullet$  Pokud dostane jako vstup instanci, pro kterou je odpověď  $\overline{\rm{ANO}}$ , tak se po konečném počtu kroků zastaví a vypíše "ANO".
- $\bullet$  Pokud dostane jako vstup instanci, pro kterou je odpověď NE, tak se buď zastaví a vypíše "NE" nebo se nikdy nezastaví.

Je očividné, že například HP (Halting problem) je částečně rozhodnutelný.

Některé problémy však nejsou ani částečně rozhodnutelné.